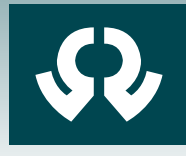

**Centre de** recherches routières Ensemble pour des routes durables

## Inspection visuelle & gestion de réseaux routiers

(villes et communes)

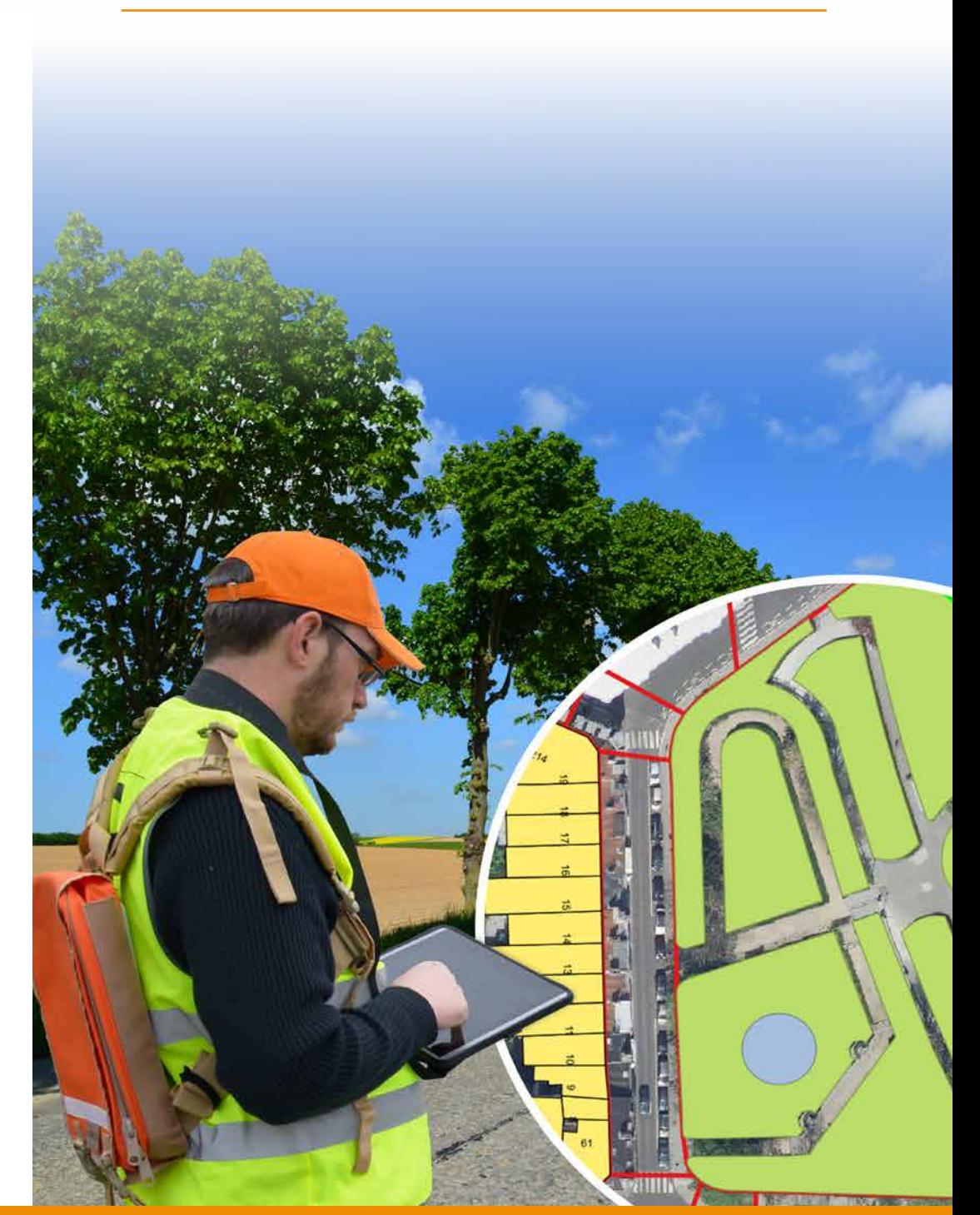

### **Méthode de mesure**

MF 89 – Rév. 1

Centre de compétence impartial depuis 1952, le Centre de recherches routières (CRR) est au service de l'ensemble du secteur routier. L'innovation durable est le fil conducteur de toutes ses activités. Le CRR partage ses connaissances avec les professionnels du secteur notamment par la voie de ses publications (codes de bonne pratique, synthèses, comptes rendus de recherche, méthodes de mesure, fiches d'information CRR, Bulletins CRR et Dossiers, rapports d'activité). Nos publications sont largement diffusées en Belgique et à l'étranger auprès de centres de recherche scientifique, d'universités, d'institutions publiques et d'instituts internationaux. Pour plus d'informations sur nos publications et activités, visitez notre site web *www.crr.be*

Méthode de mesure MF 89 – Rév. 1

## Inspection visuelle & gestion de reseaux routiers (villes et communes)

Centre de recherches routières Etablissement reconnu par application de l'Arrêté-loi du 30 janvier 1947 Bruxelles 2020

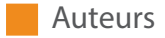

Carl Van Geem, Tim Massart, Alain Van Buylaere, Mathieu Draps, Maarten Laforce et Marc Hindrijckx.

Les auteurs sont attachés à l'entité Auscultation et gestion de la route de la Division Mobilité – Sécurité – Gestion de la route du CRR.

Le présent document est le fruit d'un travail collectif et pluridisciplinaire s'appuyant sur l'expérience du CRR en matière d'inspection visuelle, sur de nombreux exercices actualisés «in situ» et sur de nombreux ateliers de réflexion auxquels participent autant de chercheurs que d'acteurs de terrain attachés au CRR.

#### **Remerciements**

Les auteurs adressent également leurs remerciements aux nombreux participants qui, lors de nos formations et grâce à leurs observations, contribuent aux évolutions apportées à la présente publication.

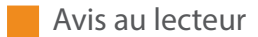

Bien que la présente méthode de mesure ait été établie avec le plus grand soin, des imperfections ne sont pas à exclure. Ni le CRR, ni ceux qui ont collaboré à cette publication ne peuvent être tenus pour responsables des informations fournies, qui le sont à titre purement documentaire et non contractuel.

Inspection visuelle & gestion de reseaux routiers (villes et communes) / Centre de recherches routières. Bruxelles : CRR, 2020, 116 p. (Methode de mesure ; ISSN 1376-9324 ; MF 89 – Rév1).

Dépôt légal: D/2020/0690/8

© CRR – Tous droits réservés.

Editeur responsable: Annick De Swaef, boulevard de la Woluwe 42, 1200 Bruxelles.

## Table des matières

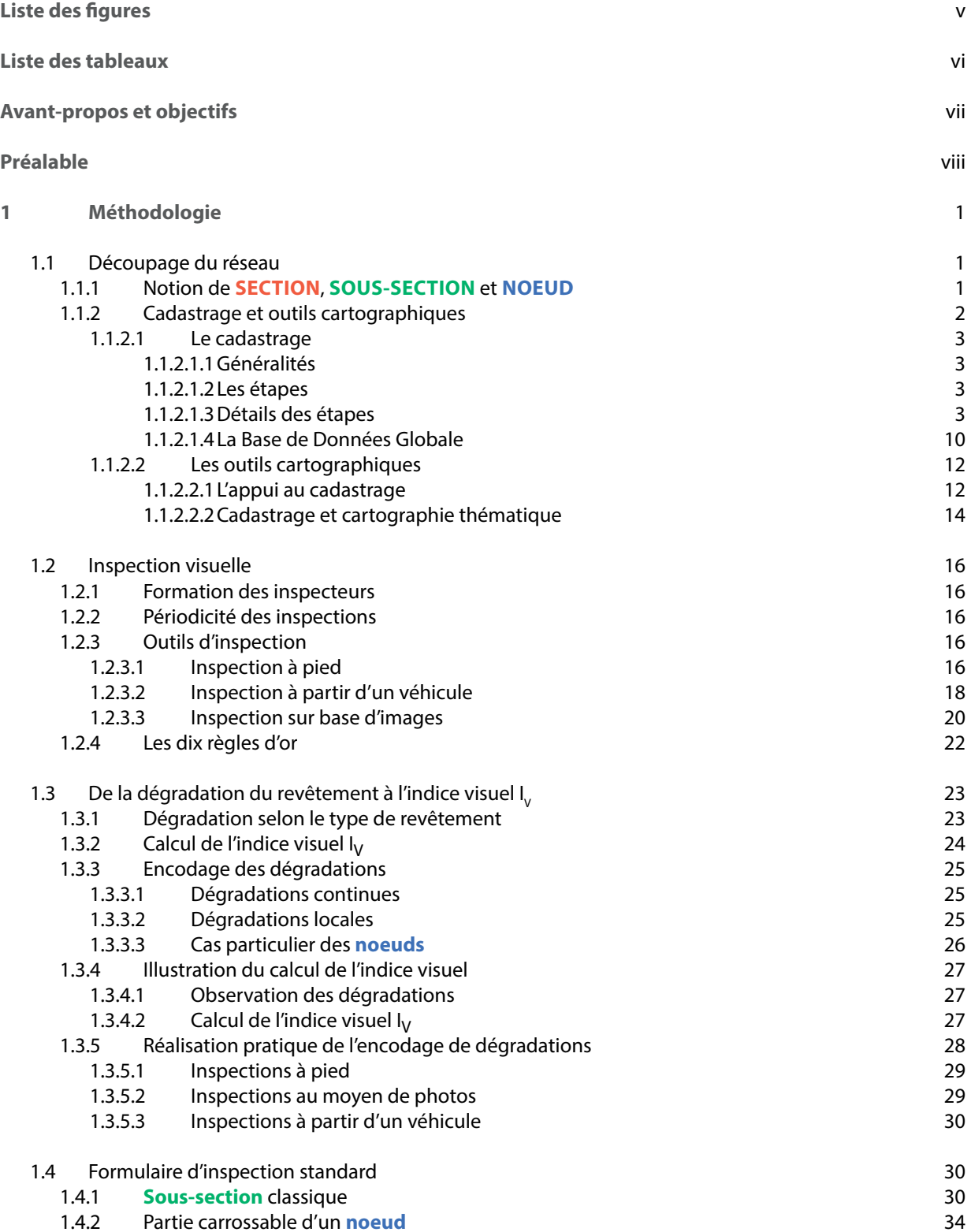

<span id="page-5-0"></span>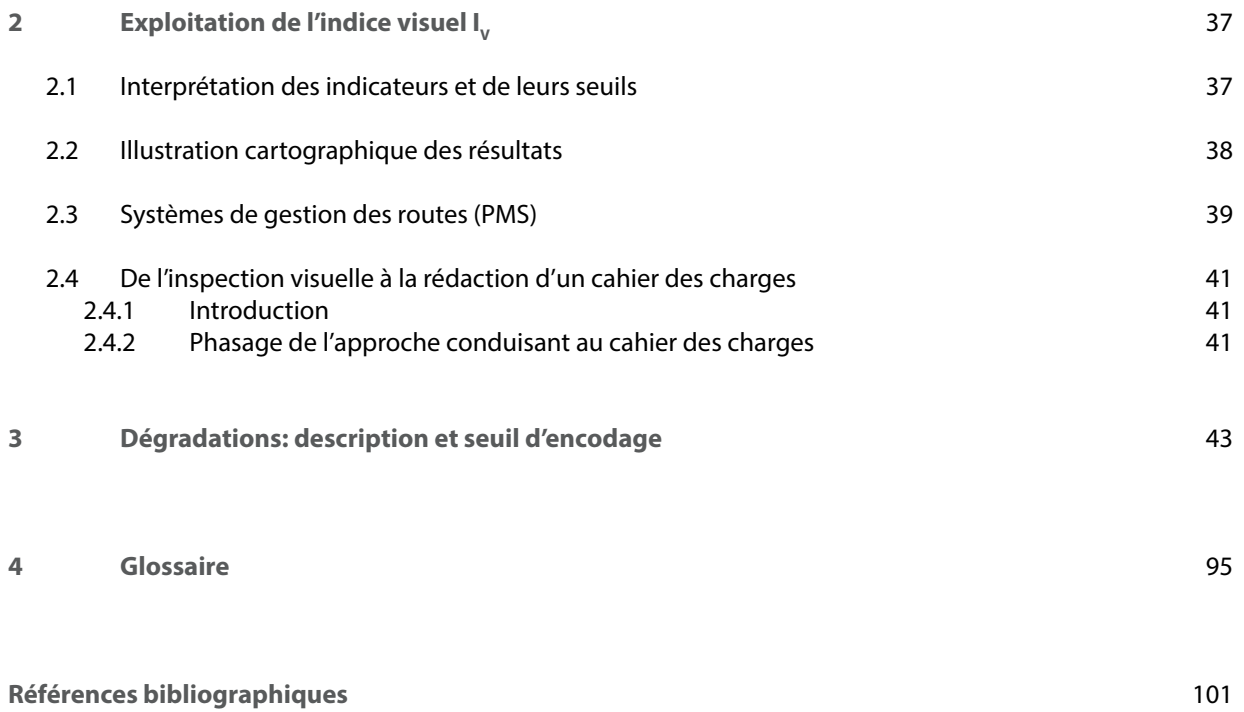

## Liste des figures

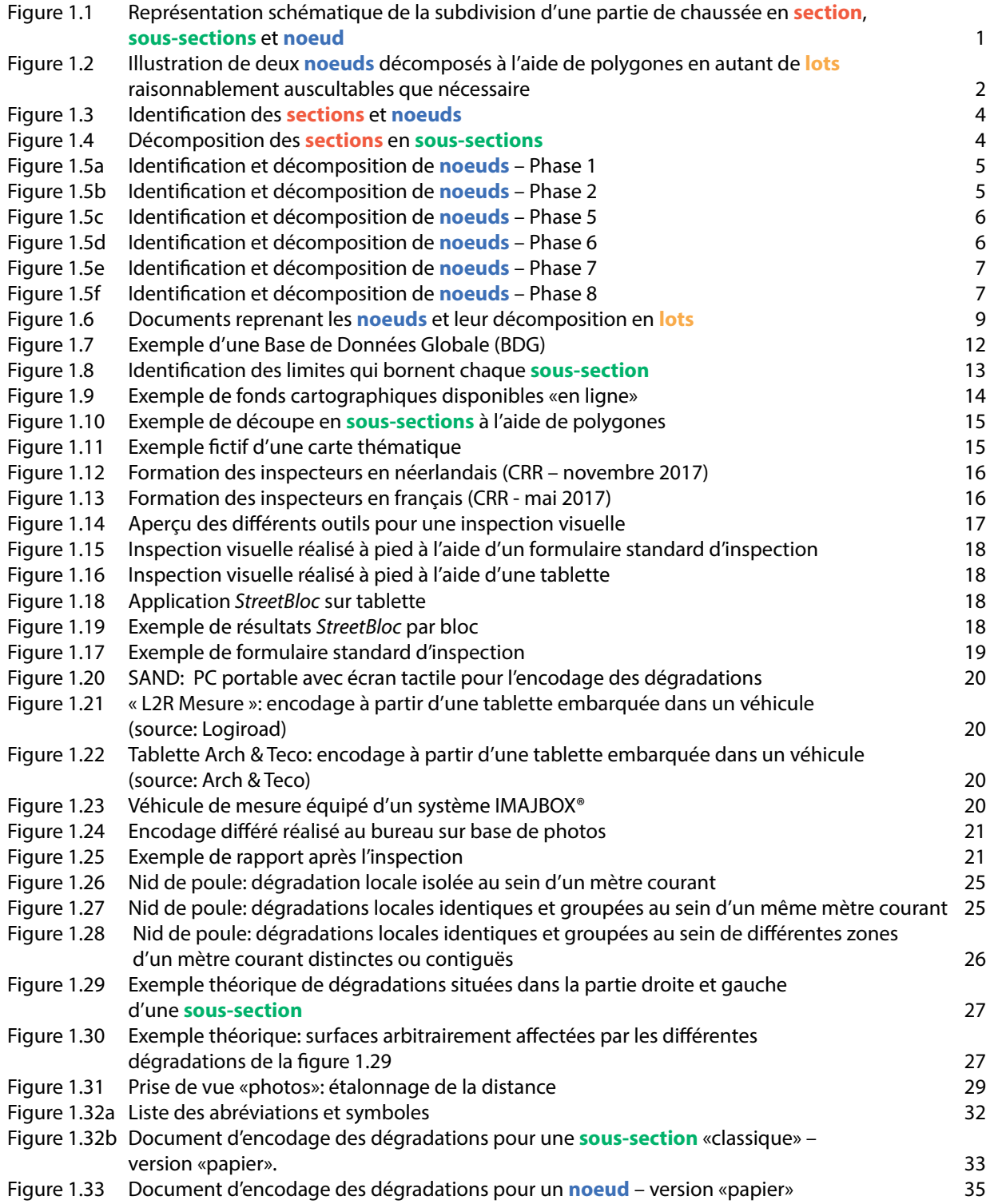

<span id="page-7-0"></span>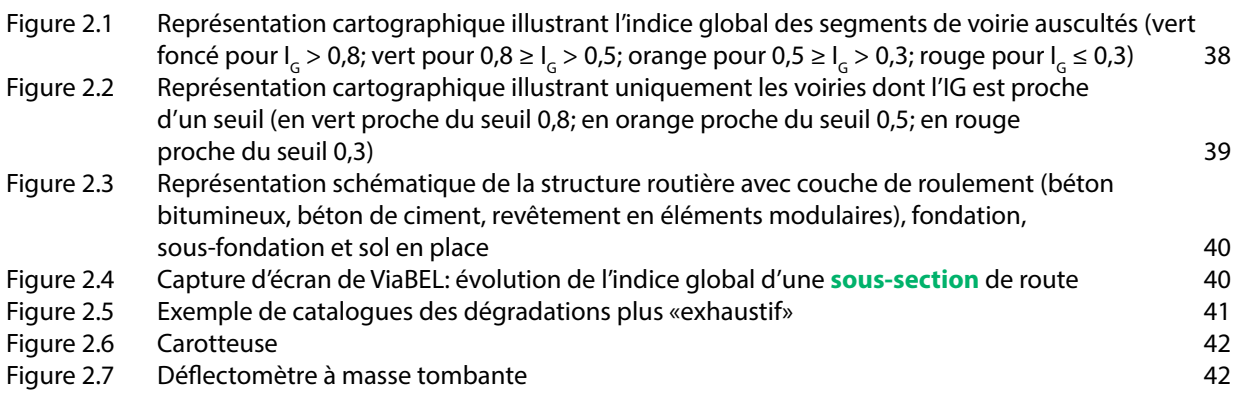

Liste des tableaux

Tableau 2.1 Tableau des classes  $I_G$  et des mesures d'entretien associées  $37$ 

## Avant-propos et objectifs

L'auscultation des chaussées représente un aspect fondamental indissolublement lié aux activités d'un centre de recherches routières.

Dès les années 1950, le CRR s'est progressivement équipé de différents outils destinés au diagnostic des chaussées tant de surface que d'un point de vue structurel. Parmi ceux-ci, mentionnons l'odoliographe\*, l'APL\*, le FWD\*, le curviamètre\*, le GPR\*, le faultimètre\*, le profilomètre laser\*, le SAND\*, etc.

La présente publication traite exclusivement de l'inspection visuelle des dégradations rencontrées en surface de chaussée. Elle considère les trois types de revêtements communs (béton de ciment, béton bitumineux, éléments modulaires). Elle a pour objectif de présenter une méthode uniforme d'évaluation d'un réseau de voiries communales ou assimilables et est destinée à en optimaliser la gestion.

Cette méthodologie qui se veut réaliste et «pratico-pragmatique» se limite actuellement volontairement à l'essentiel, à savoir, à l'évaluation uniquement de l'état de la partie carrossable des voiries. Elle ne considère donc actuellement ni les avaloirs, ni les pistes cyclables, trottoirs, etc.

Elle vise à sanctionner, en première analyse, l'état **apparent** d'un réseau de voiries, et ce en s'appuyant sur une inspection visuelle «cadrée». Elle s'inscrit donc dans une approche «RESEAU»\* et ne se substitue en aucune manière à une expertise conduite au niveau «PROJET»\*. Elle est développée de manière à être la plus universelle, répétable et reproductible possible, ce qui lui confère un caractère de pérennité. En outre, elle permet, au terme d'une formation de base comprise entre quatre et cinq jours et accessible au plus grand nombre, d'être rapidement mise en application sur le terrain. Enfin, elle permet, dans sa mise en application la plus élémentaire, de s'affranchir d'investissements matériels coûteux.

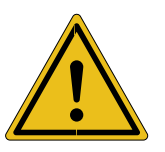

**Nous recommandons fortement de ne pas mettre en application cette méthodologie sans avoir préalablement suivi la formation dispensée par le CRR!**

La méthodologie permet aux gestionnaires de disposer d'un *State of the art* circonstancié de leurs réseaux de voiries (information utile aux gestionnaires, échevins, bourgmestres, collèges, etc.). Il s'agit donc d'un outil d'aide à l'identification d'une liste de **sous-sections** se présentant comme candidates potentiellement éligibles pour accéder à la phase «PROJET» précédant souvent l'exécution des travaux d'entretien ou de réfection.

Les résultats de l'inspection visuelle obtenus en application de cette méthodologie peuvent également alimenter un logiciel de type PMS\*. Ce type de logiciel s'appuie sur des lois d'évolution et sur différents modèles de stratégies d'entretien proposées aux gestionnaires. Il intègre tant des aspects techniques que financiers, ce qui permet au gestionnaire d'affiner sa politique stratégique d'entretien sur le moyen terme. L'approche proposée par le CRR est décrite dans une publication séparée intitulée «Système de gestion pour réseaux secondaires et locaux – la systématique CRR» (MF 94). Lorsqu'il est fait appel à ce type d'outil logiciel (PMS), ce dernier se positionne entre l'évaluation globale à savoir l'approche «RESEAU» (p.ex. celle proposée par la présente méthodologie) et l'approche «PROJET».

Sur le terrain, différentes approches techniques peuvent supporter la mise en application de la présente méthodologie. Il est toutefois à noter que chacune d'entre elles présente tant des avantages que certaines faiblesses.

Un document annexe séparé et intitulé «*Description et encodage des dégradations*» est lié à la présente méthodologie. Ce document est aisément consultable sur le terrain par des inspecteurs qualifiés.

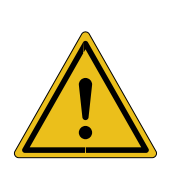

**La publication MN 89 - rév. 1 n'est publiée qu'en version électronique. Elle sera régulièrement mise à jour à l'avenir en fonction des derniers développements, des idées et des expériences pratiques et sur le terrain. Dans ce cas, la référence restera la même, mais le numéro de révision sera modifié (rév. 2, rév. 3, etc.).** 

**Consultez notre site web pour vérifier l'existence de toute nouvelle version ou contactez l'un des auteurs.**

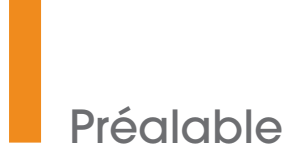

La conformité de la mise en application de la présente méthodologie est essentiellement subordonnée au respect des points suivants:

- élaboration d'une base de données globale issue d'une opération préalable de cadastrage (§ 1.1);
- respect des dégradations à encoder et de leur poids respectif (§ 1.3);
- respect des règles d'encodage (§ 1.3);
- respect des règles de calcul de l'indice visuel  $(I_{v})$  et de l'indice global  $(I_{c})$  (§ 2.1);
- respect des quatre classes et de leurs seuils respectifs dans lesquelles s'inscrit l'indice global (§ 2.1);
- respect au mieux des «dix règles d'or» (§ 1.2).

# <span id="page-10-0"></span>Chapitre 1 Méthodologie

### **1.1 Découpage du réseau**

#### 1.1.1 Notions de **SECTION**, **SOUS-SECTION** et **NOEUD**

Quelle que soit la manière dont vous souhaitez évaluer votre réseau, vous devez préalablement le découper en **SECTIONS**, **NOEUDS** et **SOUS-SECTIONS**.

1

Cette opération est essentielle et n'est réalisée qu'une seule fois par, ou à la demande du gestionnaire!

Comme nous le verrons dans le paragraphe suivant, cette opération permet le cadastrage du réseau et conduit à l'établissement d'une Base de Données Globale, préalable à tout type d'auscultation ou d'inventorisation..

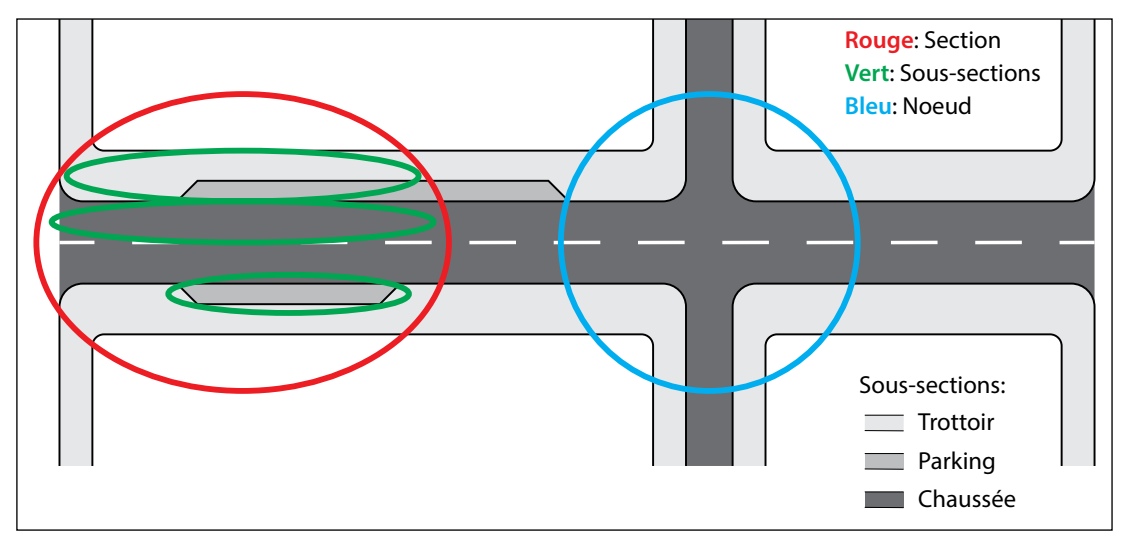

**Figure 1.1 –** *Représentation schématique de la subdivision d'une partie de chaussée en* **sections***,*  **sous-sections** *et* **noeuds**

**Section**: segment de longueur déterminée et dont la largeur est dite «de façade à façade». Ce segment intègre tant l'espace carrossable de la chaussée que tous ses abords tels que trottoirs, pistes cyclables propriétaires, bandes de stationnement, etc. Une section peut être comprise entre deux **noeuds** (mais pas obligatoirement). Une section n'est pas limitée en termes de longueur.

La partie carrossable d'une section se décompose souvent en plusieurs bandes de circulation parallèles. Une section sera délimitée dès l'instant ou la géométrie de la partie **carrossable** de la voirie est considérée comme «monotone» sur toute sa longueur. La découpe d'une section est donc perpendiculaire à l'axe de la chaussée. Une section se décompose généralement en sous-sections (bandes de circulation ou sous-segments d'une bande de circulation, trottoirs, pistes cyclables propriétaires, bandes de stationnement, etc.).

Lorsqu'un segment de voirie composé de plusieurs bandes de circulation présente la même géométrie sur toute la largeur de sa partie carrossable mais que sur **toute la largeur de sa partie carrossable, autrement dit sur l'ensemble des bandes de circulation** qui le compose, un changement de revêtement sur une longueur supérieure à 50 m apparaît, alors ce segment sera identifié comme une section à part entière.

<span id="page-11-0"></span>**Noeud**: un noeud est un espace présentant une géométrie particulière auquel se raccordent généralement plusieurs bras (mais pas obligatoirement). La famille des noeuds comprend notamment les carrefours, culs-de-sac, petits giratoires, petits squares, plateformes de convergence et autres zones à géométries particulières. A l'instar d'une section, un noeud se décompose généralement en sous-sections (partie carrossable, trottoirs, pistes cyclables propriétaires, bandes de stationnement, etc.).

**Sous-section**: chaque bande de circulation, trottoir, bande de stationnement, etc. représente une sous-section au sein d'une même section ou noeud. De manière générale, il est **souhaitable** qu'une sous-section n'excède pas 300 m. Lorsqu'un segment d'une bande de roulement présente sur toute sa largeur une nature de revêtement différente, et ce sur une longueur supérieure à 50 m, alors ce segment sera également considéré comme une sous-section. La découpe d'une sous-section est donc d'office parallèle à l'axe de la chaussée **mais** en plus, dans certains cas, perpendiculaire à celle-ci.

**Lot:** lorsque l'auscultation est réalisée à partir de photos ou à pied, (contrairement à celle réalisée à partir d'un véhicule ou sur base de vidéos), chaque sous-section se décompose en lots de longueurs comparables dans le cas d'une sous-section classique ou de surfaces pour ce qui concerne la partie carrossable d'un noeud. Ces lots sont déterminés de manière à être raisonnablement auscultables par un inspecteur de terrain sans que ce dernier ne soit amené à se déplacer le long ou dans ce lot. Ainsi, pour une sous-section classique, l'inspection peut être menée par lots de longueur de 5 m par exemple. Quant à la partie carrossable d'un noeud, elle sera décomposée en autant de lots que nécessaire, pour autant que ceux-ci présentent une surface plus ou moins comparable (d'environs 10 à 15 m²) et toujours raisonnablement auscultable à partir d'une même station d'observation sans mettre l'inspecteur en danger.

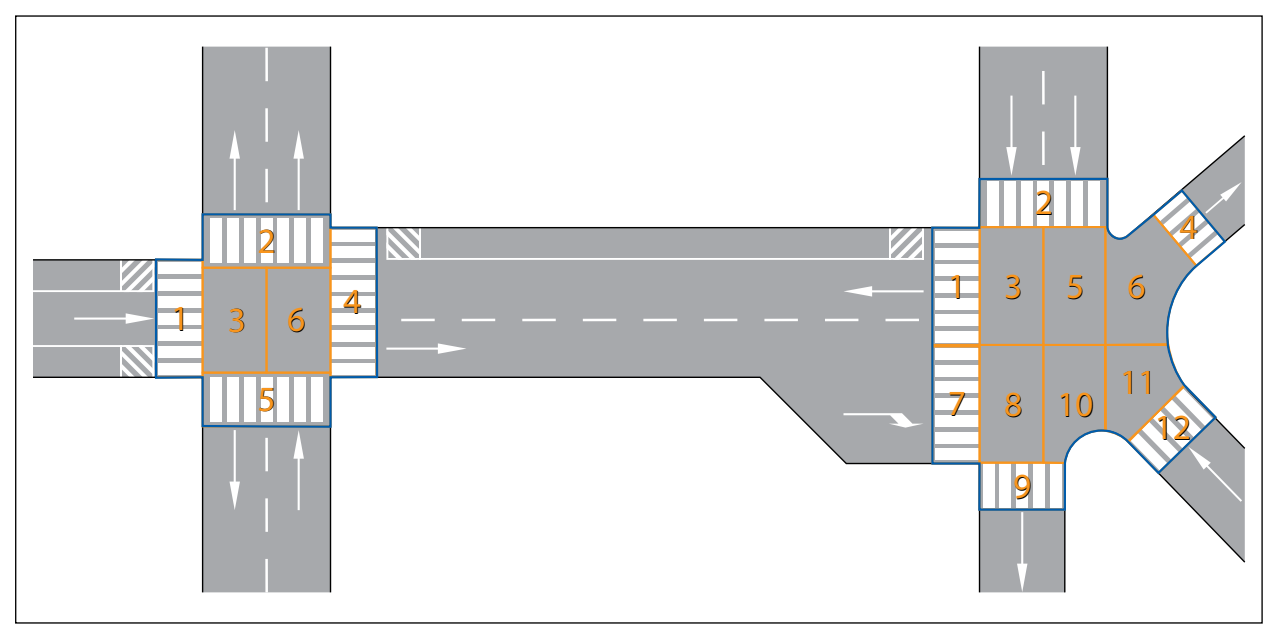

**Figure 1.2 –** *Illustration de deux* **noeuds** *décomposés à l'aide de polygones en autant de* **lots** *raisonnablement auscultables que nécessaire*

#### 1.1.2 Cadastrage et outils cartographiques

Le chapitre précédent illustrait ce qu'il convient d'entendre notamment par «**sections**», «**noeuds**» et «**soussections**». Ce travail de découpage et de décomposition du réseau est directement lié à l'aspect cartographique des inspections. Le présent chapitre décrit quant à lui, entre autres et de manière exhaustive, les différentes étapes permettant de cadastrer valablement le réseau de même que certains outils cartographiques facilitant cette opération.

Ce travail de découpe peut, si souhaité, être réalisé uniquement à partir d'observations de terrain. Toutefois, il existe d'autres outils qui s'appuient principalement sur des fonds de cartes numériques.

Lorsqu'il est fait appel à des outils cartographiques numériques, ceux-ci présentent l'intérêt d'une part, en **amont**, de faciliter significativement le travail de découpage de son réseau et d'autre part, en **aval**, de permettre une re<span id="page-12-0"></span>présentation cartographique plus aisée des résultats. Bien que non obligatoire, la présentation des résultats d'une inspection visuelle sur fond cartographique est fortement conseillée à des fins d'illustration et de communication envers les gestionnaires, les décideurs politiques, etc.

1

Divers outils cartographiques usuels vous seront présentés dans la deuxième partie de ce paragraphe, ainsi que des pistes pour une bonne illustration des résultats sur carte.

En dehors de l'inspection visuelle ou de toute autre approche de diagnostic, notons que ce travail de cadastrage peut également utilement servir le gestionnaire à d'autres fins lors d'attributions de marchés par exemple (interventions impétrants, réfections de voiries, etc.).

#### *1.1.2.1 Le cadastrage*

#### *1.1.2.1.1 Généralités*

Indépendamment de tout outil ou de toute méthodologie, la première étape, par exemple, d'une inspection consiste donc à procéder au cadastrage du réseau en **sections**, **noeuds** et **sous-sections**. Cette opération est réalisée sur l'entièreté du réseau ou uniquement la partie du réseau à considérer dans un premier temps. Ce travail en amont représente un préalable quels que soient l'outil et la méthodologie employés pour l'inspection du réseau.

Cette opération permet de localiser et d'identifier de manière claire et univoque les débuts, les fins et l'étendue de chaque **sous-section** qui fera l'objet d'une inspection, d'attribuer à chacune d'elles un code identifiant unique de même que les indices (scores) qui lui sont attachés.

En outre, dans le cadre de la présente méthodologie, lorsque l'inspection visuelle est reconduite au fil du temps, et ce en tout ou en partie sur le réseau considéré, ce cadastrage permet de s'assurer que chaque nouveau relevé concerne précisément les mêmes segments du réseau que ceux déjà auscultés précédemment.

#### *1.1.2.1.2 Les étapes*

- Localiser et délimiter précisément les **sections** et **noeuds**, de même que les **sous-sections** qui les décomposent.
- Créer un identifiant alphanumérique unique pour chacun d'entre eux (très important).
- Décomposer l'espace carrossable des **noeuds** en «**lots**».
- Etablir un catalogue des **noeuds** reprenant leur décomposition en **lots** (document facilement imprimable).
- Créer la « Base de Données Globale » du réseau.

#### *1.1.2.1.3 Détails des étapes*

Parcourons plus en détail chacune de ces étapes pour illustrer aux mieux de ce que l'on entend par « **section** », « **noeuds** », « **sous-sections** », « **lots** » et « Base de Données Globale ».

Localisation précise des **sections** et **noeuds**.

- 1. Sur l'ensemble de la partie carrossable du réseau, choisir et identifier les **sections** et **noeuds** à ausculter. Exemple: «*Moi, gestionnaire, actuellement je choisi s d'évaluer périodiquement toutes les voiries carrossables à l'exception des chaussées régionales, provinciales, bandes de stationnement et chemins de remembrement* ».
- 2. Attribuer à chaque **section** et **noeud** un identifiant unique par exemple de type «rrrr» (ex. «1001, 1002, 1003, …» pour les **sections** et «5001, 5002, 5003, …» pour les **noeuds**). Il s'agit ici du code «RACINE» qui sera repris dans l'identifiant unique de chaque **sous-section**.

<span id="page-13-0"></span>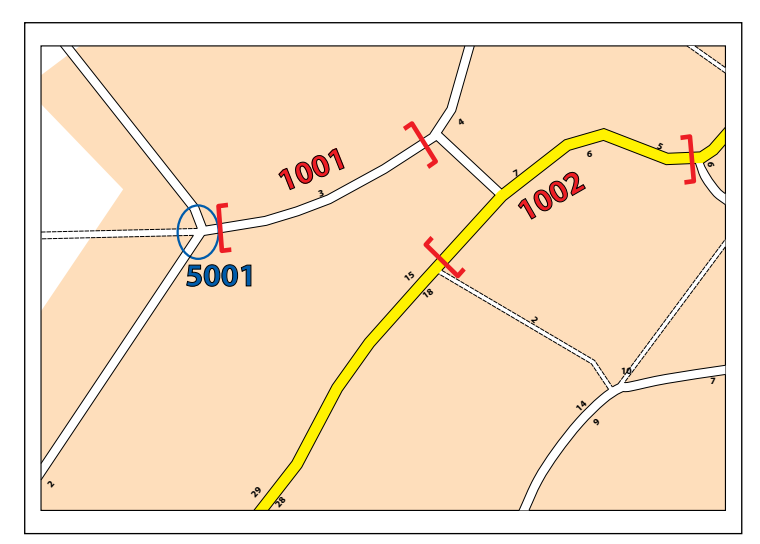

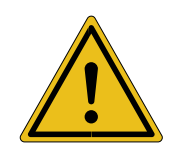

**N'oubliez pas qu'une section doit présenter au mieux une géométrie transversale «monotone» de son espace carrossable, et ce entre les deux extrémités qui la délimitent.**

**Figure 1.3 –** *Identification des* **sections** *et* **noeuds**

Localisation précise des **sous-sections**.

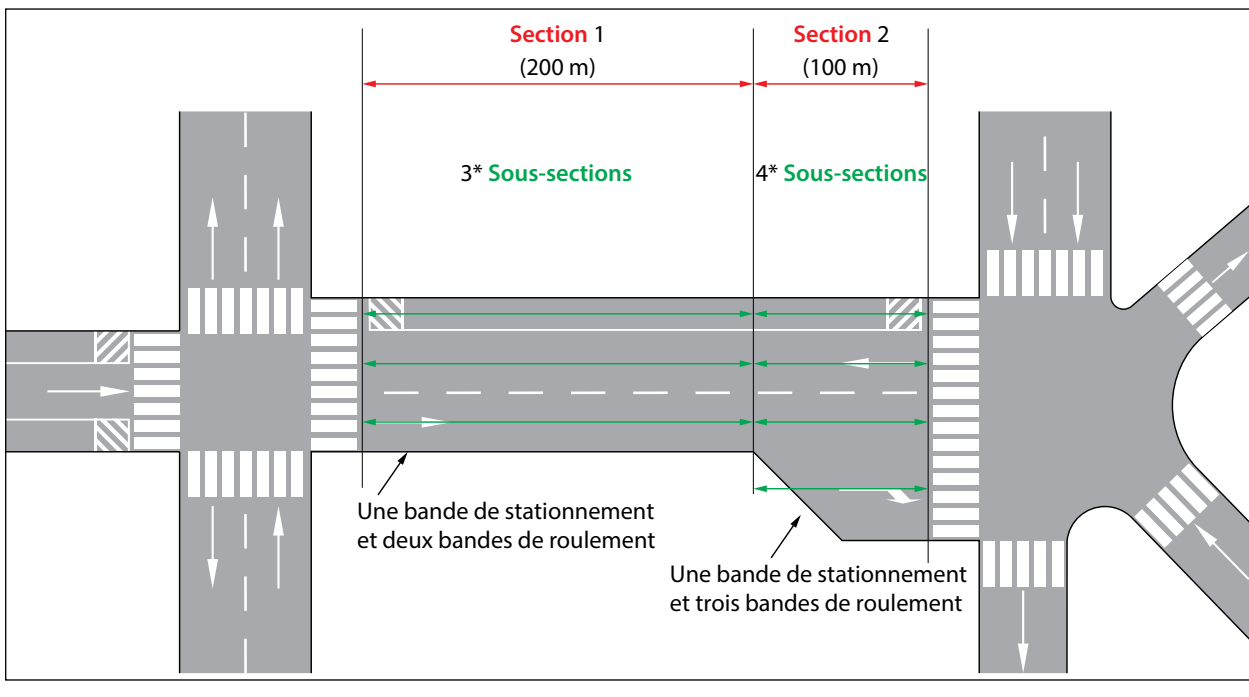

1. Identifier l'ensemble des **sous-sections** qui décomposent souvent une **section**.

**Figure 1.4 –** *Décomposition des* **sections** *en* **sous-sections**

- 2. Leur attribuer un identifiant unique conforme à un format précis d'une chaîne de caractères alphanumériques fixe. Exemple de format: un code en 18 caractères de type «rrrr-sss-ff-nn-b-m»:
	- rrrr = code **r**acine (cf. plus loin colonne «F» dans l'exemple de Base de Données Globale). Le premier caractère permettant de discriminer les **sections** des **noeuds** (ex. 1xxx pour les **sections** et 5xxx pour les **noeuds**);
	- sss = code de la **sous-section**, autrement dit, 999 **sous-sections** possibles au sein d'une même **section**;
	- ff = fonction principale de la **section** concernée (ex. Co = collecte, Ds = déserte, Tr = transite, etc.);
	- nn = nature concernée de la partie carrossable de la **sous-section** (ex. Bc = bande de circulation, Bs = bande de stationnement, Tt = trottoirs, Pc = piste cyclable propriétaire, etc.);
	- $b =$  numéro de la bande de circulation;
	- m = la **b**ande de circulation, piste cyclable, etc. est située côté Pair ou Impair des n° de maison.

<span id="page-14-0"></span>Associé à des coordonnées GPS, ce code unique devrait permettre d'identifier de manière non équivoque une **sous-section** quelle qu'elle soit.

1

Décomposition en **lots** de la partie carrossable des **noeuds**.

1. Sur base du fond de carte choisi, réaliser un agrandissement de tous les **noeuds** préalablement localisés..

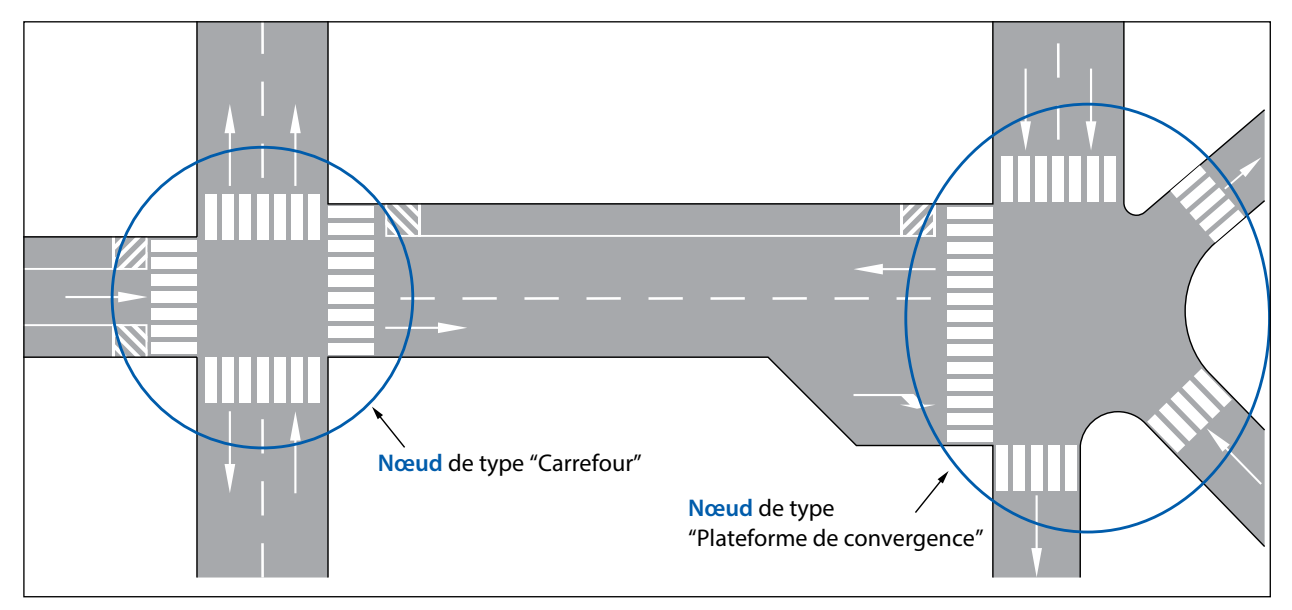

**Figure 1.5a –** *Identification et décomposition de* **noeuds** *– Phase 1*

2. Pour chaque **noeud**, en délimiter le contour précisément (par exemple sur base de changements de revêtements, juste avant ou après un passage clouté, etc.). Pour information, vous allez ici créer deux polygones..

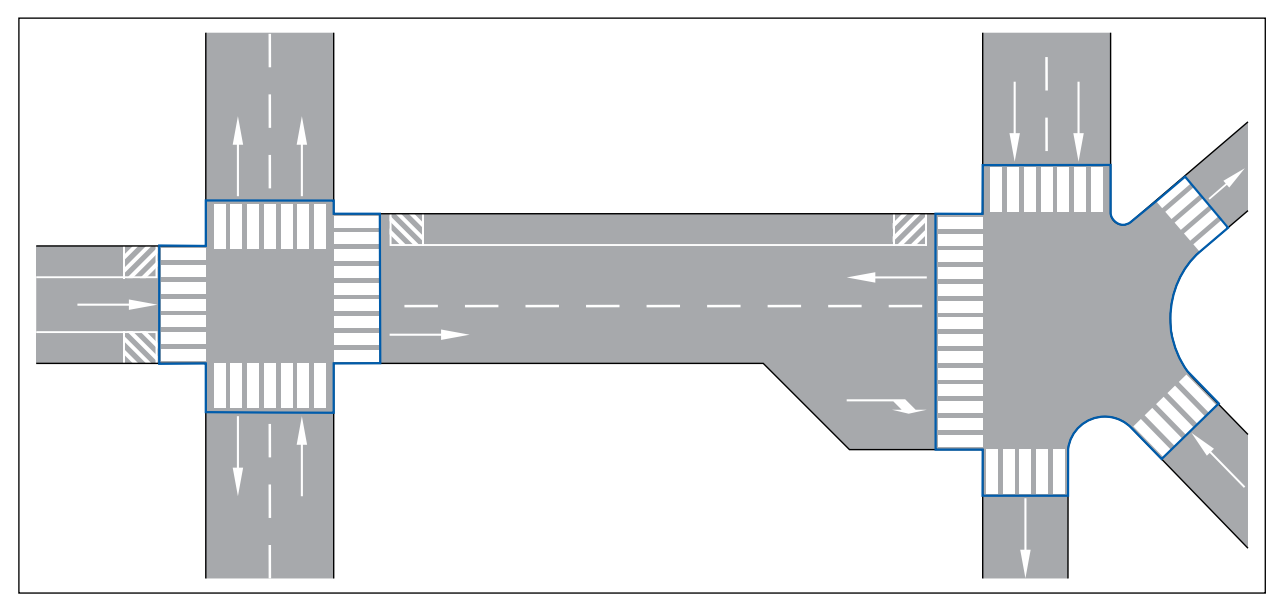

**Figure 1.5b –** *Identification et décomposition de* **noeuds** *– Phase 2*

- 3. Décomposer ensuite la partie carrossable de chaque **noeud** en autant de **lots** auscultables que nécessaire.
- 4. Chaque **lot** présentera une surface plus ou moins comparable et de dimensions réalistes, c.-à-d. auscultable à partir d'un point fixe (station d'observation).

<span id="page-15-0"></span>5. En plus de son aspect auscultable, veiller à ce que les limites virtuelles de chaque **lot** soient, physiquement, raisonnablement identifiables sur le terrain par l'inspecteur.

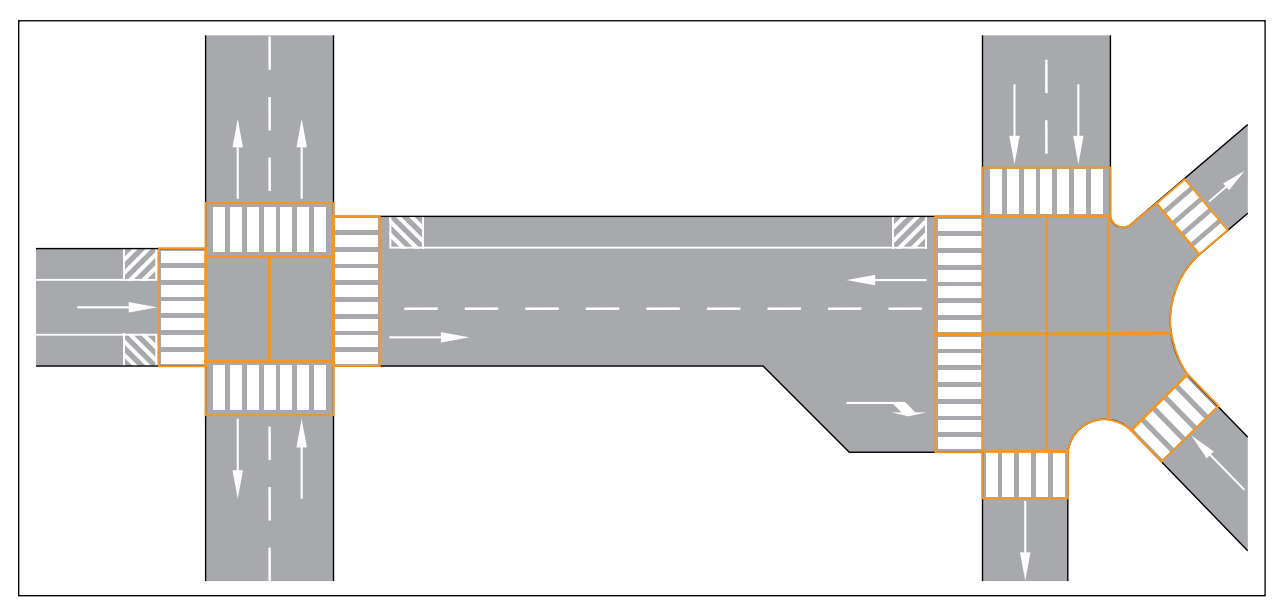

**Figure 1.5c –** *Identification et décomposition de* **noeuds** *– Phase 5*

6. Attribuer un numéro d'identification à chaque **lot**.

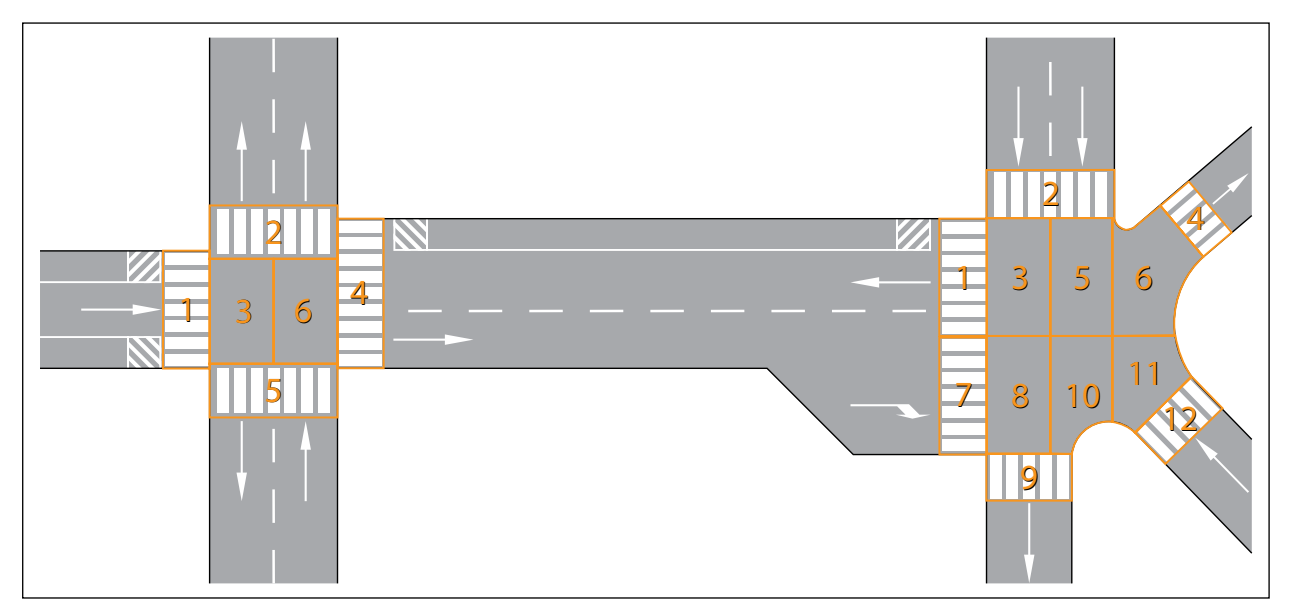

**Figure 1.5d –** *Identification et décomposition de* **noeuds** *– Phase 6*

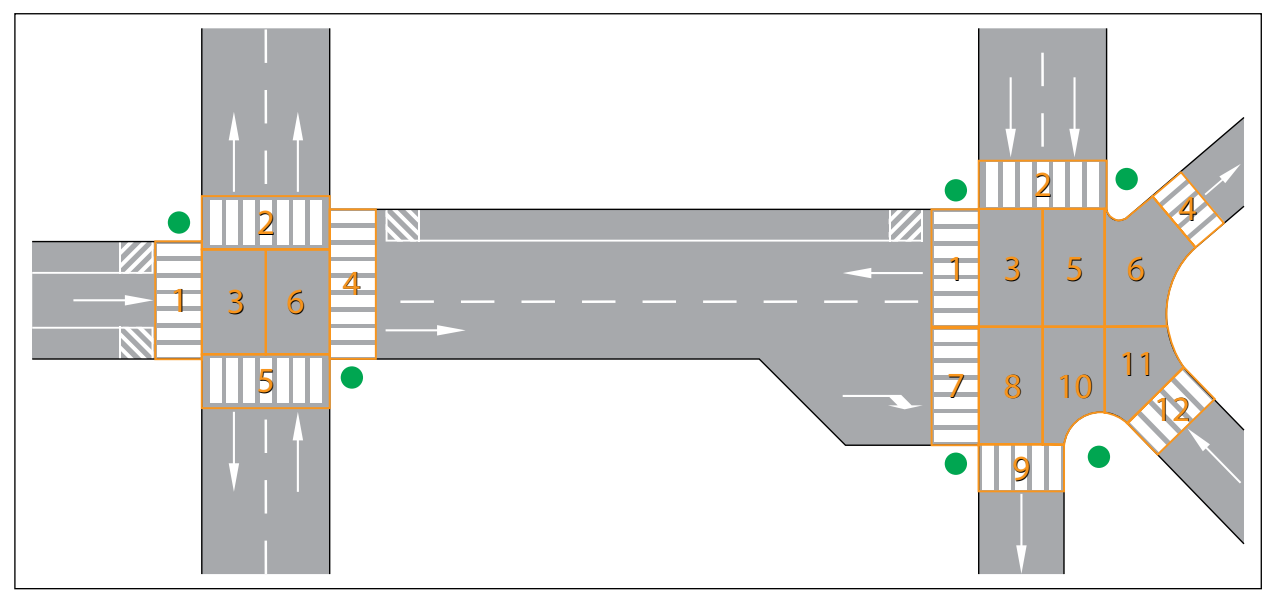

<span id="page-16-0"></span>7. Pour chaque **lot** ou groupe de **lots**, préciser l'endroit où doit se tenir l'inspecteur pour procéder à l'auscultation.

**Figure 1.5e –** *Identification et décomposition de* **noeuds** *– Phase 7*

8. Préciser le ou les **lots** à ausculter à partir d'un même emplacement (station d'observation).

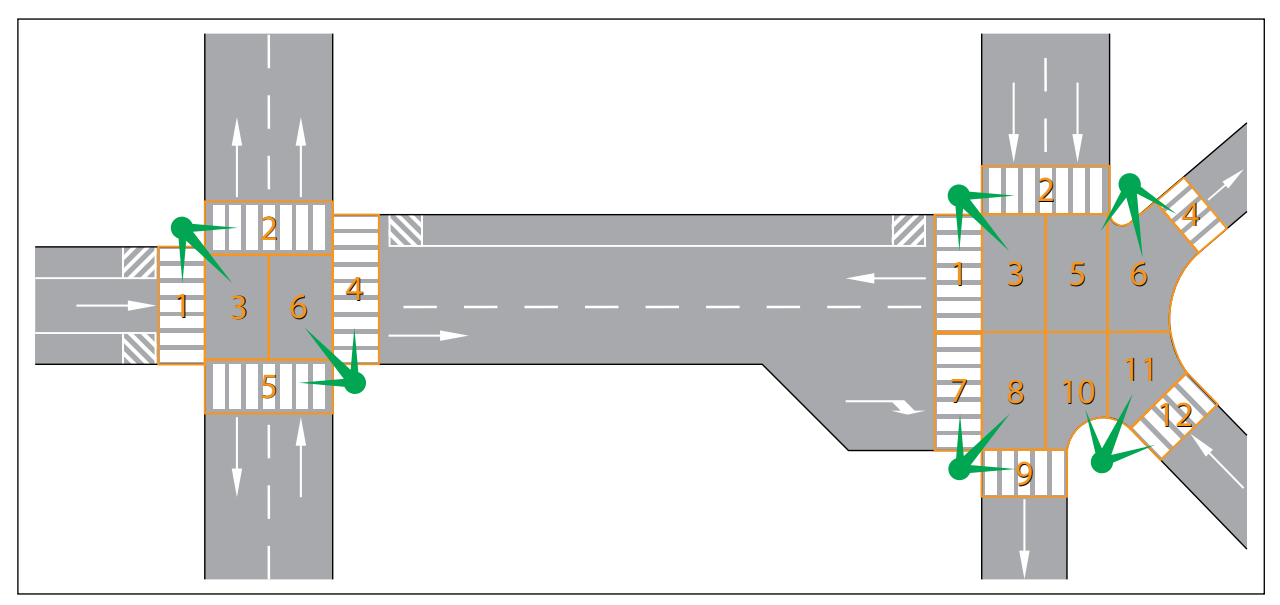

**Figure 1.5f –** *Identification et décomposition de* **noeuds** *– Phase 8*

- 9. Ici également attribuer à chaque **sous-section** d'un **noeud** un identifiant unique conforme à un format précis d'une chaîne de caractères alphanumériques fixe, identique au format utilisé pour les **sous-sections** d'une **section**.
- *Note*: dans le cas particulier d'un **noeud**, la partie carrossable de celui-ci est généralement considérée comme une **sous-section** unique.

Exemple: un code en 18 caractères de type «rrrr-sss-ff-nn-b-m»:

- rrrr = code **r**acine (cf. plus loin colonne «F» de l'exemple de Base de Données Globale). Le premier caractère permettant de discriminer les **sections** des **noeuds** (ex. 1xxx pour les **sections** et 5xxx pour les **noeuds**);
- sss = si le **noeud** comporte des **sous-sections**, (p. ex. trottoirs, pistes cyclables, etc.), il s'agira alors ici du code d'identification de celles-ci;
- ff = **f**onction principale de la partie carrossable du **noeud** concerné (p. ex. Co = collecte, Ds = déserte, Tr = transite, etc.);
- nn = **n**ature concernée de la **sous-section** (p. ex. Bc = bande de circulation, Bs = bande de stationnement, Tt = trottoirs,  $Pc$  = piste cyclable propriétaire, etc.);
- $b = (libre);$
- $m = (libre).$

Associé à des coordonnées GPS, ce code unique devrait permettre d'identifier de manière non équivoque une **sous-section** quelle qu'elle soit..

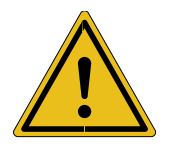

**De par sa géométrie plus complexe, la zone carrossable d'un noeud ne permet généralement pas d'être auscultée sur base de photos ou vidéos. Seule la présence d'un inspecteur sur le terrain permettra d'évaluer l'état de ce noeud!**

10. Tel qu'illustré à la page 9, rassembler et imprimer dans un même document qui sera utilisé par l'inspecteur sur le terrain l'ensemble des **noeuds** avec la décomposition en **lots** de la zone carrossable.

De manière générale, lorsque la découpe du réseau est réalisée au bureau sur base d'un fond cartographique numérique (cf. ci-après «Les outils cartographiques»), il convient de confronter une première fois ce découpage avec la réalité de terrain **en le vérifiant «in situ»**. En effet, un fond de carte ne fait pas nécessairement apparaître les changements de revêtements, peut dans certains cas ne pas être à jour, etc.

<span id="page-18-0"></span>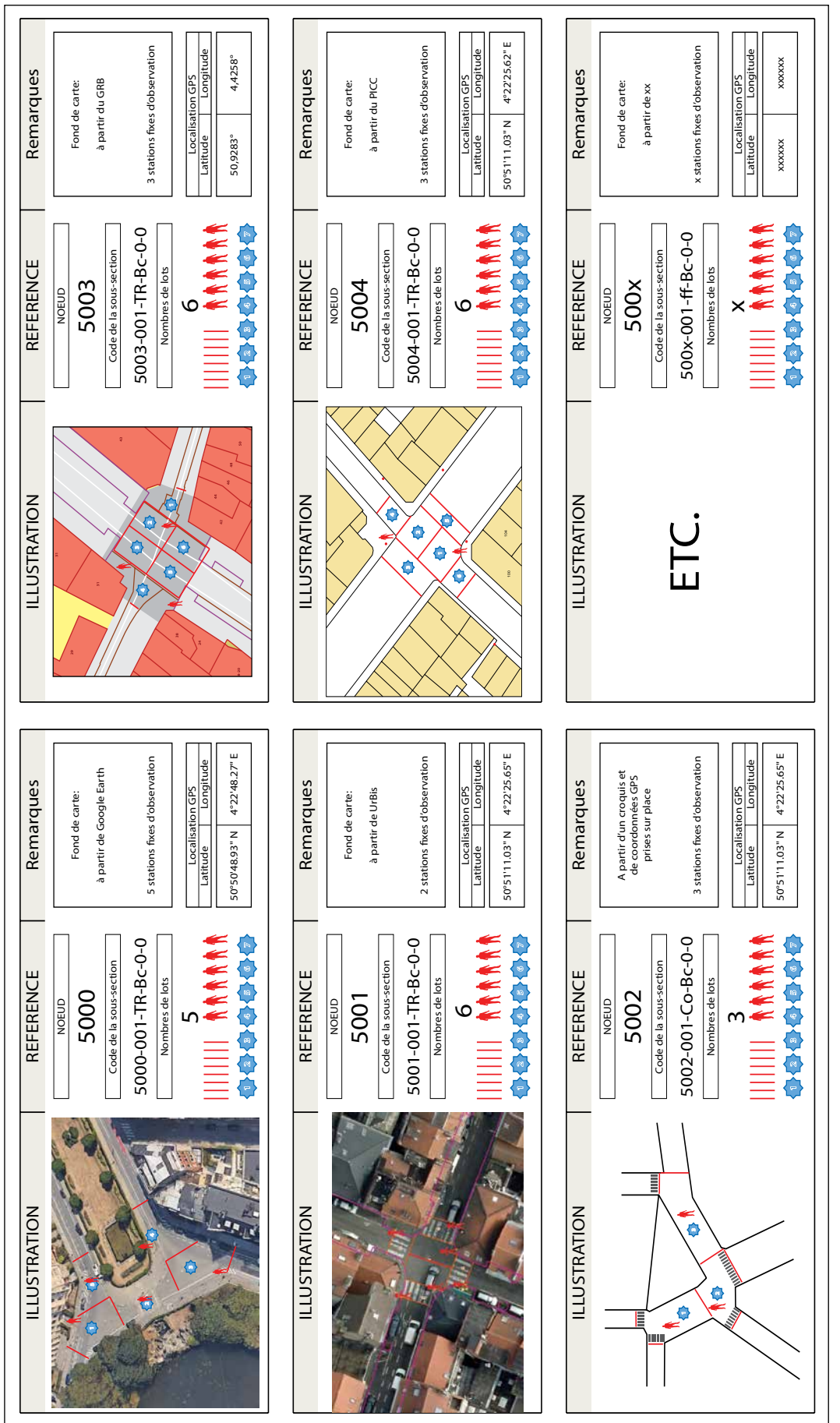

1

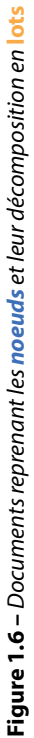

### <span id="page-19-0"></span>*1.1.2.1.4 La Base de Données Globale*

STRUCTURER une Base de Données Globale (BDG) qui accueillera toutes les informations issues du cadastrage du réseau (**sous-sections** et **noeuds**).

La figure 1.7 (p. 12 et 13) illustre **un exemple** de BDG construite par le CRR et, toujours pour l'exemple, très simplement dans un tableur de type EXCEL.

On y retrouve plusieurs informations générales telles que:

- le nom du réseau:
- l'année et la date de création de la base de données;
- la version de sa révision. Pourquoi un numéro de révision? L'établissement d'une base de données globale représente un travail considérable. Il est donc probable que celle-ci se construise progressivement au fil du temps. Ainsi, lorsque l'on ajoute des **sous-sections** ou encore que l'on modifie les attributs de l'une d'entre elles, il convient de modifier le numéro de révision du document. Ceci doit être fait dans un esprit de pérennité et de traçabilité de l'information.

On retrouvera ensuite dans cette base de données autant de lignes que de **sous-sections** déjà introduites.

Dans l'exemple ci-après, 27 **sous-sections** ont été introduites, certaines attachées à des **sections** et d'autres à des **noeuds**.

#### Exemples:

- les lignes ayant comme numéro d'ordre 1 et 2 concernent des **sous-sections** d'une **section**. En effet, leur code racine (voir colonne G) commence par «1»;
- les lignes ayant comme numéro d'ordre 3 et 4 concernent des **sous-sections** d'un **noeud**. En effet, leur code racine (voir colonne G) commence par «5».

Chacune de ces lignes se décompose en une multitude de champs correspondant à autant de colonnes.

Les informations sur fond orange sont par défaut verrouillées et uniquement éditables par le gestionnaire ou son délégué en charge de la gestion de la base de données.

Les informations sur fonds bleu et vert sont éditables uniquement par le gestionnaire ou son délégué en charge de la gestion de la base de données. Dans certains cas, ces colonnes peuvent se voir automatiquement complétées par l'outil logiciel d'encodage utilisé.

Ces colonnes contiennent différentes informations plus «vivantes» concernant le statut (non ausculté, en cours ou terminée), les résultats éventuellement déjà disponibles suite à une inspection (indices visuel, global, etc.), les heures et dates de début et de fin de chaque auscultation, etc.

- Colonne A: numéro d'ordre chronologique correspondant à l'ajout dans la base de données d'une nouvelle **sous-section**.
- Colonne B: nom de la voirie (ex. «Chaussée de Mons»). Notons qu'à ce nom correspondra un ou plusieurs codes «racine» comme nous le verrons plus loin.
- Colonne C: longueur de la **sous-section**.
- Colonnes D et E: de manière à faciliter l'identification d'un **noeud** sur le terrain ou sur une carte, ces colonnes précisent le nom de deux axes qui lui sont éventuellement connectés.
- Colonne F: il est possible que, historiquement, le gestionnaire ait déjà affecté un code d'identification au nom de la voirie. Dans l'exemple présent, l'avenue Lavoisier disposerait historiquement du code «M-25-0002». Ceci permet de lier plus facilement d'anciennes références de voirie à la présente BDG.
- Colonne G: code racine unique pour chaque **section** ou chaque **noeud**. Code racine en quatre chiffres commençant, par exemple, par «1» pour les **sections** et par «5» pour les **noeuds**. Ce code racine participe à construire l'identifiant unique de chaque **sous-section**.
- Colonne H: identifiant unique et complet attaché à chaque **sous-section** d'une même **section** ou encore à chaque **sous-section** que l'on peut retrouver au sein d'un **noeud**. Les quatre premiers chiffres représentant le code racine auquel est rattachée la **sous-section**.

- Colonne I: précise la nature de la couche de roulement (Béton de Ciment (BC), Béton Bitumineux (BB) ou Eléments modulaires (EL)).

1

- Colonne J: précise la fonction principale de la partie carrossable de la **section** (ex. Collecte, Transite ou Déserte).
- Colonnes K à N: les coordonnées GPS qui bornent/limitent la **sous-section**. Dans le cas de la **sous-section** correspondante à la zone carrossable d'un **noeud**, il s'agit d'une coordonnée GPS unique située au centre du **noeud**.
- Colonnes O et P: lorsque l'inspection est réalisée sur base de photos ou de vidéos, ces colonnes précisent la date et l'heure de prise de vue photo ou vidéo.
- Colonnes Q à T: pour chaque **sous-section**, ces colonnes précisent la date et l'heure du début de l'inspection et la date et l'heure de la fin de l'inspection. La méthodologie considère que chaque **sous-section** n'est auscultée qu'une fois par an. Si la **sous-section** a été auscultée plusieurs fois au cours d'une même année, ces colonnes reprendront les date et heure de la **dernière** inspection réalisée.
- Colonnes U et V: ces colonnes mentionnent le nom du ou des inspecteurs ayant réalisé la dernière inspection visuelle en date.
- Colonne W: précise la méthodologie (et la version de celle-ci) sur laquelle les inspecteurs se sont appuyés pour réaliser l'inspection visuelle.
- Colonne X précise si la **sous-section** a été auscultée à contre-sens ou dans le sens de la circulation. Dans le cas de **noeuds**, cette information est sans objet.
- Colonne Y: précise l'outil d'encodage utilisé (ex. tablette, formulaire papier, encodage différé au bureau sur base de photos, etc.)
- Colonne Z: précise le statut de l'inspection (non réalisée, en cours ou terminée).
- Colonne AA: mentionne le score de l'indice visuel qui sanctionne la **sous-section** après inspection ou le score déjà obtenu en cours d'inspection.
- Colonne AB: mentionne la valeur de l'indice de «CONFIANCE» (%).
- Colonne AC: mentionne la valeur de l'indice «PATCHWORK» (%).
- Colonne AD: mentionne la valeur de l'indice «GLOBAL» lorsque calculé.

Comme précisé ci-avant, le présent schéma de BDG ne représente qu'**un exemple**.

D'autres versions pourraient inclure des champs supplémentaires permettant d'accueillir d'autres informations et/ ou d'autres indices sanctionnant chaque **sous-section**.

#### <span id="page-21-0"></span>**Réseau**: Blanmont **Base de données 2018: Sous-sections et noeuds**

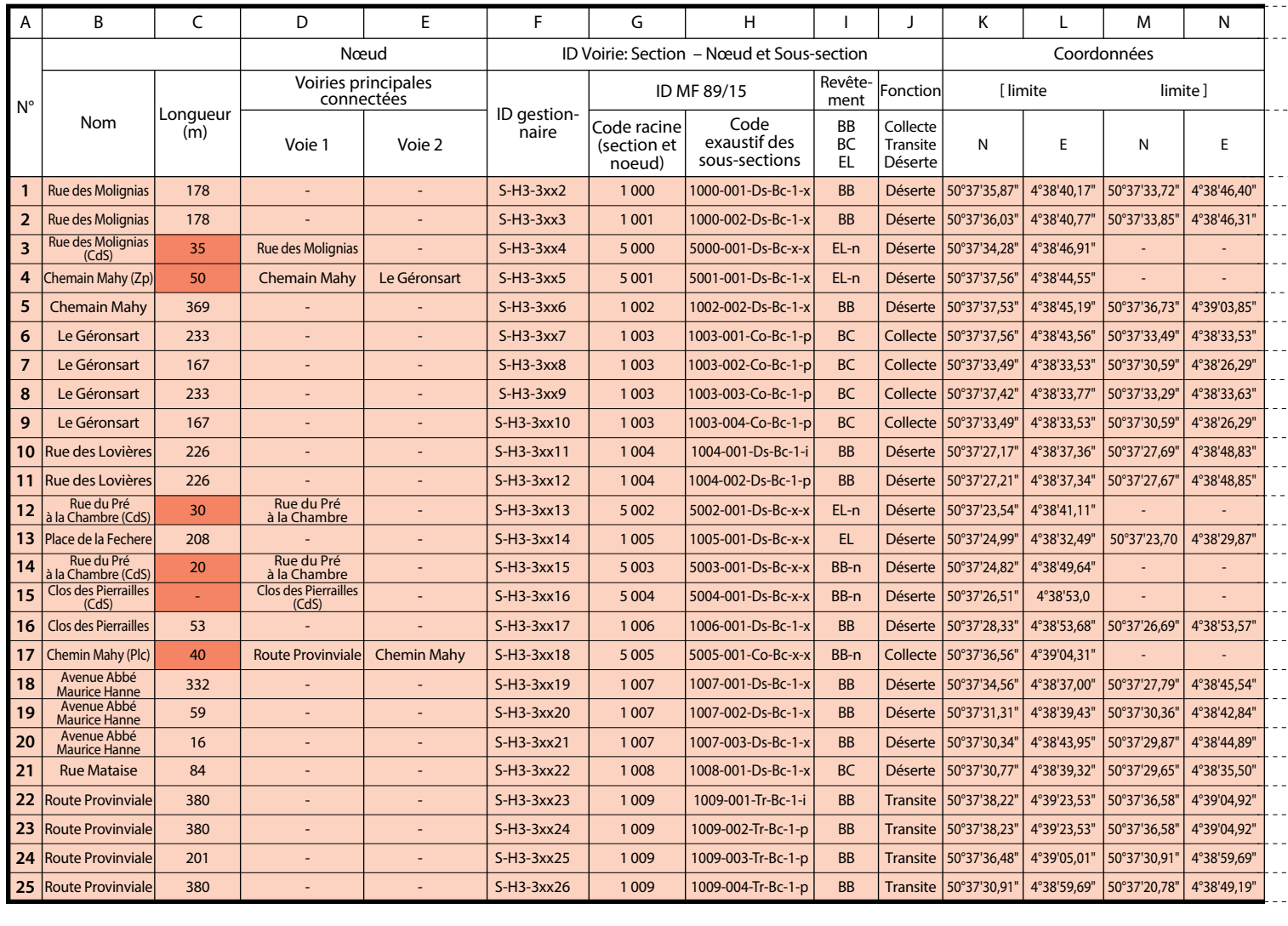

Provient de l'horloge de la tablette ou automatiquement calculer par la tablette selon le cas

Provient de la base de données générale située par exemple sur un serveur et chargée sur la tablette avant de se rendre sur terrain

Introduit dans la tablette sur terrain par l'opérateur

Longueur fictive d'un nœud uniquement destiné à faire correspondre le nom de lots qui le décompose

**Figure 1.7 –** *Exemple d'une Base de Données Globale (BDG)*

*1.1.2.2 Les outils cartographiques*

#### *1.1.2.2.1 L'appui au cadastrage*

Dans le cas le plus simple, ce cadastrage peut être réalisé à partir d'un repérage sur le terrain en prenant soin d'identifier clairement les limites de chaque **sous-section** ainsi que le sens d'auscultation qui sera retenu. Pour les limites, ceci sera réalisé idéalement à l'aide d'un GPS et/ou à partir d'éléments physiques raisonnablement réputés «immuables» et clairement identifiables sur le terrain tels que des bornes, numéros de maison, bouches d'accès incendie, etc.

Les **noeuds** quant à eux sont identifiés par exemple avec leurs coordonnées GPS en leur centre et/ou sur base de bras s'y connectant.

Ces informations seront consignées dans la BDG telle qu'illustrée précédemment.

#### **Base de données initiale du**: 9 janvier 2018 **Révision**: 1,3

<span id="page-22-0"></span>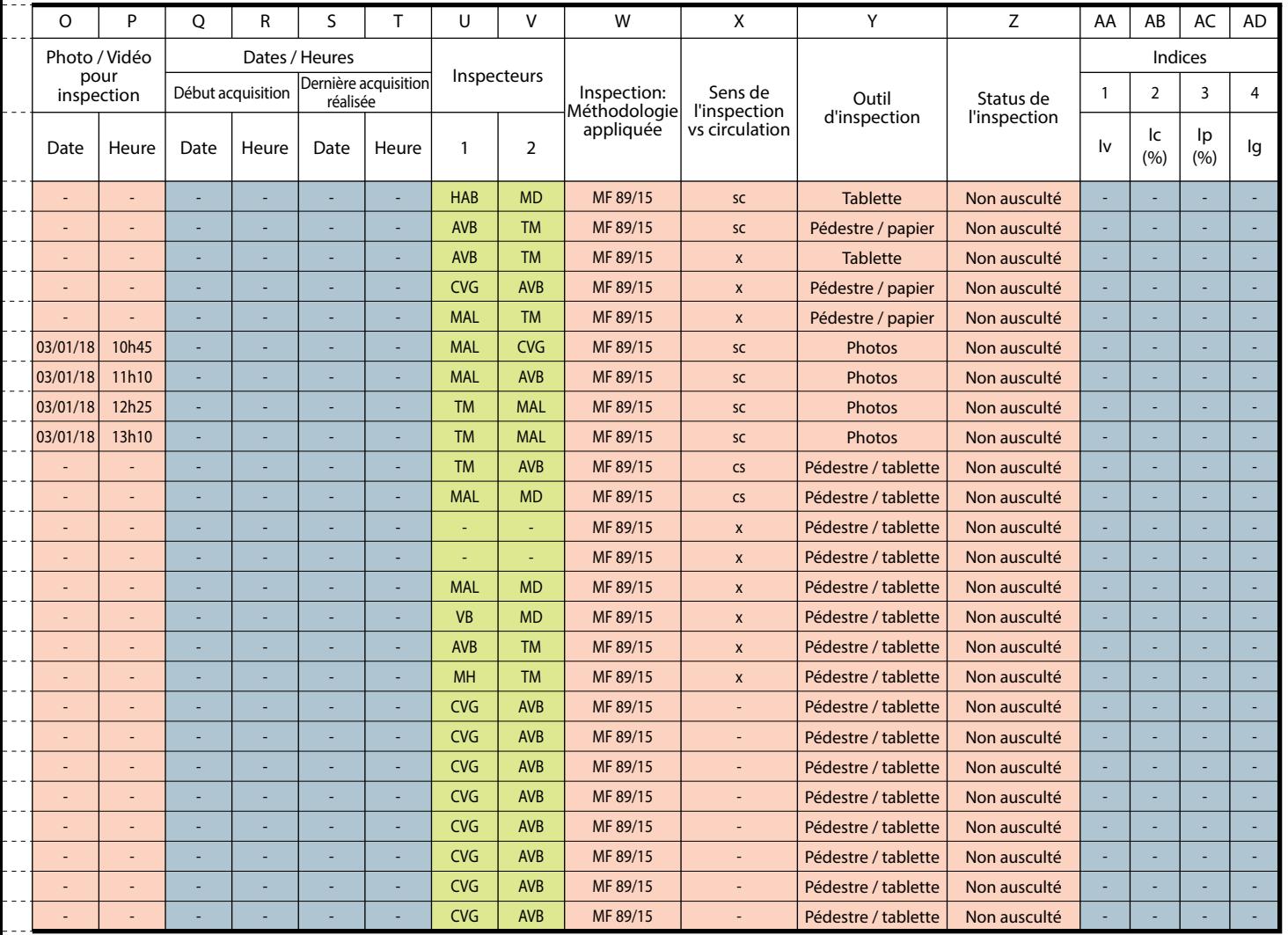

Zp: zone particulière (famille des nœuds)

sc: inspection réalisée dans le sens de la circulation

cs: inspection réalisée dans le contre-sens de la circulation

CdS: Cul de sac

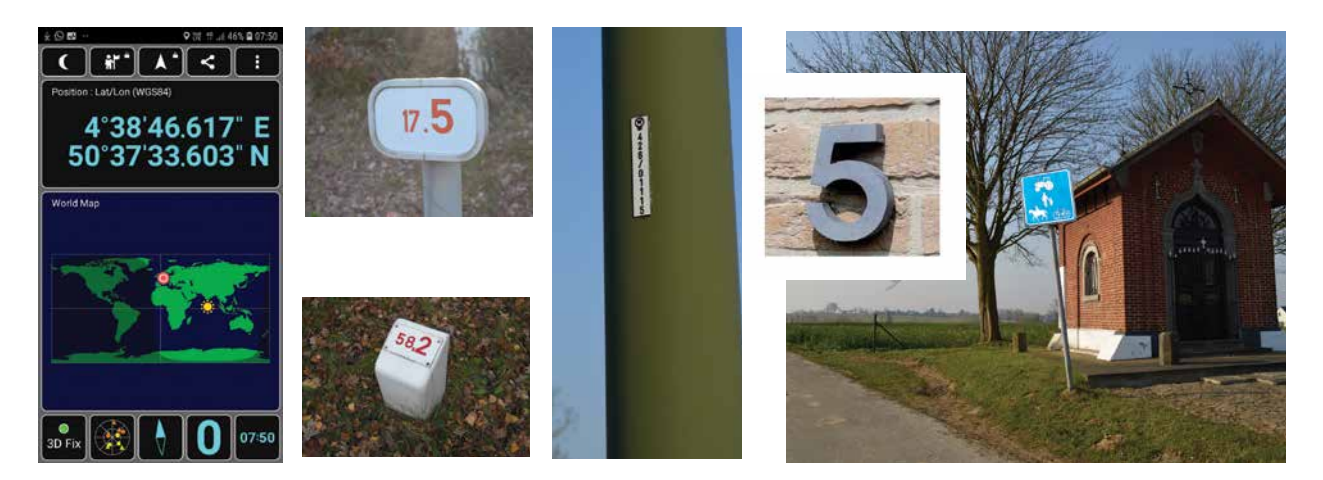

**Figure 1.8 –** *Identification des limites qui bornent chaque* **sous-section**

<span id="page-23-0"></span>Grâce aux outils numériques disponibles, on peut préparer le travail d'identification des **sections**, **noeuds** et **sous-sections** en réalisant un premier repérage au travers de sites web ou applications cartographiques gratuites mises à la disposition du citoyen.

En effet, à côté du traditionnel Google Earth, pour ce qui concerne la Belgique, les trois Régions en Belgique proposent chacune leur portail cartographique propre contenant des informations récentes, riches et détaillées de leur réseau respectif.

On y retrouve par exemple des photos aériennes, l'emprise des routes, des bâtiments et leur adresse associée ou encore des éléments de type poteau d'éclairage, etc. Autant d'éléments permettant d'identifier plus facilement les limites et contours de **sections**, **noeuds** et **sous-sections**.

Ces fonds de carte sont par défaut consultables par tout un chacun. L'utilisateur pourra, selon le fond de carte, y dessiner les **sous-sections** sous forme de polygones ou de lignes, mais ces tracés ne seront pas éditables en tant qu'objets au sens numérique du terme. Ils servent dès lors uniquement à préparer le terrain en vue du cadastrage final mais, faute d'être éditables, ne permettent donc pas encore d'illustrer les résultats d'une auscultation.

Ces fonds de carte sont disponibles aux adresses suivantes:

- Wallonie: *www.geoportail.wallonie.be*
- Région de Bruxelles-Capitale: *www.geo.brussels*
- Région flamande: *www.geopunt.be*

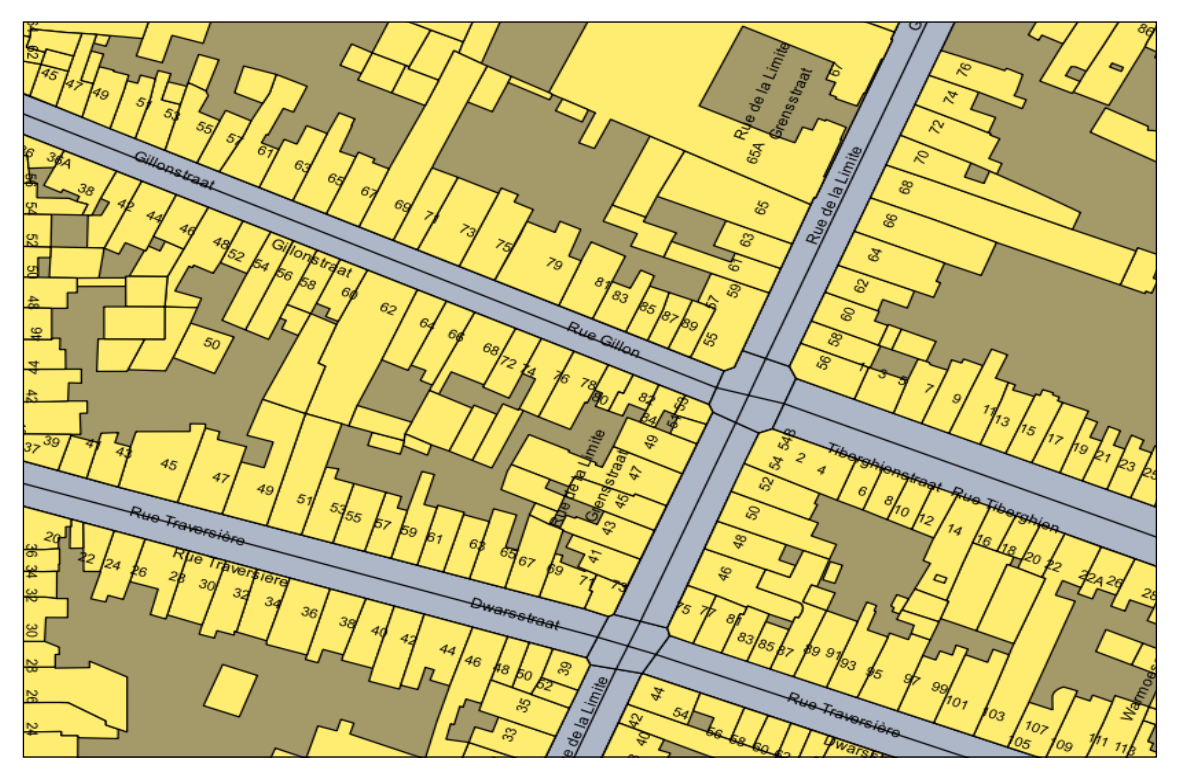

**Figure 1.9 –** *Exemple de fonds cartographiques disponibles «en ligne»*

#### *1.1.2.2.2 Cadastrage et cartographie thématique*

Les fonds de carte publics sont consultables gratuitement sur le web mais également téléchargeables. Lorsqu'ils ont été téléchargés, cela permet cette fois de les **éditer** au travers de logiciels adaptés dont certains sont également disponibles gratuitement (Licence *OpenSource*). Les polygones ou lignes sont dès lors pleinement considérés comme des objets numériques éditables permettant d'une part une meilleure illustration cartographique du cadastrage en termes de découpages et d'autre part d'illustrer à l'aide code couleur par exemple les scores obtenus après inspection. Il est évidemment indispensable d'avoir une connaissance minimale des logiciels concernés. Le gestionnaire peut disposer de cette compétence en interne ou éventuellement avec l'appui d'un autre département ou encore en collaboration avec un prestataire externe. Précisons que l'on peut créer de toute pièce son <span id="page-24-0"></span>réseau sur base d'autres types de source cartographique ou documents imprimés. Toutefois, les fonds de cartes numériques publiques officiellement disponibles ont, quant à eux, vocation de devenir la référence et sont de plus en plus utilisés. Il est donc conseillé, de manière générale et en particulier pour le cadastrage de votre réseau, d'y avoir recours de manière systématique.

1

Dans le cas présent, les **sections**, **noeuds** et **sous-sections** sont cadastrés à partir d'un fichier vectoriel représentant le domaine public. En fonction de la source disponible, ces fichiers vectoriels prendront l'aspect de polygones (surface) ou encore de lignes. Ces polygones ou lignes sont édités et modifiés pour délimiter précisément les **sections**, **noeuds** et **sous-sections**. Le fond de carte étant dans ce cas éditable, il sera ici possible d'affecter à chaque ligne ou polygone un identifiant unique tel que décrit dans la **section** précédente. Cet identifiant est indispensable pour lier à un fond cartographique les données récoltées sur le terrain. En effet, afin d'argumenter au mieux auprès des gestionnaires, il est souhaitable de prévoir une illustration cartographique des résultats obtenus après inspection. Cette illustration n'est possible que si les observations de terrain sont liées à un fond de plan pleinement éditable.

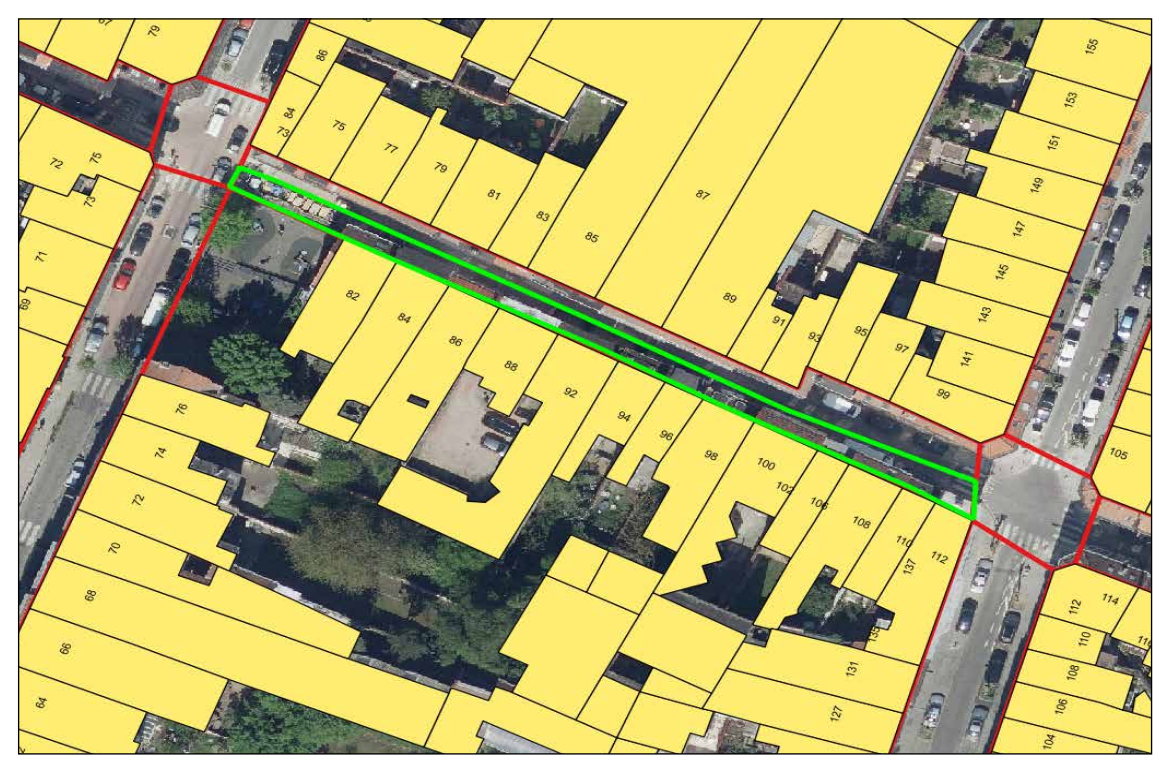

**Figure 1.10 –** *VExemple de découpe en* **sous-sections** *à l'aide de polygones*

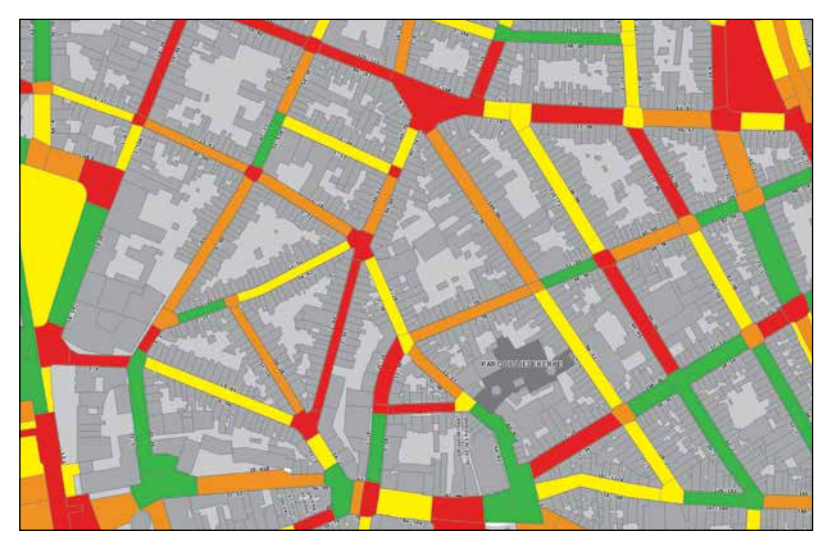

Une fois ce lien réalisé, pour un indice en particulier, par exemple l'indice visuel, chaque **sous-section** se voit attribuer une valeur à laquelle correspond un code couleur (vert, jaune, orange ou rouge). Notons qu'en dehors des indices, de telles cartes thématiques peuvent également mettre en évidence d'autres informations intéressantes telles que les **sous-sections** proches d'un seuil critique (§ 2.2).

**Figure 1.11 –** *Exemple fictif d'une carte thématique*

#### <span id="page-25-0"></span>**1.2 Inspection visuelle**

Un inspecteur qualifié réalise une inspection visuelle de chaque **sous-section** décomposant le réseau. Seules les dégradations retenues dans la présente méthodologie seront encodées. Pour chaque **sous-section** est calculé un indice visuel I $_{\rm v}$  dont la valeur sera comprise entre 0 et 0,9.

#### 1.2.1 Formation des inspecteurs

Les inspecteurs doivent suivre une formation spécifique pour garantir la **répétabilité** et la **reproductibilité** de l'inspection visuelle.

Par **répétabilité** de la méthode, on entend qu'un même inspecteur lors d'une deuxième inspection obtiendra un résultat très semblable à une première inspection réalisée dans des circonstances similaires.

La **reproductibilité** de la méthode d'inspection signifie que les résultats sont très similaires quand deux inspecteurs réalisent chacun séparément une inspection au même endroit et dans les mêmes circonstances.

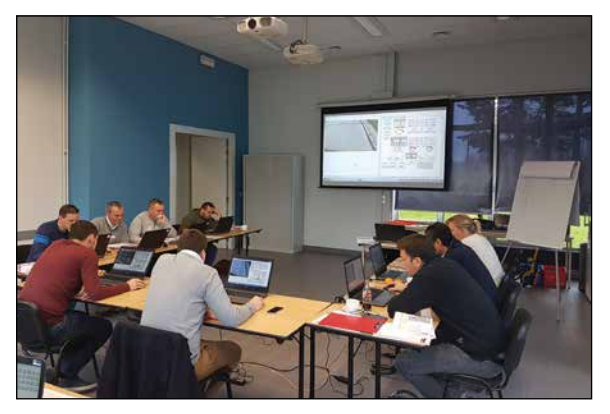

**Figure 1.12 –** *Formation des inspecteurs en néerlandais (CRR – novembre 2017)*

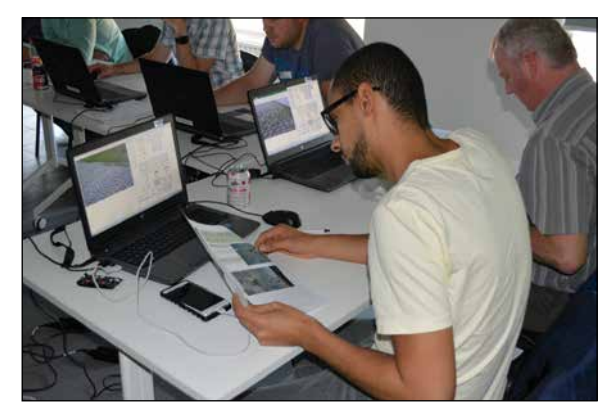

**Figure 1.13 –** *Formation des inspecteurs en français (CRR - mai 2017)*

#### 1.2.2 Périodicité des inspections

Le comportement d'une **(sous-)section** de route peut différer du comportement «moyen» sur lequel on se base dans les systèmes de gestion de la route pour prévoir l'évolution d'une dégradation de la chaussée.

C'est pourquoi une inspection annuelle du réseau routier est recommandée de manière à détecter sur quelles **(sous-)sections** de route l'usure est supérieure à la moyenne (par exemple usure due à du trafic très lourd) ou inférieure à la moyenne (par exemple dans le cas de passage moins important de trafic lourd que prévu). Si une inspection annuelle n'est pas réaliste, nous proposons tout de même de procéder tous les deux ans à une inspection de l'ensemble du réseau ou de la partie du réseau retenu initialement par le gestionnaire.

#### 1.2.3 Outils d'inspection

Pour la mise en oeuvre pratique sur le terrain, trois manières d'inspecter sont principalement possibles: à pied (au moyen d'un formulaire d'inspection ou d'une application sur tablette), à partir d'un véhicule (à l'aide d'un ordinateur portable ou d'une tablette) ou encore sur base de photos. Dans ce dernier cas, l'encodage peut alors être réalisé à l'aide d'un ordinateur en différé et au bureau.

#### *1.2.3.1 Inspection à pied*

Un inspecteur qualifié marche le long de la **sous-section** de route à ausculter. Equipé d'un odomètre (pour mesurer la distance), il consigne les dégradations observées visuellement sur une simple feuille de papier, ou bien à l'aide d'une tablette (*StreetBloc* ou équivalent, figure 1.16, 1.18 et 1.19) ou encore dans un formulaire standard

<span id="page-26-0"></span>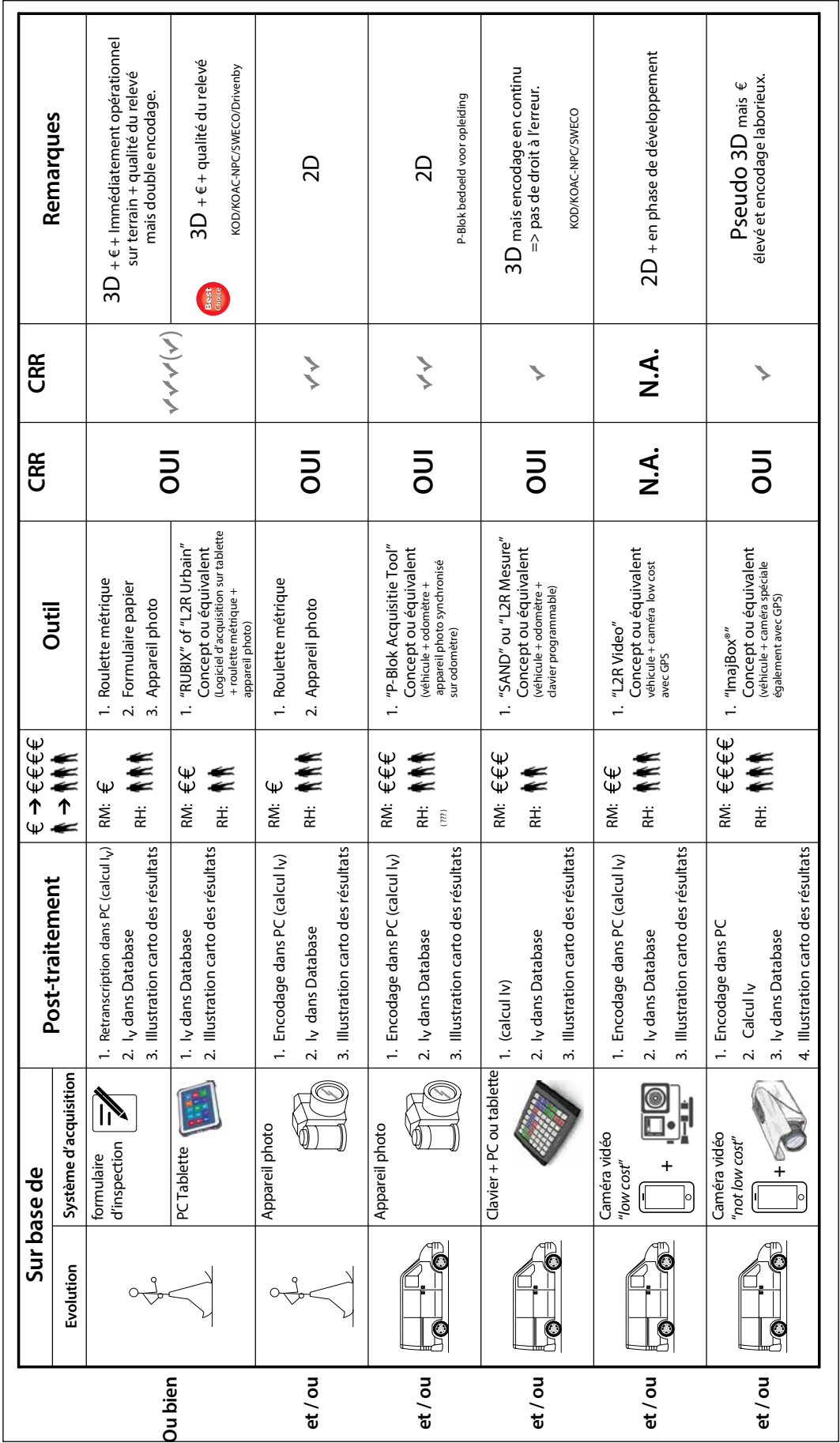

1

Figure 1.14 - Aperçu des différents outils pour une inspection visuelle **Figure 1.14 –** *Aperçu des différents outils pour une inspection visuelle*

<span id="page-27-0"></span>d'inspection spécialement prévu à cet effet (figure 1.17). L'indice visuel l<sub>v</sub> peut ensuite être calculé comme décrit au § 1.3 *Des dégradations au revêtement à l'indice visuel I<sub>v</sub>. Si des dégradations observées visuellement sont enco*dées à l'aide d'une tablette, l'I<sub>v</sub> peut être généré automatiquement par le logiciel.

L'inspection réalisée à pied directement sur terrain est celle qui permet la meilleure identification des dégradations à encoder. Par contre, elle n'est pas applicable sur certaines voiries à risque présentant par exemple un trafic important et/ou à vitesse élevée et ne disposant pas de trottoir.

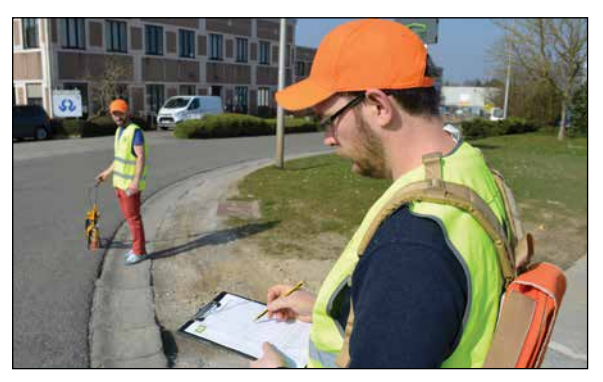

**Figure 1.15 –** *Inspection visuelle réalisé à pied à l'aide d'un formulaire standard d'inspection*

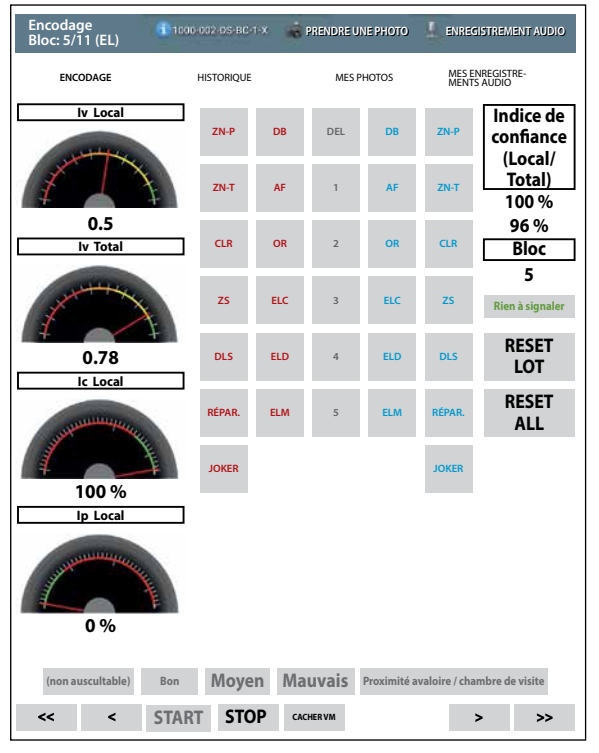

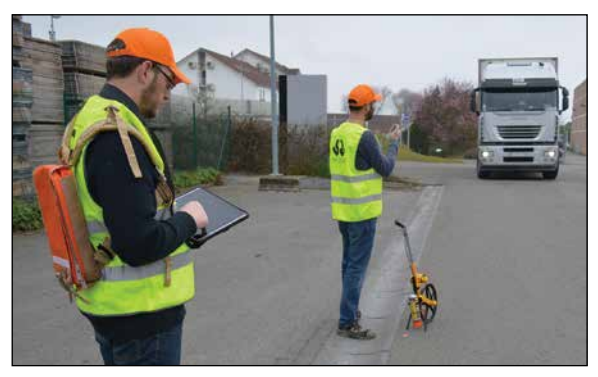

**Figure 1.16 –** *Inspection visuelle réalisé à pied à l'aide d'une tablette*

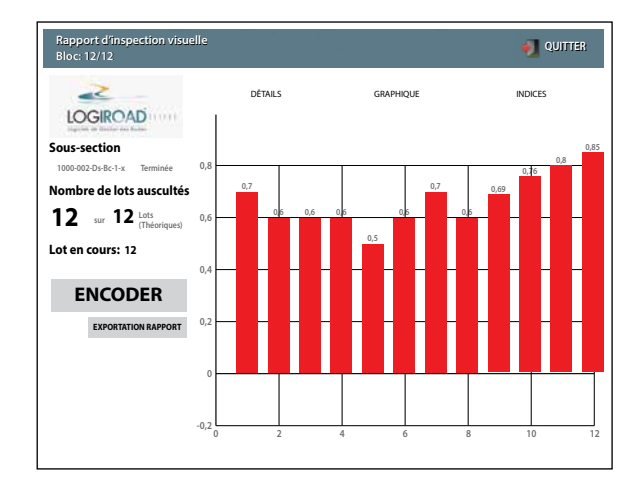

**Figure 1.18 –** *Application* StreetBloc *sur tablette* **Figure 1.19 –** *Exemple de résultats* StreetBloc *par bloc*

#### *1.2.3.2 Inspection à partir d'un véhicule*

Différents outils légers embarqués permettent l'encodage de dégradations à partir d'un véhicule évoluant à une vitesse moyenne de 5 à 7 km/h. Parmi ceux-ci mentionnons le « SAND » développé par le CRR, « L2R Mesure » développé par Logiroad ou encore la tablette développée par Arch & Teco (cette liste n'étant pas exhaustive). A chacun d'entre-eux correspond une méthode d'encodage qui lui est propre.

L'équipage se compose de deux personnes, un chauffeur et un inspecteur. L'encodage des dégradations est réalisé en temps réel sur un écran tactile. Ceci implique que l'inspecteur dispose d'une grande expérience. En effet, les erreurs d'encodage ne peuvent pas être corrigées facilement.

<span id="page-28-0"></span>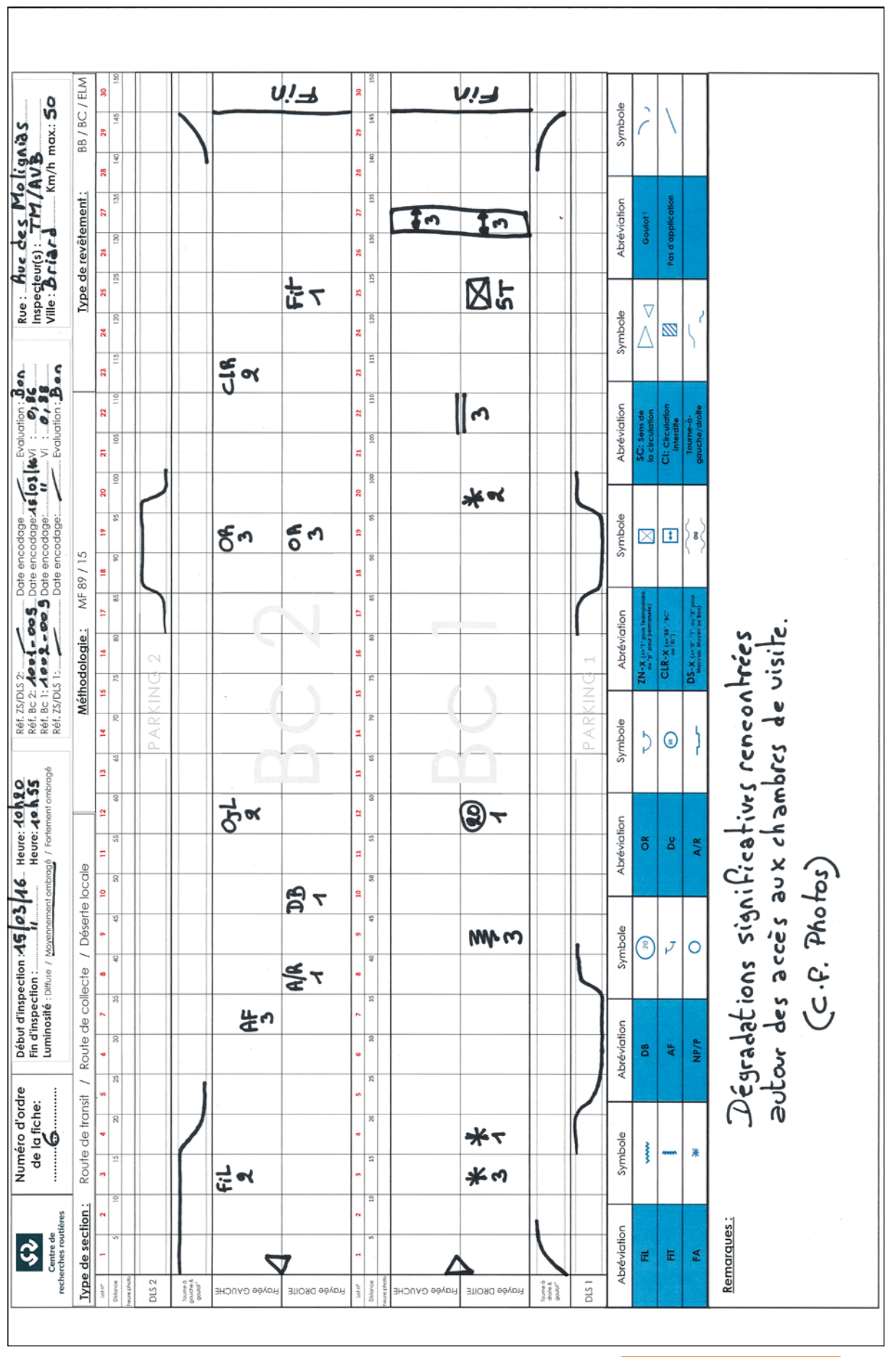

Figure 1.17 - Exemple de formulaire standard d'inspection **Figure 1.17 –** *Exemple de formulaire standard d'inspection*

1

<span id="page-29-0"></span>A chaque touche sur l'écran ou le clavier correspond une dégradation bien définie tant pour la partie gauche que la partie droite de la **sous-section**. Le système enregistre les coordonnées GPS de chaque dégradation, de même que la longueur des dégradations continues. Pour ce faire, l'ordinateur ou la tablette intègre ou est couplé à un module GPS et est également couplé à un dispositif odométrique. Le logiciel permet de calculer directement l'indice visuel  $I_V$ .

L'inspection réalisée sur terrain à partir d'un véhicule permet un encodage des dégradations un peu plus rapidement, ainsi que sur des voiries ne disposant pas de trottoir. Par contre, elle exige une grande expérience de la part de l'inspecteur car ce type d'outil ne permet pas de corriger facilement les erreurs d'encodage.

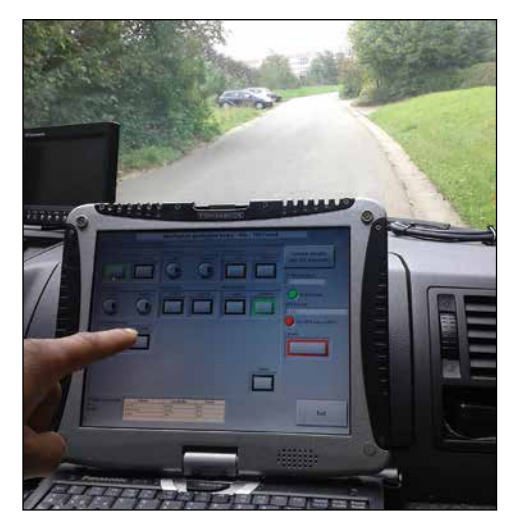

**Figure 1.20 –** *SAND: PC portable avec écran tactile pour l'encodage des dégradations*

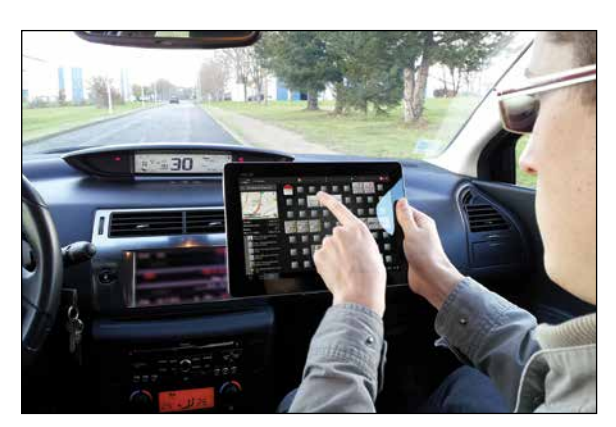

**Figure 1.21 –** *« L2R Mesure »: encodage à partir d'une tablette embarquée dans un véhicule (source: Logiroad)*

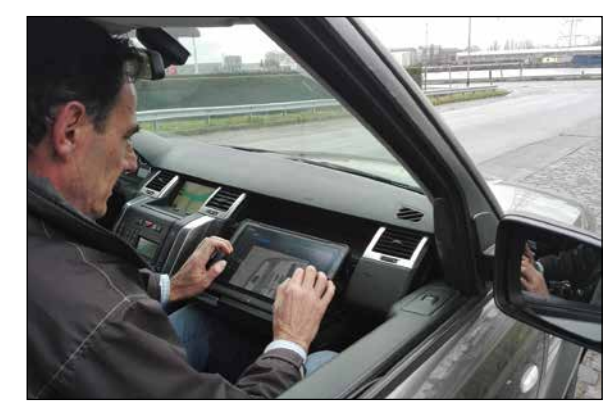

**Figure 1.22 –** *Tablette Arch & Teco: encodage à partir d'une tablette embarquée dans un véhicule (source: Arch & Teco)*

#### *1.2.3.3 Inspection sur base d'images*

Cette inspection s'appuie sur l'utilisation d'un outil de type IMAJBOX®ou équivalent.

Un dispositif d'enregistrement photographique (IMAJBOX® par exemple) monté à l'avant du véhicule de mesure (figure 1.23) prend une photo tous les x mètre de la surface de la chaussée et enregistre les images avec les coordonnées GPS. La vitesse de progression est la même que celle du reste du trafic sur la route. Seul le conducteur se trouve à bord du véhicule. Un inspecteur réalise ensuite l'encodage des dégradations sur un ordinateur à partir d'un logiciel dédicacé et sur base des photos enregistrées. L'indice visuel I<sub>V</sub> est généré automatiquement par logiciel. Grâce à cette méthode de travail, l'inspection visuelle se déroule dans des conditions sécurisées pour l'inspecteur et pour les usagers de la route.

Le dispositif d'enregistrement photographique peut aussi être placé à l'arrière du véhicule à contre-sens de la circulation. Cela peut s'avérer utile lorsque les années précédentes, l'inspection visuelle a été effectuée à pied précisément à contre-sens de la circulation. Il importe en effet de réaliser l'inspection de la même manière (c.-à-d. dans la même direction), année après année.

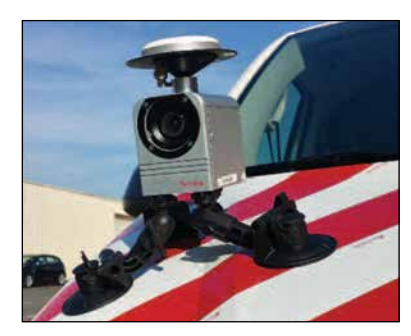

**Figure 1.23 –** *Véhicule de mesure équipé d'un système IMAJBOX®*

.

<span id="page-30-0"></span>Les figures 1.24 et 1.25 illustrent le logiciel « P-Bloc » permettant d'encoder les dégradations sur base de photos et conformément à la présente méthodologie. Cet outil didactique (logiciel) a été développé par le CRR et est utilisé lors de nos formations. Il n'est toutefois pas commercialisé.

L'inspection réalisée sur base de photos présente essentiellement comme avantage de disposer d'une banque de données images de l'ensemble de son réseau. Les prises de vue peuvent être faites dans les meilleures conditions possible et ce en l'espace de quelques jours tout au plus. L'encodage étant réalisé au bureau en différé, il peut être réalisé à n'importe quel moment et indépendamment des conditions météo du jour. En contrepartie, l'identification des dégradations peut s'avérer moins précise..

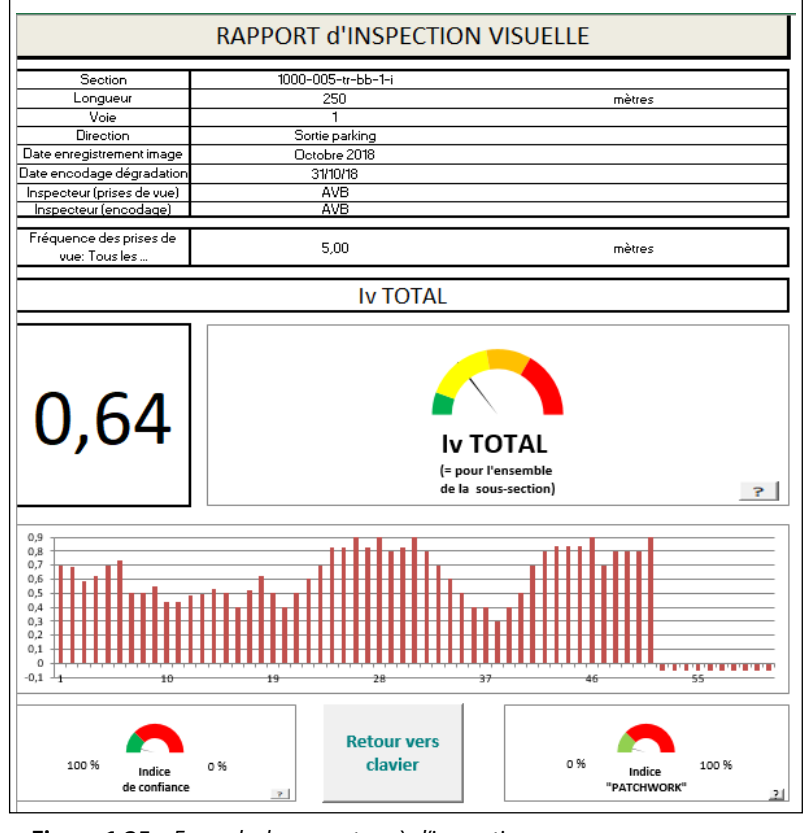

1

**Figure 1.25 –** *Exemple de rapport après l'inspection*

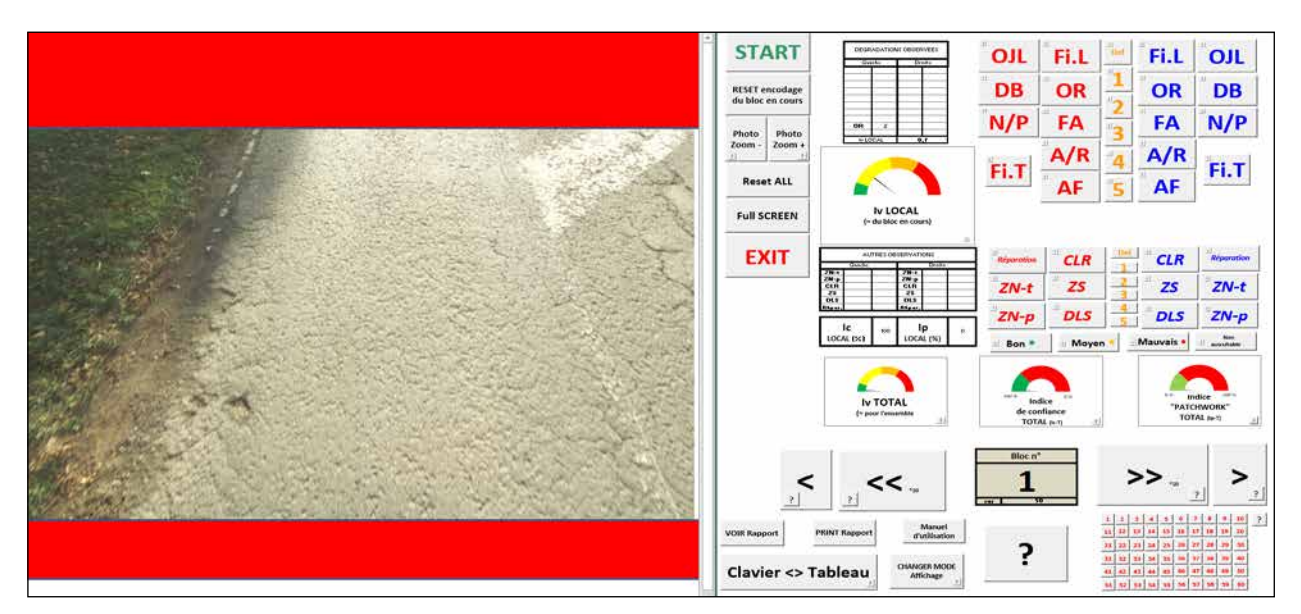

**Figure 1.24 –** *Encodage différé réalisé au bureau sur base de photos*

#### <span id="page-31-0"></span>1.2.4 Les dix règles d'or

#### **1. "Safety first" - 1**

- Baudrier de sécurité, casquette et sac à dos de couleur fluo jaune ou orange.
- Evoluez préférentiellement dans le sens contraire de la circulation.

#### **2. "Safety first" - 2**

- Toujours lorsque conduites à pied, les inspections sont assurées par un binôme, à savoir, un inspecteur et une seconde personne précédant l'inspecteur afin:
	- d'identifier précisément la limite de chaque **lot** ausculté (roulette);
	- de veiller à la sécurité de l'inspecteur.

#### **3. L'inspection se limite à la partie carrossable de la chaussée**

A ce titre, elle n'intègre pas les caniveaux, filets d'eau, pistes et bandes cyclables propriétaires, trottoirs, zones de stationnement, etc.

#### **4. Etat de surface du revêtement: 100 % sec**

- Les chaussées ne seront inspectées que lorsque leur revêtement sera TOTALEMENT sec!
- Plus particulièrement lorsqu'AUCUNE humidité résiduelle ne subsistera dans les fissures.

#### **5. Ne jamais consacrer plus d'une minute par lot inspecté**

#### **6. Luminosité & ombres**

- Afin de vous affranchir des zones d'ombre qui handicapent l'identification visuelle des dégradations, privilégiez l'été pour conduire vos inspections et évitez les débuts et fins de journée. Idéalement, un ciel «laiteux» diffuse une bonne luminosité et réduit significativement les phénomènes d'ombres.

#### **7. Toujours encoder à partir du même point d'observation**

- Au fil du temps, chaque **lot** décomposant une **sous-section** sera systématiquement et de manière statique analysé à partir du MÊME point d'observation.
- Ne pas se retourner pour réévaluer le **lot** précédant sous un autre angle.

#### **8. Inspecteurs formés**

- Ce type d'auscultation relève de l'«expertise». A ce titre, elles demandent à être conduites par des inspecteurs formés (p. ex. cours CRR) et expérimentés (c.-à-d. après une phase d'apprentissage sur le terrain en compagnie d'un «sénior»). Il est particulièrement déconseillé de confier l'inspection à un «student» par exemple!

#### **9. Encodage de toutes les dégradations**

- Conjugaison / superposition de différentes dégradations précisément localisées au même endroit: TOUTES le encoder!
- Ne pas encoder d'autres dégradations en dehors de celles reprises dans la méthodologie.

#### **10. Date et heure synchronisées**

- Assurez-vous de la date et de l'heure de votre appareil photo et de même, si utilisé, du dictaphone numérique. Heure et date seront rigoureusement identiques à celles de votre tablette d'encodage ou encore de votre montre si vous utilisez un formulaire d'encodage «papier».

#### <span id="page-32-0"></span>**1.3** Des dégradations du revêtement à l'indice visuel I<sub>V</sub>

L'indice visuel I<sub>V</sub> qui peut également être utilisé dans la systématique du CRR pour la gestion des routes (Pavement *Management System* – PMS) développée par le CRR, représente un «score» calculé sur base des dégradations encodées lors d'une inspection visuelle. Le calcul de cet indice ne tient compte que des dégradations décrites dans la présente méthodologie. La liste des dégradations diffère en fonction du type de revêtement (béton bitumineux, béton de ciment et éléments modulaires). Pour obtenir un «score», encore faut-il déterminer durant l'inspection l'importance de la présence de chaque dégradation. L'indice visuel  $I_V$  est calculé comme une somme pondérée, dans laquelle à chaque dégradations est affecté un poids propre. L'indice visuel I<sub>V</sub> permet de comparer entre elles et en première analyse les **sous-sections** qui décomposent les voiries d'un réseau routier.

1

#### 1.3.1 Dégradations par type de revêtement

Pour les trois types principaux de revêtement, on distingue les dégradations suivantes.

#### *Revêtements en béton bitumineux (BB)*

- Fissure longitudinale (FiL)
- Fissure transversale (FiT)
- Faïençage (FA)
- Orniérage (OR)
- Affaissement/Flache (A/F)
- Dégradation de bord (DB)
- Nid de poule/Pelade (N/P)
- Dégradation commune (DC)
- Plumage/Ressuage (P/R)

#### *Revêtements en béton de ciment (BC)*

- Fissure longitudinale (FiL)
- Fissure transversale (FiT)
- Fissure d'angle (FiA)
- Faïençage (FA)
- Marche d'escalier (ME)
- Affaissement (A)
- Matériau manquant (nid de poule, écaillage, arrachement) (MM)
- Ouverture du joint transversal (OjT)
- Dégradation commune (DC)
- Dégradation de bord (DB)

#### *Revêtements modulaires (EL)*

- Affaissement/Flache (A/F)
- Orniérage (OR)
- Dégradation de bord (DB)
- Eléments cassés (ElC)
- Eléments déboîtés (ElD)
- Eléments manquants (ElM)

Les définitio*n*s et illustrations de ces dégradations sont données au chapitre 3 *Dégradations – Description et seuil d'encodage*.

L'inspection est réalisée par voie de circulation. Une chaussée se décompose souvent en plusieurs voies de circulation. La longueur de chaque voie de circulation au sein d'une même **section** de chaussée est généralement égale à la longueur de cette **section** (figure 1.1).

<span id="page-33-0"></span>On encode les dégradations indépendamment dans chaque partie gauche et droite de la bande de circulation inspectée.

Au sein d'une même zone de la partie gauche ou droite de la bande de circulation, on n'encodera qu'une seul fois une dégradation « X », même si cette dégradation « X » apparait plusieurs fois. Par exemple, deux fissures longitudinales parallèles au sein d'une même zone seront encodées de la même manière que si seule une fissure longitudinale unique était présente.

Si deux dégradations différentes apparaissent dans la même zone (p.ex. orniérage et faïençage), elles seront toutes les deux encodées. Autrement dit, il n'existe pas de dégradation qui permettrait à l'inspecteur d'éviter d'en encoder une autre.

#### 1.3.2 Calcul de l'indice visuel  $I_V$

Comme déjà mentionné précédemment, en fonction du type de revêtement, la famille des dégradations à encoder varie. On mesure les dégradations en termes de longueur et on calcule pour chacune d'entre elles le pourcentage endommagé de la **sous-section** inspectée.

Sur base de ces pourcentages, l'indice visuel  $I_V$  est calculé de la manière suivante::

### $I_V$  = max (0,90 –  $\Sigma_{dis}$  w<sub>dis</sub> . P<sub>dis</sub> ; 0,00)

I<sub>V</sub> = indice visuel pour la gestion des routes selon la systématique du CRR

dis = dégradation (*distress*)

 $\Sigma_{\text{dis}}$  = somme de toutes les dégradations observées

w<sub>dis</sub> = poids d'une dégradation constatée

Pdis= pourcentage de la **sous-section** de route endommagé par une dégradation constatée

Si la valeur obtenue est inférieure à 0, l' $I_V$  est assimilé à 0.

#### *Poids des dégradations pour les revêtements en béton bitumineux*

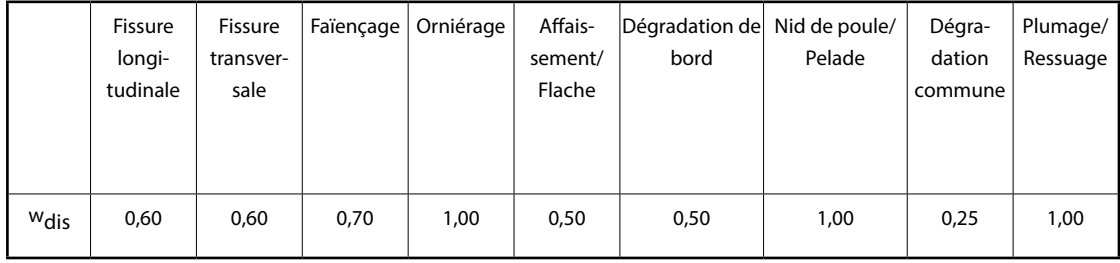

#### *Poids des dégradations pour les revêtements en béton de ciment*

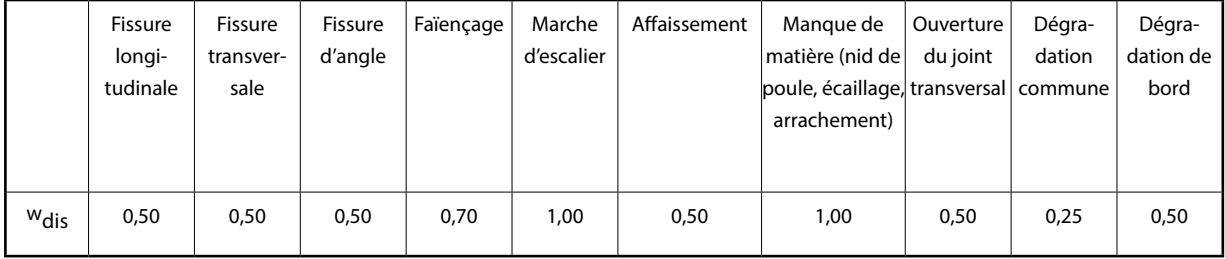

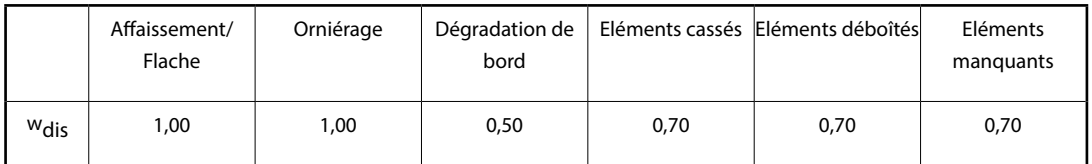

#### <span id="page-34-0"></span>*Poids des dégradations pour les revêtements en éléments modulaires*

#### 1.3.3 Encodage des dégradations

De manière générale, on part du principe que la largeur d'une bande de circulation est raisonnablement constante sur toute la longueur d'une même **sous-section**. La méthodologie permet de calculer en termes de pourcentage la longueur cumulée totale affectée par une même dégradation indépendamment dans la partie de droite et de gauche de la **sous-section**. Ainsi et à défaut de connaitre la largeur moyenne de chaque **sous-section**, l'indice visuel I<sub>V</sub> est donc calculé en termes de pourcentages de longueurs endommagées et non en termes de surfaces.

1

Lors de l'encodage, pour une même bande de circulation on distingue sa demi-largeur de gauche de celle de droite car on part du principe que, dans certains cas, seule une demi-largeur d'une bande de circulation nécessite réparation.

#### *1.3.3.1 Dégradations continues*

Les dégradations continues présentent une emprunte au sol qui court longitudinalement sur une certaine distance.

Conventionnellement et quel que soit la nature de la dégradation, la plus petite unité d'encodage longitudinale est le mètre. Ainsi, une fissure longitudinale de 80 cm sera considérée comme affectant 1 mètre linéaire de la demi-largeur de droite ou de gauche selon l'endroit où elle se situe. Une fissure longitudinale de 130 cm sera également considérée comme affectant 1 m. Par contre si la fissure coure sur 170 cm, elle sera considérée comme affectant 2 m, etc. En d'autres termes, la distance est arrondie au mètre le plus proche.

#### *1.3.3.2 Dégradations locales*

Les dégradations locales présentent une emprunte au sol longitudinalement plus confinée telles que les nids de poule, les marches d'escalier, les fissures transversales, etc. Ainsi, et comme illustré ci-après, si au sein d'un même mètre courant et toujours dans une même demi largeur de la bande de circulation, l'inspecteur rencontre plusieurs fois une même dégradation « locale » (p. ex. un nid de poule), cette dégradation ne sera encodée qu'une seule fois.

Des dégradations locales isolées (par exemple un nid de poule) sont encodées une fois au milieu d'une zone d'1 m dans le sens de la longueur.

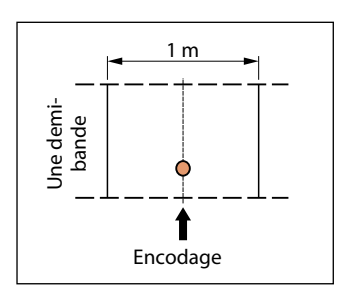

**Figure 1.26 –** *Nid de poule: dégradation locale isolée au sein d'un mètre courant*

S'il y a plus d'un nid de poule dans cette zone d'1 m, la dégradation «nid de poule» n'est encodée qu'une seule fois.

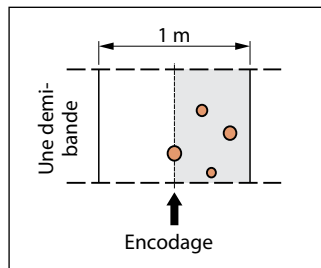

**Figure 1.27 –** *Nid de poule: dégradations locales identiques et groupées au sein d'un même mètre courant*

<span id="page-35-0"></span>Dans le cas de dégradations locales successives, par exemple un ou plusieurs nids de poule dans une zone d'1 m contiguë à une zone dans laquelle le premier nid de poule est enregistré, la dégradation «nid de poule» est à nouveau encodée. C'est répété pour chaque zone contiguë d'1 m comprenant un ou plusieurs nids de poule jusqu'à ce qu'une zone d'1 m sans nid de poule soit atteinte.

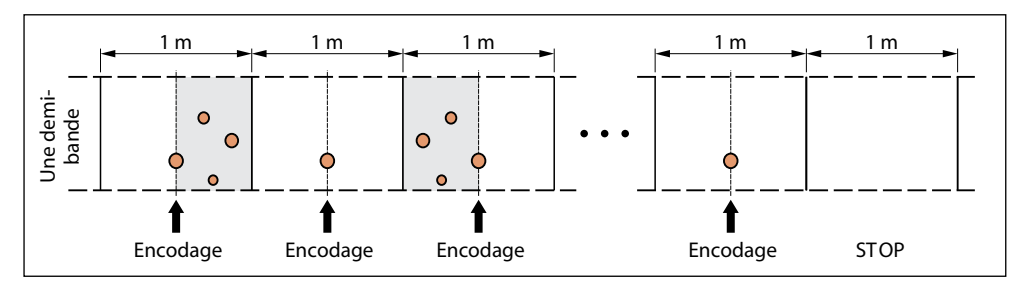

**Figure 1.28 –** *Nid de poule: dégradations locales identiques et groupées au sein de différentes zones d'un mètre courant distinctes ou contiguës*

Dans la pratique, cette dernière situation est peu fréquente.

Cette méthode de travail s'applique à tous les types de dégradation locale.

#### *1.3.3.3 Cas particulier des* **noeuds**

Pour rappel, la partie carrossable d'un **noeud** se décompose en autant de **lots** individuels que nécessaire, chaque **lot** présentant une surface la plus comparable possible. Ici et contrairement à une **sous-section** classique, on ne distingue pas de demi-largeur d'une bande de circulation.

Pour procéder à l'encodage, l'inspecteur se placera le long du **lot** en un point fixe et évaluera en termes de surface le nombre de cinquièmes de surface affecté par chaque dégradation. Notons que chaque dégradation est considérée comme affectant un **carré** de 1 m² de la surface totale du **lot**. Une même dégradation peut se présenter plusieurs fois au sein de ce même m².

Exemple : la partie carrossable d'un **noeud** se décompose en cinq **lots** d'une surface approximative de 15 m².

- Dans le **lot** 1, l'inspecteur estime que 6 m² sont affectés par du faïençage. Ceci correspondra à 2/5 de la surface totale de ce **lot** et sera encodé comme tel.
- Dans le **lot** 2, l'inspecteur estime que 2 m² sont affectés par des nids de poules. Ceci correspondra à 1/5 de la surface totale de ce **lot** et sera encodé comme tel.
- Dans le **lot** 3, l'inspecteur estime que 10 m² sont affectés par des fissures (sans distinction entre longitudinale et transversale) Ceci correspondra à 3/5 de la surface totale de ce **lot** et sera encodé comme tel.
- Dans le **lot** 4, l'inspecteur estime que 12 m² sont affectés par du faïençage. Ceci correspondra à 4/5 de la surface totale de ce **lot** et sera encodé comme tel.
- Dans le **lot** 5, l'inspecteur estime que 14 m² sont affectés par de l'affaissement. Ceci correspondra à 5/5 de la surface totale de ce **lot** et sera encodé comme tel

Puisque ce **noeud** dispose de 5 **lots**, sa **longueur équivalente virtuelle** sera de 25 m. Sur base de cette longueur virtuelle, des poids respectifs des différentes dégradations encodées et du nombre de cinquièmes constatés pour chacune d'entre elle, il est alors possible de calculer un indice visuel l<sub>V</sub>.
#### 1.3.4 Illustration du calcul de l'indice visuel  $I_{\nu}$

#### *1.3.4.1 Observation des dégradations*

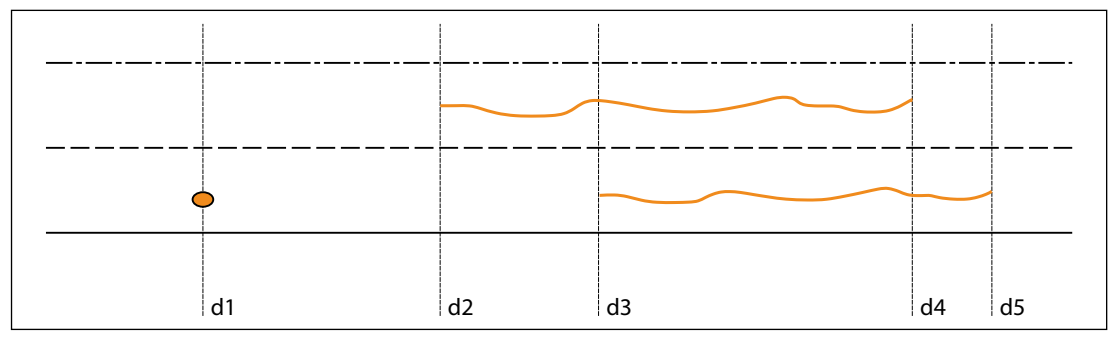

1

**Figure 1.29 –** *Exemple théorique de dégradations situées dans la partie droite et gauche d'une* **sous-section**

Les dégradations de revêtement illustrées dans la figure 1.29 sont inspectées comme suit:

- d1: nid de poule dans la demi-largeur de droite;
- d2: début d'une zone avec fissures longitudinales dans la demi-largeur de gauche;
- d3: début d'une zone avec fissures longitudinales dans la demi-largeur de droite;
- d4: fin d'une zone avec fissures longitudinales dans la demi-largeur de gauche;
- d5: fin d'une zone avec fissures longitudinales dans la demi-largeur de droite.

Dans ce cas, d1, ..., d5 sont les distances mesurées à partir du début de la **(sous-)section**.

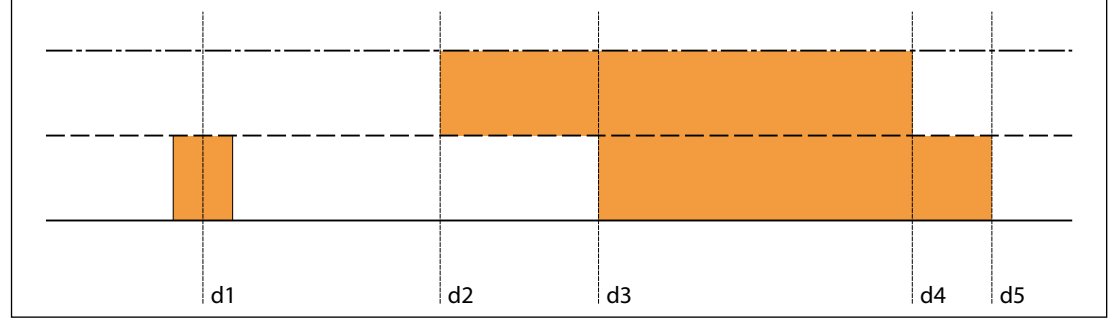

**Figure 1.30 –** *Exemple théorique: surfaces arbitrairement affectées par les différentes dégradations de la figure 1.29*

#### *1.3.4.2 Calcul de l'indice visuel IV*

Sur base de l'exemple qui précède, calculons la valeur de l'indice visuel l<sub>V</sub>

Postulons que la longueur totale de la **sous-section** soit de 14 m, ce qui est peu réaliste en réalité mais permet d'illustrer le principe du calcul.

Rappelons d'autre part que d1 à d5 sont les distances mesurées à partir du début de la **sous-section**, par exemple:

- $d1 = 2.5$  m;
- $d2 = 5.6$  m;
- $d3 = 8,3$  m;
- $d4 = 12 m;$
- $d5 = 13$  m.

La distance des zones affectées par chaque dégradation vaut alors:

- 1 m pour le nid de poule situé dans la demi-largeur de droite;
- 5 m pour la fissure longitudinale dans la demi-largeur de droite (13 m 8,3 m = 4,7 m arrondi à 5 m);
- 6 m pour la fissure longitudinale dans la demi-largeur de gauche (12 m 5,6 m = 6,4 m arrondi à 6 m).

Le pourcentage de la **section** affecté par chaque dégradation est calculé sur base des formules suivantes:

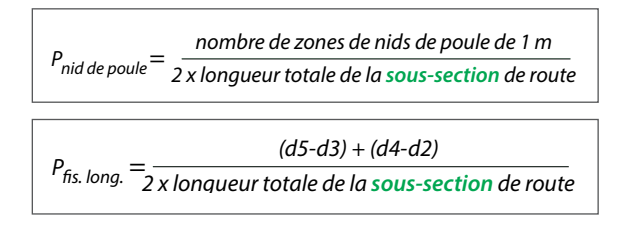

P<sub>nid</sub> de poule vaut donc 0,04 (1/28) et Pfissure longitudinale vaut donc 0,39 (11/28).

Par ailleurs le poids respectif des deux dégradations rencontrées vaut:

- W nid de poule  $= 1$ ;
- $W$  fissure longitudinale = 0,6.

Appliquons maintenant la formule de calcul de l' $I_V$ :

- $I_V$  = max (0,90 (W<sub>nid de poule</sub>  $\cdot$  P<sub>nid de poule</sub> + W<sub>fissure longitudinale</sub>  $\cdot$  P<sub>fissure longitudinale</sub> ) ; 0,00);
- $I_V = max (0.90 (1 \times 0.04 + 0.6 \times 0.39))$ ;
- I<sub>V</sub>= 0,63.

Notons que si deux **sous-sections** inspectées séparément étaient réunies en une seule **sous-section** plus grande, l'indice visuel IV de la nouvelle **sous-section** plus grande serait la moyenne pondérée des indices visuels des deux **sous-sections** de route inspectées séparément et ce avec comme élément de pondération les longueurs de ces deux **sous-sections** respectives.

#### 1.3.5 Mise en oeuvre pratique de l'encodage des dégradations

Avant de procéder à une inspection visuelle, le réseau routier doit être subdivisé en **sous-sections** de route. Chaque **sous-section** fera l'objet d'une inspection visuelle distincte et à chaque d'entre-elles correspondra une valeur d'indice visuel.

Pour une inspection visuelle à pied ou sur base de photos, il convient de diviser une **sous-section** en **lots** rectangulaire d'une longueur constante. A l'expérience, une longueur de **lot** de 5 m permet à l'inspecteur d'avancer relativement vite tout en lui permettant, à partir d'un même point fixe, de bien identifier les différentes dégradations.

Le gestionnaire ou le prestataire peut décider de travailler sur base de **lots** plus petits (p. ex. 4 m de longueur). Il conviendra alors de bien veiller à adapter le calcul de l'indice visuel local de chaque **lot**.

Dans le cas particulier des **noeuds**, les **lots** peuvent prendre des formes très différentes, mais doivent tous présenter environ la même superficie idéalement comprise entre 10 et 15 m². Pour chaque **lot**, cette superficie doit être raisonnablement auscultable à partir d'un même point fixe. Il est recommandé de bien déterminer les **lots** à l'avance et une fois pour toutes. Il convient ensuite de bien les consigner dans un document de terrain. Ces différents **lots** seront, au fil du temps, toujours inspectés, annuellement ou bi-annuellement, à partir du même endroit.

Par ailleurs et dans tous les cas de figure, la surface de la chaussée doit être 100 % sèche et il ne peut plus subsister d'humidité résiduelle dans les fissures. En effet, l'image qu'un inspecteur perçoit des dégradations à la surface de la chaussée peut être très différente lorsque le revêtement est uniformément humide (certaines dégradations ne sont alors pas constatées), ou lorsque le revêtement n'est pas encore tout à fait sec (les fines fissures étant notamment exagérément mises en évidence dans ce cas).

#### *1.3.5.1 Inspections à pied*

Un inspecteur qui réalise une auscultation à pied le long d'une chaussée et qui consigne les observations dans un formulaire d'inspection ou à l'aide d'une application sur tablette, ne peut uniquement parcourir du regard, et sur base du l'expérience du CRR, qu'une surface limitée du revêtement lui permettant d'évaluer suffisamment correctement les dégradations éventuellement présentes en surface de revêtement. Ceci explique la raison pour laquelle il est hautement déconseillé de procéder à l'inspection de deux bandes de circulation parallèles à partir d'un même point fixe.

1

Cas particulier et seule exception, les voiries autorisant une circulation dans les deux directions mais ne permettant pas à deux véhicules de se croiser sans que l'un d'entre eux n'empiète sur le trottoir ou l'accotement. Dans ce cas, cette voirie peut être considérée comme ne disposant que d'une bande de circulation unique et dès lors auscultée en tant que tel.

Lorsqu'il évalue un **lot**, l'inspecteur se place en début de **lot**, le long de la chaussée. L'inspection du **lot** est réalisée uniquement à partir de cette position fixe. L'inspecteur ne se déplace donc jamais le long ou dans ce **lot**. Pour chaque type de dégradation, l'inspecteur consigne, et ce individuellement pour chaque demi-largeur gauche et droite, le nombre de mètre affectés par la dégradation (1, 2, 3, 4 ou 5 m). L'inspecteur ne peut pas se déplacer vers le **lot** suivant avant d'avoir ausculter l'intégralité du **lot** en cours. De la même manière, **lors de son déplacement vers le lot suivant, l'inspecteur ne peut pas effectuer d'autre évaluation des dégradations du lot qu'il vient d'inspecter (important).**

La chaussée étant décomposée en **lots** (typiquement de 5 m), il n'existe plus à proprement parler de distinction entre les notions de dégradations locales et continues: pur chaque dégradation rencontrée, on évalue, au sein du **lot** et par demi-largeur de bande de circulation, la longueur cumulée totale sur laquelle apparaît la dégradation. Cette longueur est estimée et arrondie par l'inspecteur au mètre près le plus proche.

Notons que l'inspection conduite à pied sur terrain représente également la méthode plus recommandée pour évaluer la situation des **noeuds**.

#### *1.3.5.2 Inspections au moyen de photos*

Quand une inspection se fait au bureau sur base de photos, l'inspecteur peut recourir à une méthode similaire à celle proposée pour les inspections à pied.

Les photos sont généralement enregistrées par un dispositif photographique monté sur un véhicule qui prend automatiquement une image du revêtement et ce, également ici, typiquement tous les 5 m. Si les photos ont été prises avec un appareil ordinaire par une personne qui a parcouru la **sous-section** à pied, il est nécessaire d'apporter un marquage provisoire sur le revêtement afin de bien faire apparaitre l'extrémité du **lot** de 5 m dans la photo. Il est préférable que l'endroit où la photo a été prise soit la position où un inspecteur à pied se placerait pour procéder à l'inspection du **lot**.

Ces photos doivent permettre à l'inspecteur de bien voir les dégradations et le dispositif est orienté sur la partie de la chaussée à inspecter.

Les photos doivent aussi permettre à l'inspecteur de donner une estimation de la longueur sur laquelle la dégradation est présente.

Lorsque les photos sont prises par un appareil monté sur un véhicule, sa position et son orientation étant constantes, il conviendra de calibrer l'image une première fois. Pour ce faire, prenez une première photo d'une zone sur laquelle des marquages ont été appliqués à 0, 1, 2, 3, 4 et 5 m. Etant donné que la position et l'orientation de l'appareil photo sur le véhicule ne changent pas, ces dis-

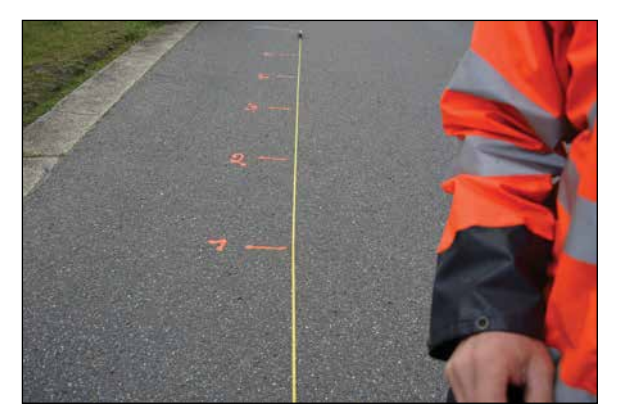

**Figure 1.31 –** *Prise de vue «photos»: étalonnage de la distance*

tances se retrouveront toujours au même endroit sur les autres photos. Selon le véhicule et le type d'objectif utilisé, il est souvent préférable de placer l'appareil photo sur le toit et dans l'axe central du véhicule.

Les photos peuvent aussi montrer systématiquement un **lot** du revêtement d'une longueur constante mais supérieure à 5 m. Toutefois, lors de l'encodage, l'inspecteur veillera bien à ne pas encoder des dégradations au-delà des 5m.

L'encodage à proprement parlé se fait de la même manière que s'il était réalisé à pied.

#### *1.3.5.3 Inspections à partir d'un véhicule*

Pour les inspections réalisées par un inspecteur se trouvant sur le siège passager avant d'un véhicule en mouvement et se déplaçant lentement (5 à 7 km/h), la réalisation pratique de l'encodage des dégradations se déroule différemment. Les **sous-sections** de route sont inspectées de manière continue et ne sont donc plus divisées en **lots**. Le clavier d'encodage utilisé dispose de touches spécifiques pour les défauts ponctuels et d'autres touches spécifiques pour les défauts continus.

Pour les défauts ponctuels, l'inspecteur appuie une seule fois sur la touche correspondante et la dégradation est enregistrée arbitrairement sur une longueur d'1m. Des dégradations locales successives doivent être encodées comme indiqué au § 1.3.3.

Pour les défauts continus, l'inspecteur appuiera une première fois au début du défaut rencontré et une seconde pour signaler la fin du défaut. La longueur de la dégradation est généralement calculée automatiquement et peut également être arrondie au mètre près (soit en temps réel, soit en post-traitement). Le clavier utilisé, tactile ou non, est connecté à un système informatique, à un GNSS/GPS et/ou à un odomètre externe permettant d'enregistrer la position de chaque événement encodé.

De manière générale, l'inspecteur ne doit pas regarder trop loin devant lui. Il est préférable qu'il encode les dégradations ponctuelles ainsi que les débuts et fins de dégradations continues toujours de la même manière. Pour ce faire, il peut par exemple placer sur le capot du véhicule (ou sur le pare-brise) un repère. L'événement sera encodé lorsque le regard de l'inspecteur, le repère et la dégradation seront alignés. Cette manière de travailler permet une mesure assez précise des distances.

Cela peut constituer un avantage pour la qualité de l'inspection que le conducteur du véhicule maîtrise aussi la technique d'inspection. En cas de doute, l'inspecteur peut alors faire appel à l'appréciation du conducteur.

Il est par contre plus compliqué d'inspecter des **noeuds** à partir d'un véhicule.

#### **1.4 Formulaire d'inspection standard**

Lorsque l'inspection est réalisée directement sur terrain et non sur base de photos, en dehors de l'utilisation d'une tablette et dans la mise en application la plus élémentaire de la méthodologie, les dégradations peuvent être consignées dans un formulaire papier standard (figure 1.32a, p. 32). Cette partie de chapitre illustre et décrit un exemple type d'un tel document. Il en existe deux versions, l'une pour les **sous-sections** classiques et l'autre pour la partie carrossable d'un **noeud**.

Lors de nos formations, les participants reçoivent une version éléctronique de ces deux documents et une information plus complète quant à la bonne utilisation de ce genre de documents est donnée.

#### **1.4.1 Sous-section** classique

Le document permet de consigner l'identifiant unique de la ou des **sous-sections** concernées, le nom des inspecteurs et différentes autres informations d'ordre général.

Il rappelle également les abréviations et symboles correspondants aux différentes dégradations à encoder pour un type de revêtement en particulier (BB, BC ou EL). Notons qu'il existe un tel document par type de revêtement.

1

Un champ «remarques» permet à l'inspecteur de consigner éventuellement quelques notes si nécessaire (p. ex. une situation particulière rencontrée sur le terrain).

La partie centrale et la plus importante du document permet l'encodage de deux **sous-sections** (longueur maximale 300 m). Chaque **sous-section** est décomposée en **lots** de 5 m ainsi que, longitudinalement en demi-largeur gauche et de droite de la bande de circulation. Les trente premiers **lots** de 5m figurent sur le recto du document et les trente suivants sur le verso. Pour chaque **lot**, un champ permet de consigner l'heure à laquelle une éventuelle photo aurait été prise sur le terrain par l'inspecteur afin d'illustrer une situation particulière.

Le document permet également de préciser s'il existe un élargissement en début et/ou fin de **sous-section** (goulot), un ou plusieurs dégagements latéraux de stationnement (DLS), ainsi que la présence d'une éventuelle courte bande de circulation supplémentaire en fin de **sous-section** et spécifiquement destinée aux véhicules qui tourneront à droite ou à gauche selon le cas (tourne-à-droite/tourne-à-gauche). Dans ce dernier cas, la longueur de ce «tourne-à-droite/tourne-à-gauche» doit être faible, à défaut il conviendrait de considérer (et donc cadastrer) cette bande de circulation comme une **sous-section** à part entière.

L'inspecteur peut consigner les dégradations rencontrées soit à l'aide de l'abréviation de la dégradation soit à l'aide de son symbole correspondant. Les dégradations sont consignées par **lot**, distinctement dans la demi-largeur de droite et de celle de gauche. A côté de chaque dégradation, l'inspecteur ajoutera un indice de 1 à 5, précisant le nombre de cinquièmes affectant le **lot** et ce distinctement dans la demi-largeur de gauche et de droite. Libre choix est donné à l'inspecteur d'opter pour l'utilisation soit des abréviations soit des symboles correspondants aux dégradations.

La figure 4.2b ci-après illustre les deux manières de consigner des dégradations dans un formulaire «papier» standard.

| Abréviation                | Symbole              | Signification                                                                                                  | <b>BC</b> | BB | EL |
|----------------------------|----------------------|----------------------------------------------------------------------------------------------------|-----------|----|----|
| <b>BB</b>                  |                      | Revêtement en béton bitumineux                                                                                 |           |    |    |
| <b>ZP</b>                  |                      | Zone particulière                                                                                              |           |    |    |
| BC                         |                      | Revêtement en béton ciment                                                                                     |           |    |    |
| CdS                        |                      | Cul de sac                                                                                                    |           |    |    |
| <b>FIT</b>                 | $\check{\mathsf{S}}$ | Fissure transversale                                                                                           |           |    |    |
| <b>EL</b>                  |                      | Revêtement en éléments modulaires                                                                              |           |    |    |
| Goulot <sup>-1</sup>       |                      | Elargissement                                                                                                  |           |    |    |
| <b>ELC</b>                 |                      | Eléments cassés                                                                                                |           |    |    |
| <b>FIA</b>                 |                      | Fissure d'angle                                                                                                |           |    |    |
| NP/P                       |                      | Nid de poule / Pelade                                                                                          |           |    |    |
| CA                         |                      | Carrefour                                                                                                    |           |    |    |
| <b>FIL</b>                 | ww                   | Fissure longitudinale/ joint de bord ouvert                                                                    |           |    |    |
| <b>ELD</b>                 |                      | Eléments déboités                                                                                              |           |    |    |
| Pas d'application          |                      | Pas d'application                                                                                              |           |    |    |
| FA                         | $\divideontimes$     | Faïençage                                                                                                    |           |    |    |
| ZN-x                       |                      | Zone neutralisée<br>x= "T" pour Temporaire ou "P" pour Permanente                                              |           |    |    |
| OJT                        |                      | Ouverture de joint transversal                                                                                 |           |    |    |
| OJL                        |                      | Ouverture de joint longitudinal                                                                                |           |    |    |
| MМ                         |                      | Matériau manquant<br>(nid de poule/ecaillage/plumage)                                                          |           |    |    |
| <b>ELM</b>                 |                      | Eléments manquants                                                                                             |           |    |    |
| <b>PL</b>                  |                      | Place                                                                                                    |           |    |    |
| VS/DLS-x                   |                      | Voie de stationnement ou dégagement lattéral de stationnement<br>x= "0", "1" of "2" pour Mauvais, Moyen ou Bon |           |    |    |
| CLR-x                      |                      | Changement local de revêtement<br>x="AB", "CB" of "EL"                                                         |           |    |    |
| Tourne à Droite/<br>Gauche |                      | Bande de tourne à droite ou gauche                                                                             |           |    |    |
| R/A                        |                      | Plumage/ressuage                                                                                               |           |    |    |
| GI                         |                      | Giratoire                                                                                                    |           |    |    |
| DB                         | $\left[20\right]$    | Dégradation de bord                                                                                            |           |    |    |
| <b>OR</b>                  |                      | Orniérage                                                                                                    |           |    |    |
| <b>ME</b>                  |                      | Marche d'escalier                                                                                              |           |    |    |
| SC                         |                      | Sens de circulation                                                                                            |           |    |    |
| <b>CI</b>                  |                      | Zone où la circulation est interdite                                                                           |           |    |    |
| AF                         |                      | Affaissement                                                                                                   |           |    |    |

**Figure 1.32a –** *Liste des abréviations et symboles*

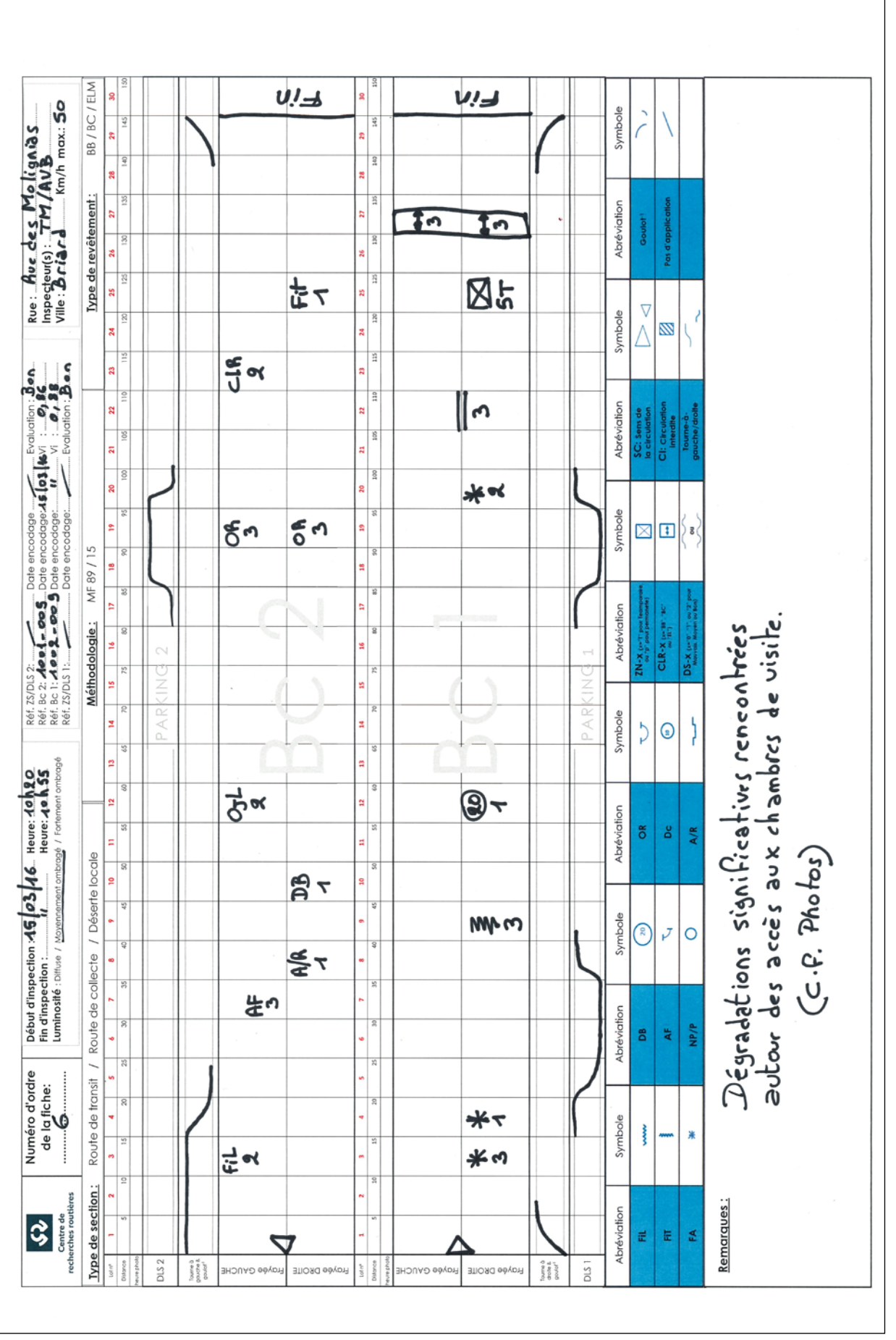

### 1.4.2 Partie carrossable d'un **noeud**

Pour rappel, un **noeud** est assimilable à une **section** présentant une géométrie particulière. La partie carrossable du **noeud** représente une **sous-section** de celui-ci. Les trottoirs, pistes cyclables propriétaires, etc. représentant d'autres **sous-sections** du **noeud**.

Le pendant du document d'encodage présenté ci-avant existe également pour le cas particulier des **noeuds**.

La figure 1.33 ci-contre reprend le verso du document.

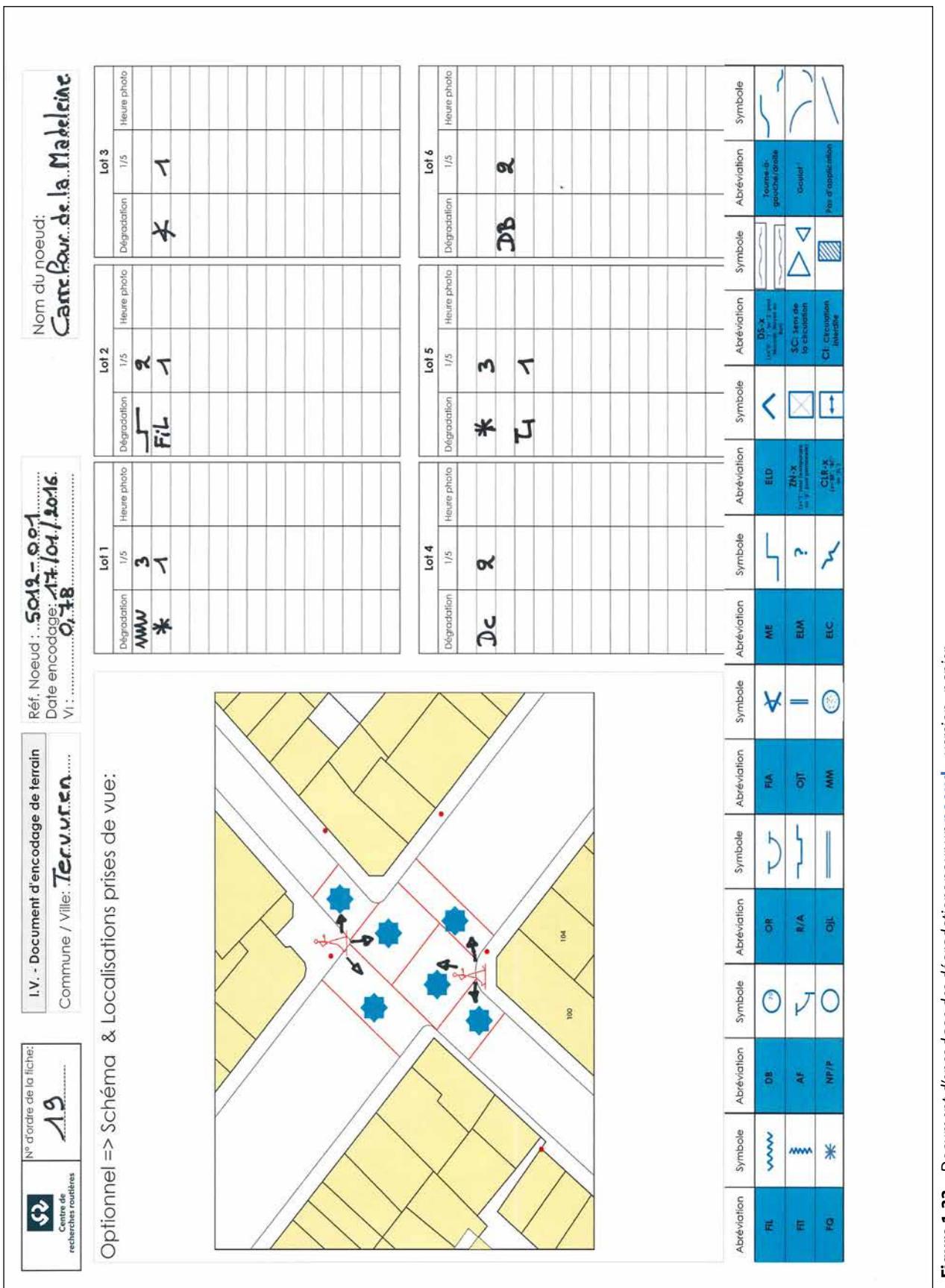

# Chapitre 2

### Exploitation de l'indice visuel l<sub>v</sub>

#### **2.1 Interprétation directe des indicateurs et valeurs seuils**

A chaque **sous-section** inspectée correspond un indice visuel l<sub>y</sub> calculé. Un indice visuel élevé sanctionne une **sous-section** en bon état apparent (peu de dégradations encodées et/ou de faible poids) et inversement pour un indice visuel faible. L'indice visuel permet donc directement et en première analyse de classer l'ensemble des **sous-sections** décomposant le réseau routier sur base de son état de surface.

2

Dans la systématique, décrite dans la publication *Systèmes de gestion des réseaux routiers secondaires et locaux – La systématique du CRR (MF 94), nous définissons également deux autres indicateurs: «l'indice structurel» l<sub>s</sub> et «l'indice* global» I<sub>G</sub>. Ces deux indicateurs permettent une analyse plus poussée des résultats obtenus suite à une inspection visuelle. Tout comme l'indice visuel I<sub>V</sub>, ces deux indicateurs affichent des valeurs comprises entre 0 et 0,9 et sont calculées à l'aide des simples formules suivantes:

*I*<sub>S</sub> = max (1,2 x I<sub>V</sub> – 0,18 ; 0) *I G I <sup>V</sup> + I*  $=\frac{76.775}{2}$ 

Dans cette systématique MF 94, les **sous-sections** sont considérées et traitées sur base de leur indice global IG respectif. Cet indice s'inscrit dans quatre classes dont les trois valeurs seuils sont : 0,8, 0,5 et 0,3. Chacun de ces seuils correspond à une limite de qualité technique de la voirie. A chaque classe correspond par défaut une nature d'intervention. Ces seuils permettent de déterminer, à priori, la nature d'intervention la plus probable et la plus avantageuse d'un point de vue financier. En termes de stratégie d'entretien, une attention particulière pourrait être apportée aux valeurs d'indice global supérieures mais proches des seuils 0,5 et 0,3.

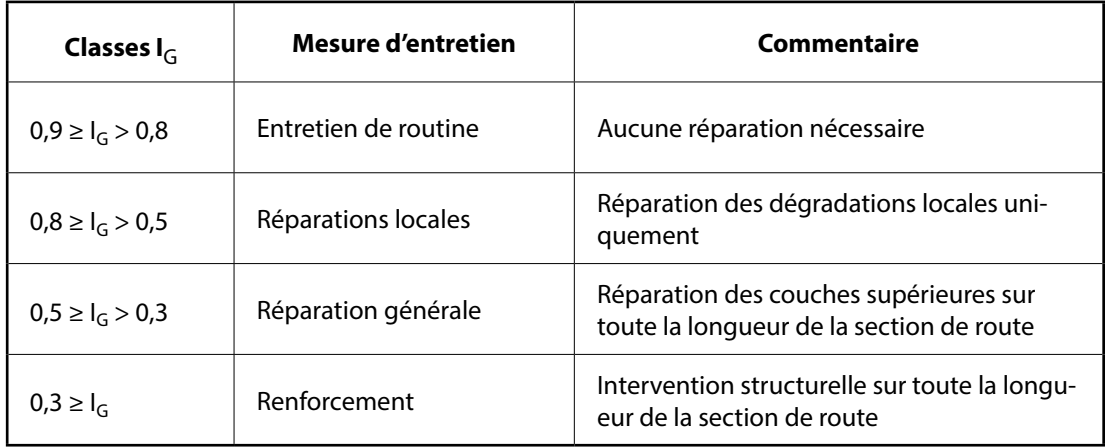

**Tableau 2.1 –** *Tableau des classes IG et des mesures d'entretien associées*

Il y a donc plusieurs manières d'exploiter cette classification.

La plus élémentaire consiste à ne tenir compte que de la classe dans laquelle l'I<sub>G</sub> se trouve. A chaque classe correspond une mesure d'entretien spécifique: plus la valeur de l'indice global est faible, plus l'état de la **sous-section** est mauvais et plus la mesure d'entretien devra être dynamique (et onéreuse). Si aucun entretien n'est effectué, l'état de la **sous-section** va se dégrader et on observera davantage de dégradations lors des inspections visuelles suivantes. Les valeurs de l'indice visuel et de l'indice global chuteront alors en conséquence. D'un point de vue financier, il convient d'éviter qu'une **sous-section** ne glisse vers une classe d'indice global inférieur.

Une seconde manière d'exploiter cette classification consiste à prendre plus particulièrement en considération les valeurs d'I<sub>G</sub> proches de seuils, plus principalement les seuils 0,5 et 0,3. Lorsque l'I<sub>G</sub> approche la valeur d'un seuil et donc d'une autre mesure d'entretien, il est recommandé d'aller sur place et de s'assurer de la mesure d'entretien finalement la plus indiquée. Nous renvoyons le lecteur à la systématique MF 94 pour plus amples informations à ce sujet.

Il est évident que l'inspection visuelle devra être reconduite périodiquement (chaque année ou tous les deux ans). Ceci permettra de maintenir à jour la classification des **sous-sections** et d'identifier à temps les **sous-sections** se rapprochant dangereusement d'un seuil critique.

Signalons également que le gestionnaire peut décider d'inspecter et gérer prioritairement certaines **sections** et d'exiger qu'elles affichent un indice global I<sub>G</sub> supérieur à celui normalement attendu. Ceci pourrait par exemple concerner des rues commerçantes, voiries prestigieuses, etc.

#### **2.2 Illustration cartographique des résultats**

A des fins de communication et d'analyse des résultats d'une campagne d'inspections visuelles sur l'ensemble du réseau routier, il peut s'avérer utile de présenter ces résultats sur support cartographique.

Sur cette carte chaque **sous-section** est illustrée par un code couleur correspondant à la classe dans laquelle elle se trouve. Ceci fourni une image globale synthétique de la condition générale de l'état du réseau routier. Selon l'indice illustré par la carte, cette représentation permet de mettre en évidence les segments de routes en mauvais état (sur base de l'indice visuel ou de l'indice globale) ou encore celles qui sont proches d'un seuil critique.

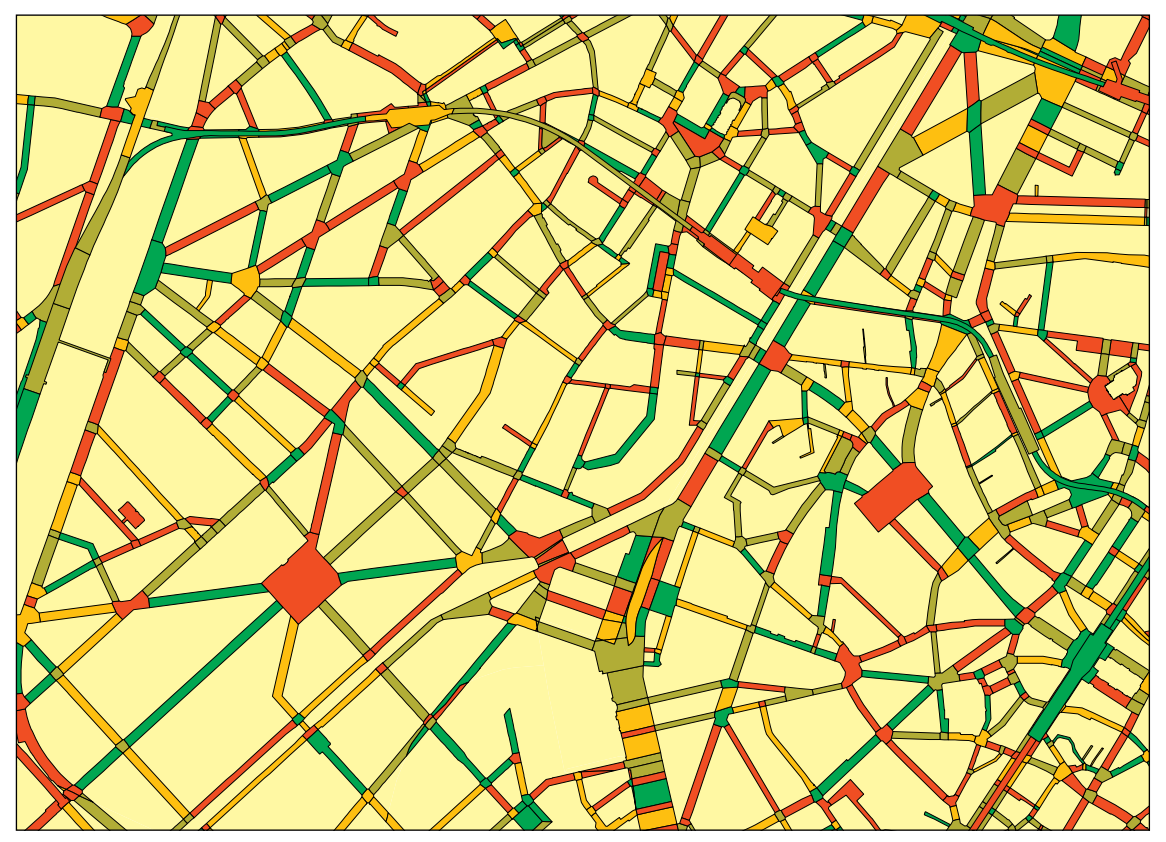

**Figure 2.1 –** *Représentation cartographique illustrant l'indice global des segments de voirie auscultés (vert foncé pour I<sub>G</sub> > 0,8; vert pour 0,8* ≥ *I<sub>G</sub> > 0,5; orange pour 0,5* ≥ *I<sub>G</sub> > 0,3; rouge pour I<sub>G</sub> ≤ 0,3)* 

La carte suivante est complémentaire à la carte précédente. Elle permet de ne mettre en évidence que les segments de voirie proches d'un seuil critique de l'I<sub>G</sub>. Ce type d'illustration peut très utilement assister le gestionnaire dans la priorisation des interventions qu'il souhaite mener.

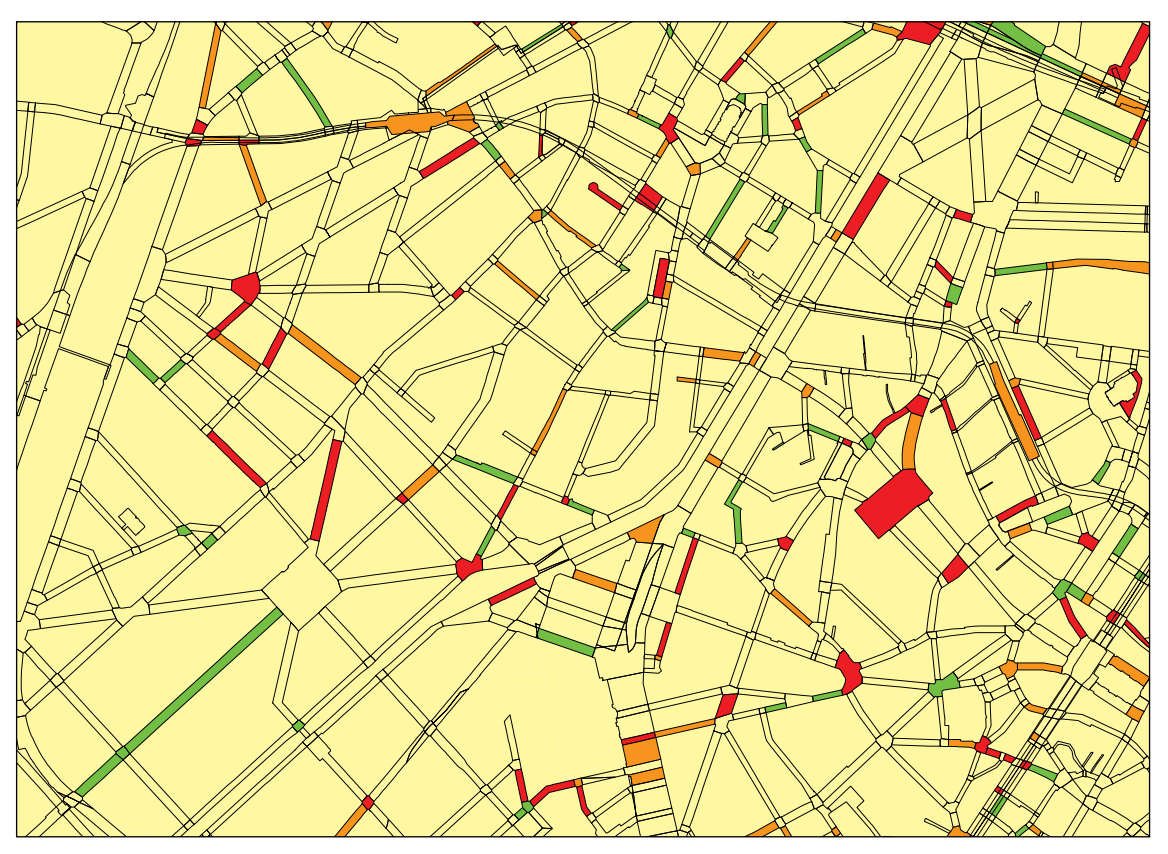

**Figure 2.2 –** *Représentation cartographique illustrant uniquement les voiries dont l'IG est proche d'un seuil (en vert proche du seuil 0,8; en orange proche du seuil 0,5; en rouge proche du seuil 0,3)*

Ces illustrations cartographiques peuvent généralement être réalisées à l'aide des mêmes outils que ceux utilisés pour la décomposition du réseau routier en **sections**, **sous-sections** et **noeuds**.

#### **2.3 Systèmes de gestion des routes (PMS)**

La systématique CRR pour la gestion des réseaux routiers communaux (décrite dans la publication CRR MF 94) repose sur l'exploitation de trois indicateurs: l'indice visuel l<sub>V</sub>, l'indice structurel I<sub>S</sub> et de l'indice global I<sub>G</sub> décrit au § 2.1. Le CRR a déterminé pour ces trois indices des «modèles d'évolution» qui extrapolent leur valeur respective au fil des années. Ces modèles sont indissociablement liés à la détermination des trois indices précités.

Cette systématique permet donc d'étudier les conséquences techniques et économiques des stratégies d'entretien envisagées. Elle permet de prévoir l'évolution de la qualité des routes d'un réseau, propose parmi différentes stratégies d'entretien celle à réaliser et en calcule le prix de revient. Ceci permet d'identifier la stratégie d'entretien optimale en fonction d'un modèle économique et d'un niveau de qualité exigé.

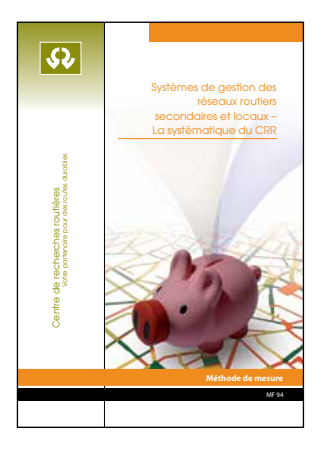

Si pour une **sous-section**, la prévision de l'évolution de l'indice global I<sub>c</sub> atteint une valeur seuil, une mesure d'entretien est proposée pour cette **sous-section** de route. En introduisant le prix de revient par m<sup>2</sup>, la systématique CRR permet de calculer les frais annuels pour les mesures d'entretien proposées. Dix-huit stratégies prédéterminées avec différentes mesures d'entretien sont disponibles. Les différentes stratégies, les frais inhérents et l'évolution escomptée de l'état du réseau routier peuvent être confrontés les uns aux autres. Entre autres choses, cela permettra de démontrer la pertinence des choix de mesures préventives spécifiques pour certaines voiries en particulier.

A l'instar d'autres systèmes de gestion des réseaux routiers, la systématique du CRR offre donc aux gestionnaires un soutien quant aux choix stratégiques qu'il souhaite retenir pour l'entretien de son réseau.

Cette systématique pour la gestion routière a déjà été implémentée par KOAC-NPC (devenu KIWA-KOAC) dans le logiciel commercial ViaBEL (et actuellement vendu comme un module du logiciel GISIB de l'entreprise DG Groep).

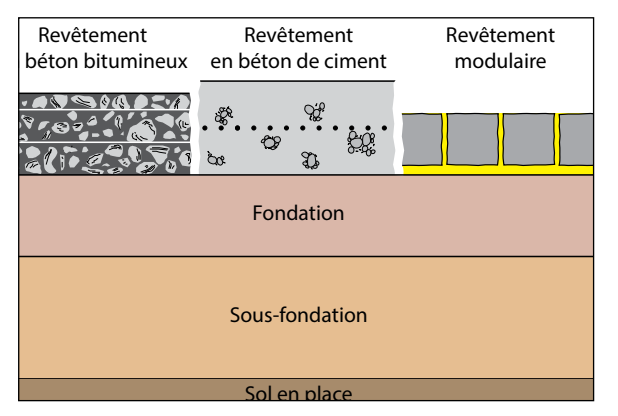

**Figure 2.3 –** *Représentation schématique de la structure routière avec couche de roulement (béton bitumineux, béton de ciment, revêtement en éléments modulaires), fondation, sous-fondation et sol en place*

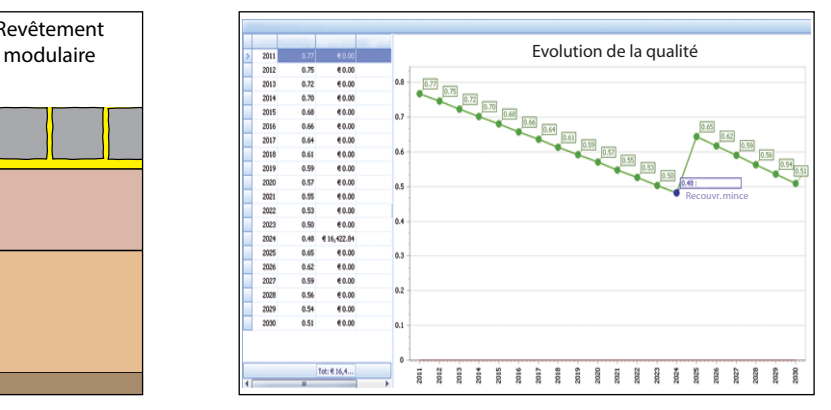

**Figure 2.4 –** *Capture d'écran de ViaBEL: évolution de l'indice global d'une* **sous-section** *de route*

En s'appuyant sur une modélisation de l'impact des choix d'entretien (intégrant des aspects techniques et financiers) un PMS est donc destiné à soutenir et justifier avec pertinence les options stratégiques d'un planning d'entretien finalement proposé.

Etant donné que la durée de vie escomptée d'une nouvelle infrastructure routière se compte généralement en dizaines d'années, un PMS doit permettre d'évaluer les évolutions de celle-ci sur le long terme (vingt ans ou plus).

Toutefois, sur le long terme, les prévisions d'un PMS s'appuyant sur des modèles prévisionnels théoriques d'évolution globale, perdent en fiabilité.

L'incertitude sur les valeurs calculées des différents indicateurs ( $I_{VI}$ ,  $I_S$  et  $I_G$ ) augmentant avec le temps, il est nécessaire d'actualiser ces valeurs en procédant régulièrement (annuellement ou tous les deux ans) à une inspection visuelle de son réseau de manière, d'une part, à ajuster au mieux le planning des travaux de voirie à court et moyen termes (pour les trois à six ans à venir) et, d'autre part, de vérifier si l'application du choix de la stratégie initiale produit bien les effets escomptés.

Cette actualisation des différents indicateurs permettra également d'évaluer l'impact que produira d'éventuelles adaptations dans la stratégie d'entretien.

#### **2.4 De l'inspection visuelle à la rédaction d'un cahier des charges**

#### 2.4.1 Introduction

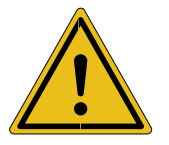

**Une décision éclairée en particulier nécessite au préalable une bonne vue d'ensemble!**

2

Lorsque conduite au niveau «RESEAU», l'inspection visuelle se positionne comme une approche permettant de comparer, en première analyse, l'état de différentes routes inscrites au sein d'un même réseau de voiries. Cette même inspection visuelle peut également fournir des informations intéressantes, bien que limitées, lors d'une approche «PROJET». Dans la perspective d'une intervention éventuelle concernant une ou plusieurs **sous-sections** en particulier, l'approche «projet» contribue de manière importante à l'établissement pertinent d'un cahier des charges. Les résultats sanctionnant chaque **section** ou **sous-section** auscultée (Iv, IS et IG) peuvent être également considérés comme données d'entrée dans un logiciel de type PMS. Ce type de logiciels permet, sur base de modèles de lois d'évolution, de se projeter dans le futur. Un PMS représente un outil d'aide à la décision plus poussé en permettant d'affiner un choix parmi différentes stratégies d'entretien, de mieux fixer encore des priorités et enveloppes budgétaires correspondantes (§ 2.1 - § 2.3).

Lorsque le gestionnaire a recours à ce type d'outil logiciel (PMS), ce dernier trouve sa place de manière très opportune entre une évaluation «RESEAU» et l'approche «PROJET».

#### 2.4.2 Phasage de l'approche conduisant au cahier des charges

L'inspection visuelle décrite dans le présent document a pour objectif d'analyser dans son ensemble un réseau de voiries préalablement identifié, de déterminer des priorités et de dégager, en première analyse, des choix d'entretien. Les mesures d'entretien proposées (réparations localisées de faible ampleur, mesures généralisées sur toute la superficie d'une **sous-section** mais limitées à la surface du revêtement ou encore intervention structurelle sur toute la **sous-section**) sont à considérer comme un «degré de lourdeur d'intervention». Sans pour autant se substituer à une approche «PROJET» qui demande généralement un diagnostic plus fouillé, ce type d'inspection visuelle fournit pourtant des informations techniques qui peuvent se révéler utiles lors de la préparation et de l'établissement de documents soutenant un projet d'entretien déterminé.

Dans un premier temps, en s'appuyant sur les indices visuels IV obtenus, il convient de dresser une liste des **sous-sections** qui, au niveau du réseau, appellent prioritairement et toujours en première analyse donc, à une intervention. Ceci peut être réalisé en étudiant de plus près la **nature** et le **pourcentage** des dégradations individuelles encodées pour chaque **sous-section** retenue dans cette liste.

Cette analyse qui consiste donc à aller voir de plus près ce qui se «cache» derrière le score qui sanctionne une **sous-section**, ne substitue toujours pas à une approche «PROJET» et ne prétend pas apporter une réponse **univoque** quant aux détails de l'intervention la plus adaptée. En effet, l'inspection visuelle conduite au niveau «RESEAU» et telle que décrite dans la présente méthodologie, ne s'encombre pas de préciser la gravité (faible, modérée ou importante) ni des causes probables des dégradations encodées.

Cette analyse contribue néanmoins à estimer s'il convient d'approfondir ou non l'étude préliminaire d'une part et peut,éventuellement, constituer un appui lors de la rédaction du cahier des charges d'autre part.

Afin de déterminer la mesure d'intervention la plus pertinente, il peut donc s'avérer utile de pousser l'analyse en procédant à un réel diagnostic au travers, par exemple, d'une inspection visuelle **détaillée** sur le terrain afin d'observer de plus près de manière plus exhaustive la situation globale de l'ensemble des dégradations et en ne se limitant plus uniquement à celles prises en compte

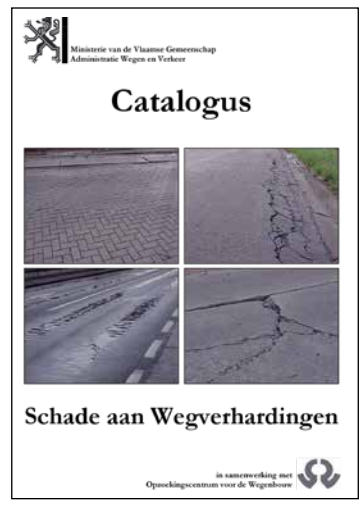

**Figure 2.5 –** *Exemple de catalogues des dégradations plus «exhaustif»*

pour le calcul de l'indice visuel. Cette inspection visuelle détaillée s'appuiera généralement sur un catalogue des dégradations beaucoup plus complet, voir exhaustif. Ce type de catalogue est utilisé au niveau «PROJET»

Sur base d'une inspection visuelle détaillée, la cause des dégradations est recherchée et leur gravité évaluée. Ceci permet de mieux identifier la mesure d'entretien temporaire ou définitive la plus adéquate d'un point de vue technique. Nous entrons ici de plain-pied dans la phase «PROJET».

C'est également à cette étape du processus que, si cela s'avère nécessaire, afin par exemple de déterminer la cause d'une fissuration ou encore pour obtenir plus d'informations sur la structure de la chaussée, des carottages peuvent être éventuellement réalisés.

De la même manière, si une route à trafic lourd et dense présente des dégradations qui pourraient raisonnablement résulter d'une faiblesse structurelle, il peut être envisagé de réaliser des mesures au déflectomètre à masse tombante (*Falling Weight Deflectometer* – FWD), ce type de dispositif étant souvent compatible à un usage sur voirie communale également.

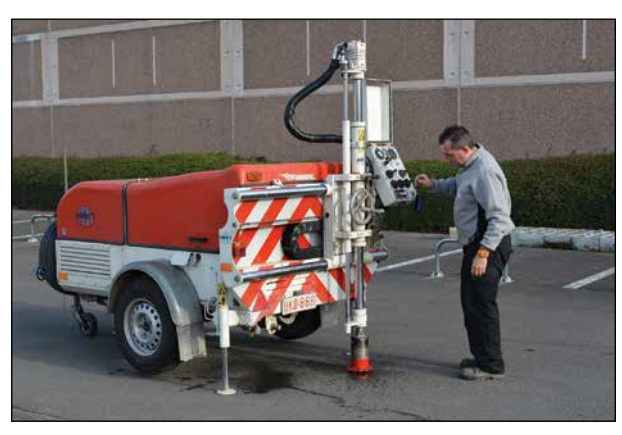

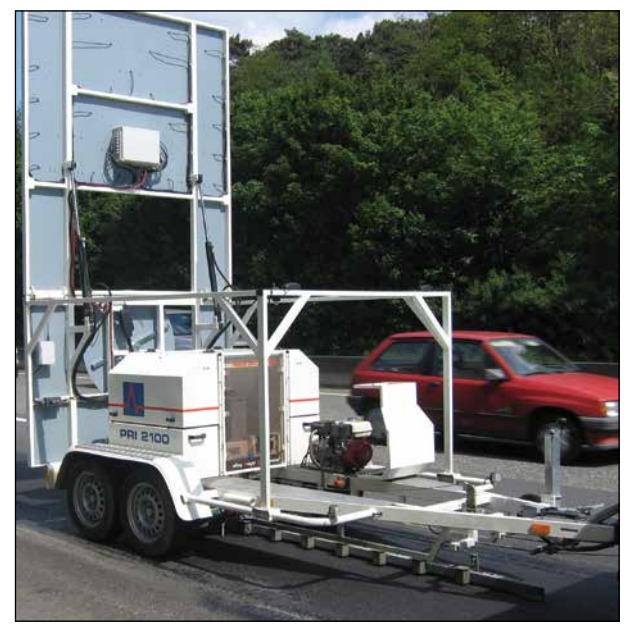

**Figure 2.6 –** *Carotteuse* **Figure 2.7 –** *Déflectomètre à masse tombante*

Pour conclure:

- pour les **sous-sections** finalement élues pour interventions, une visite localisée, ciblée et détaillée sur le terrain peut significativement aider à évaluer chaque situation avec justesse, à optimaliser la nature et la technique d'intervention la plus opportune. Cela peut avoir une influence sur le planning d'une part et, in fine, contribuer à optimaliser la pertinence du cahier des charges, d'autre part;
- lorsque le gestionnaire décide en plus de s'appuyer sur un logiciel de type PMS, il disposera alors d'informations lui permettant de se projeter dans le futur et d'identifier de meilleures stratégies d'entretien sur un plus long terme.

# Chapitre 3

## Dégradations: description et seuil d'encodage

#### **Introduction**

A l'aide de quelques photos et de descriptions succinctes, Ce chapitre apporte quelques précisions sur les dégradations qui doivent être encodées lors d'une inspection visuelle au niveau du réseau. Dans ces pages, sont repris également les codes qui doivent être utilisés, ainsi que le moment à partir duquel les dégradations doivent être encodées (seuil d'encodage).

Il s'agit des principales dégradations pour les trois types de revêtements les plus courants (béton bitumineux, béton de ciment et revêtements modulaires).

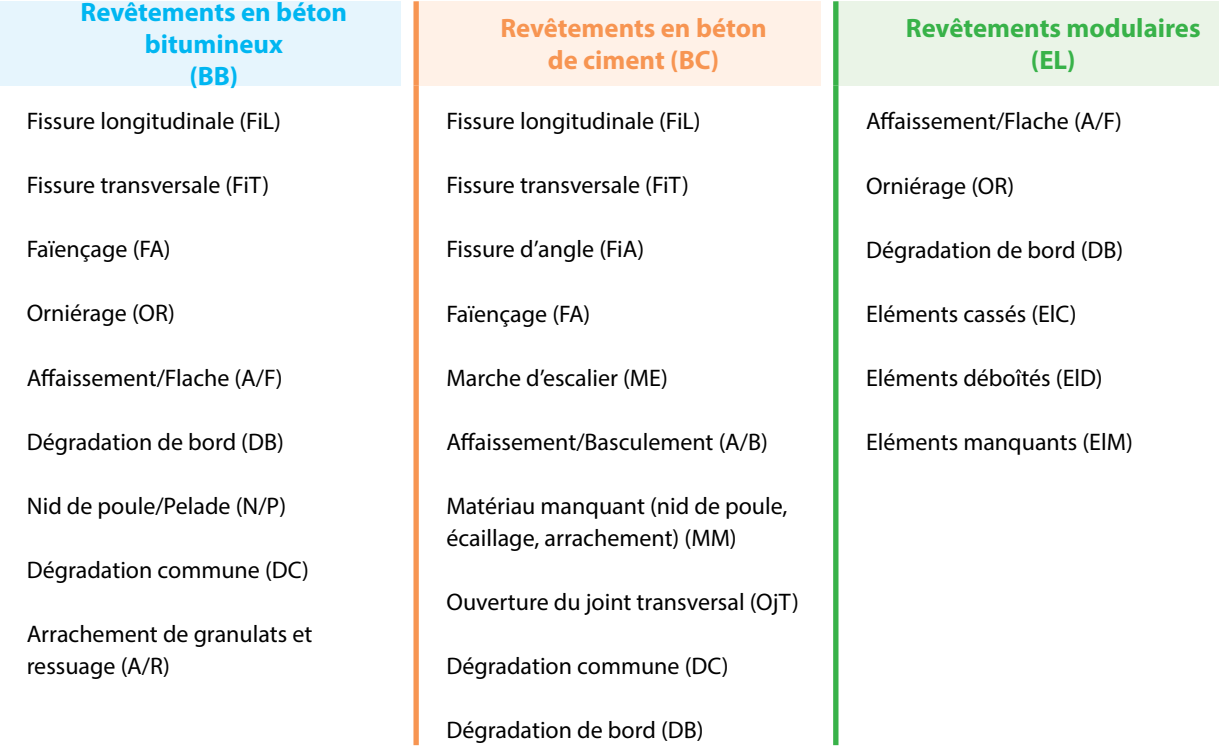

Des dégradations correctement encodées servent de base pour le calcul d'un indice visuel l<sub>v</sub> (chapitre I Méthodologie).

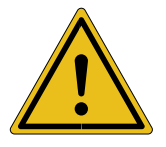

**Le catalogue des dégradations est disponible à part au format PDF, afin de pouvoir être imprimé séparément comme aide-mémoire et pour une consultation rapide par des inspecteurs qualifiés sur le terrain.**

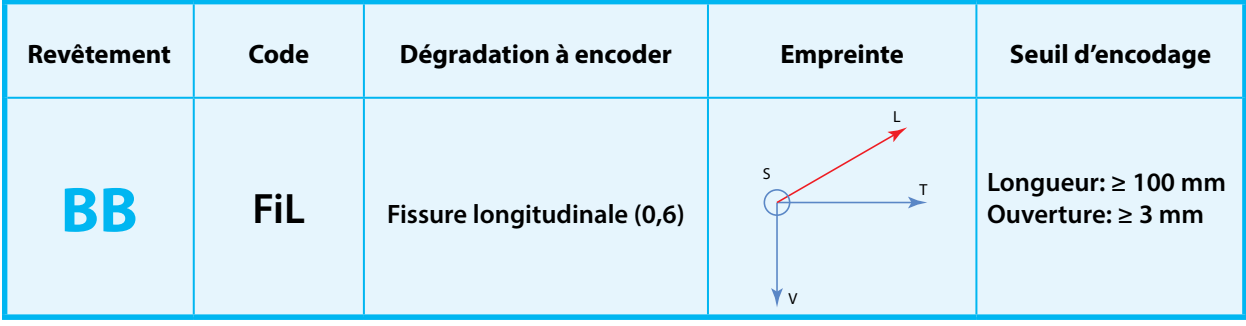

Fissure ou groupe de fissures parallèles indépendantes (non liées entre elles), principalement orientées dans le sens longitudinal (donc dans le sens du trafic).

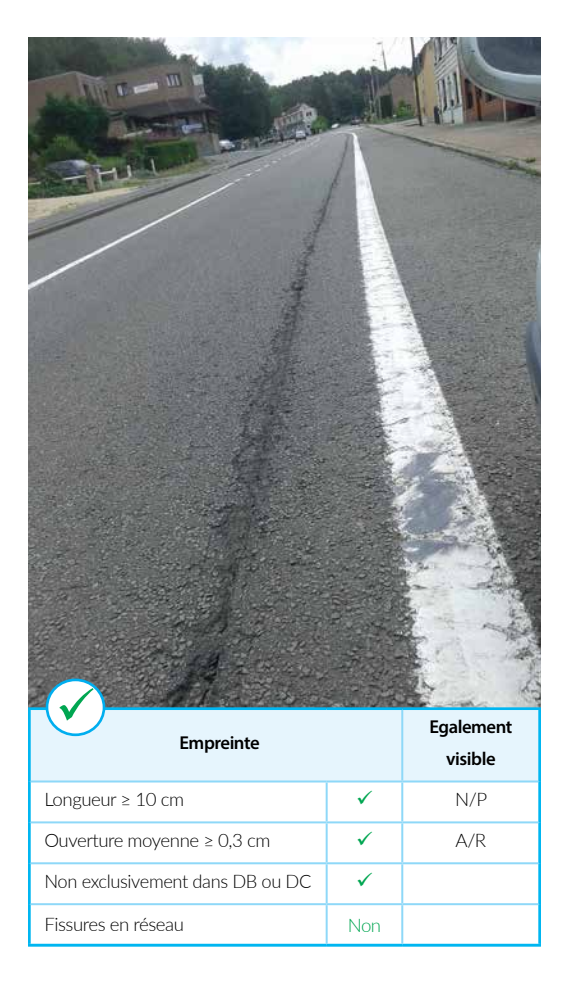

#### **Encodage**

A encoder dès que la fissure a une largeur d'au moins 3 mm et une longueur d'au moins 100 mm.

Encodage à réaliser en termes de longueur affectée et de manière distincte dans les moitiés gauche et droite de la bande de circulation inspectée.

Un joint longitudinal ouvert qui ne se trouve pas à la limite entre deux bandes de circulation à inspecter doit aussi être encodé comme une fissure longitudinale.

S'il existe plusieurs fissures longitudinales parallèles dans la même moitié de la bande de circulation inspectée, celles-ci ne seront encodées qu'une seule fois (comme s'il n'en existait qu'une seule).

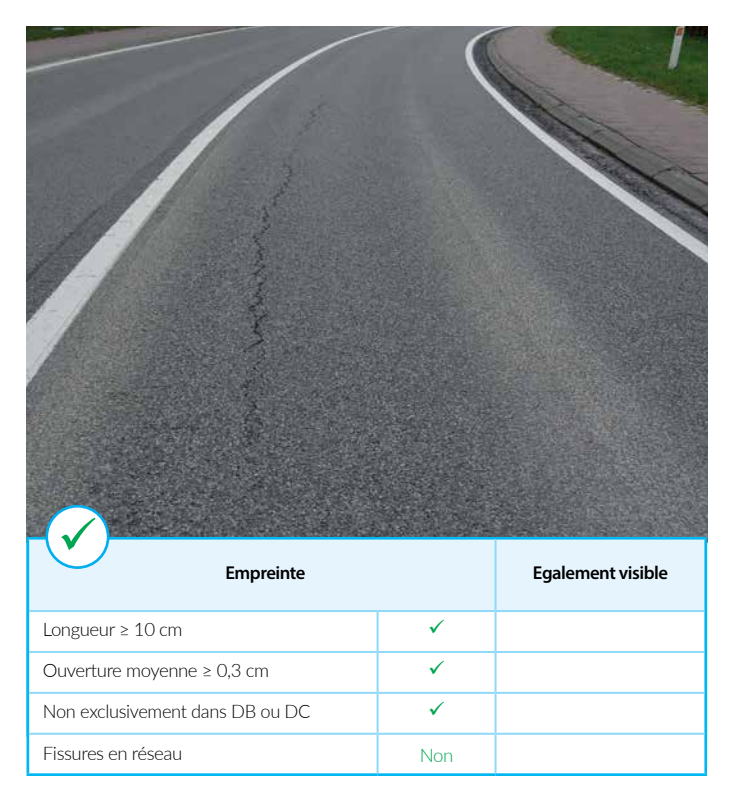

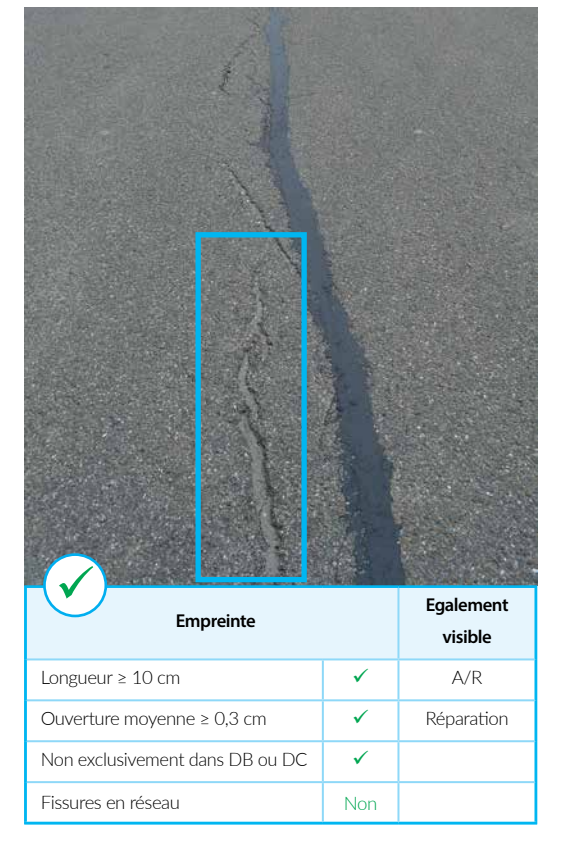

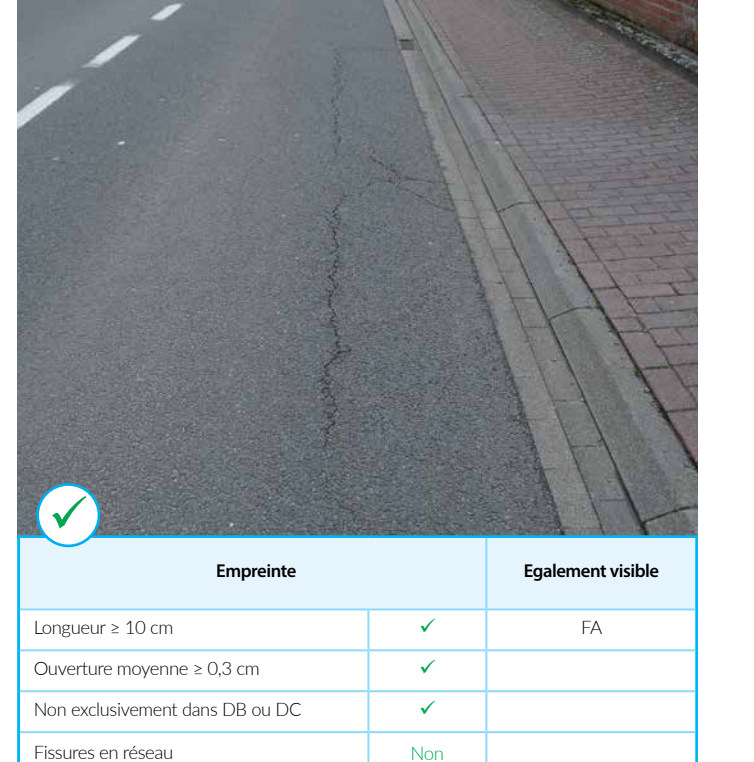

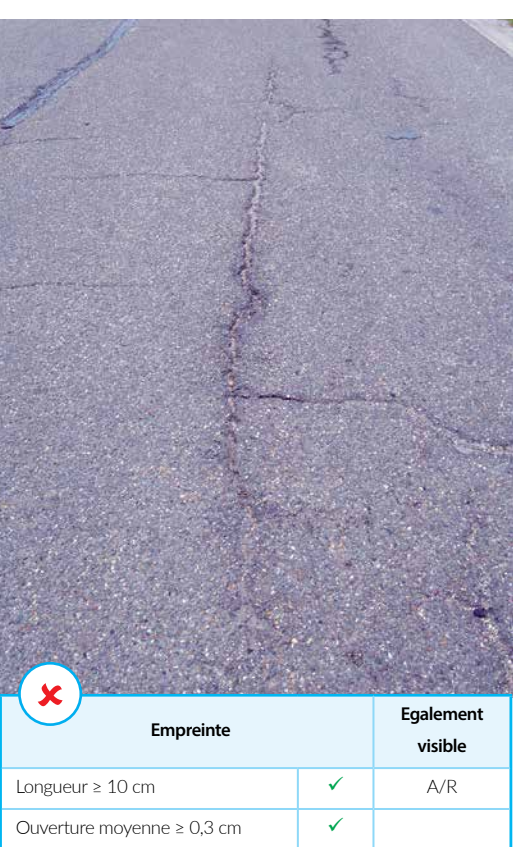

Non exclusivement dans DB ou DC  $\sqrt{\phantom{a}}$ 

Fissures en réseau **Duille Duille de la Guille de la Fa** 

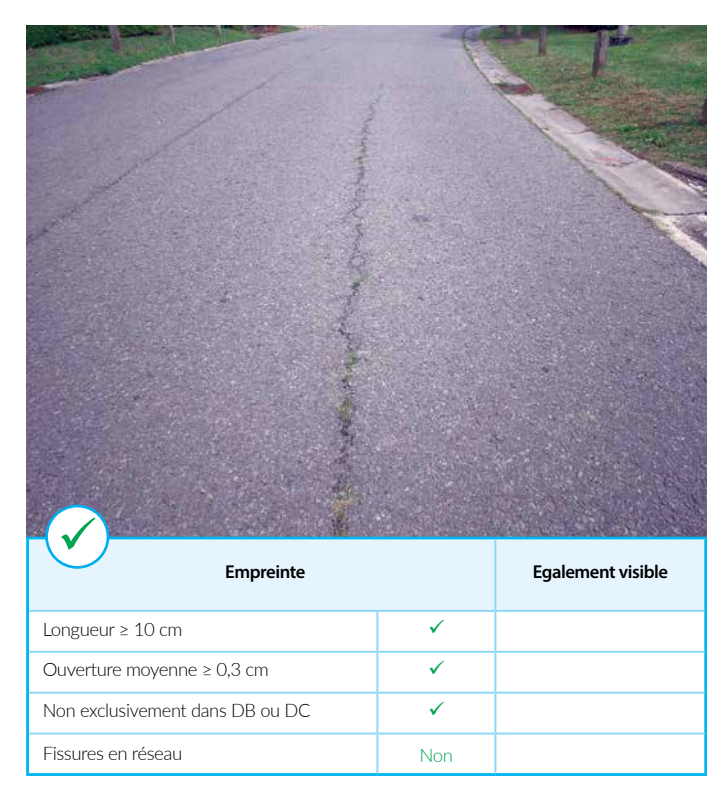

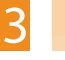

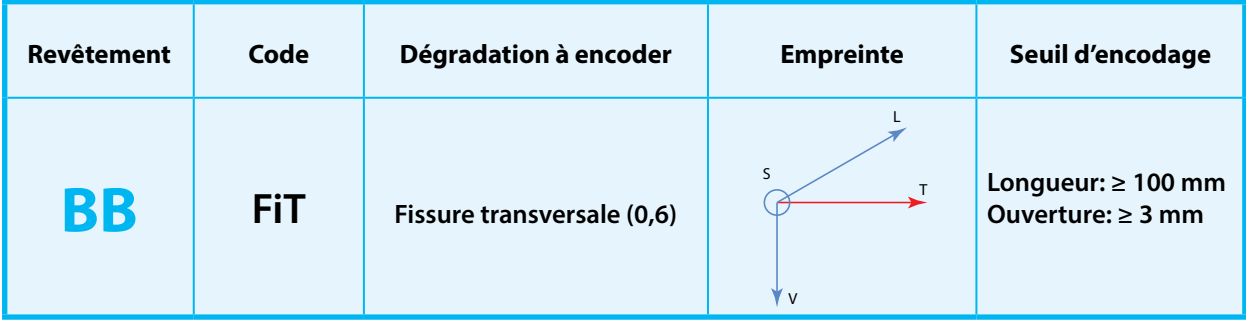

Fissure ou groupe de fissures indépendantes (non reliées entre elles) principalement orientées transversalement (donc perpendiculairement au sens du trafic).

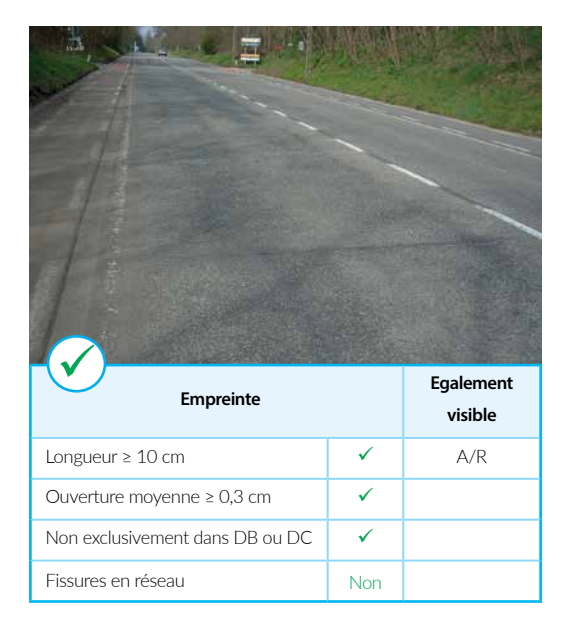

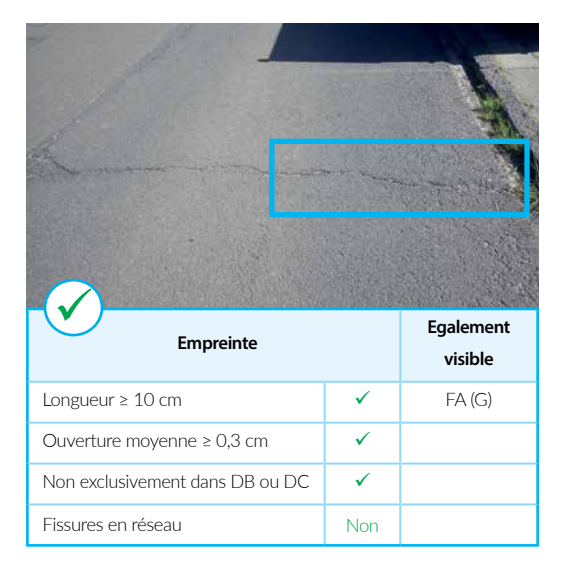

#### **Encodage**

A encoder dès que la fissure a une largeur d'au moins 3 mm et une longueur d'au moins 100 mm.

La fissure transversale est également encodée même lorsqu'elle ne se propage pas sur toute la demi-largeur de la bande de circulation.

Encodage à réaliser en termes de longueur affectée et de manière distincte dans les moitiés gauche et droite de la bande de circulation inspectée.

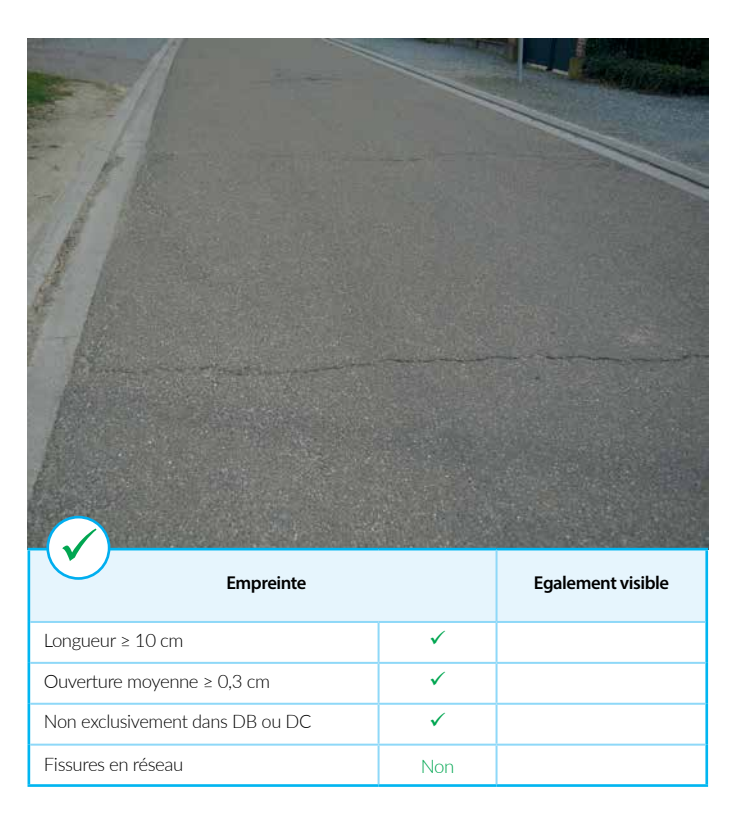

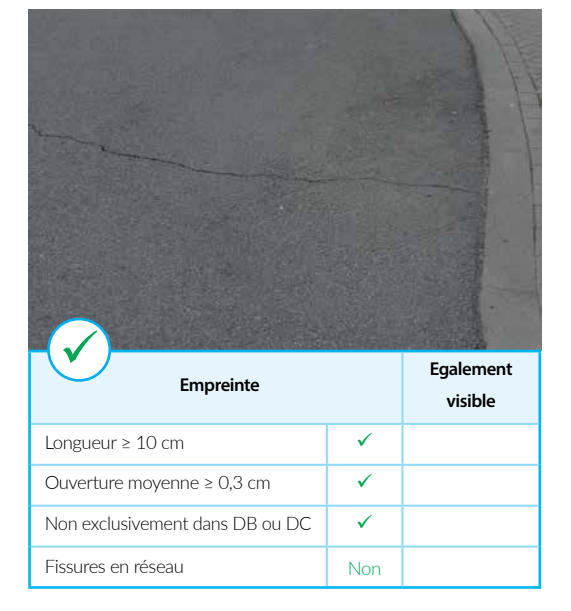

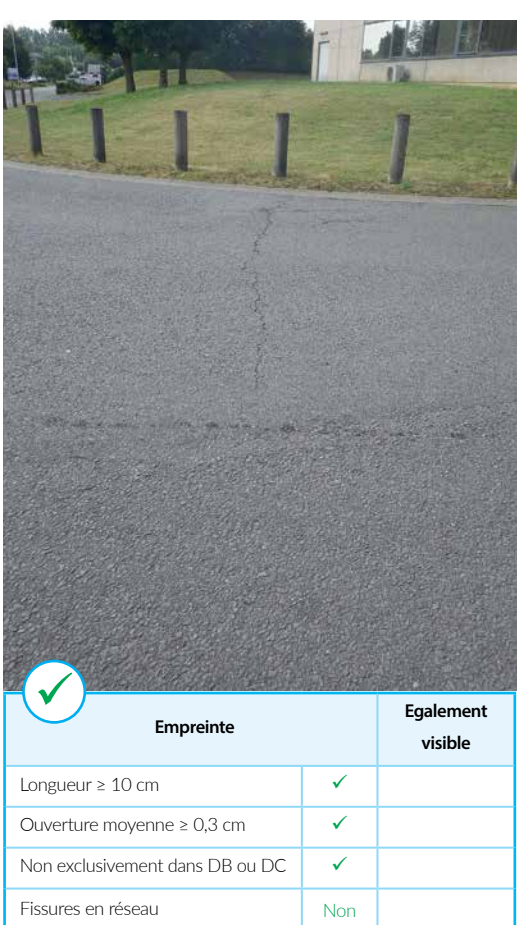

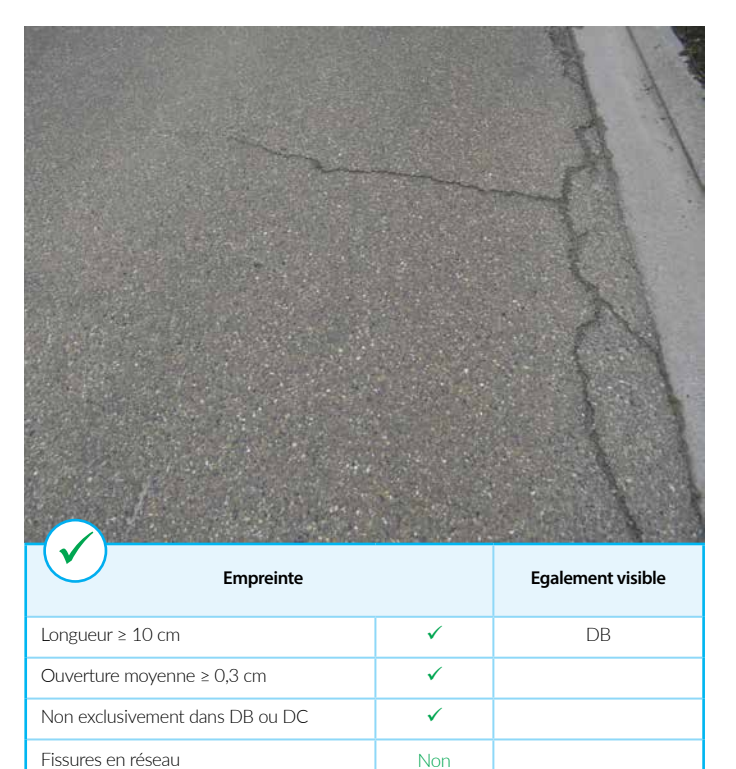

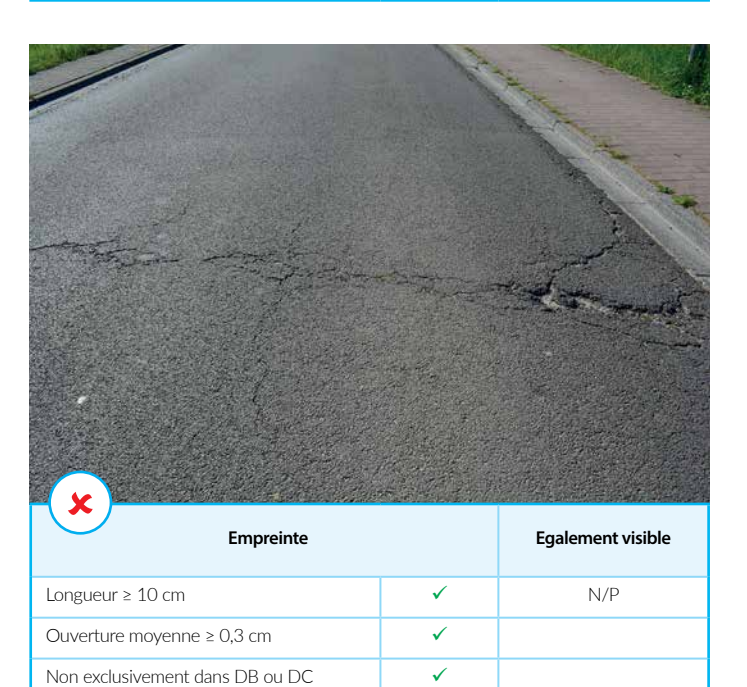

Fissures en réseau **Carlos de l'Alexandre de l'Alexandre de l'Alexandre de l'Alexandre de l'Alexandre de l'Alex** 

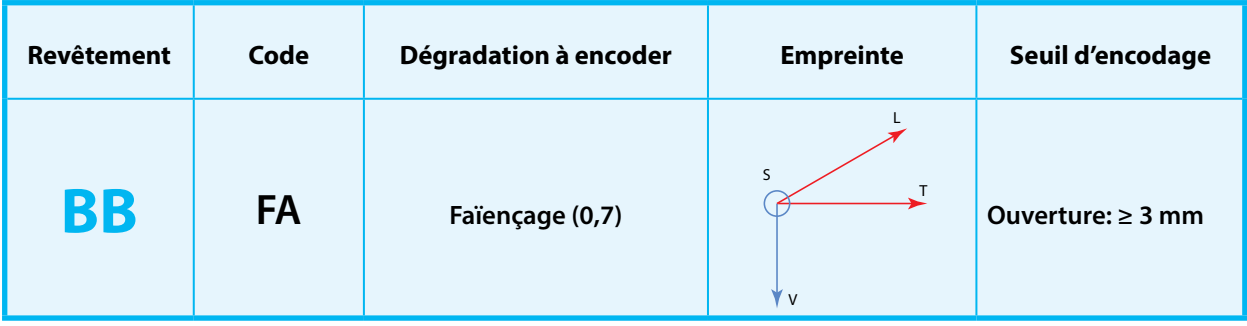

Réseau de fissures d'orientations variées, reliées entre elles.

Ces réseaux de fissures apparaissent également à proximité de discontinuités dans les matériaux utilisés (p. ex. trapillons de chambre de visite des réseaux d'égouttage).

#### **Encodage**

A encoder dès que la majorité des fissures présentent une ouverture de min. 3 mm.

Encodage à réaliser en termes de longueur affectée et de manière distincte dans les moitiés gauche et droite de la bande de circulation inspectée.

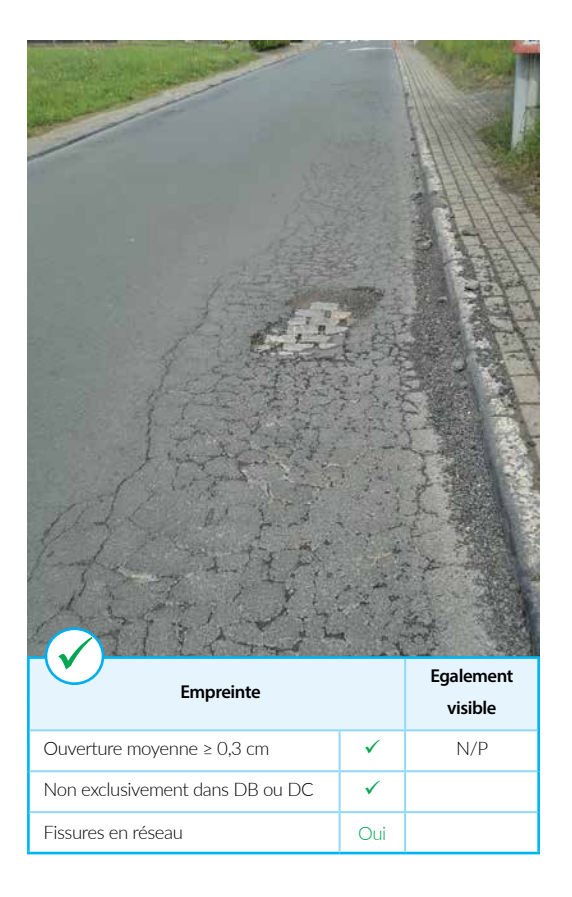

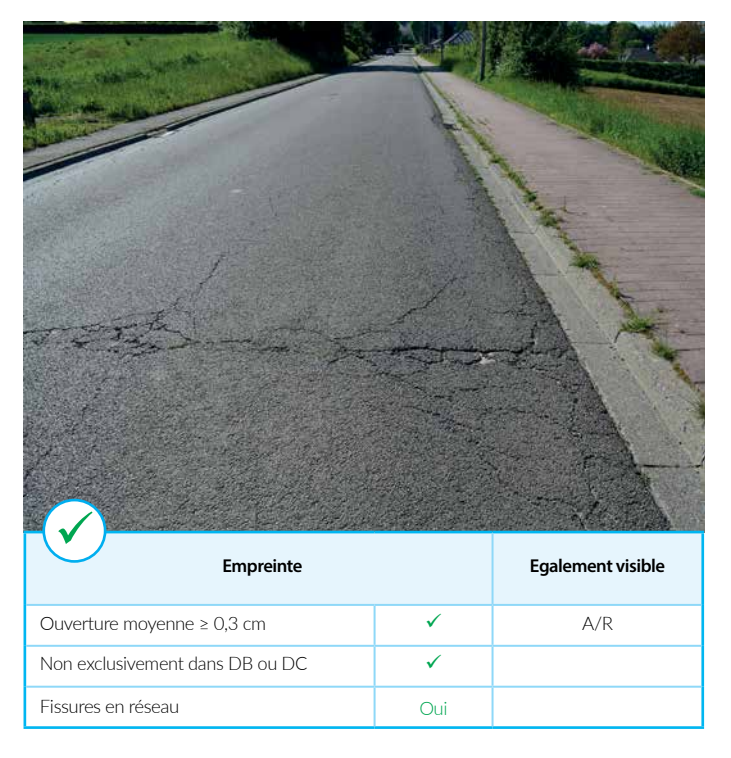

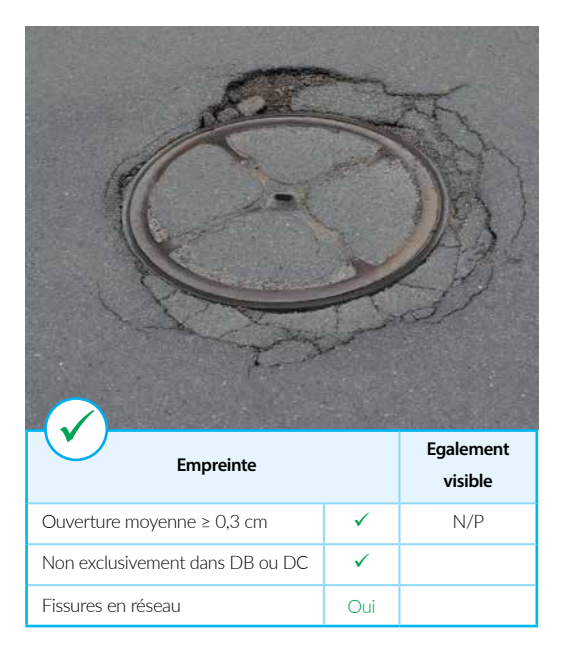

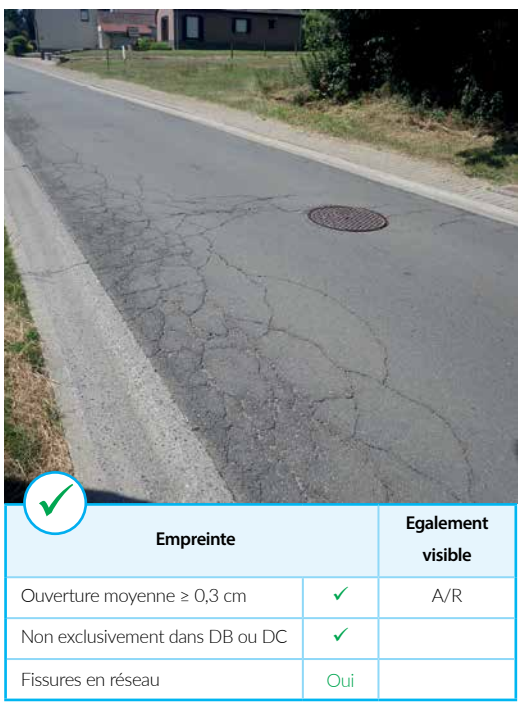

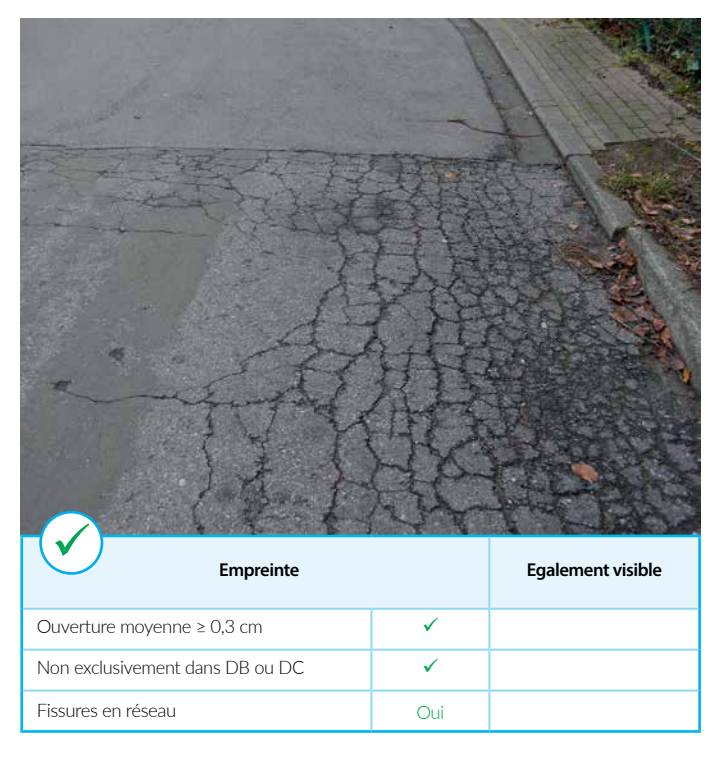

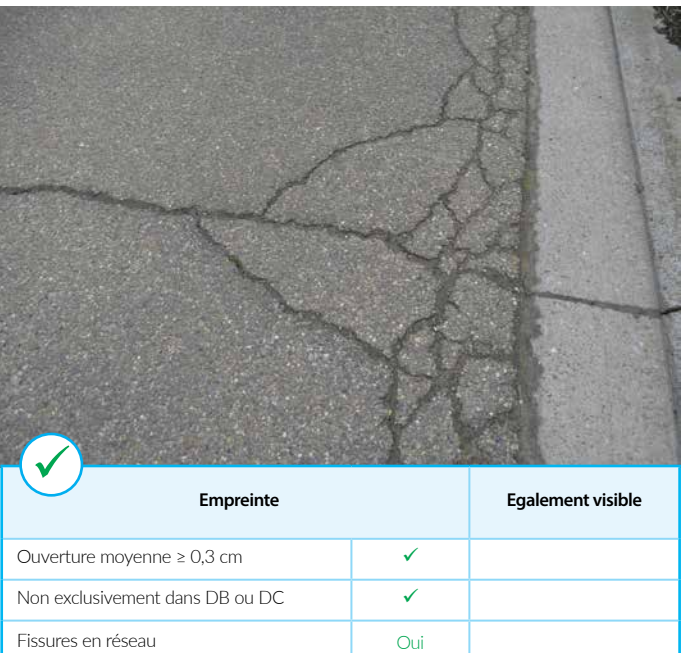

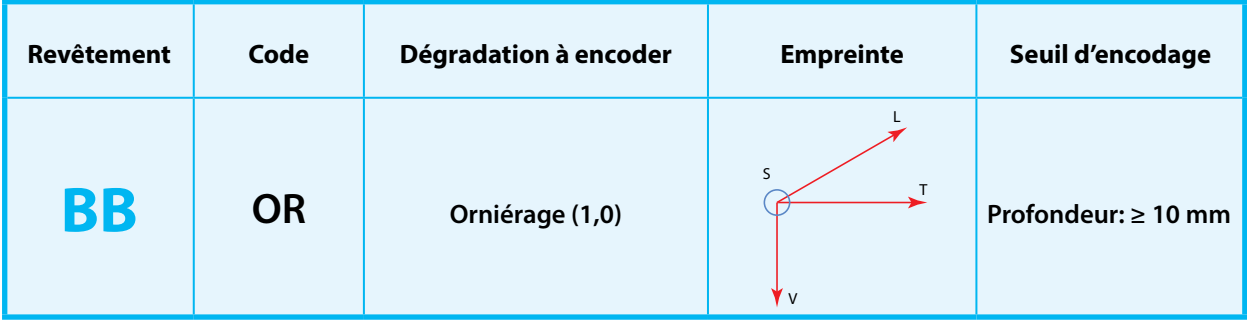

**Encodage**

Déformation verticale de la chaussée située **spécifiquement** dans les frayées de circulation.

A encoder dès que la profondeur de l'affaissement atteind 10 mm ou lorsqu'un phénomène de «tôle ondulée» est visiblement présent.

Encodage à réaliser en termes de longueur affectée et de manière distincte dans les moitiés gauche et droite de la bande de circulation inspectée.

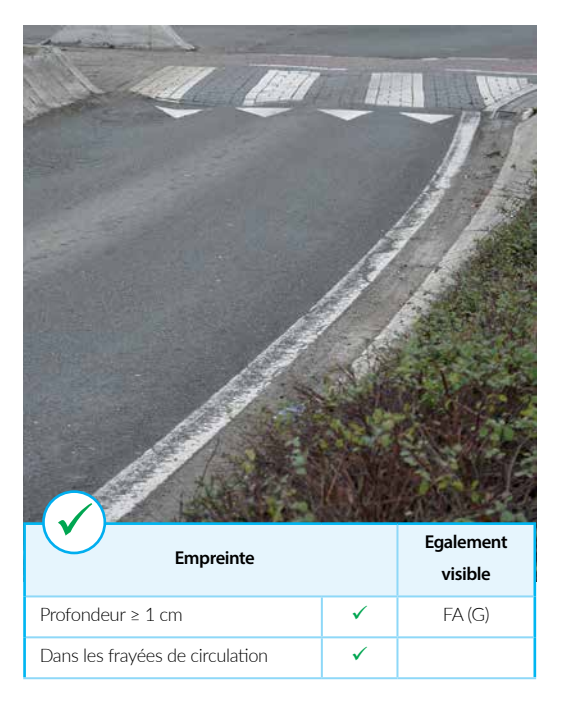

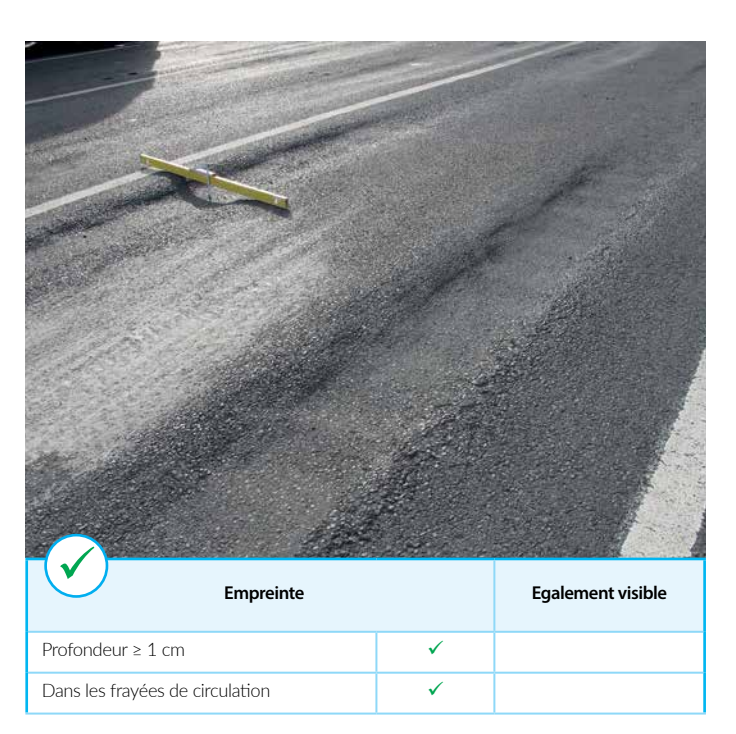

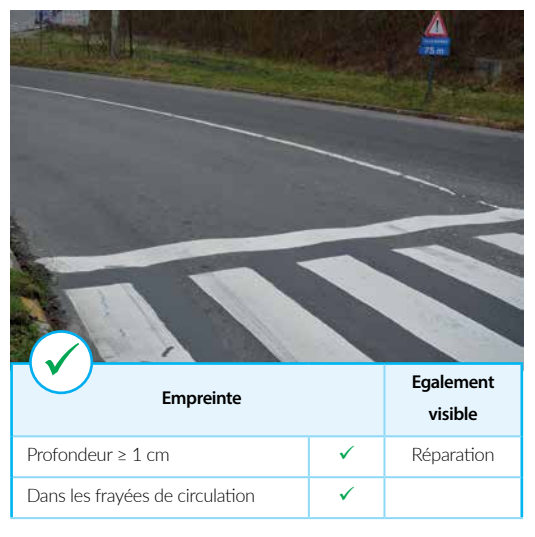

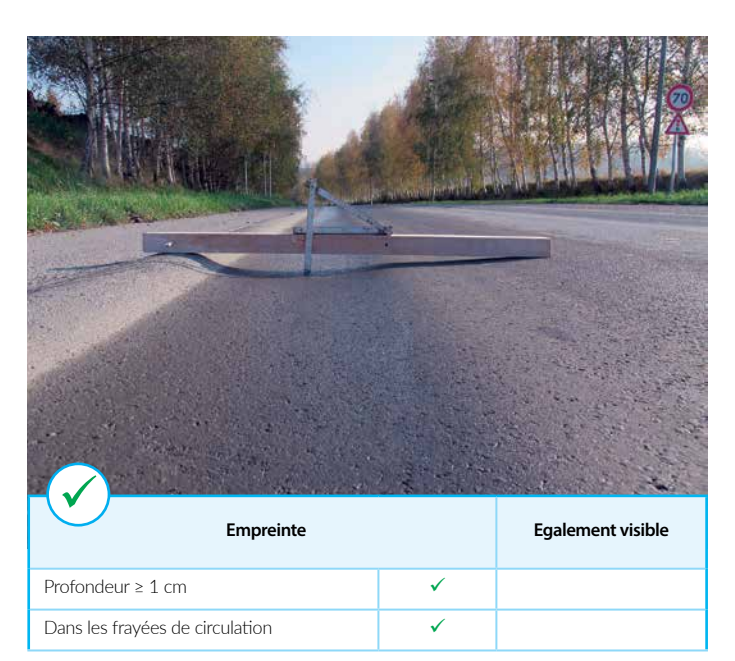

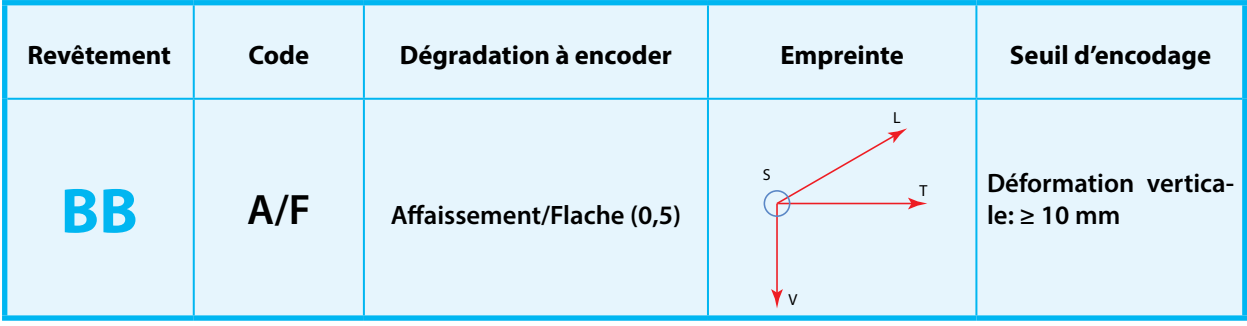

Lorsque ponctuelle (flache), toute forme de déformation verticale de la surface initiale située ou non dans les frayées.

Lorsque continue (affaissement), déformation verticale qui se situe en dehors des frayées.

A ne pas confondre avec les ornières qui sont des affaissements continus localisés uniquement dans les frayées.

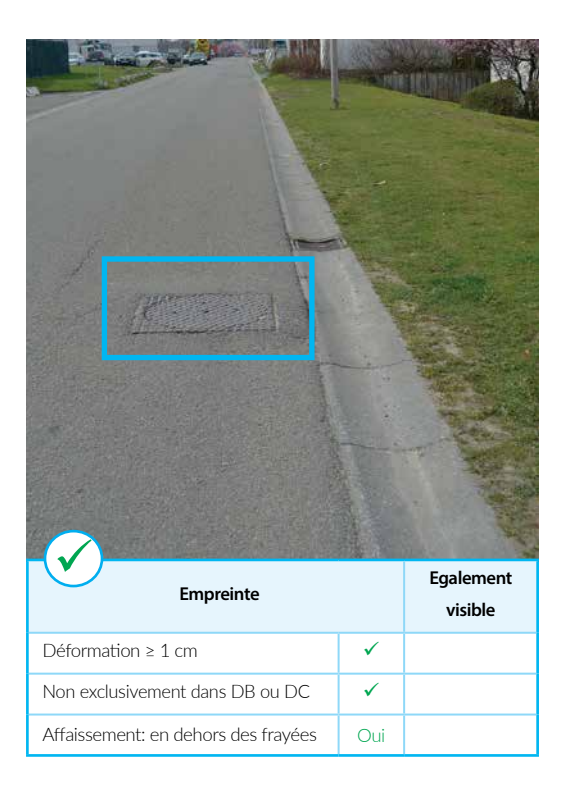

#### **Encodage**

A encoder dès que la déformation verticale est d'au moins 10 mm.

La famille «Affaissement/Flache» reprend aussi les «gonflements» de la chaussée consécutifs par exemple à la présence de racines sous la chaussée entraînant une déformation verticale positive de celle-ci.

Encodage à réaliser en termes de longueur affectée et de manière distincte dans les moitiés gauche et droite de la bande de circulation inspectée.

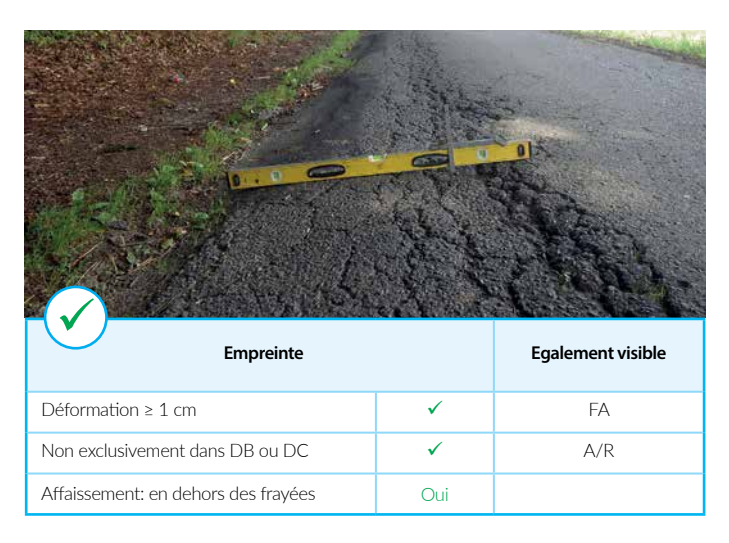

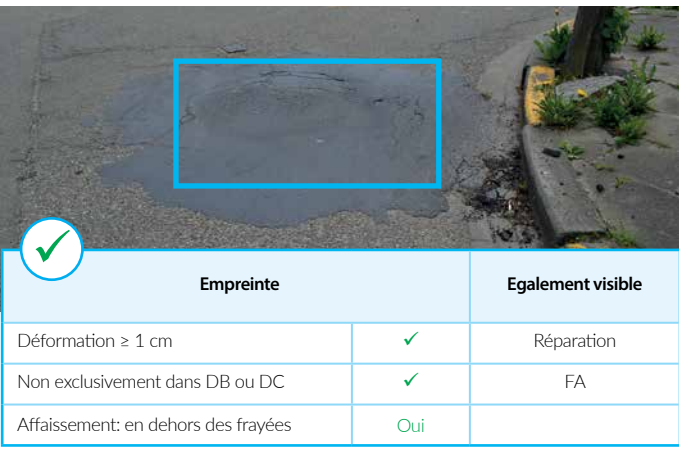

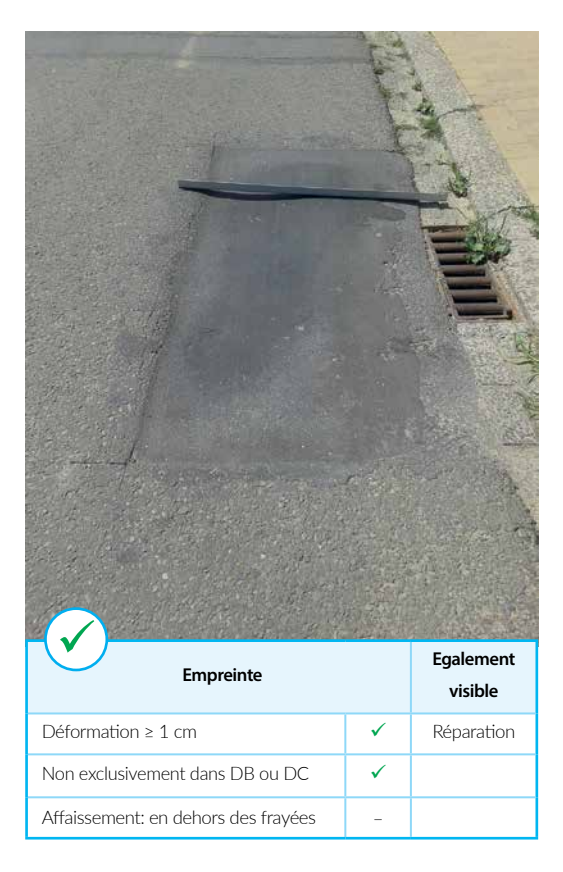

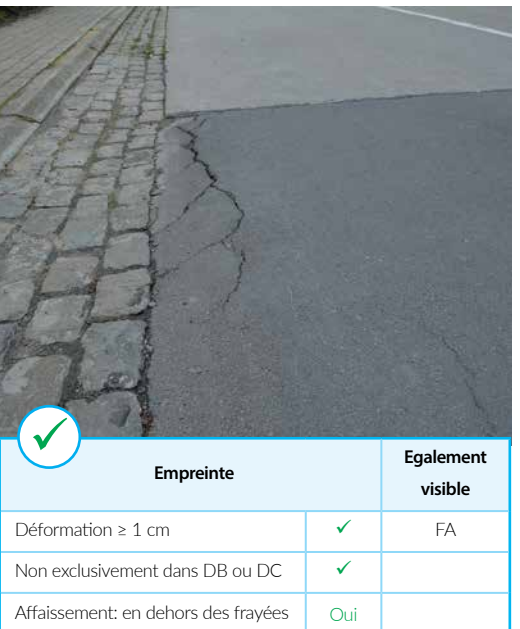

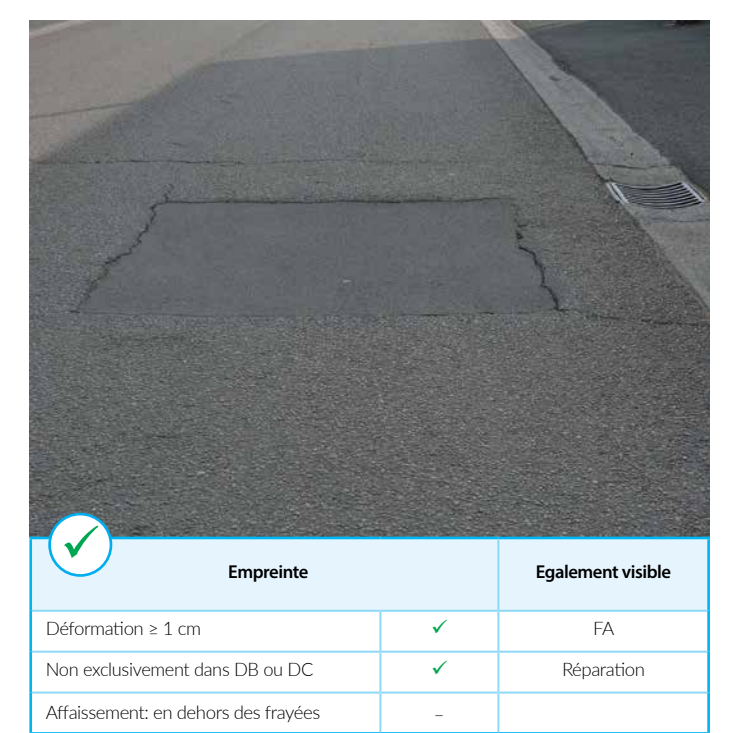

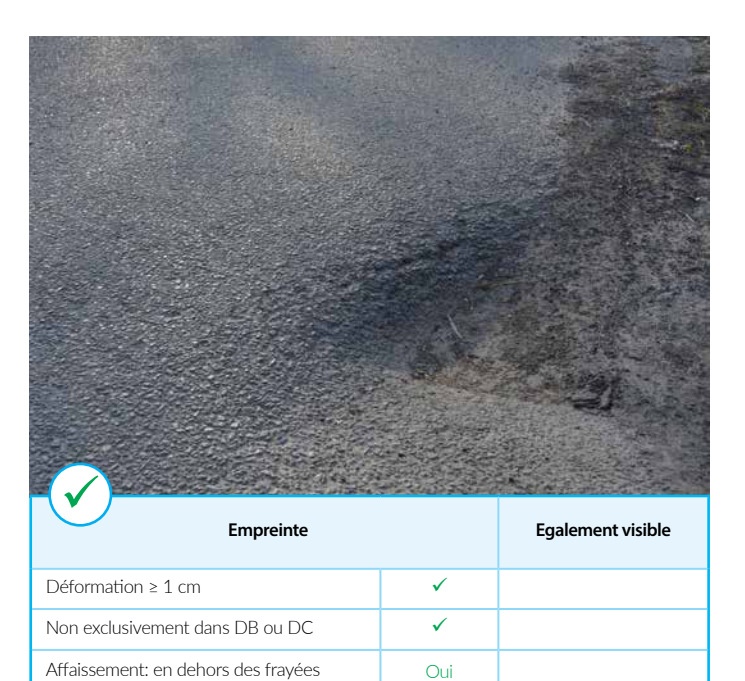

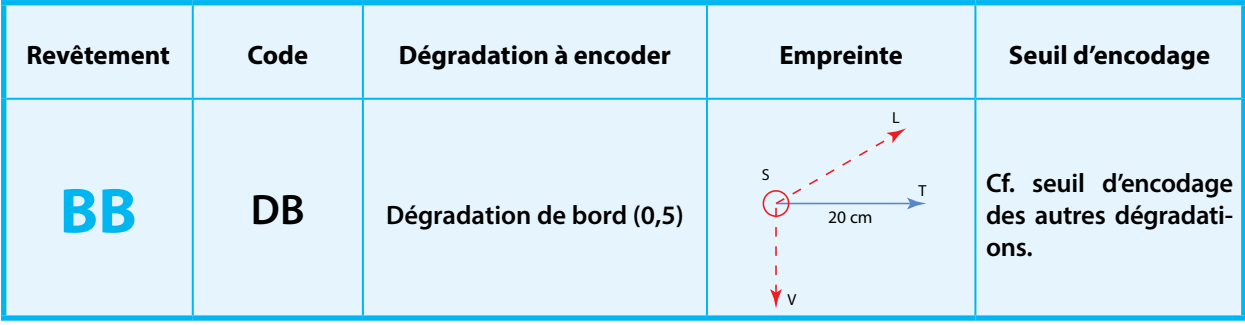

Tout type de dégradation (minimum une) située EXCLUSIVEMENT dans les 20 cm à droite, en rive de voirie (également dans les 20 cm à gauche lorsque la voirie ne comporte qu'une bande de circulation).

Si plusieurs dégradations, il faut que minimum l'une d'entre elles soit contenue uniquement dans les 20 cm.

#### **Encodage**

Cf. seuil d'encodage des autres dégradations.

Note: lorsque la dégradation s'étend au-delà de la zone de 20 cm, on encode la dégradation même et non pas une DB.

L'absence d'un joint le long d'un filet d'eau ne représente pas une dégradation à encoder.

Encodage à réaliser en termes de longueur affectée et, lorsque la chaussée ne comporte qu'une bande de circulation, de manière distincte dans les moitiés gauche et droite de la bande de circulation.

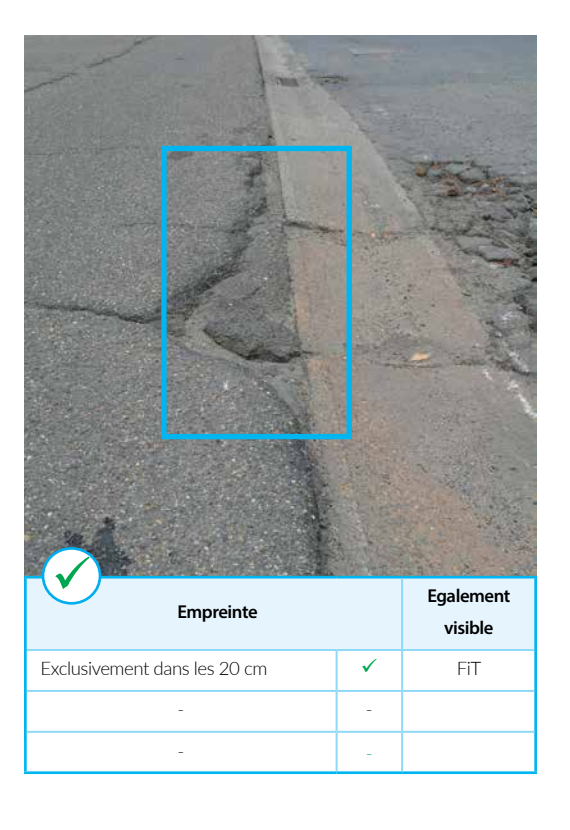

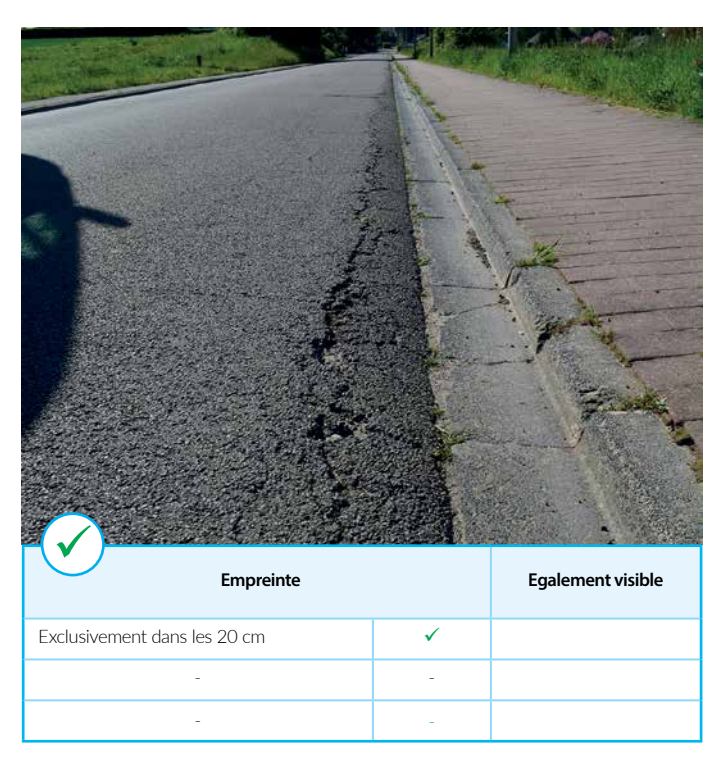

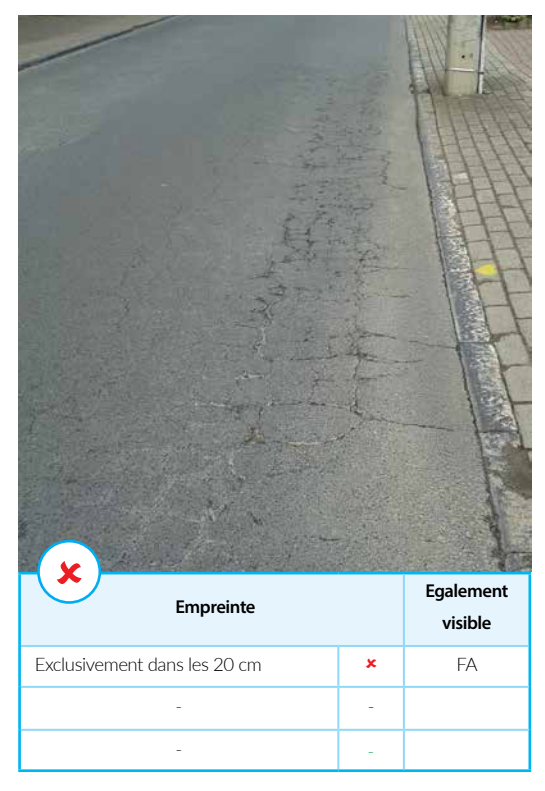

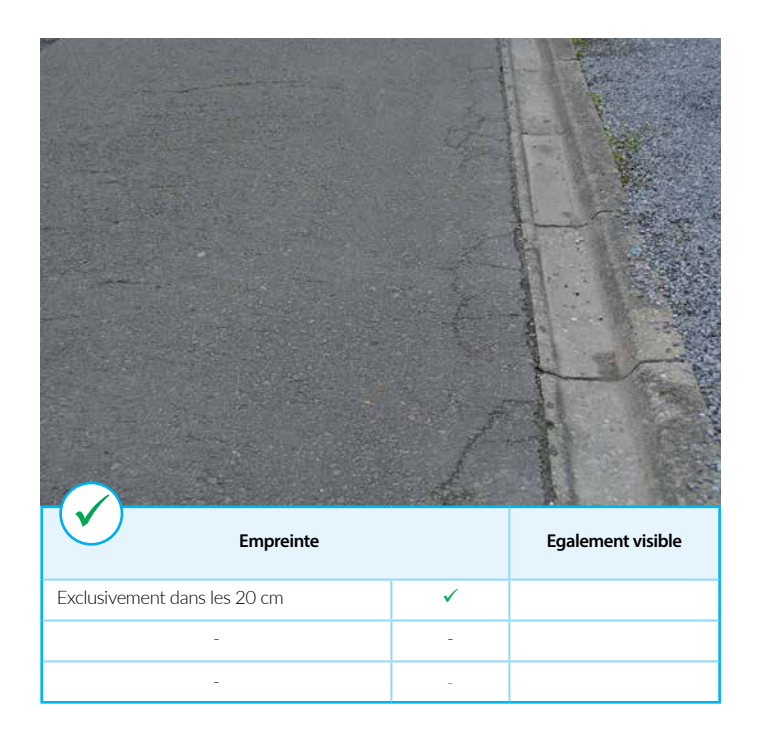

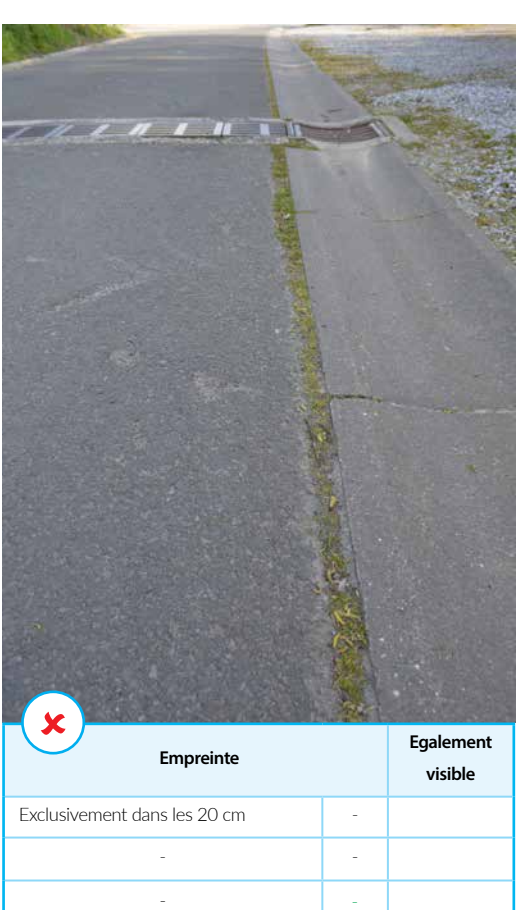

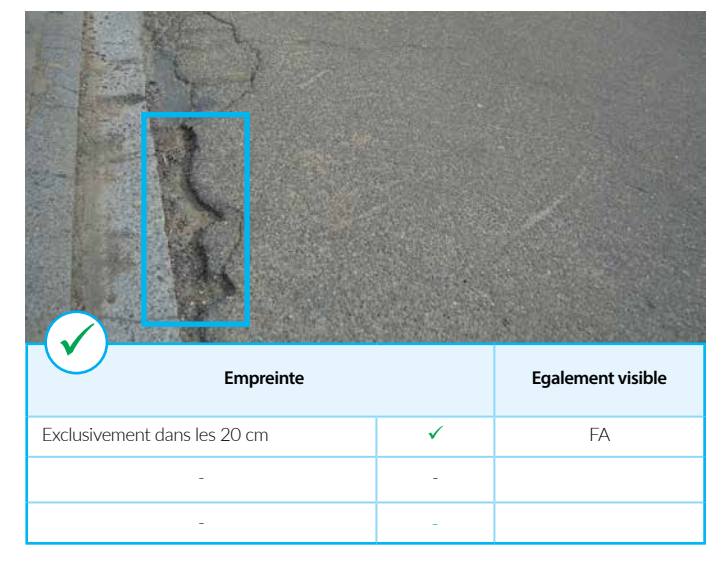

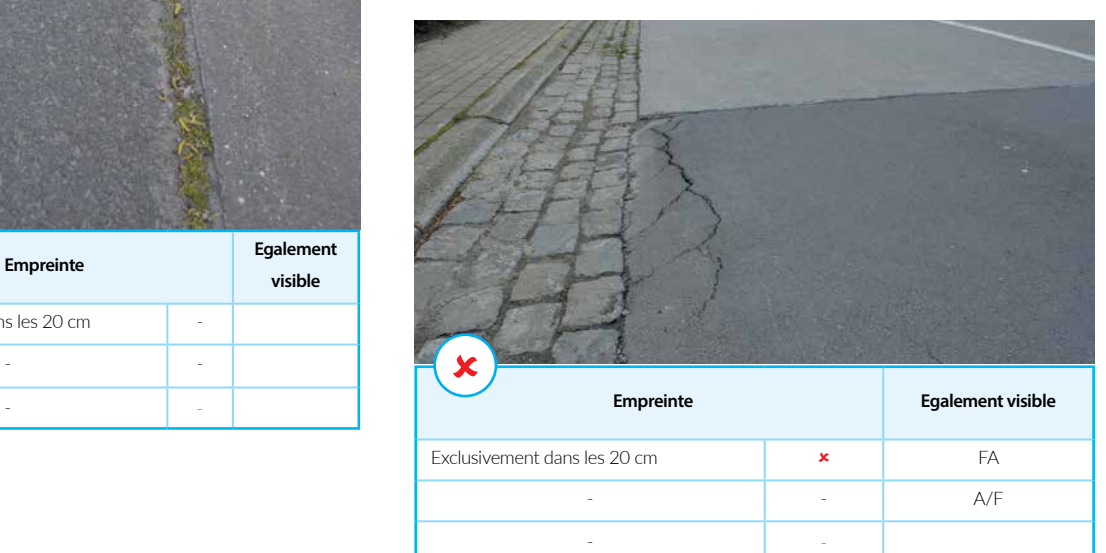

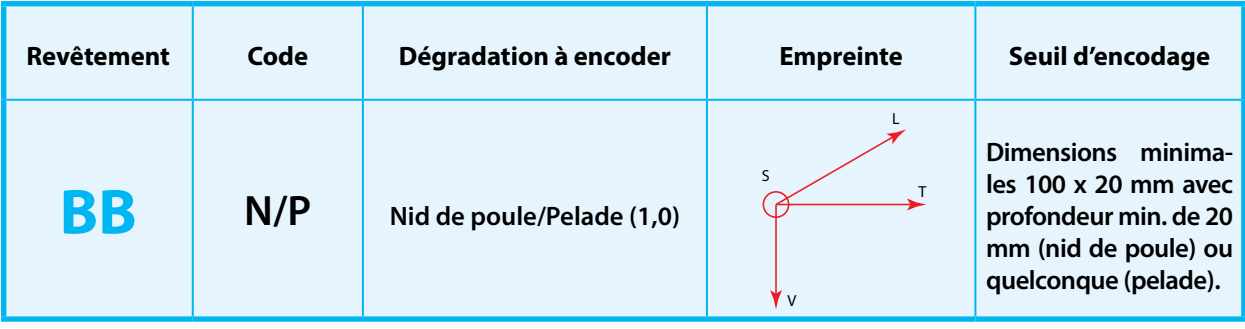

*Nid de poule*: «cavité» de forme aléatoire. Les formes et dimensions peuvent varier fortement.

*Nid de poule*: zone où la couche de surface s'est décollée du support et est arrachée par le trafic.

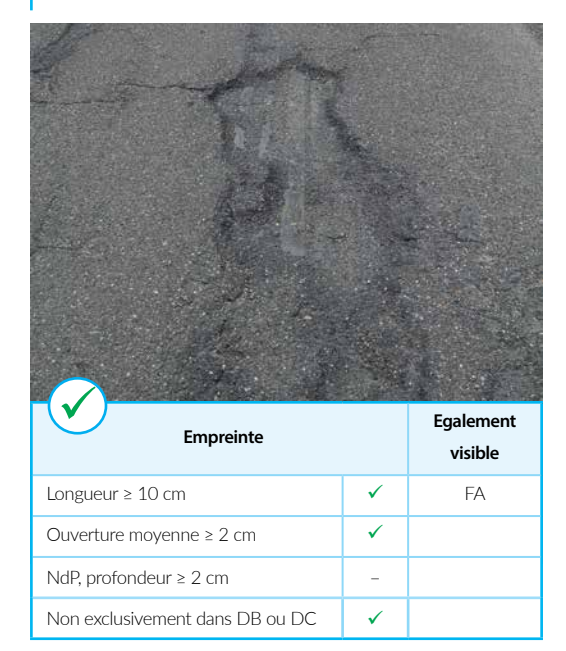

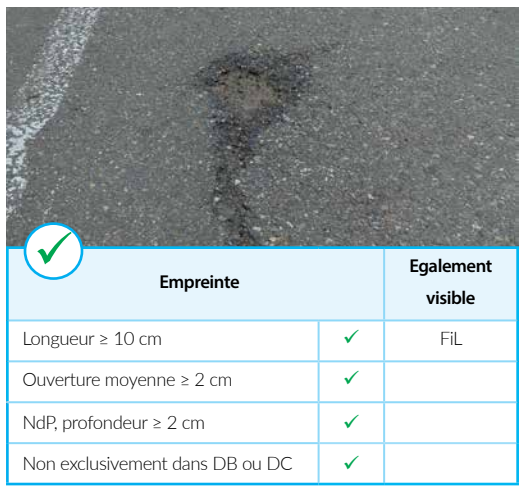

#### **Encodage**

*Nid de poule*: dimensions min.: 100 x 20 mm, profondeur minimale 20 mm.

*Pelade*: dimensions minimale: 100 x 20 mm Pas de profondeur minimale: il s'agit généralement de l'épaisseur de la couche de roulement.

Encodage de manière distincte dans les moitiés gauche et droite de la bande de circulation inspectée.

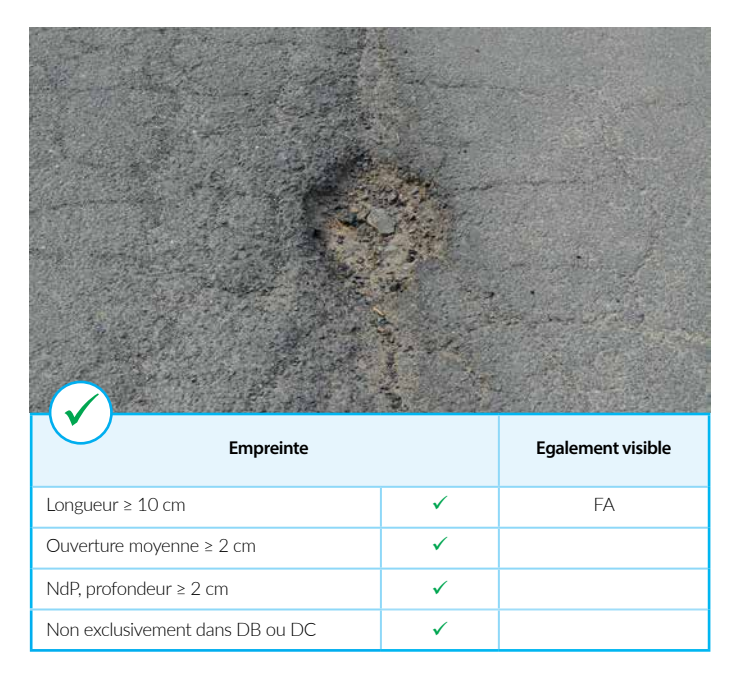

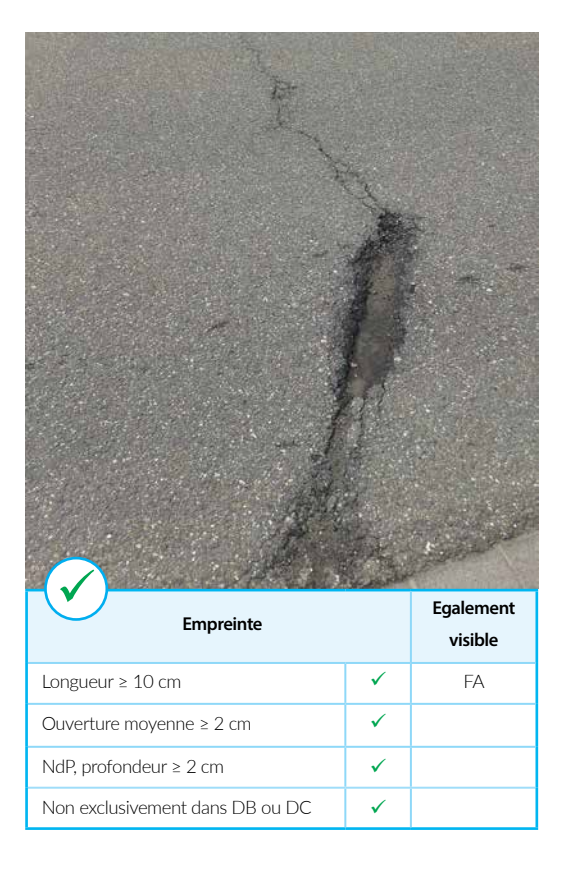

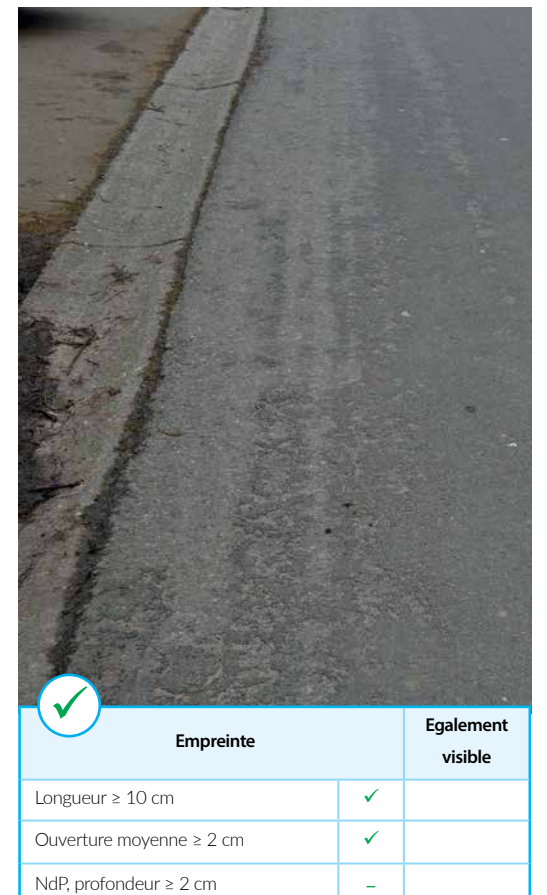

Non exclusivement dans DB ou DC  $\sqrt{ }$ 

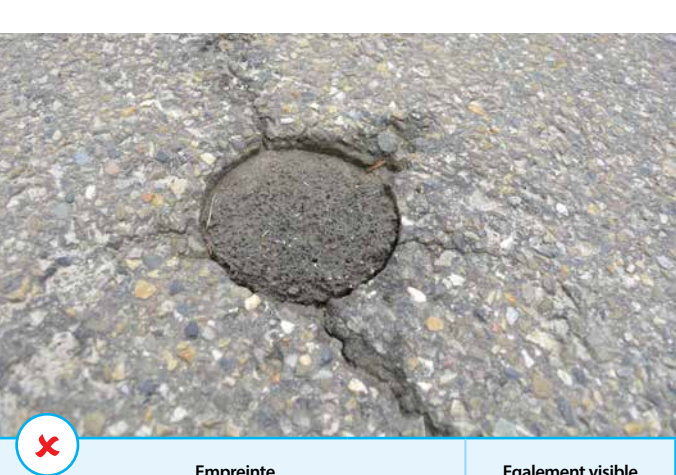

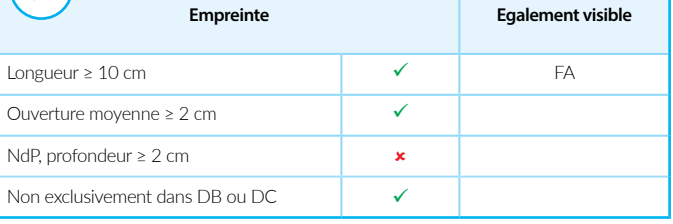

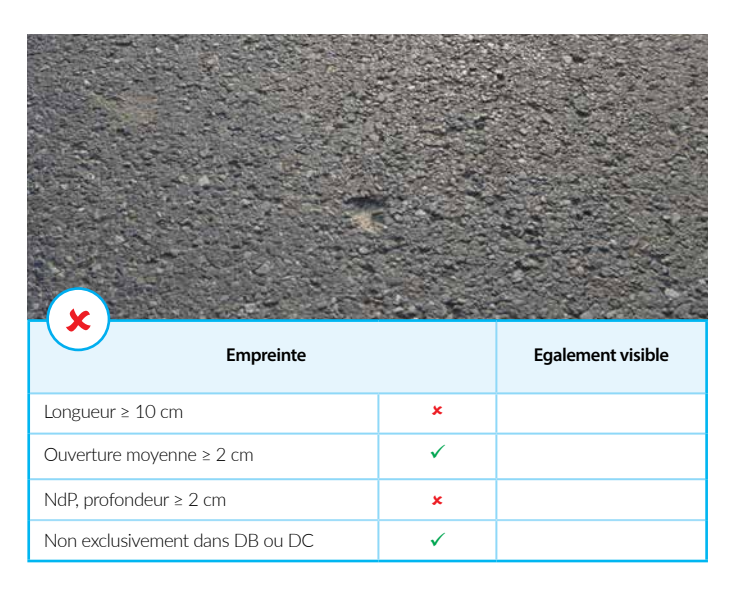

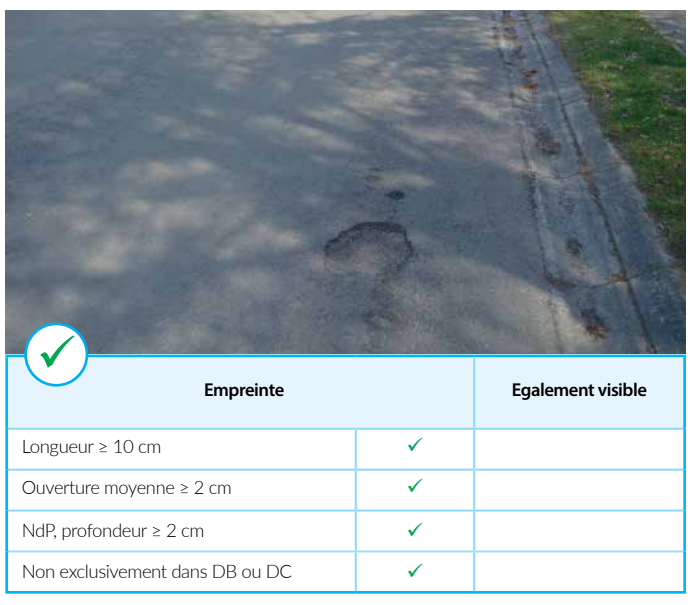

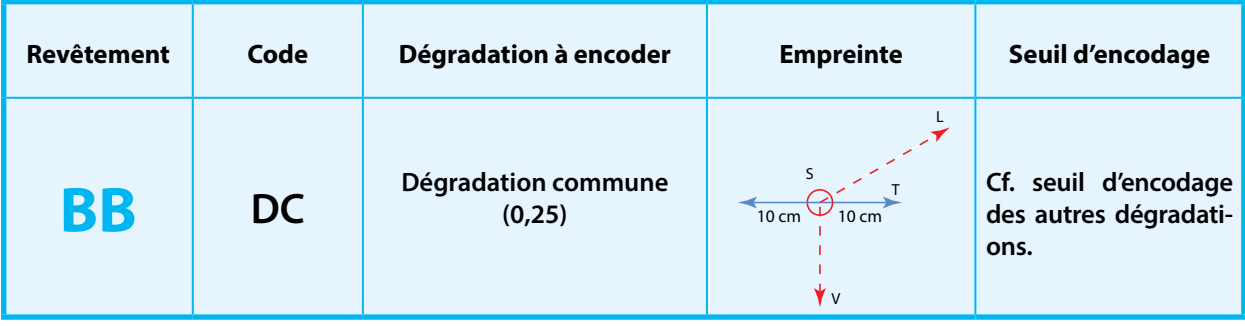

Tout type de dégradation située EXCLUSI-VEMENT dans les 10 cm de part et d'autre (soit 20 cm au total) de l'axe délimitant deux bandes de circulation.

Si plusieurs dégradations, il faut que minimum l'une d'entre elles soit contenue uniquement dans les + et - 10 cm de part et d'autre de l'axe.

#### **Encodage**

Cf. seuil d'encodage des autres dégradations.

Précisons que les dégradations communes sont obligatoirement encodées deux fois. Une fois lors de l'inspection de la bande 1 et une fois lors de l'inspection de la bande 2.

Note: lorsque la dégradation s'étend au-delà de la zone de 10 cm à gauche ou à droite de l'axe délimitant deux bandes de circulation, on encode la dégradation même et non pas une dégradation commune.

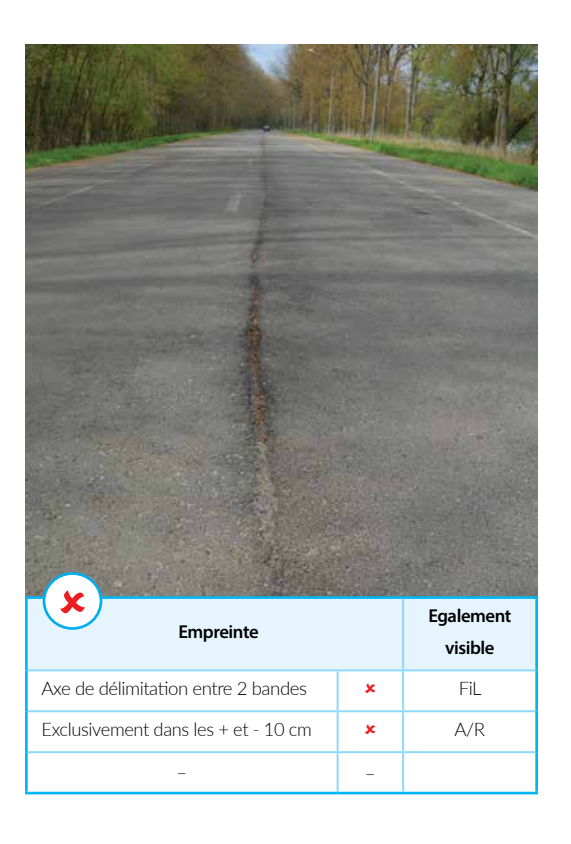

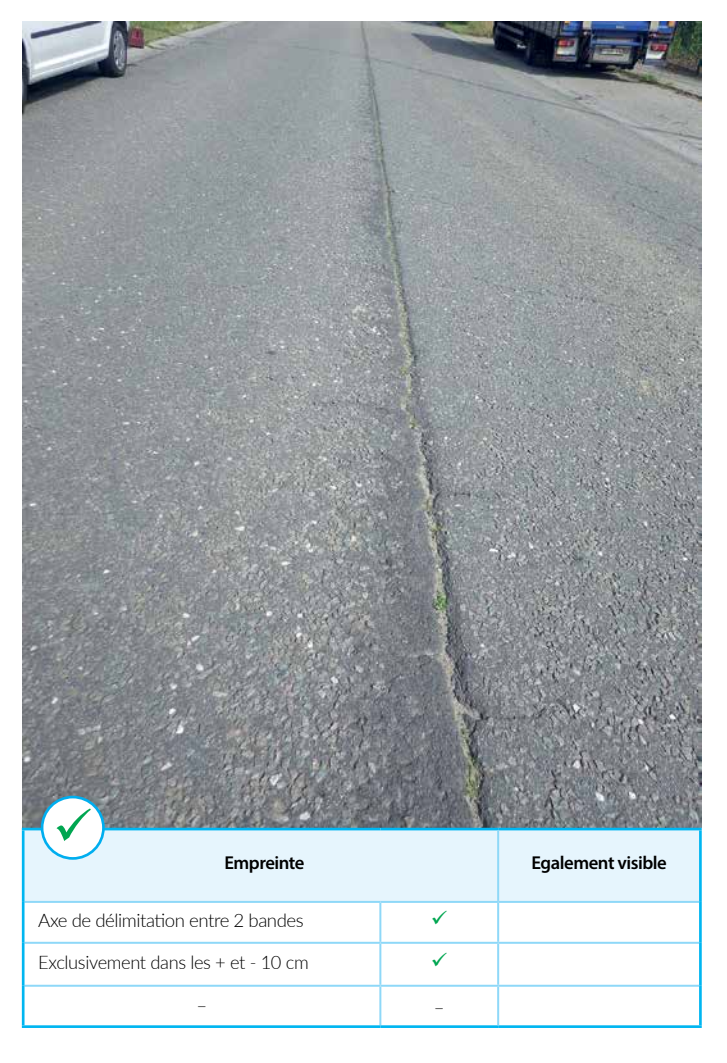

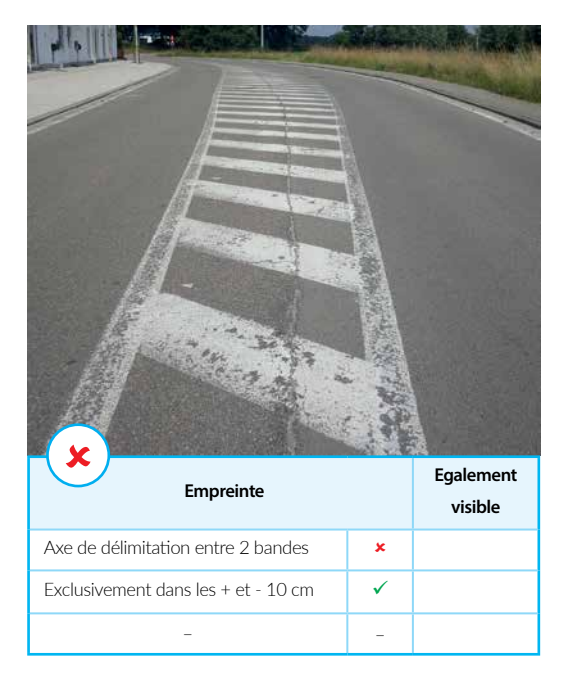

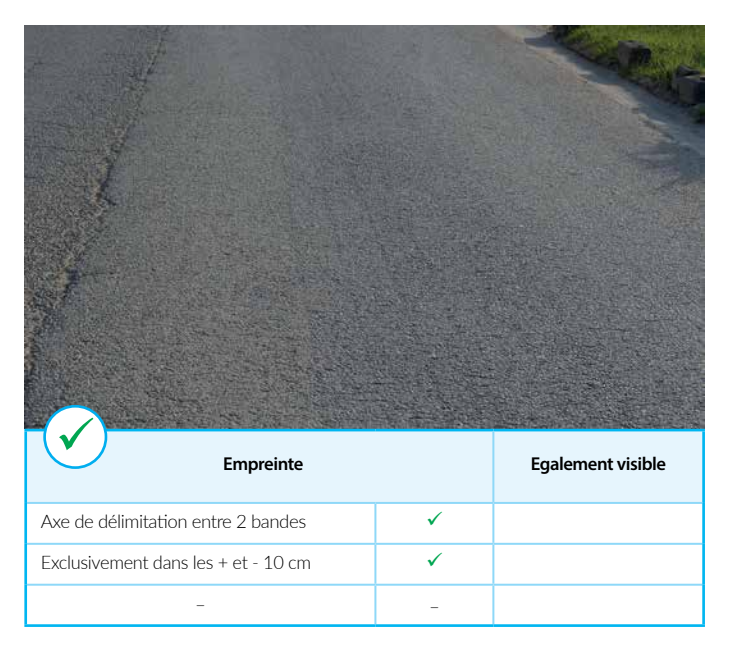

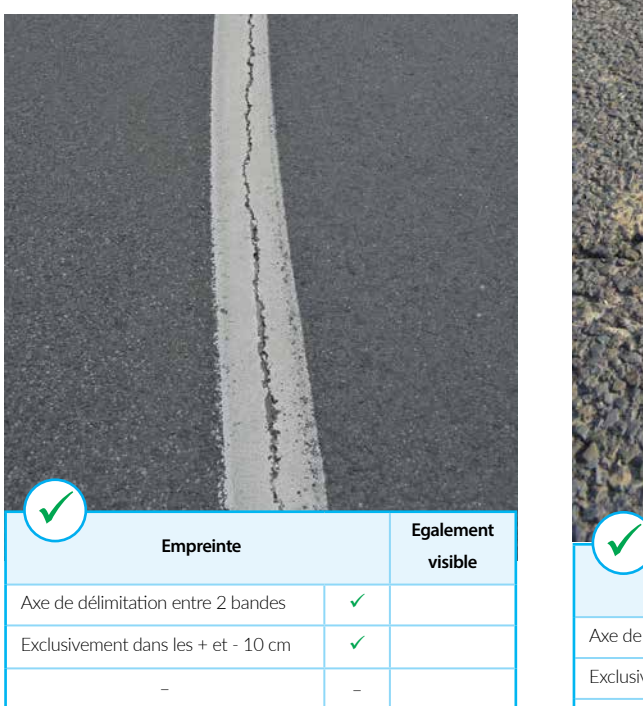

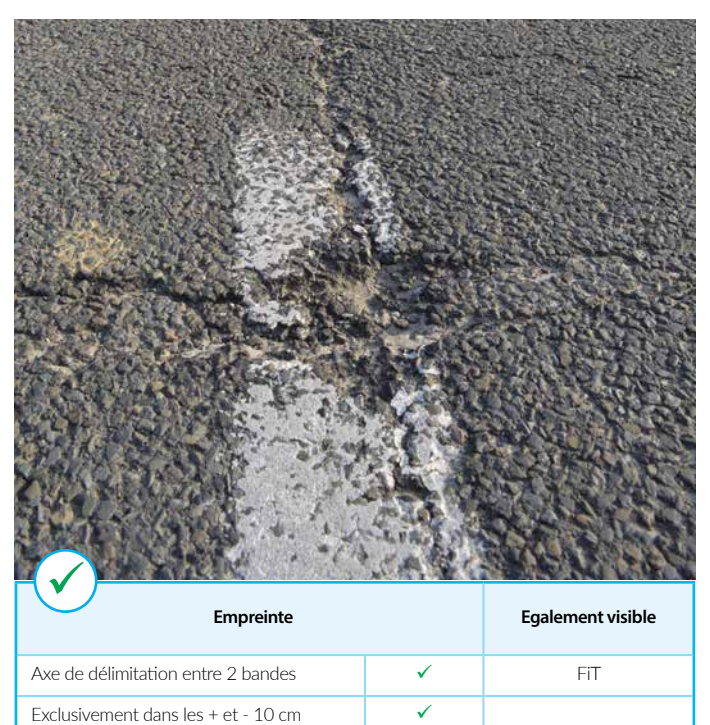

– –

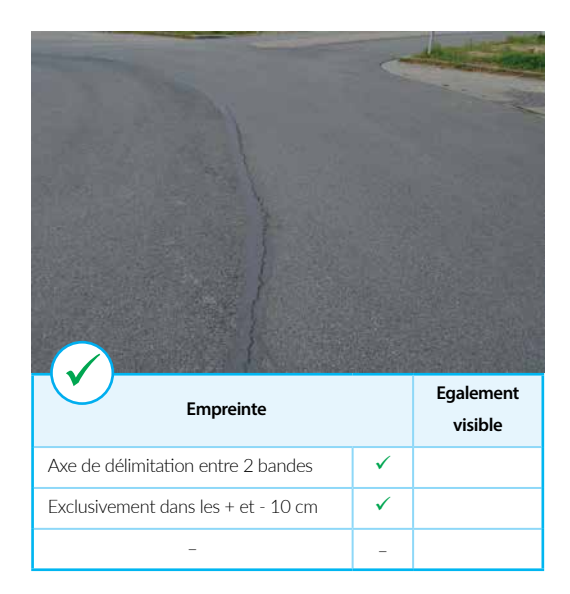

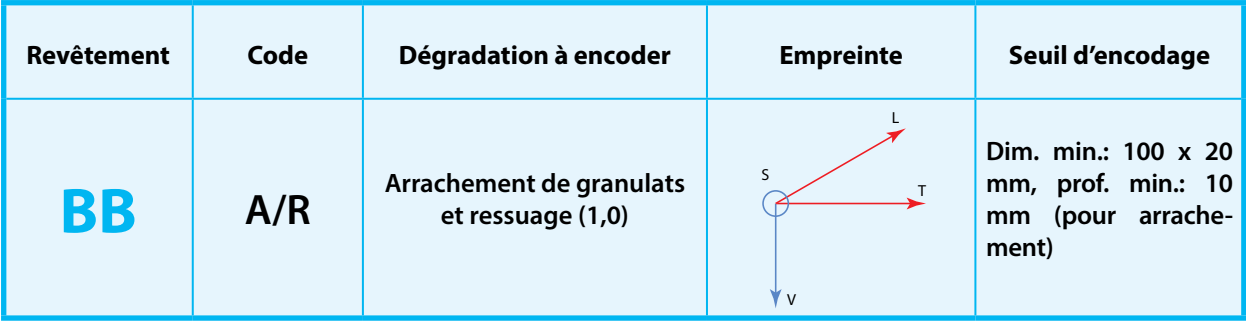

*Arrachement des granulats*: manque d'adhérence des granulats dans la couche de roulement et qui sont ensuite entraînés par le trafic.

*Ressuage*: zones présentant des remontées de liant.

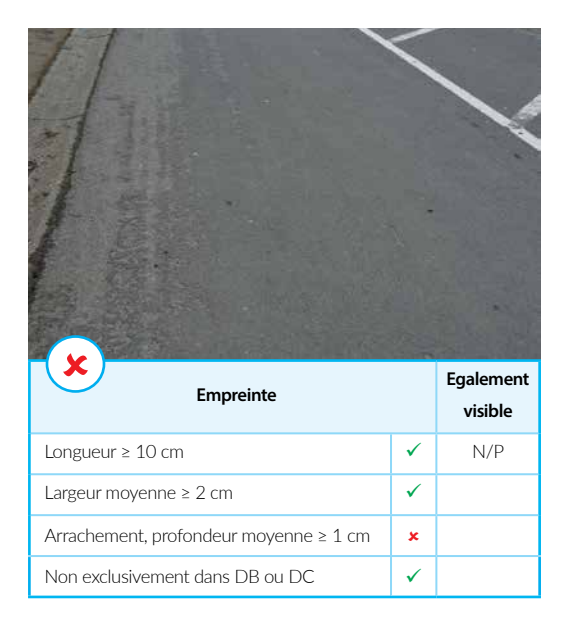

#### **Encodage**

Toute surface présentant une longueur minimale de 100 mm et une ouverture moyenne minimale de 20 mm.

*Arrachement*: avec une profondeur minimale moyenne de 10 mm.

*Ressuage*: dès que le liant remonte clairement. Ce phénomène se présente souvent dans les frayées.

Encodage à réaliser en termes de longueur affectée et de manière distincte dans les moitiés gauche et droite de la bande de circulation inspectée.

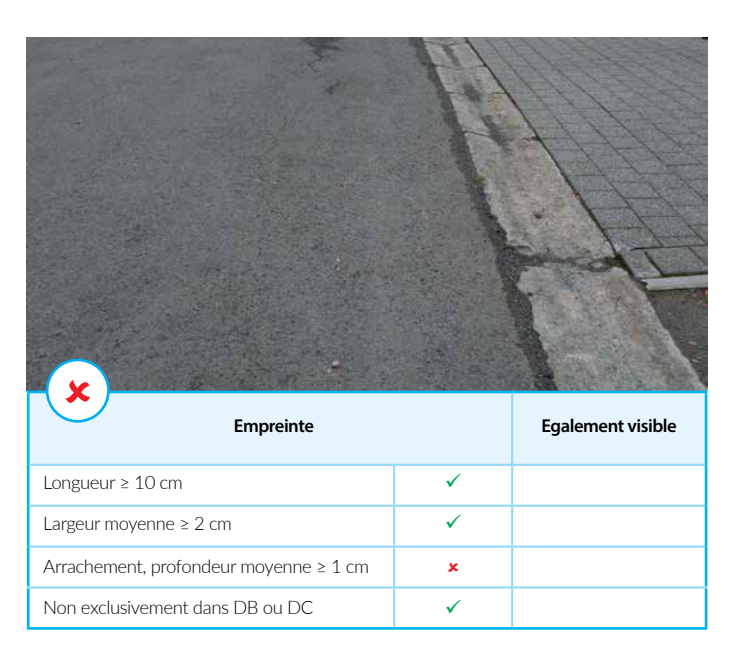

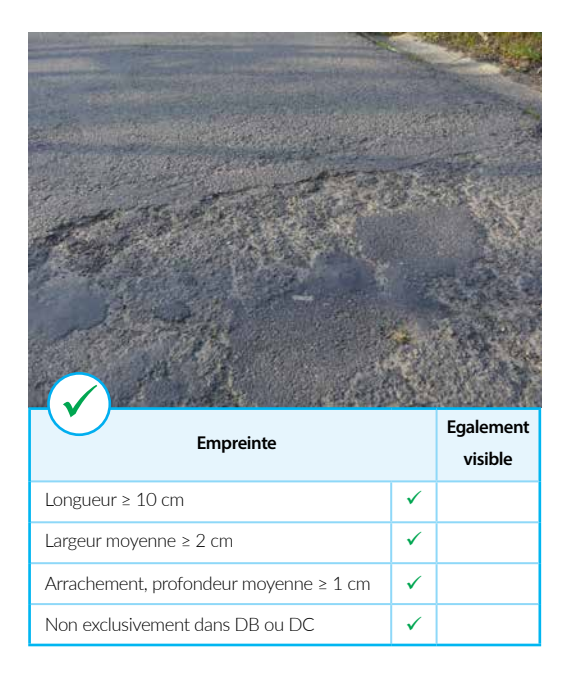

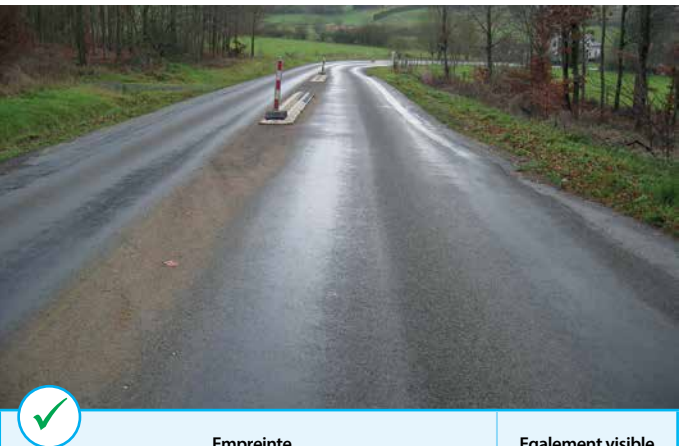

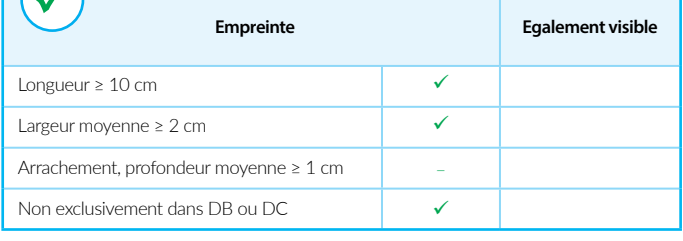

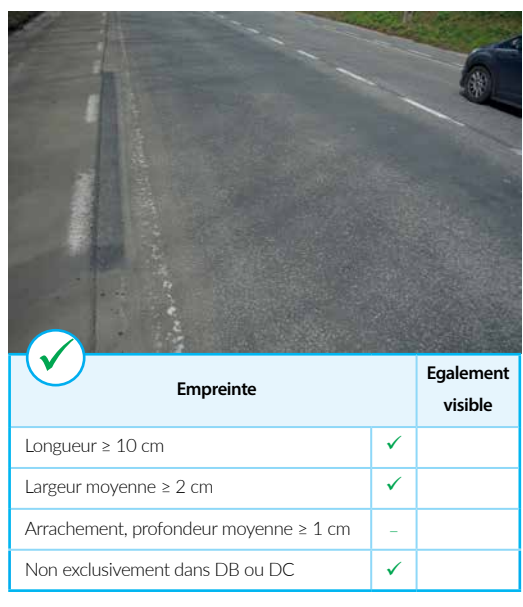

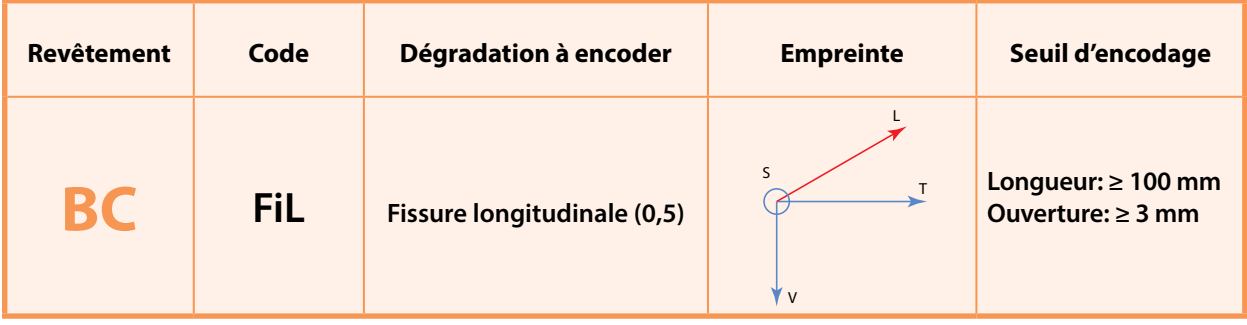

Fissure orientée parallèlement au sens du trafic ou ouverture de joint longitudinal lorsque situé DANS la bande de circulation.

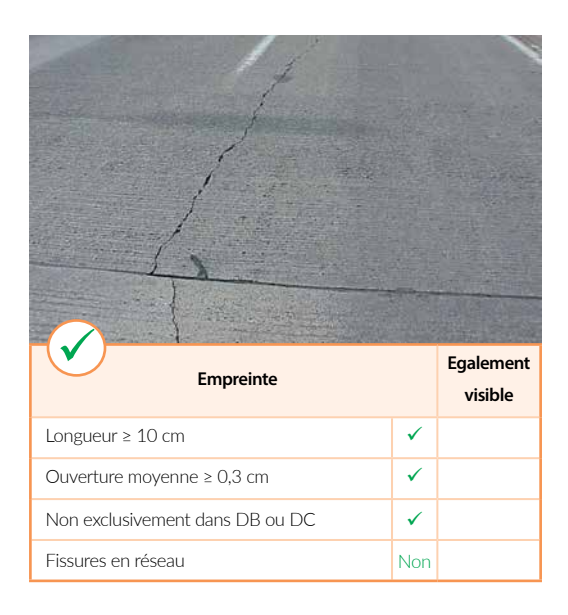

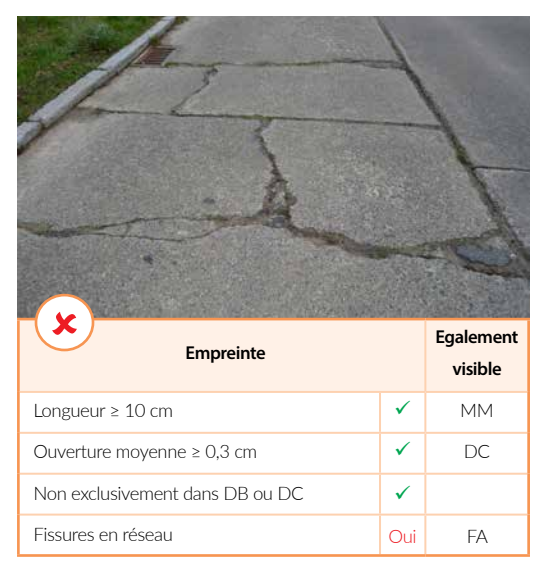

#### **Encodage**

*Dalles de béton*: à encoder dès que la fissure a une largeur d'au moins 3 mm et une longueur de minimum 100 mm. Encodage à réaliser en terme de longueur affectée et de manière distincte dans les moitiés gauche et droite de la bande de circulation inspectée.

Attention, un joint longitudinal qui ne se trouve pas à la limite entre deux bandes de circulation doit aussi être encodé comme une fissure longitudinale. Lorsqu'il y a plusieurs fissures longitudinales dans la même moitié de la bande de circulation inspectée, celles-ci ne sont encodées qu'une seule fois.

*Béton armé continu*: idem, donc les fissures capillaires (p.ex. fissures naturelles de retrait) ne sont pas encodées.

*Fissure réparée*: ne pas encoder.

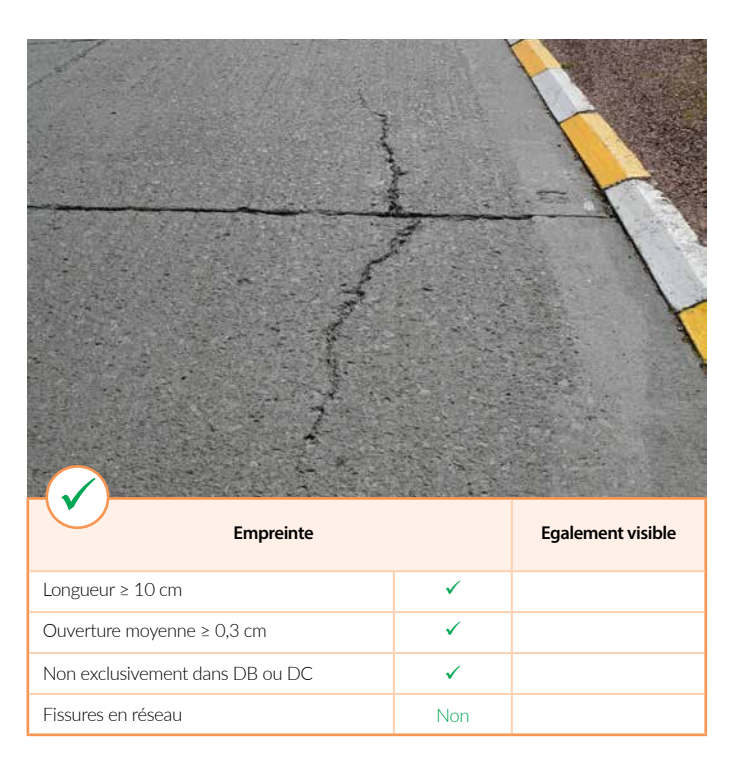
**Empreinte Egalement visible** Longueur ≥ 10 cm  $\bigvee$  OjT Ouverture moyenne ≥ 0,3 cm  $\sqrt{6}$  MM Non exclusivement dans DB ou DC Fissures en réseau **Non**  $\bigvee$ 

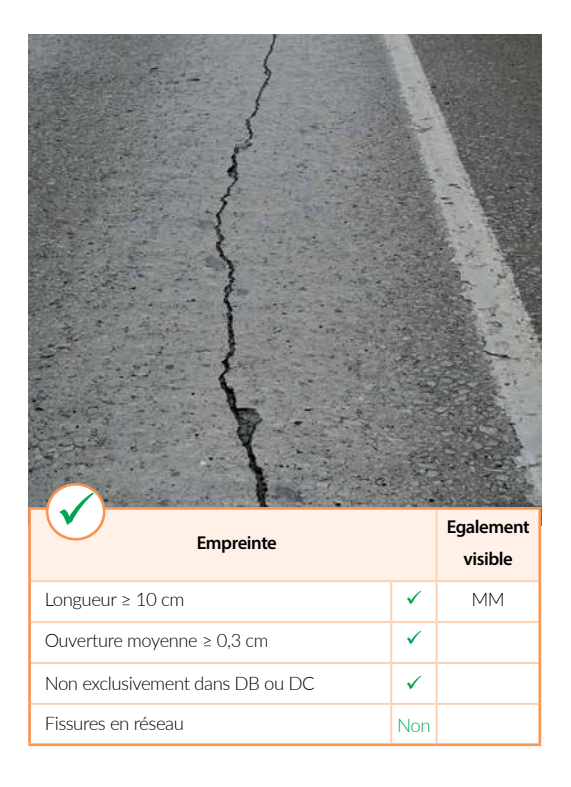

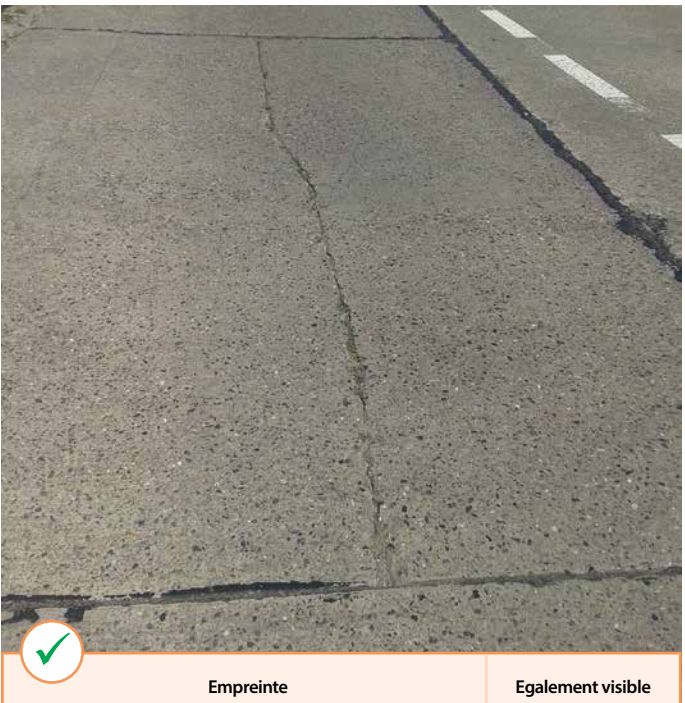

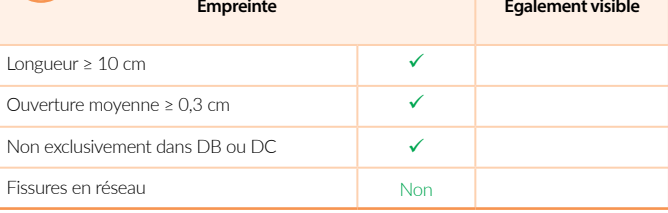

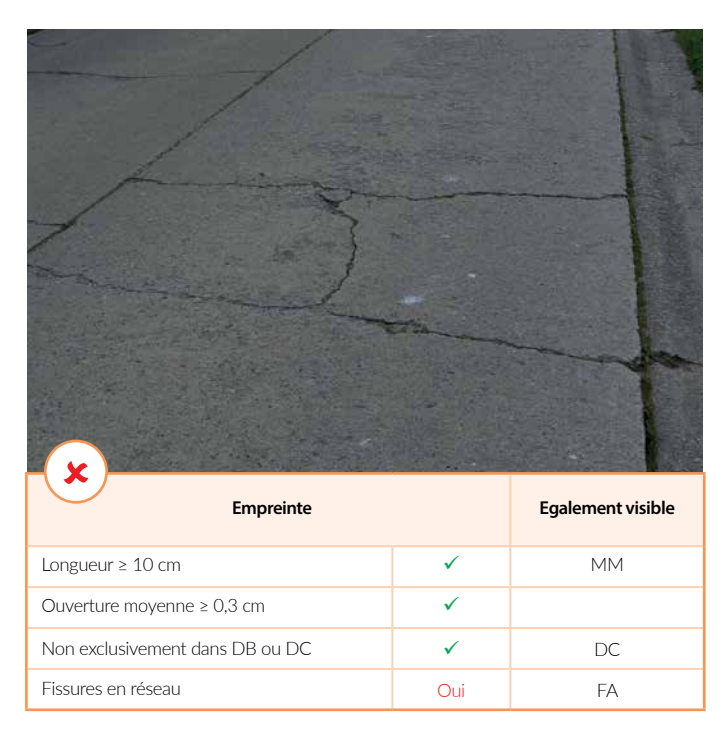

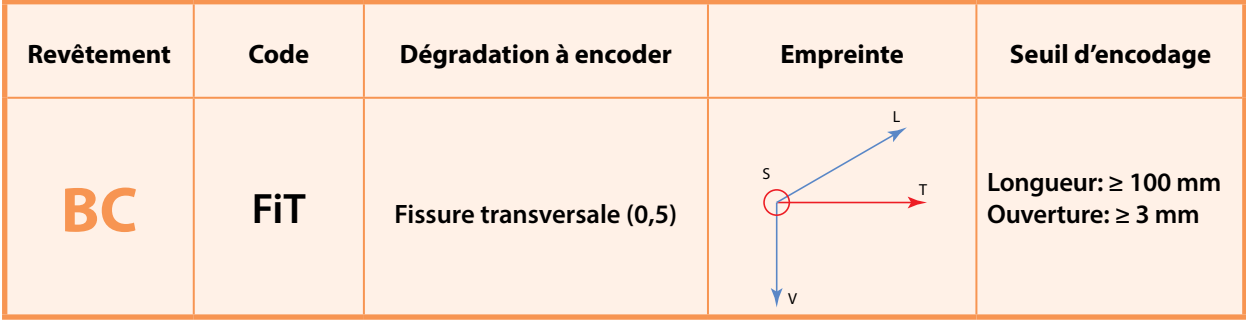

Fissure orientée transversalement au sens du trafic. Ligne de rupture franche traversant souvent toute la largeur de la bande de circulation.

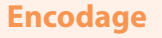

*Dalles de béton*: à encoder dès que la fissure a une largeur d'au moins 3 mm et une longueur d'au moins 100 mm. La fissure transversale est également encodée lorsqu'elle ne se propage pas sur toute la demi-largeur de la bande de circulation. Lorsque la fissure transversale se propage sur la moitié gauche et sur la moitié droite de la bande, elle est encodée aussi bien à gauche qu'à droite.

*Béton armé continu:* pas d'application.

*Fissure réparée* : ne pas encoder.

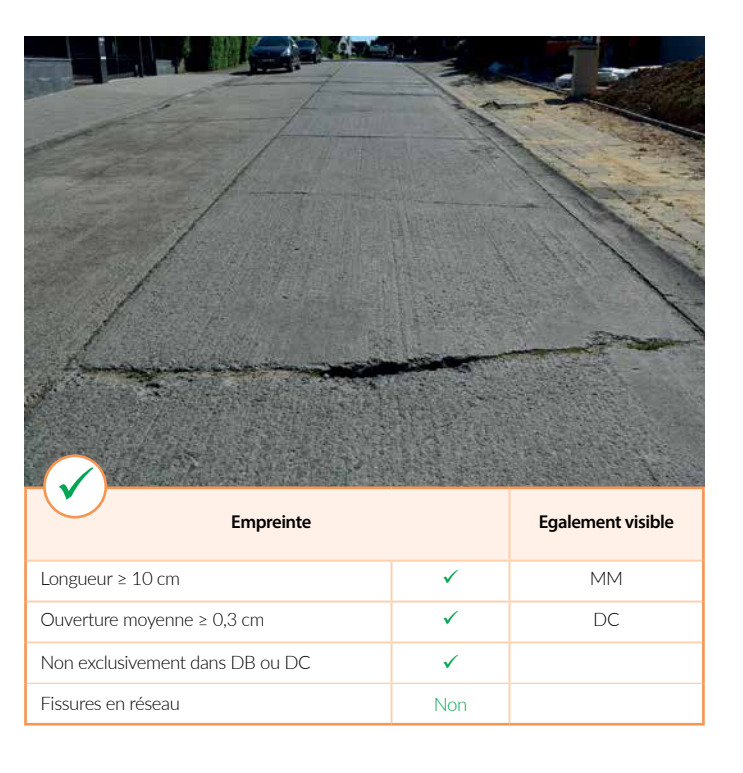

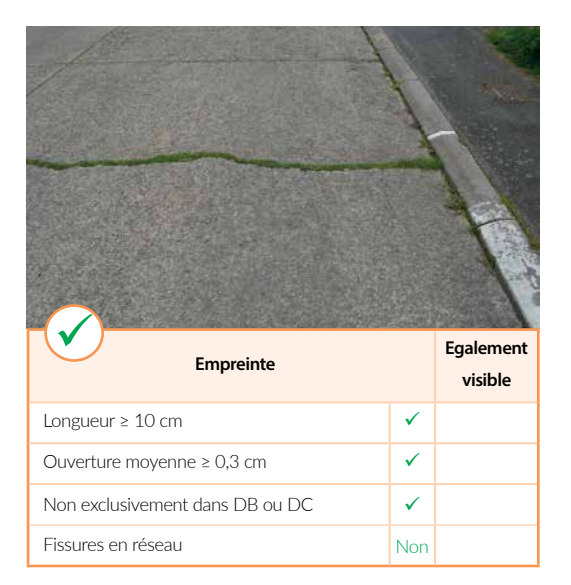

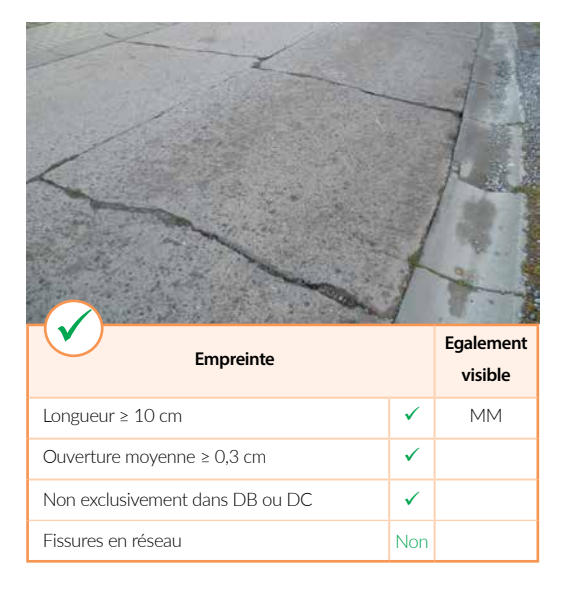

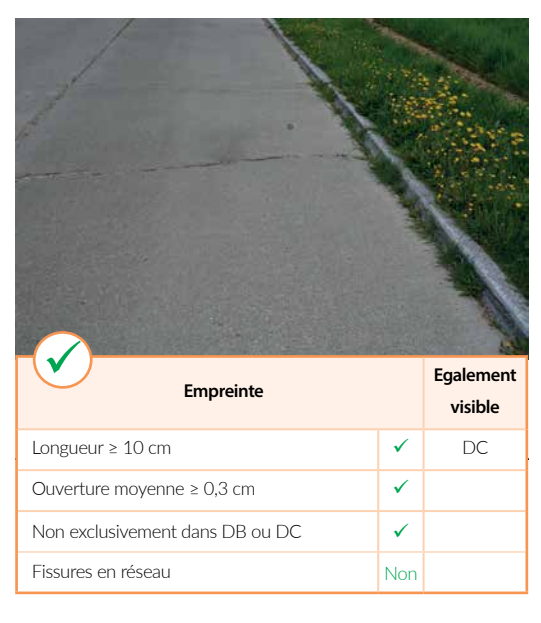

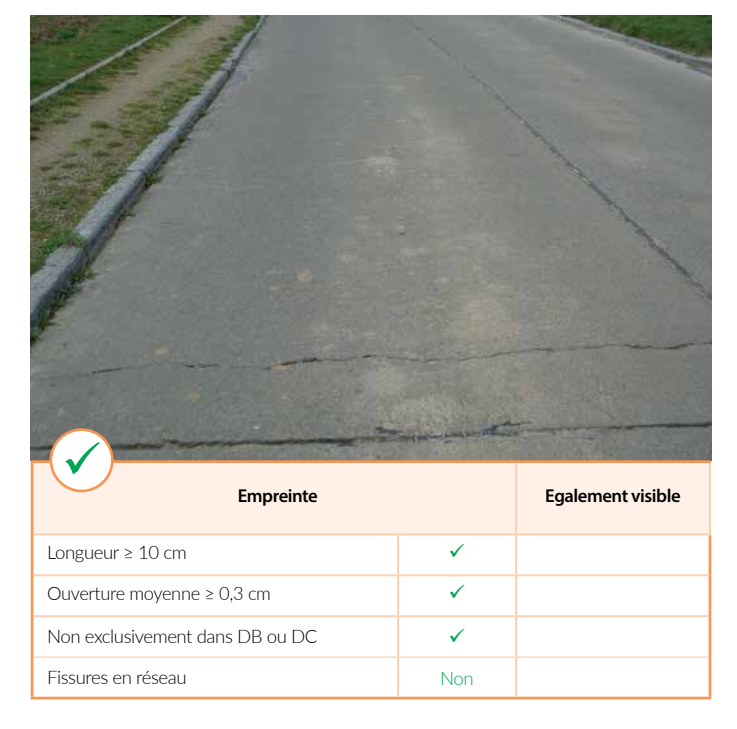

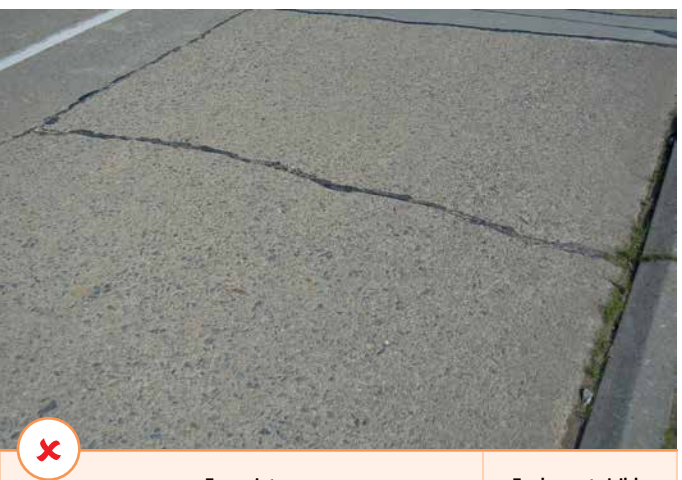

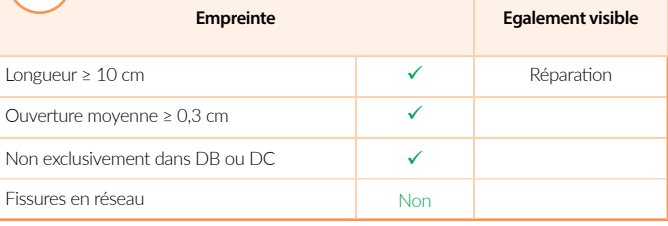

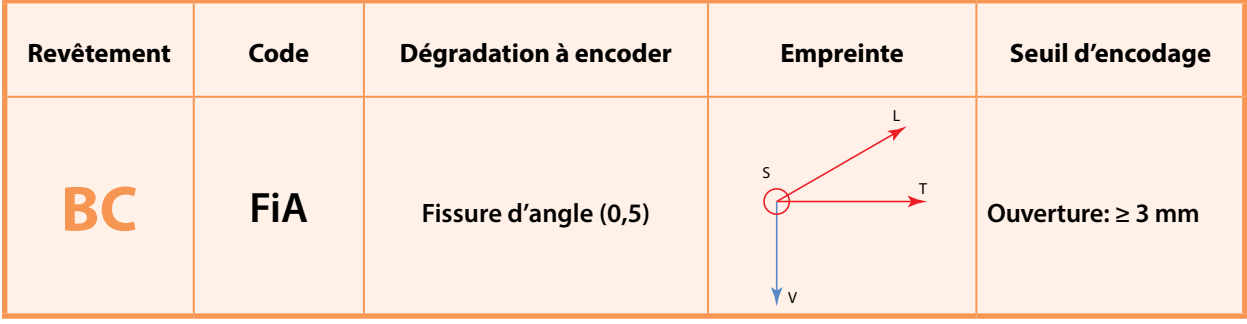

Fissure à un angle de dalles de béton – joignant un joint transversal à un joint longitudinal ou à un bord de chaussée

# **Encodage**

*Dalles de béton*: dès que la fissure d'angle présente une ouverture de min. 3 mm. Lorsqu'une même fissure se propage sur la moitié gauche et droite de la bande, elle est encodée aussi bien à gauche qu'à droite.

*Béton armé continu*: pas d'application.

*Fissure réparée*: ne pas encoder.

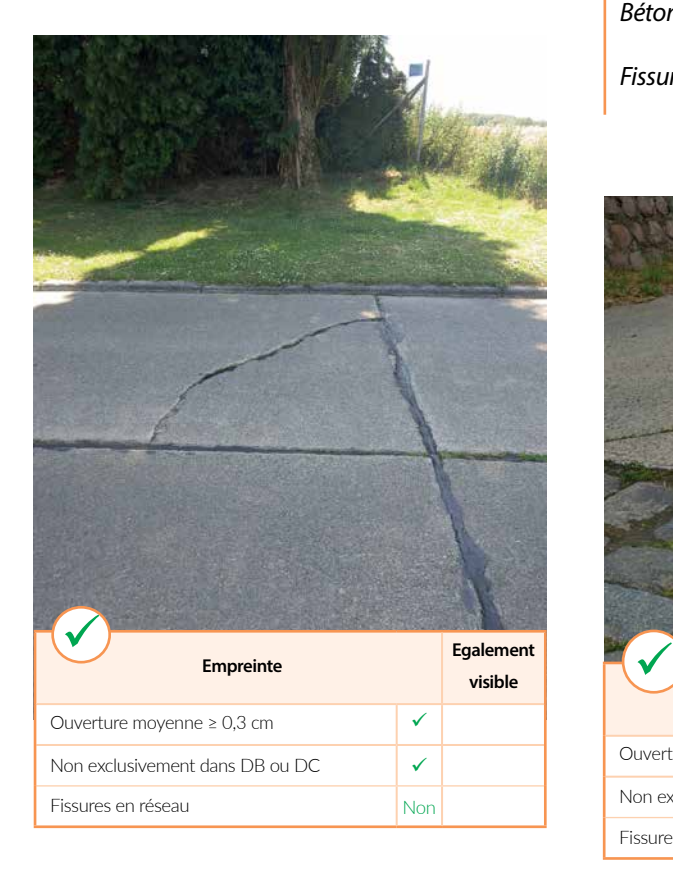

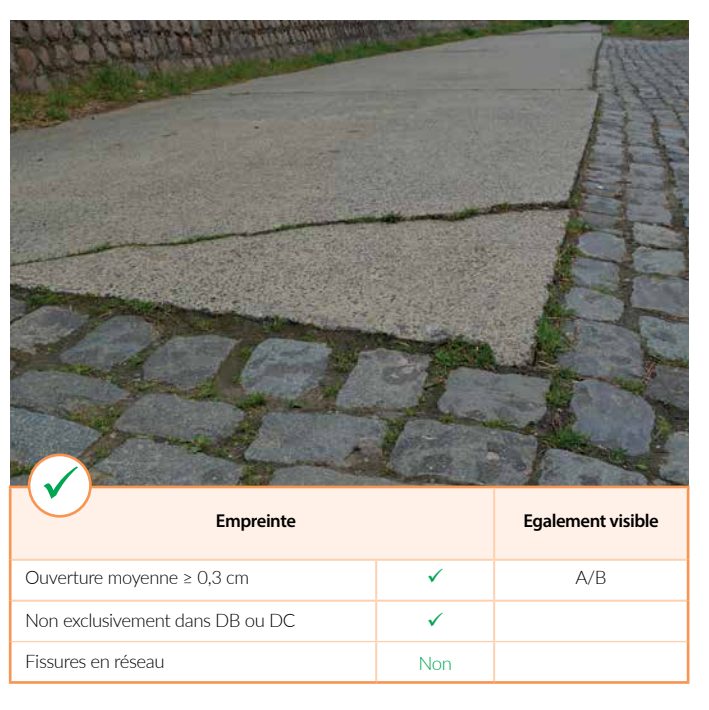

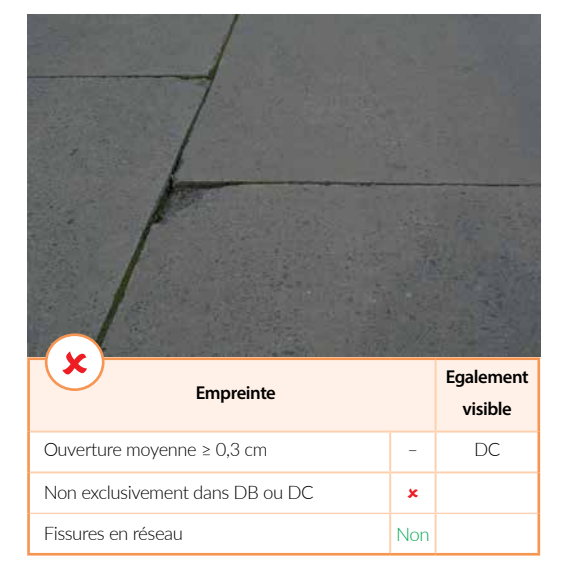

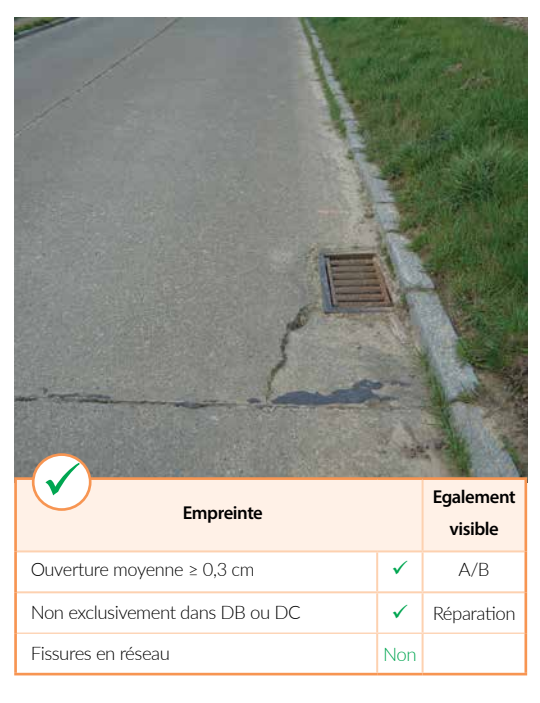

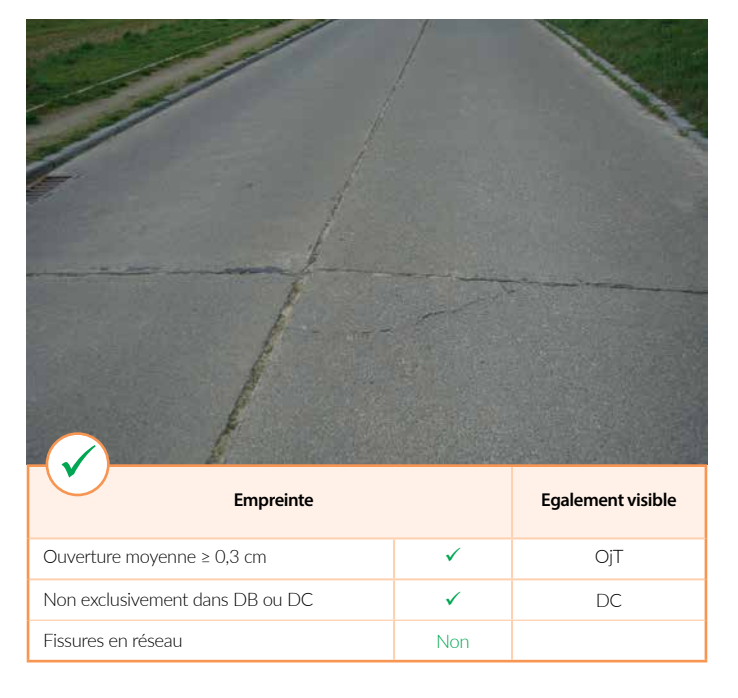

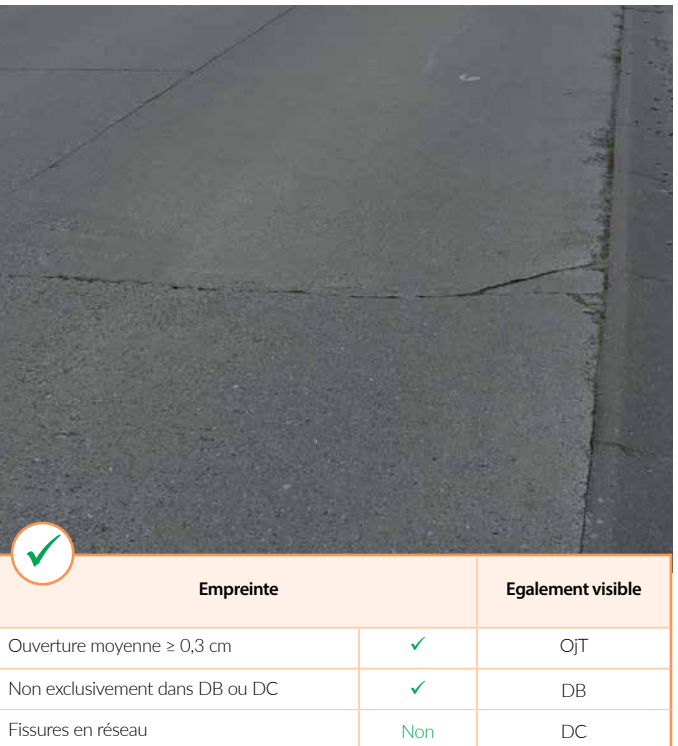

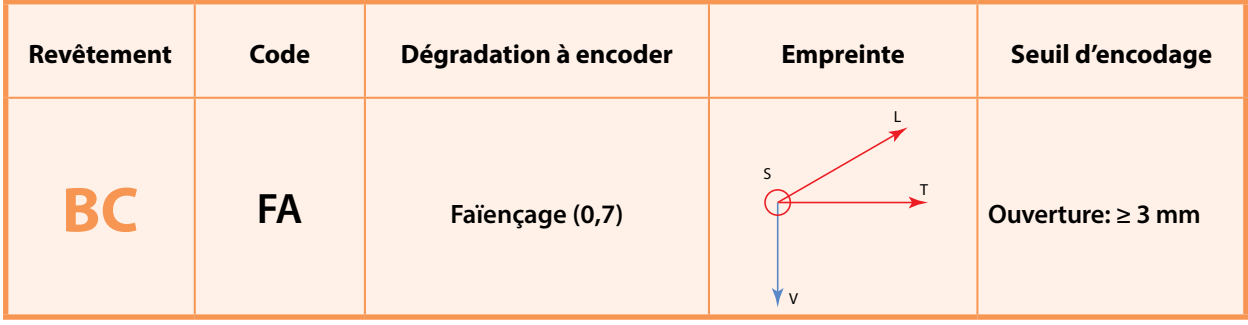

Réseau de fissures d'orientations variées. Réseau irrégulier de fissures reliées entre elles entraînant souvent des dénivellations et un morcellement de la chaussée.

# **Encodage**

*Dalles de béton*: à encoder dès que le faïençage présente une majorité de fissures dont l'ouverture minimale est de 3 mm. Encodage à réaliser en termes de longueur affectée et de manière distincte dans les moitiés gauche et droite de la bande de circulation inspectée.

*Béton armé continu*: idem.

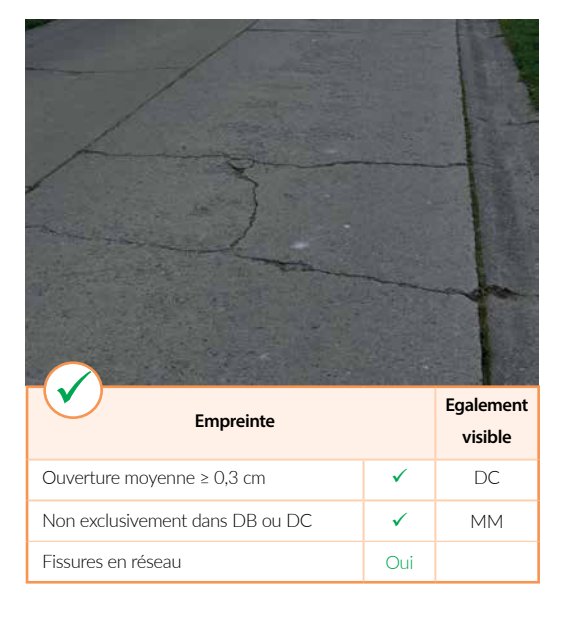

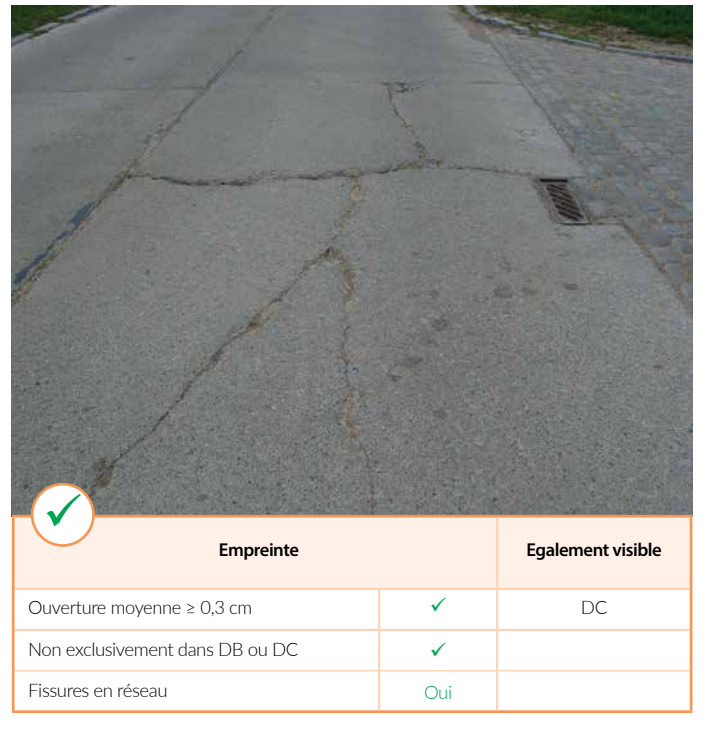

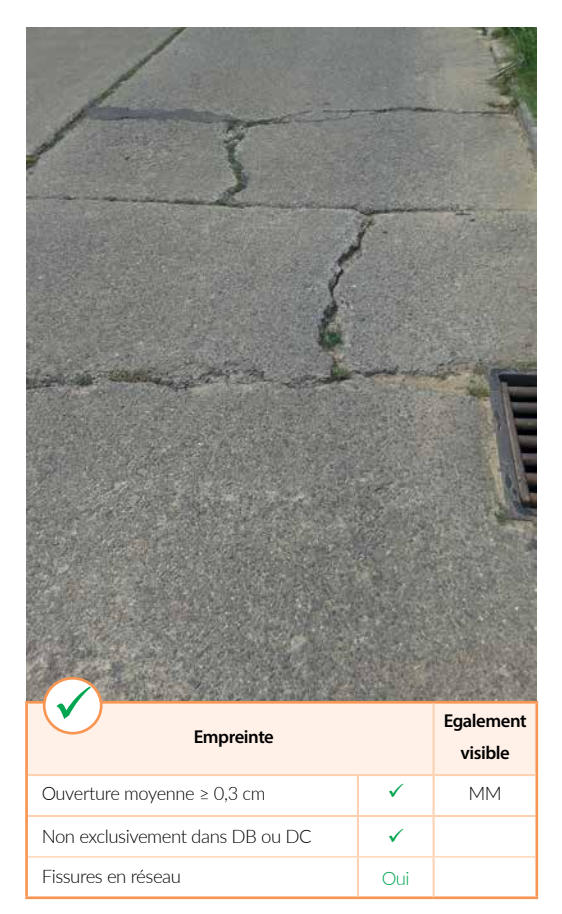

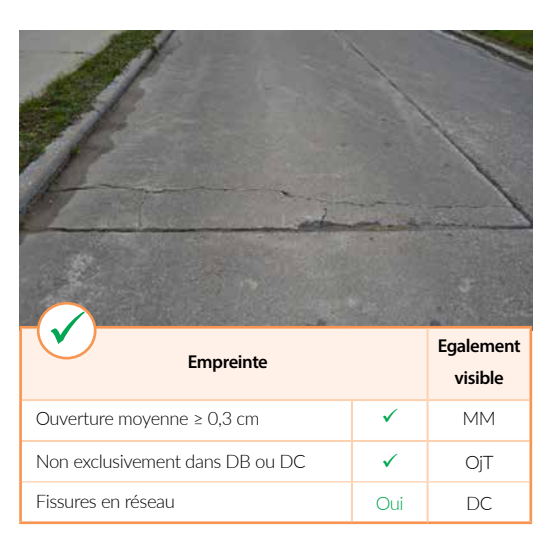

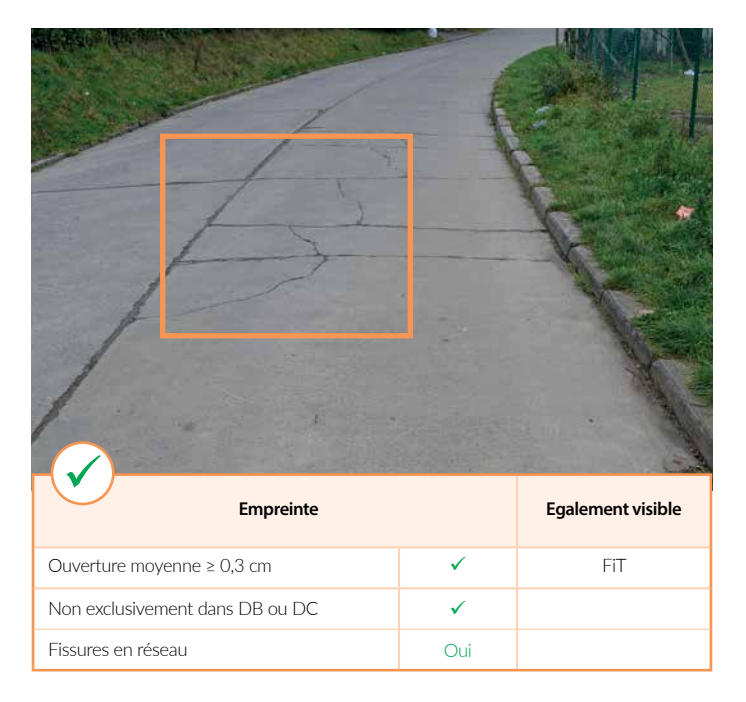

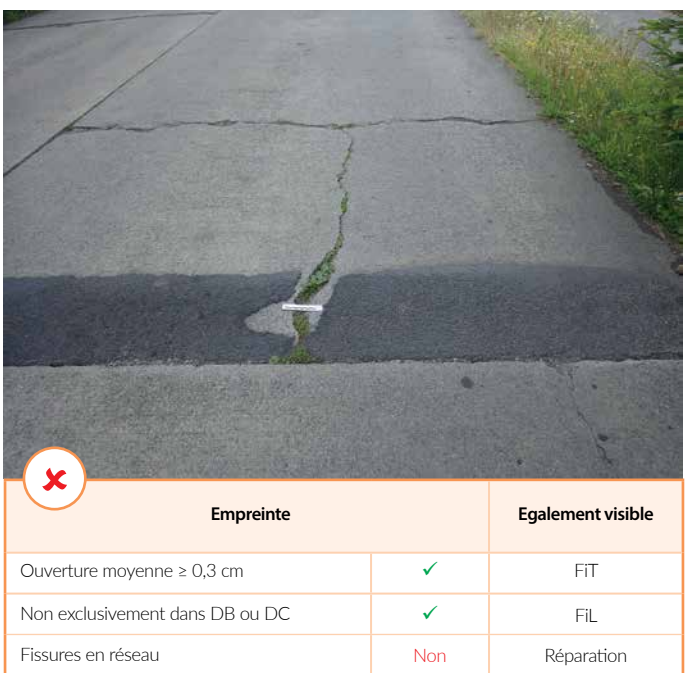

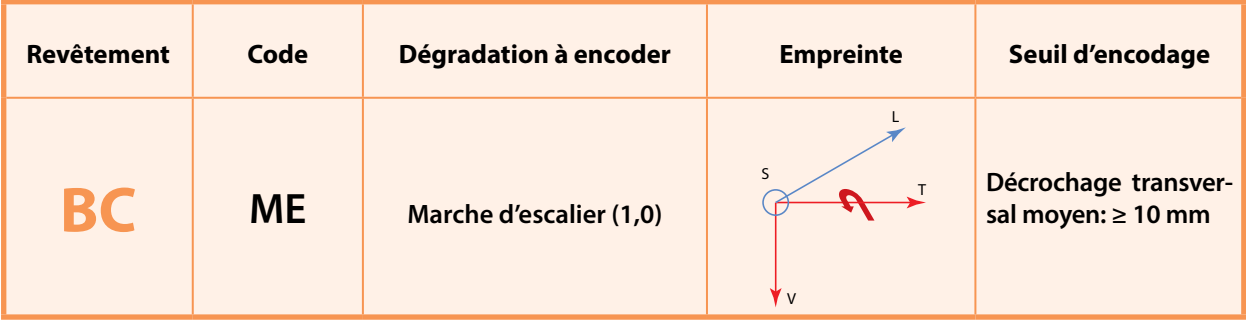

Différence de hauteur entre deux dalles de béton successives ou au droit d'une fissure transversale.

Il s'agit donc d'un déplacement vertical d'une dalle de béton (ou d'une partie de celle-ci) autour d'un axe de rotation transversal à la chaussée (tangage).

La différence de hauteur doit être plus ou moins constante et en moyenne supérieure ou égale à 1 cm.

## **Encodage**

Ce décrochage doit être visible à partir d'un même point d'observation ET, exception faite pour les punch-outs, de la même manière (c.-à-d. décrochage positif OU négatif, mais pas les deux) sur l'ensemble de la largeur de la dalle. Si tel n'est pas le cas, la dalle aura basculé selon un axe logitudinal et la dégradation sera alors encodée comme «A/B» (affaissement/ basculement).

En dehors de quelques rares cas particuliers, par définition, les ME seront encodées d'office à gauche et à droite.

B*éton armé continu*: pas d'application.

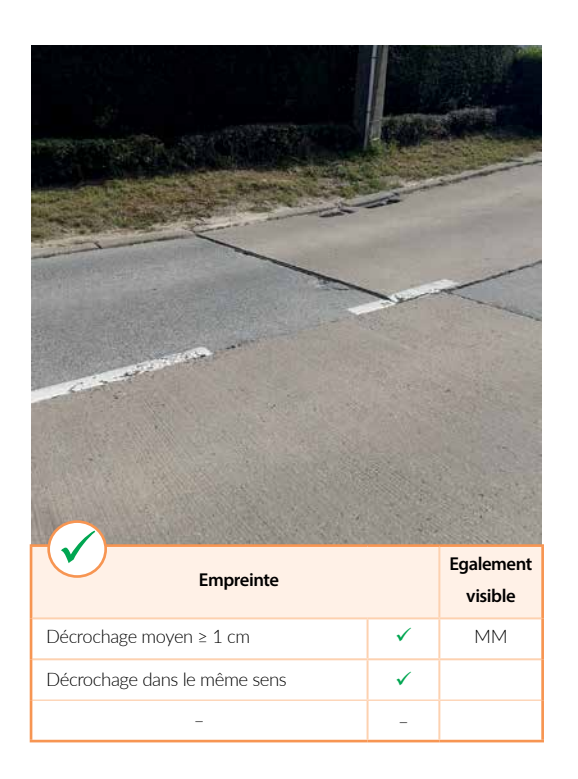

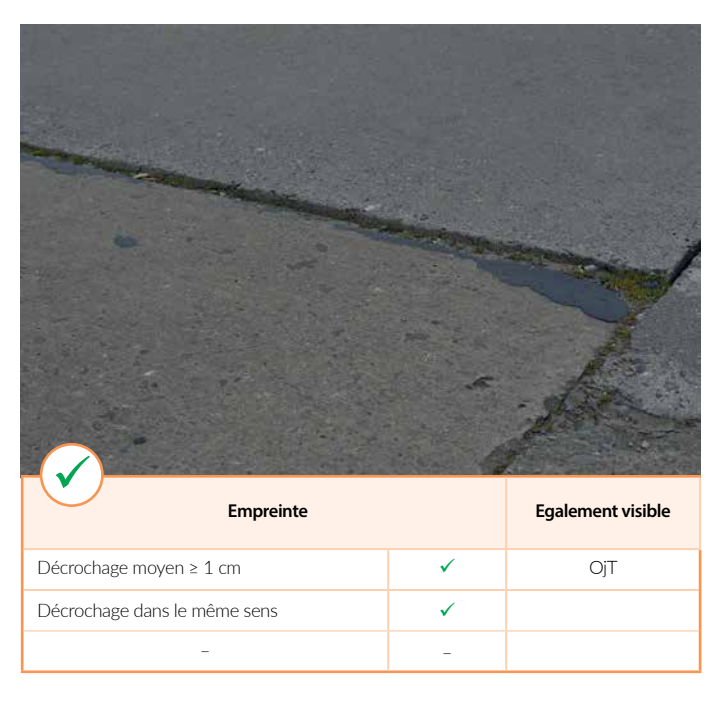

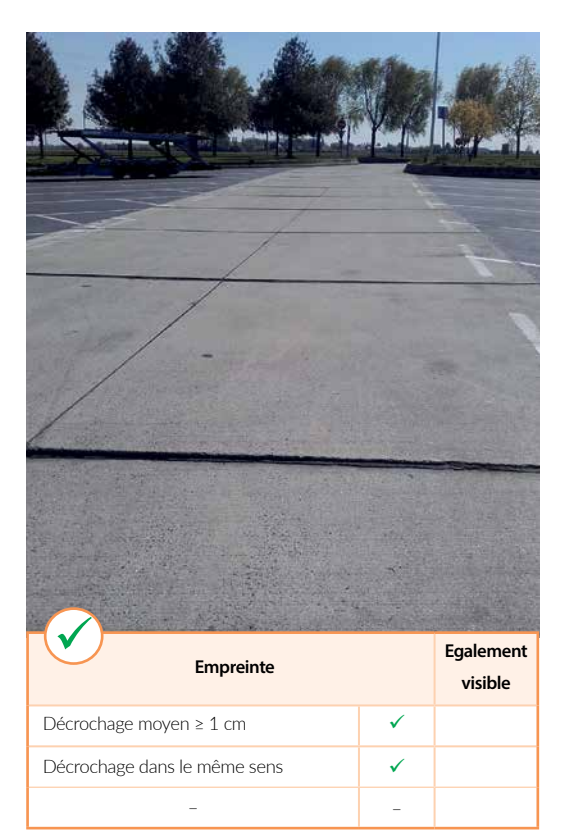

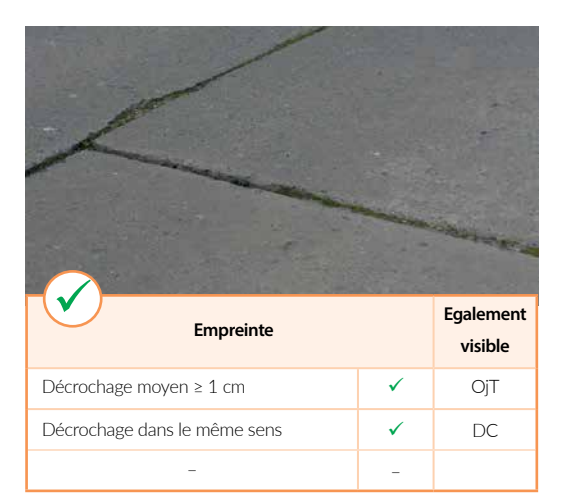

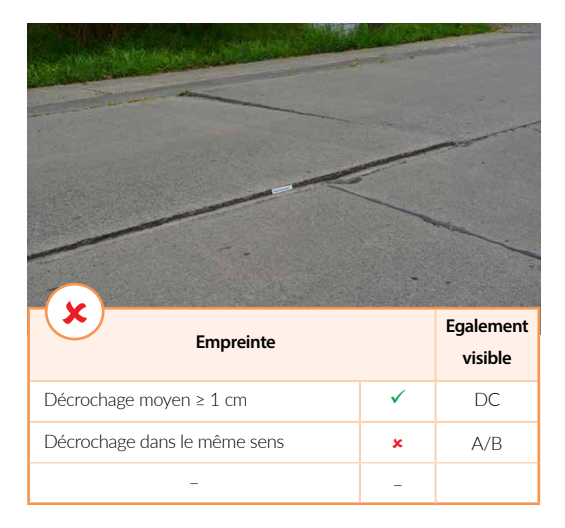

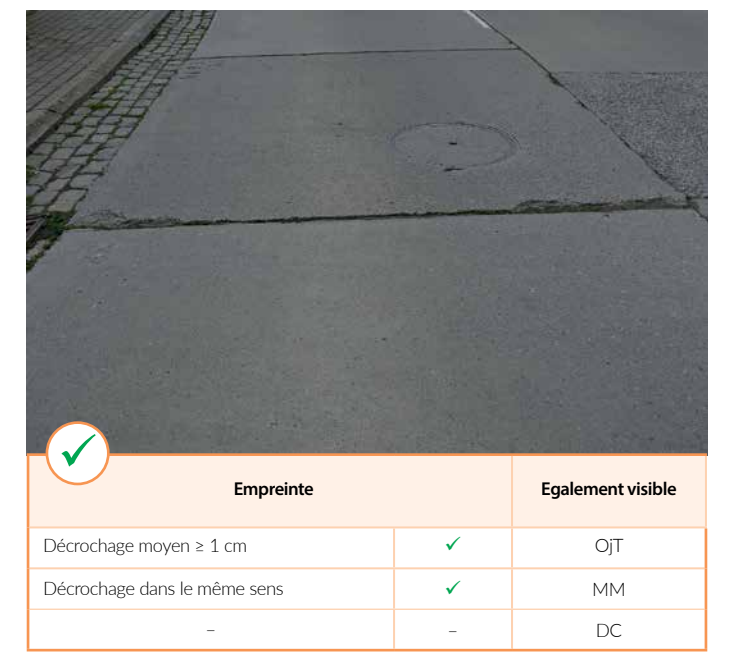

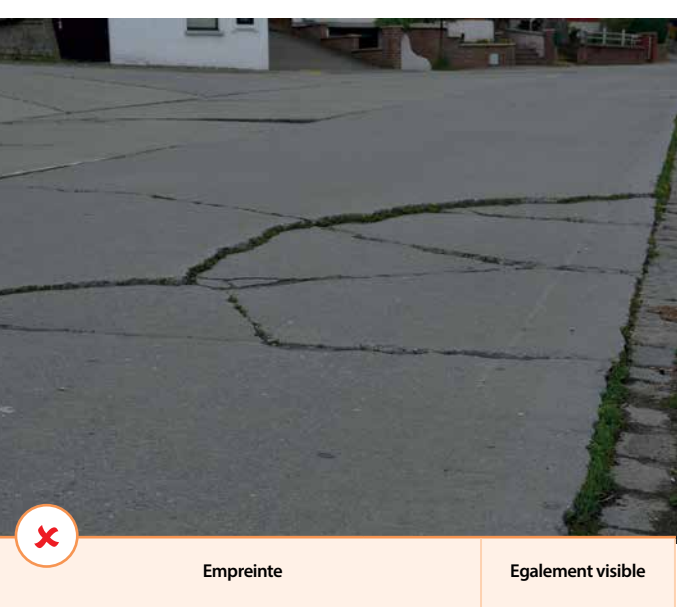

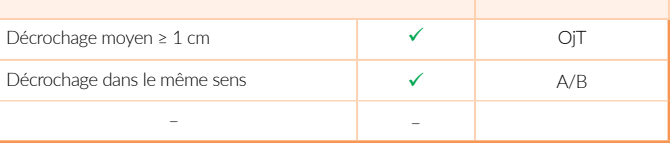

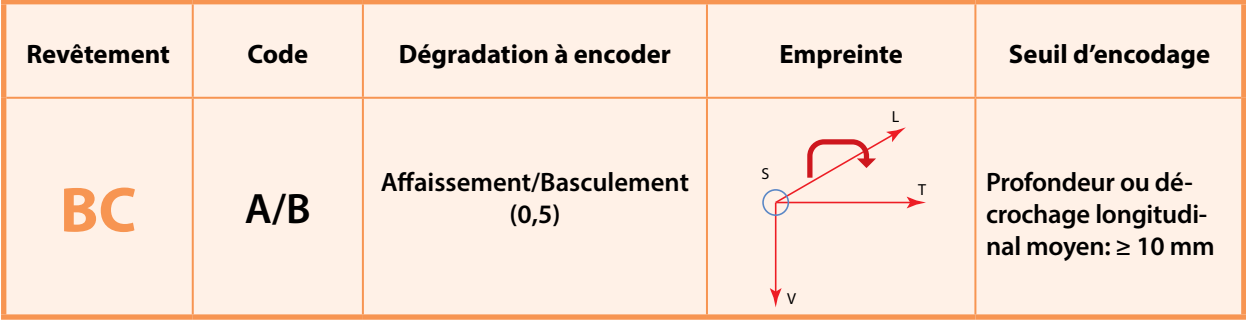

Tassement le long d'un joint longitudinal ou du bord d'un revêtement.

Déplacement global (basculement) de la dalle de béton ou d'une partie d'une dalle de béton délimitée par des joints et/ou des fissures.

L'affaissement d'une dalle qui est visible par une différence de hauteur entre deux dalles adjacentes le long d'un joint longitudinal: c.-à-d. une rotation suivant un axe dans le sens longitudinal (roulis).

Le tassement peut également se présenter dans la zone de convergence d'un réseau de fissures.

La famille des A/B reprend aussi les «gonflements» de la chaussée consécutifs par exemple à la présence de racines sous la chaussée entraînant une déformation verticale positive de celle-ci.

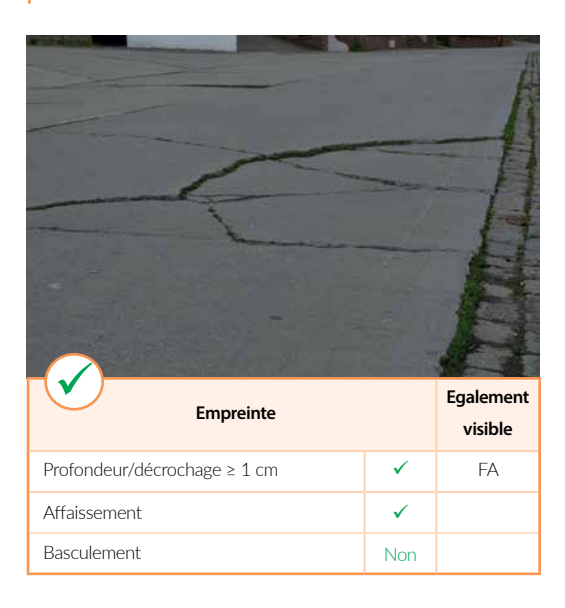

## **Encodage**

*Dalles de béton*: à encoder dès que le tassement présente une amplitude de déplacement d'au moins 10 mm estimé raisonablemement par rapport à la position initiale de la dalle.

Encodage à réaliser en termes de longueur affectée et de manière distincte dans les moitiés gauche et droite de la bande de circulation inspectée.

Les «ME apparentes» consécutives à un basculement de la dalle selon un axe longitudinal **ne sont pas encodées** (cf. définition d'une ME).

*Béton armé continu*: idem.

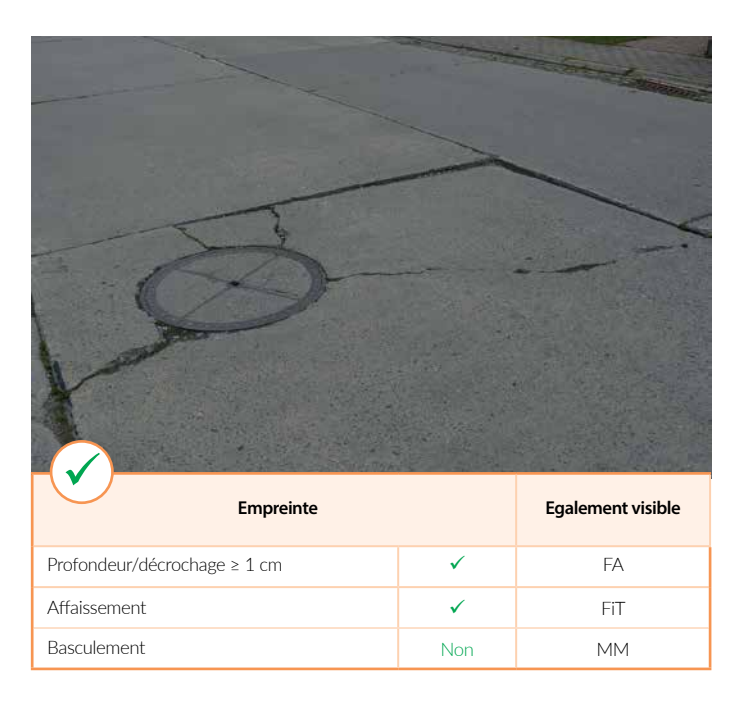

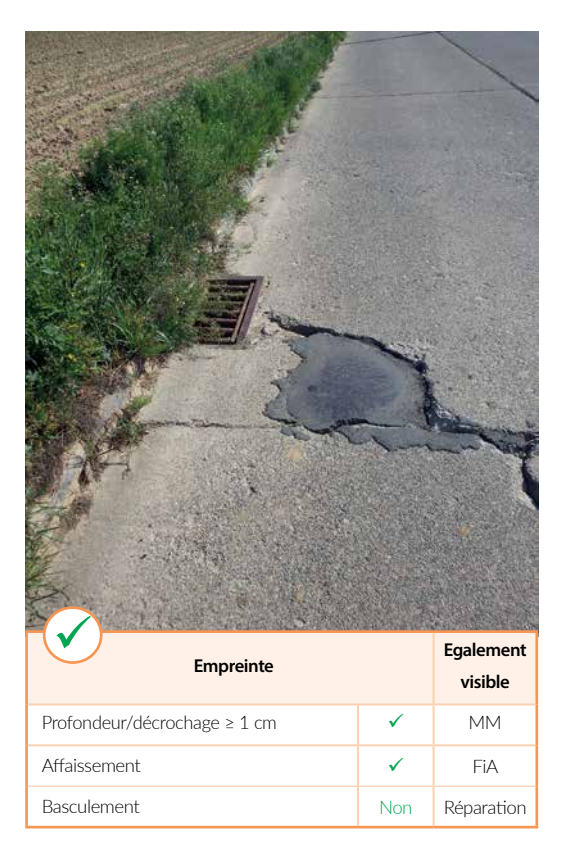

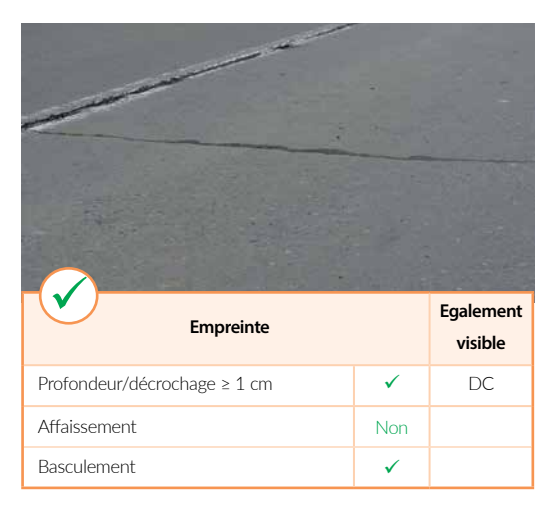

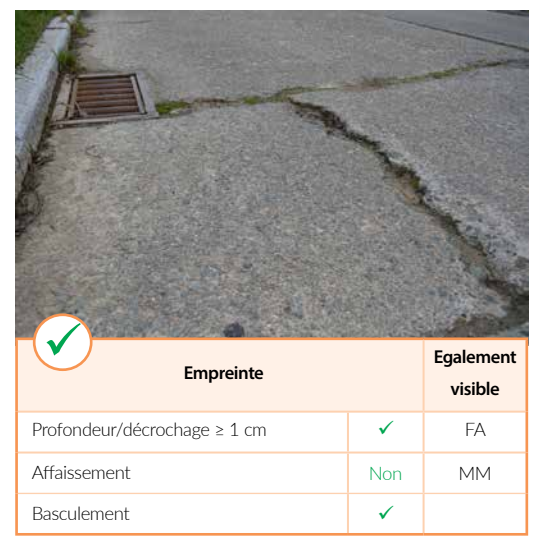

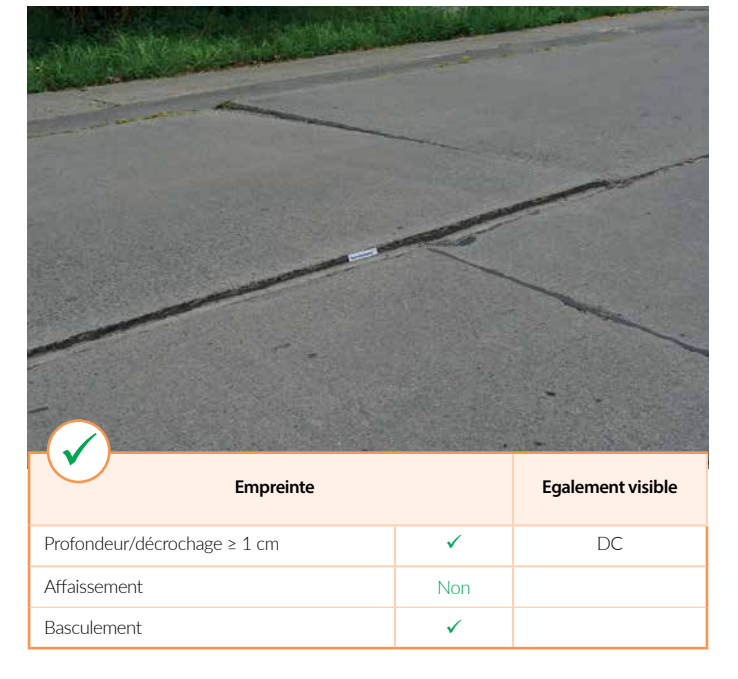

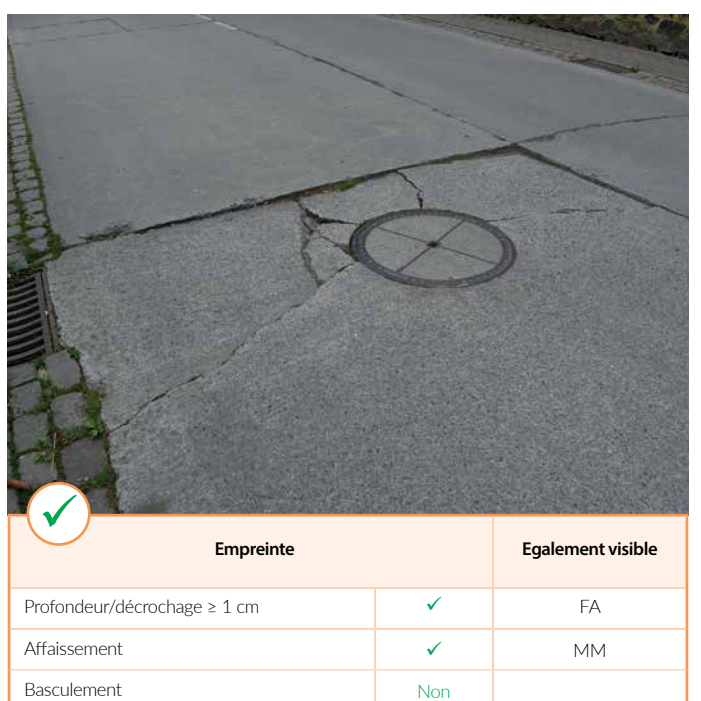

73

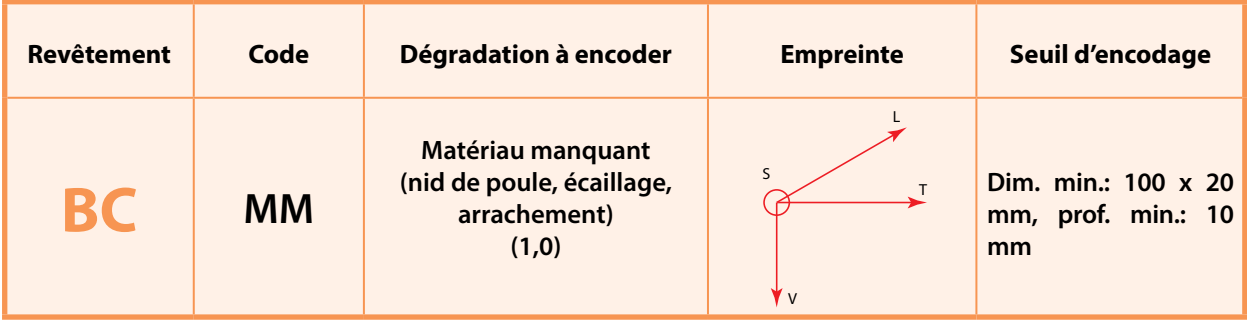

**Encodage**

La famille «Matériau manquant» (MM) rassemble les dégradations suivantes:

*Nid de poule*: «cavité» de forme aléatoire.

*Ecaillage/arrachement*: détachement significatif des matériaux de surface qui ont ensuite été entraînés par le trafic.

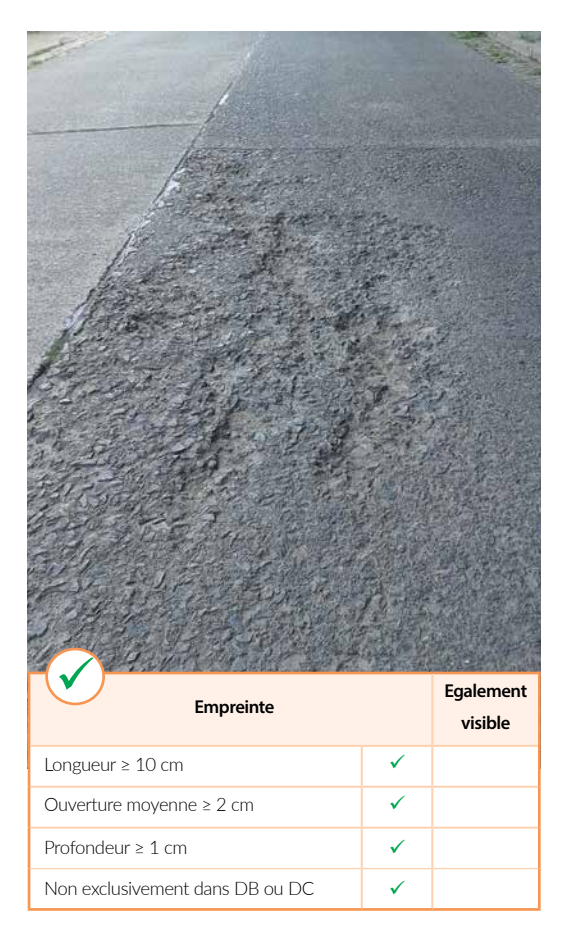

Toute surface présentant une longueur minimale de 100 mm, une ouverture moyenne minimale de 20 mm et une profondeur minimale moyenne de 10 mm.

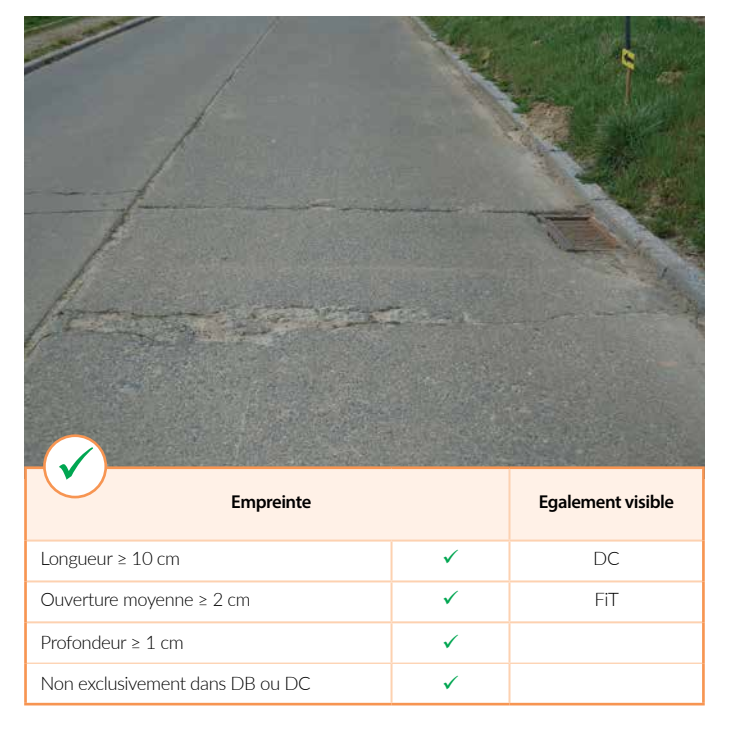

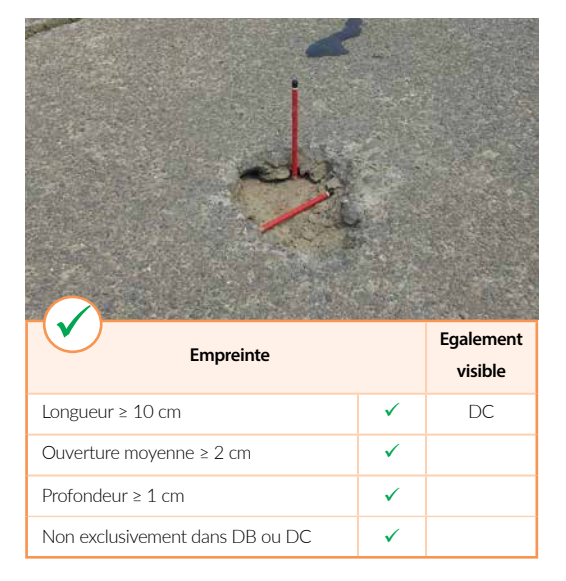

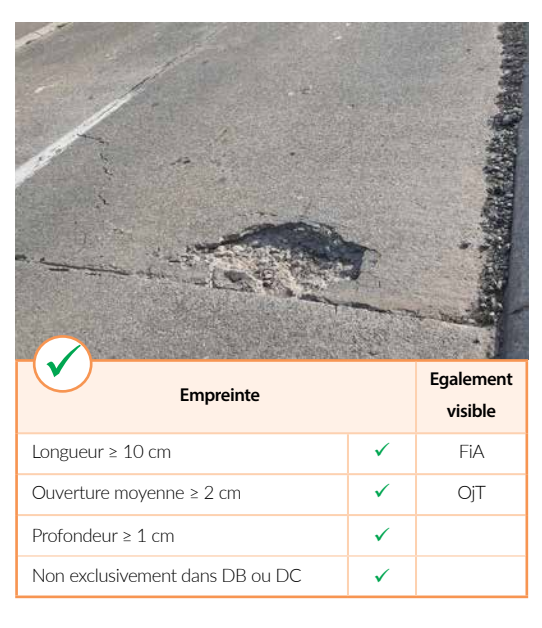

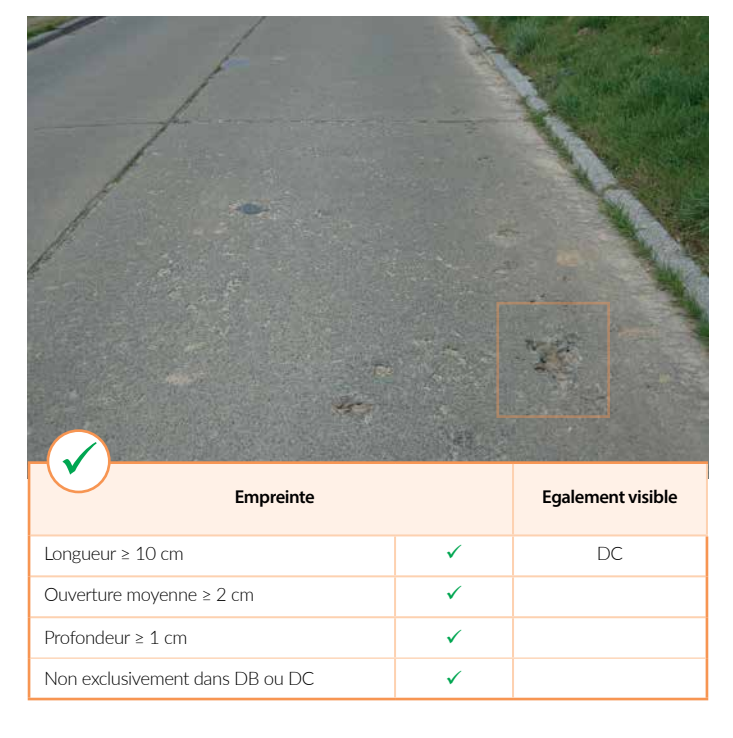

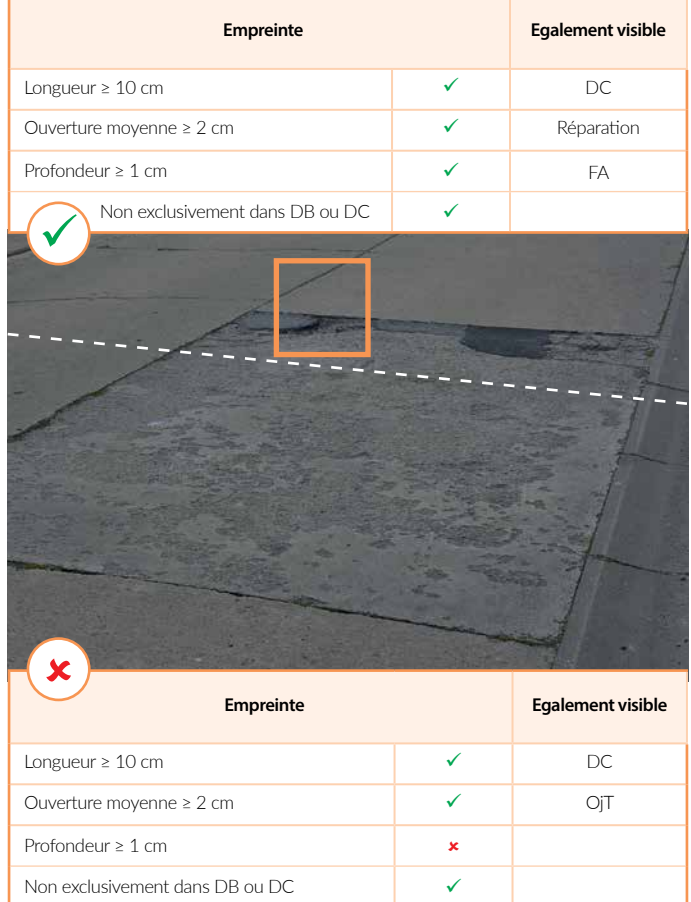

Chapitre 3 Dégradations: description et seuil d'encodage

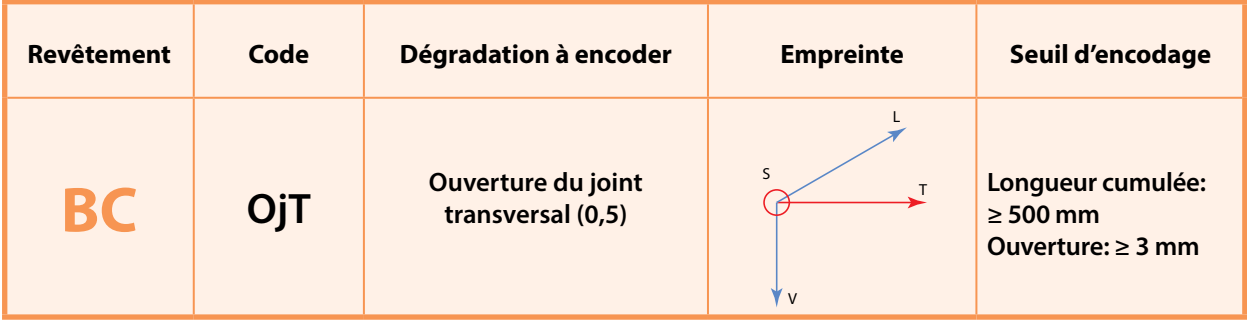

Ouverture d'un joint transversal avec possibilité d'infiltration d'eau dans la structure.

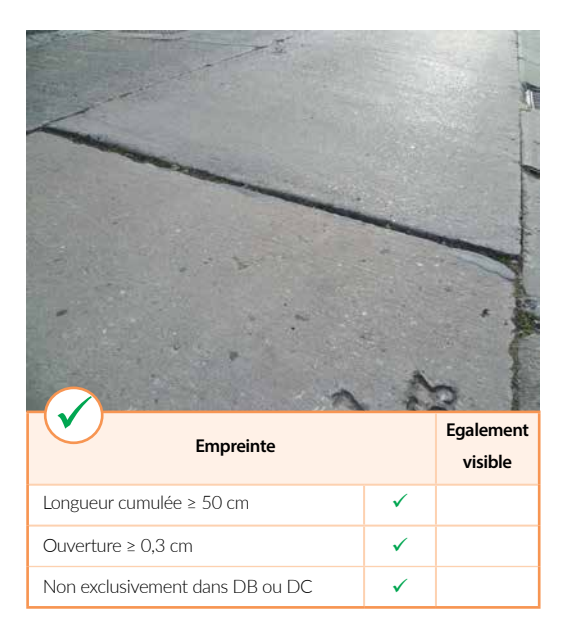

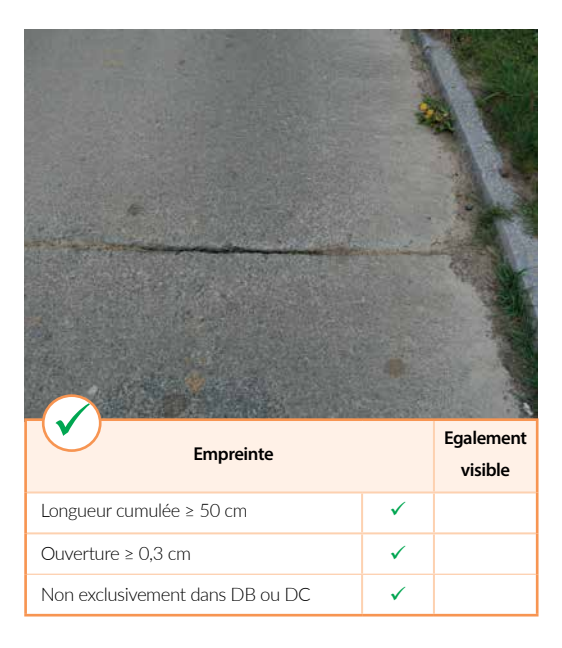

# **Encodage**

En l'absence de masse de scellement et quand l'ouverture du joint atteint une largeur d'au moins 3 mm et ce sur une longueur cumulée d'au moins 500 mm (500 mm à gauche et/ou 500 mm à droite).

Note: un joint est considéré comme ouvert dès l'instant ou la masse de scellement noir n'est pas clairement visible!

Suite à l'absence de masse de scellement, un joint qui s'est rempli avec de la terre est considéré comme joint ouvert.

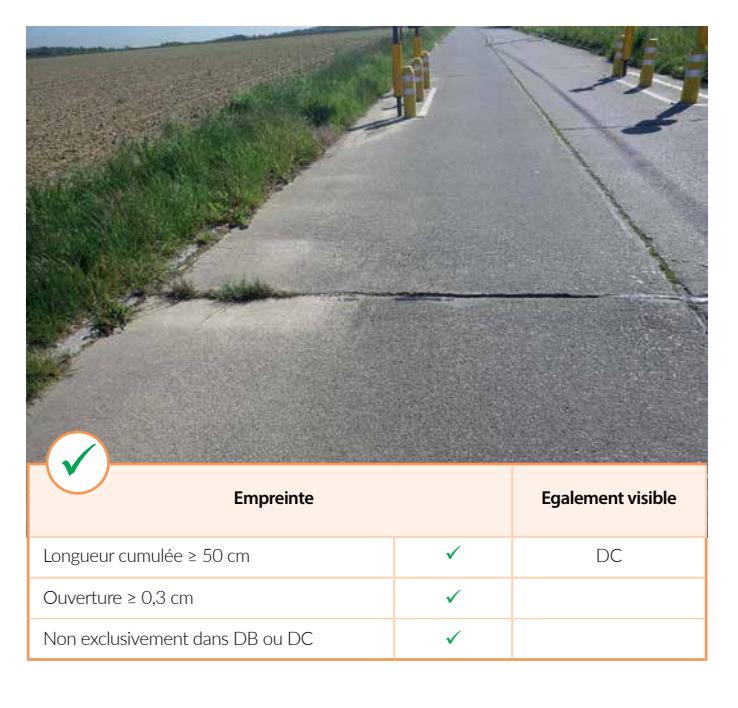

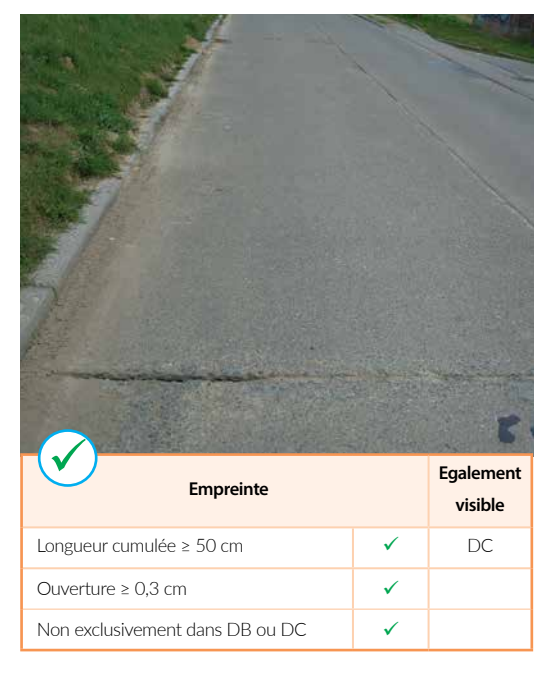

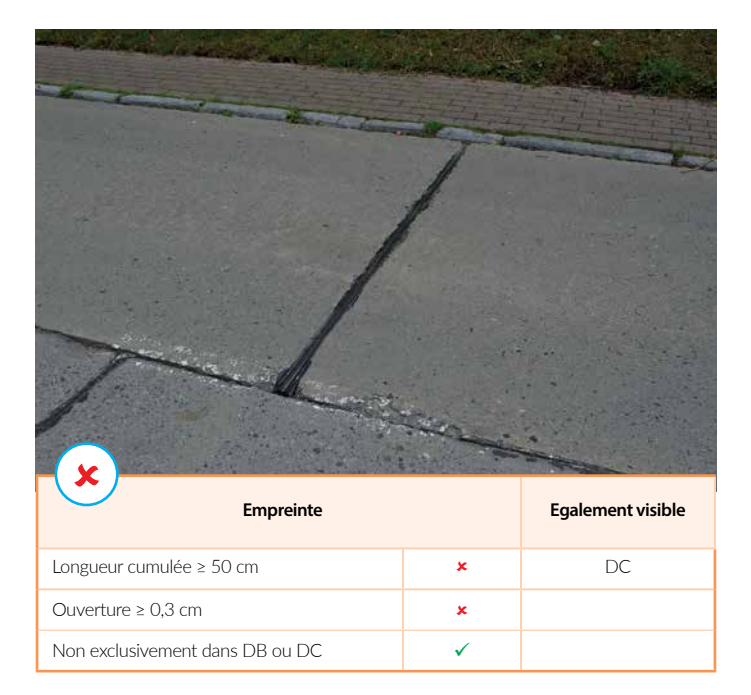

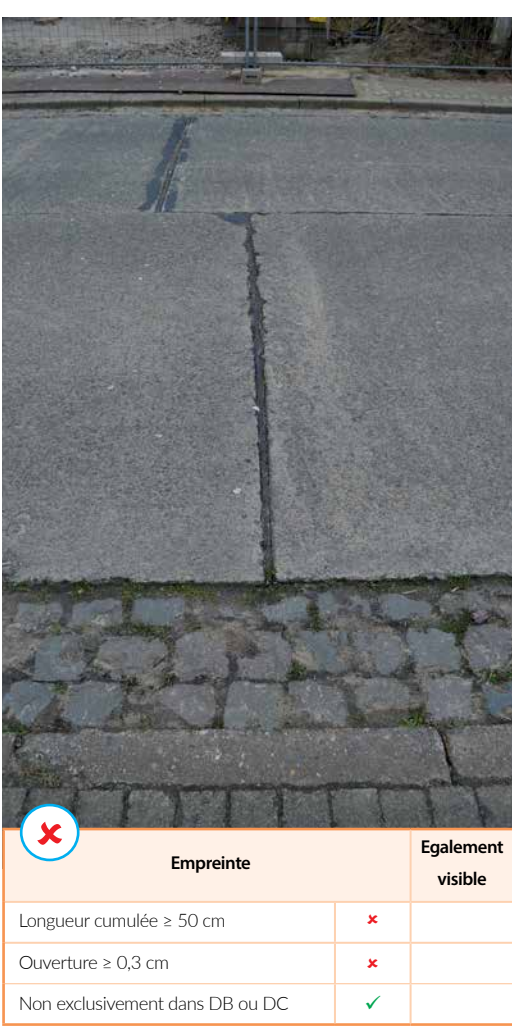

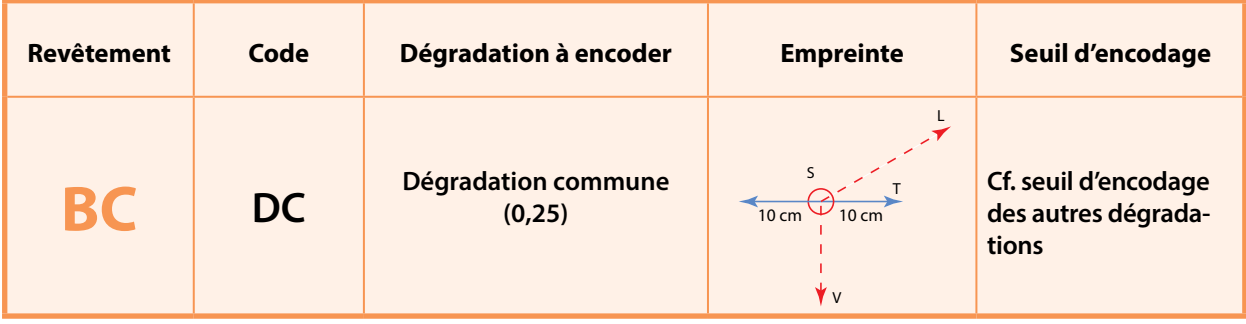

Tout type de dégradation située EXCLUSI-VEMENT dans les 10 cm de part et d'autre (soit 20 cm au total) de l'axe délimitant deux bandes de circulation.

Si plusieurs dégradations, il faut que minimum l'une d'entre elles soit contenue **uniquement** dans les + et - 10 cm de part et d'autre de l'axe.

# **Encodage**

Cf. seuil d'encodage des autres dégradations.

Précisons que les dégradations communes sont obligatoirement encodées deux fois. Une fois lors de l'inspection de la bande 1 et une fois lors de l'inspection de la bande 2.

Note 1: lorsque la dégradation s'étend au-delà de la zone de 10 cm à gauche ou à droite de l'axe délimitant deux bandes de circulation, on encode la dégradation même et non pas une DC.

Note 2: un joint est considéré comme ouvert dès l'instant ou la masse de scellement noire n'est pas clairement visible! Suite à l'absence de masse de scellement, un joint qui s'est rempli avec de la terre est considéré comme joint ouvert.

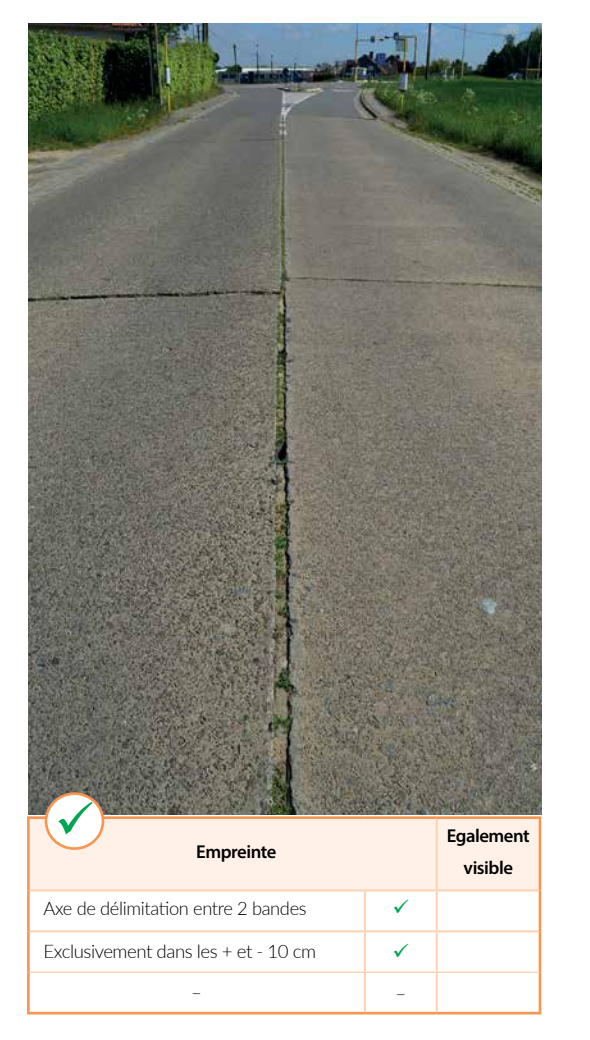

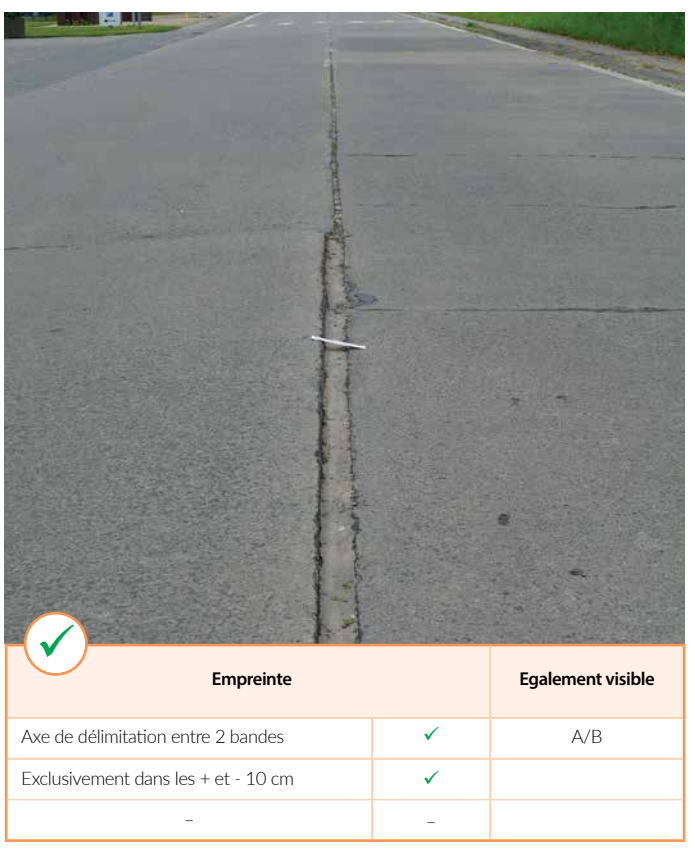

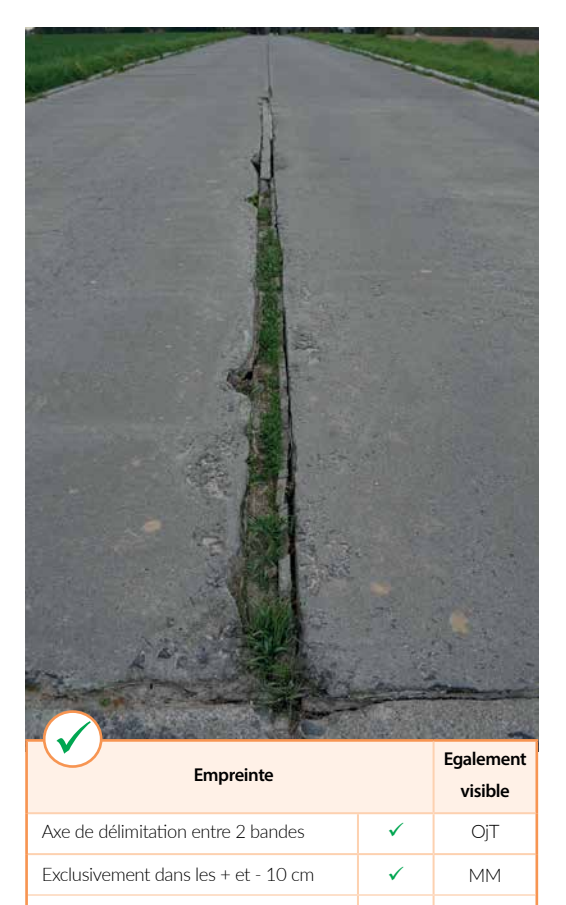

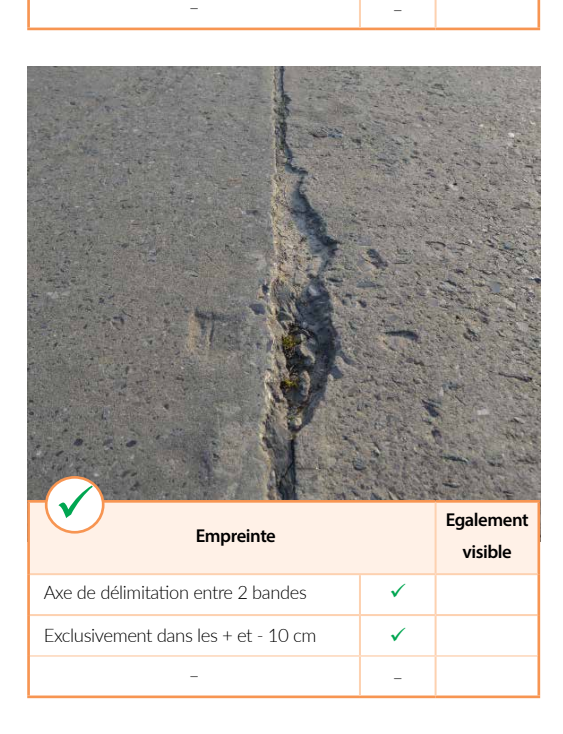

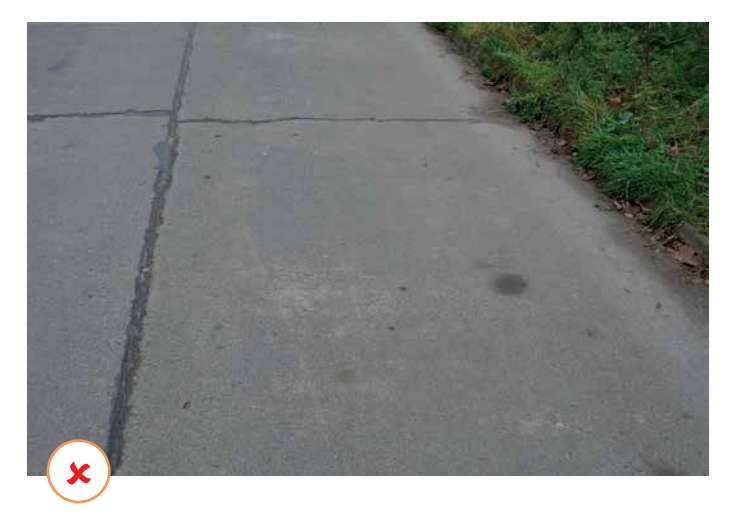

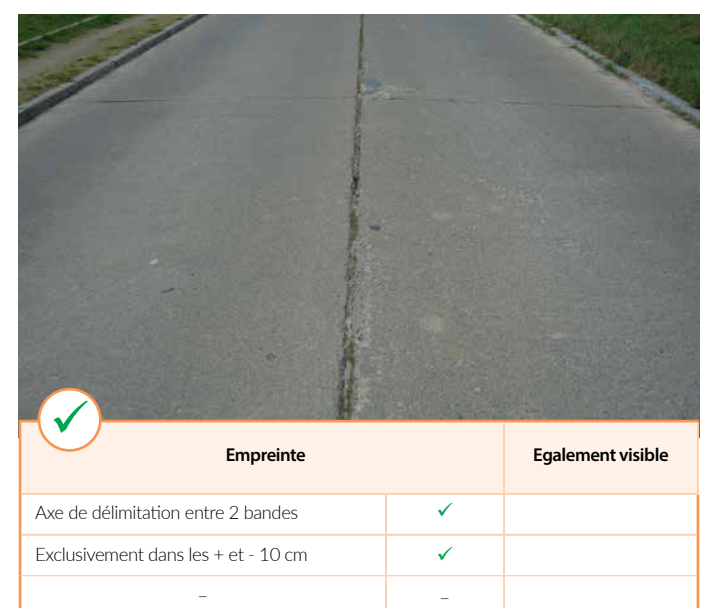

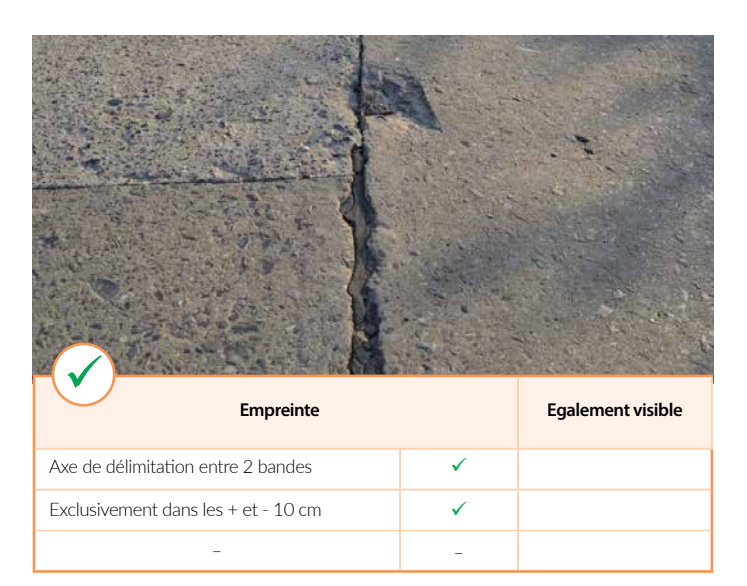

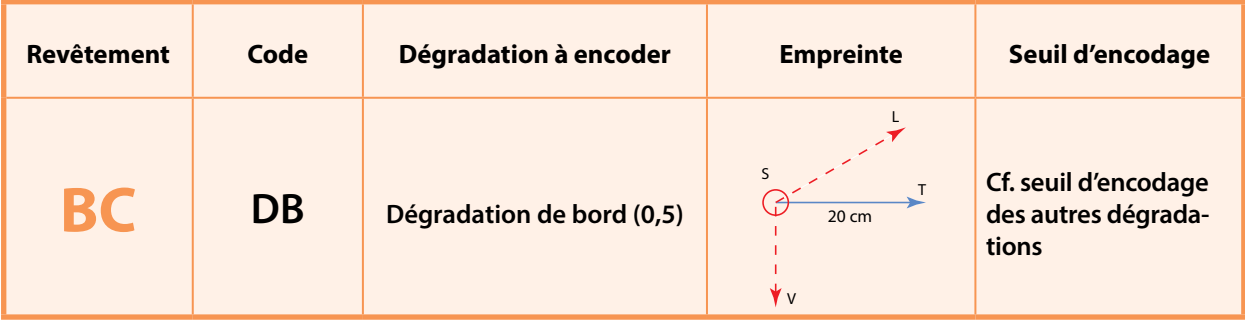

Tout type de dégradation située EXCLUSI-VEMENT dans les 20 cm à droite, en rive de voirie (également dans les 20 cm à gauche lorsque la voirie ne comporte qu'une bande de circulation).

# **Encodage**

Cf. seuil d'encodage des autres dégradations.

Note: lorsque la dégradation s'étend au-delà de la zone de 20 cm, on encode la dégradation même et non pas une DC.

L'absence d'un joint le long d'un filet d'eau ne représente pas une dégradation.

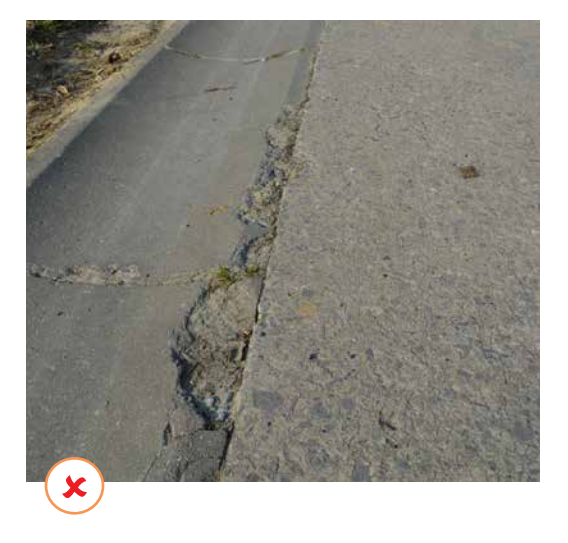

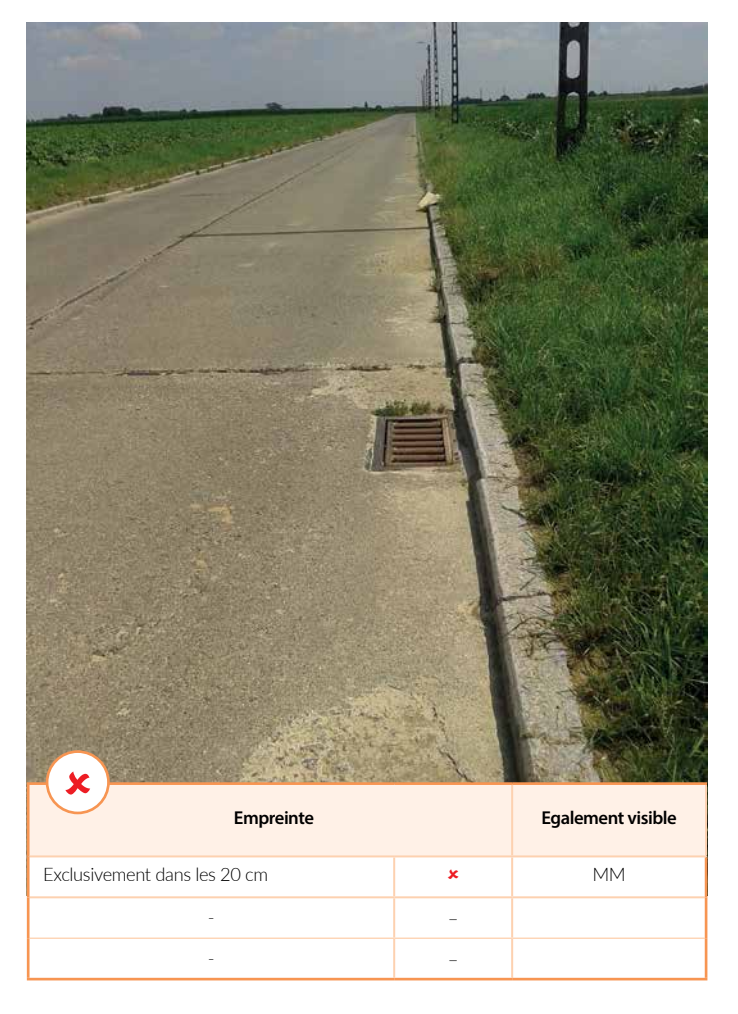

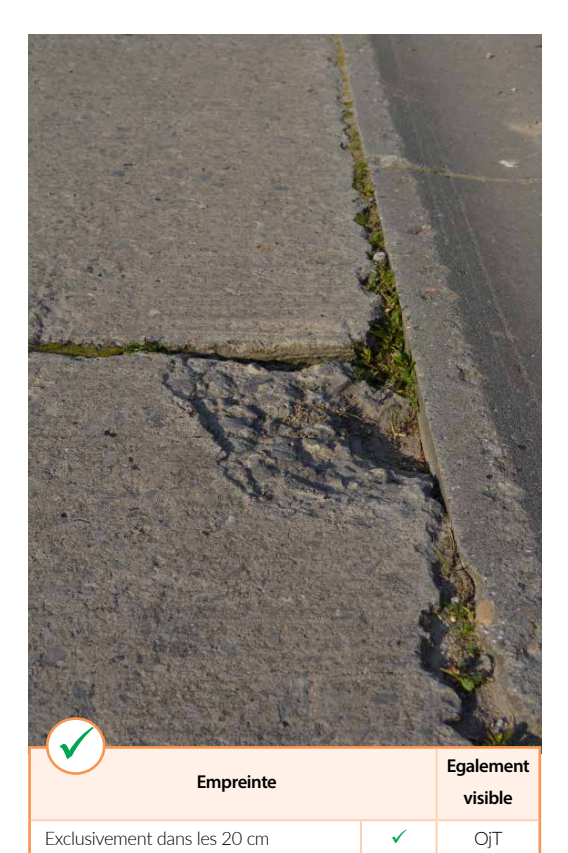

- – - –

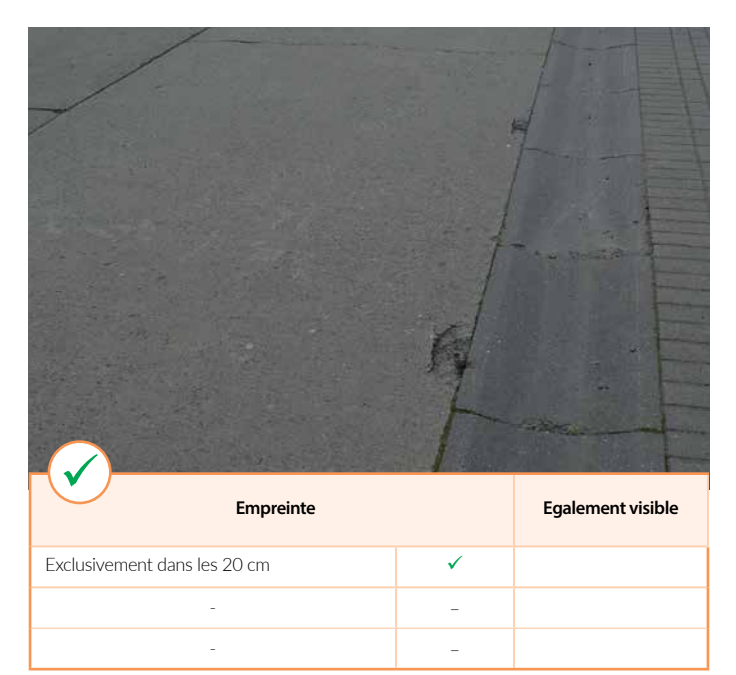

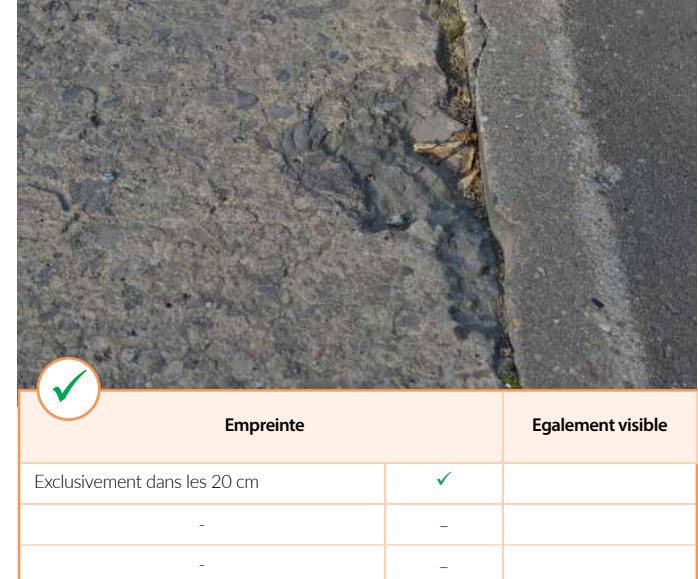

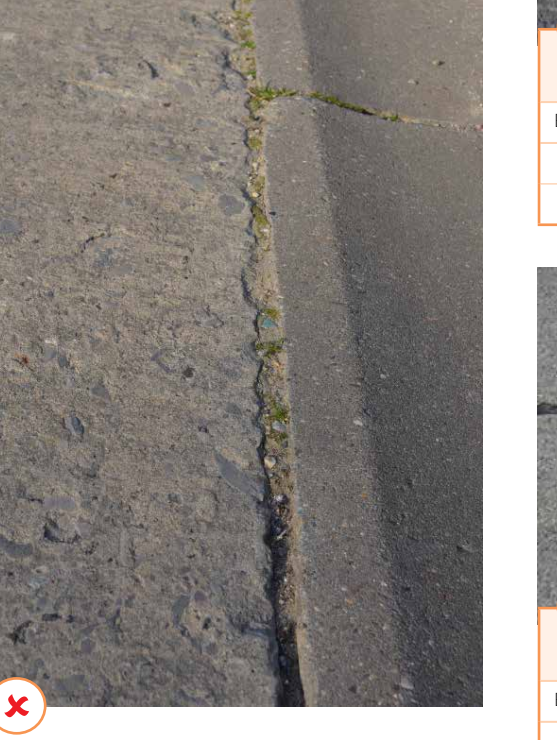

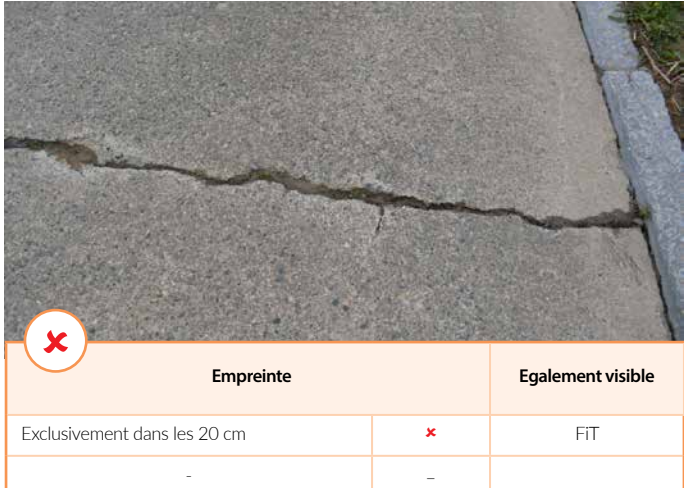

- –

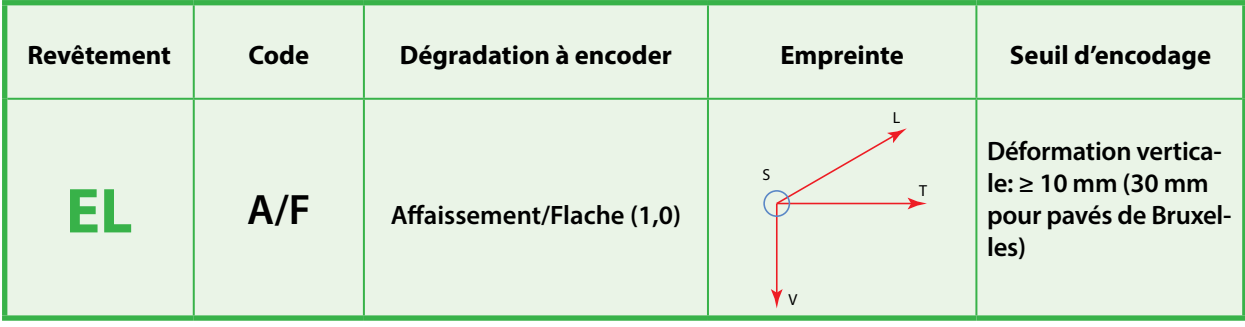

Lorsque ponctuelle (flache), toute forme de déformation verticale de la surface initiale située ou non dans les frayées.

Lorsque continue (affaissement), déformation verticale qui se situe en dehors des frayées.

A ne pas confondre avec les ornières qui sont des affaissements localisés uniquement dans les frayées.

# **Encodage**

A encoder lorsque la profondeur est d'au moins 10 mm.

Les «gonflements» de la chaussée consécutifs par exemple à la présence de racinnes sous la chaussée entraînant une déformation verticale positive de celle-ci sont également à encoder en tant qu' «affaissement».

Encodage à réaliser en termes de longueur affectée et de manière distincte dans les moitiés gauche et droite de la bande de circulation inspectée.

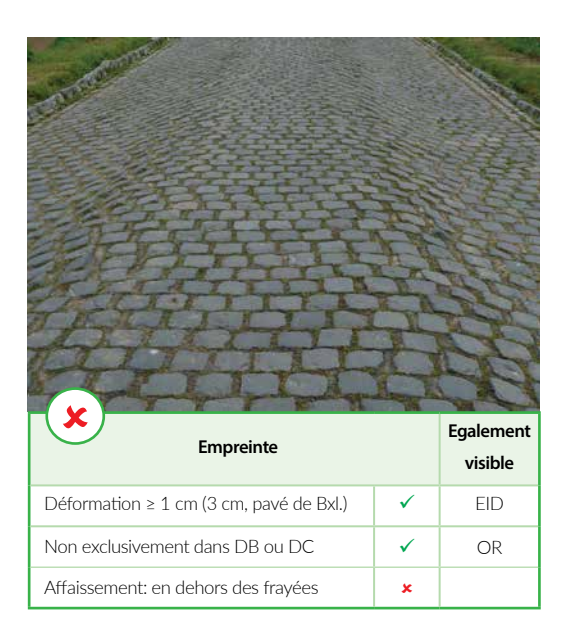

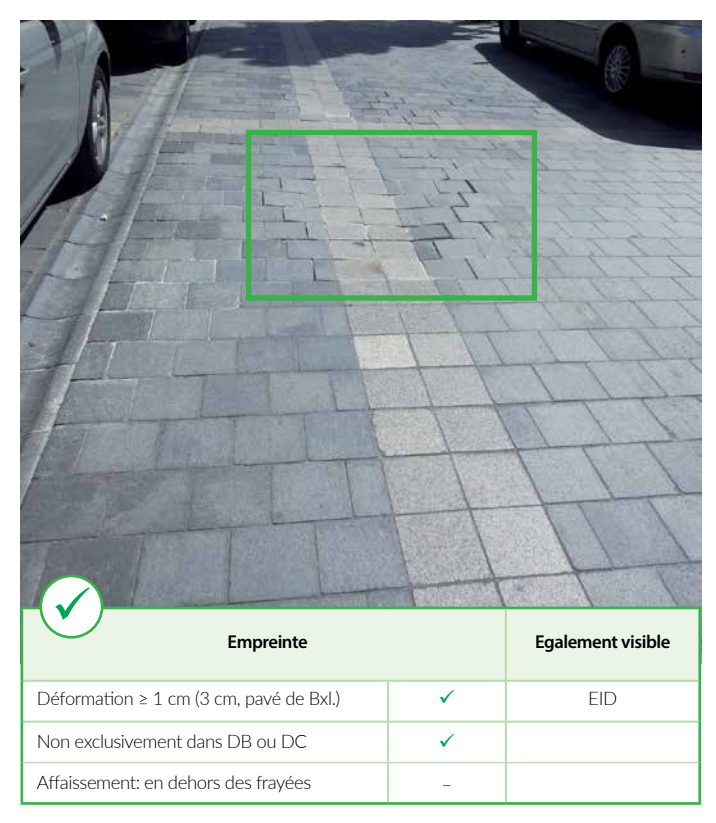

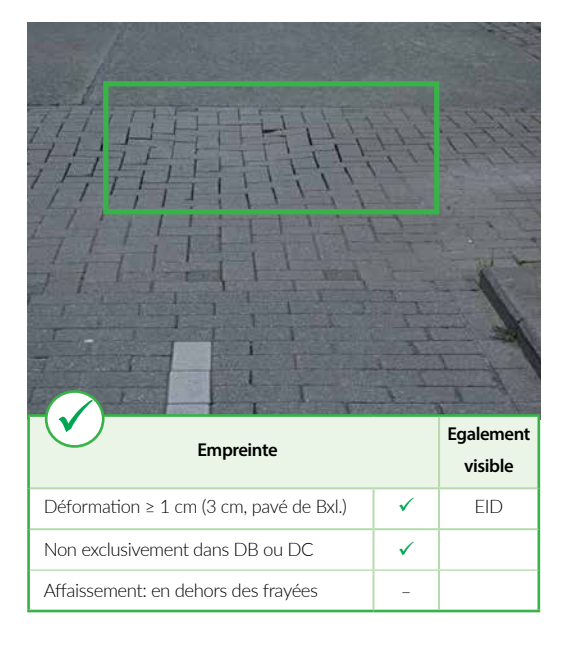

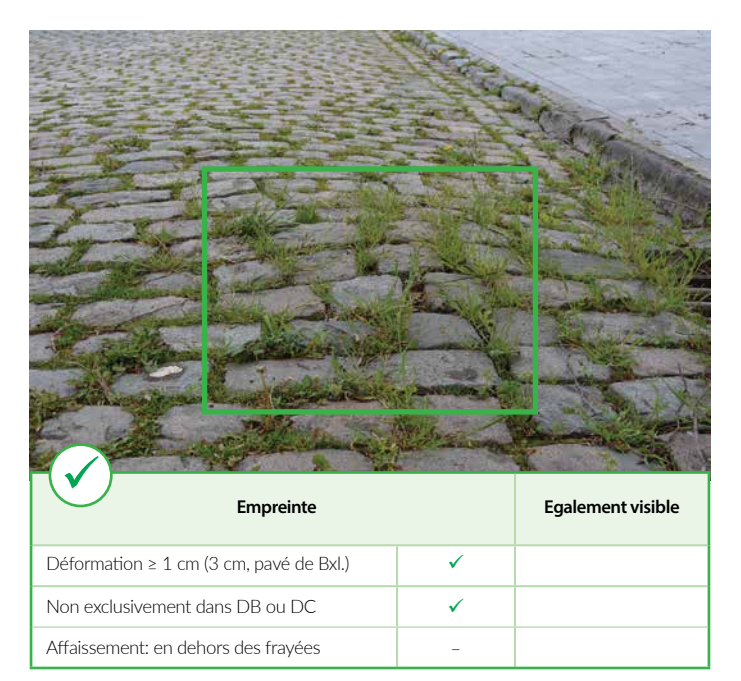

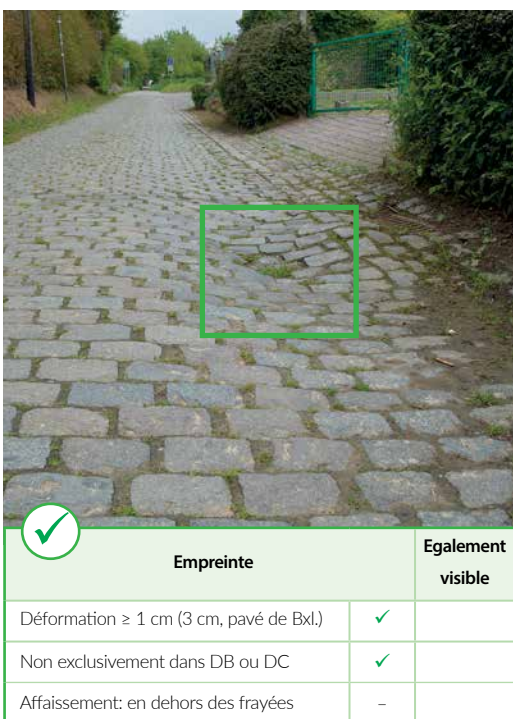

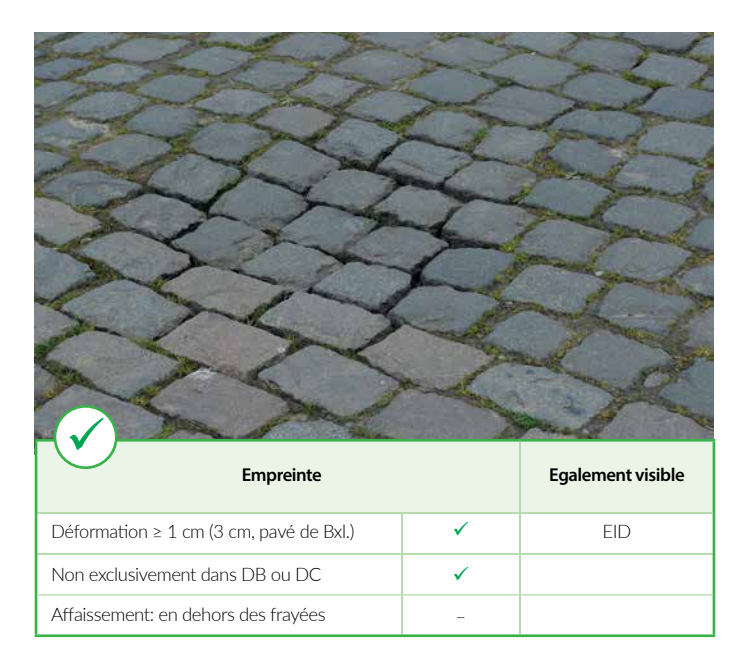

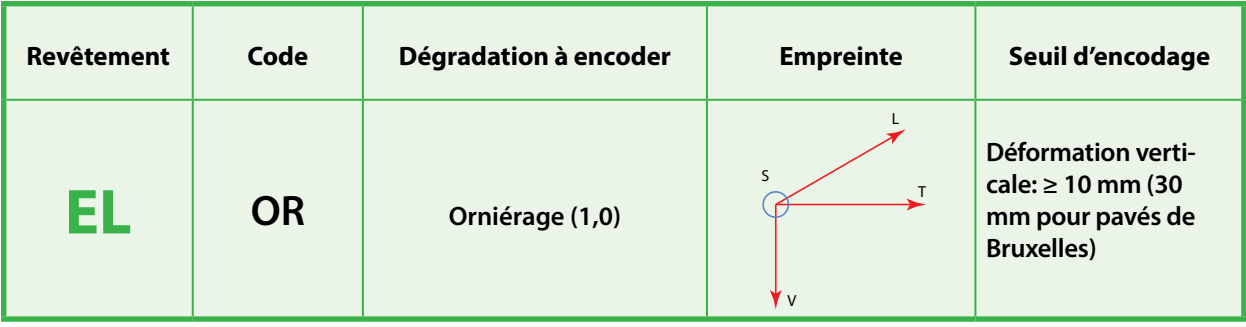

Déformation verticale continue de la surface initiale et précisément située au niveau des frayées.

# **Encodage**

A encoder dès que la profondeur d'ornière est d'au moins 10 mm.

Encodage à réaliser en termes de longueur affectée et de manière distincte dans les moitiés gauche et droite de la bande de circulation inspectée.

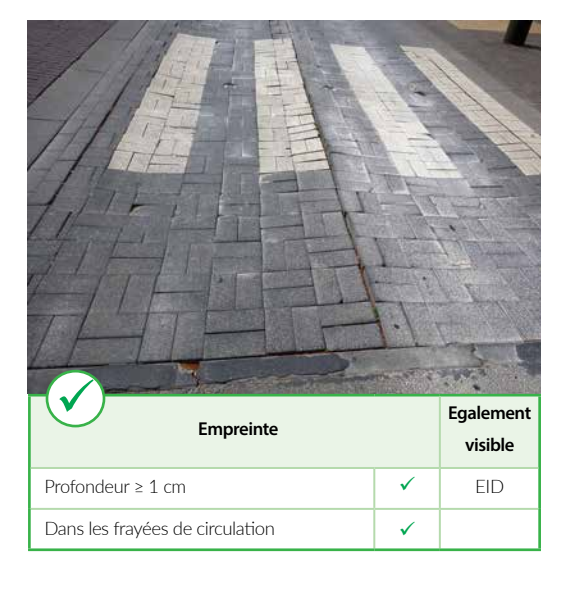

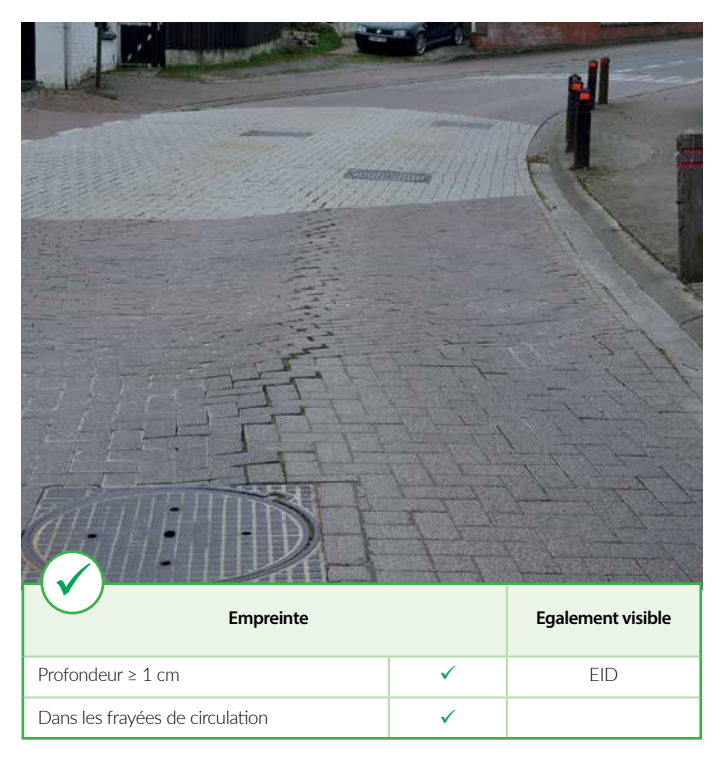

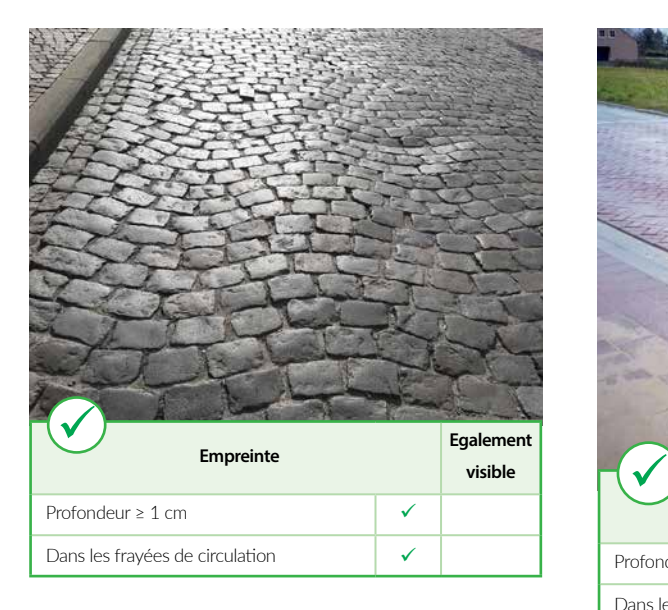

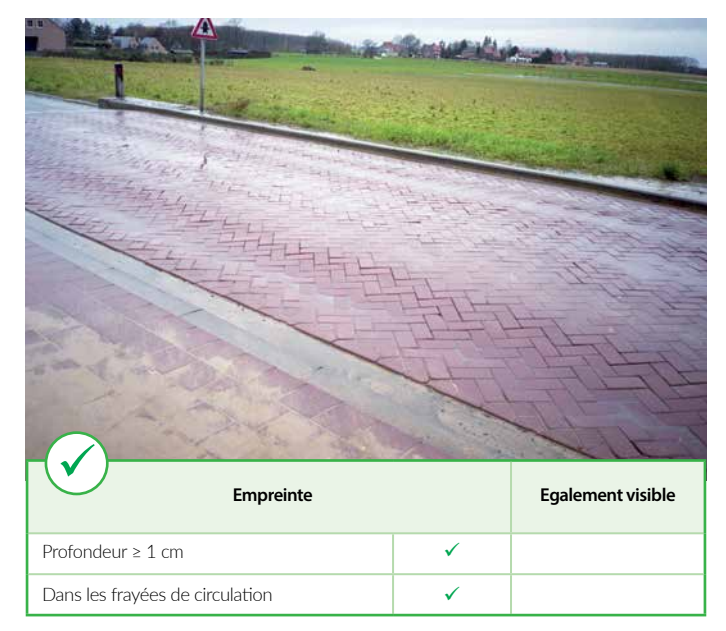

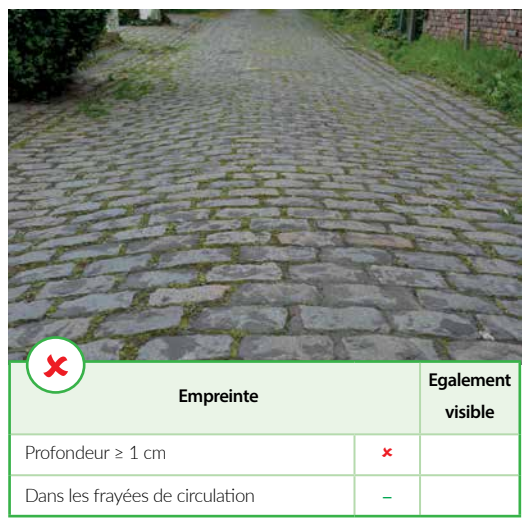

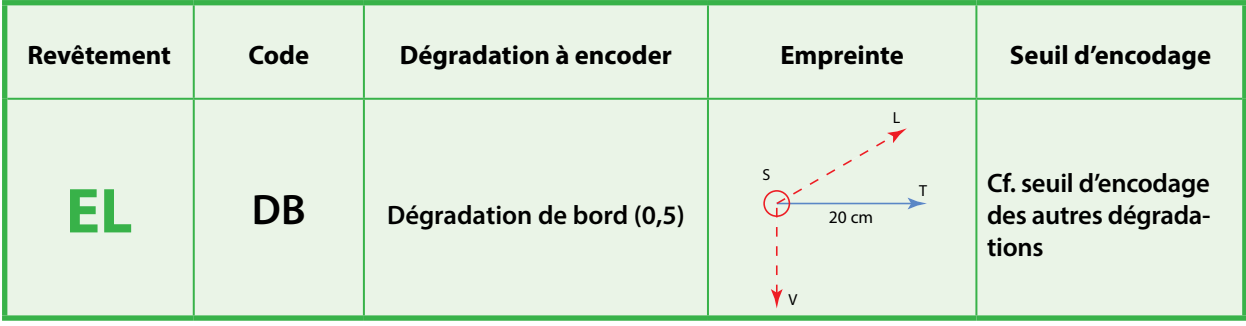

Tout type de dégradation située EXCLUSI-VEMENT dans les 20 cm à droite, en rive de voirie (également dans les 20 cm à gauche lorsque la voirie ne comporte qu'une bande de circulation).

Si plusieurs dégradations, il faut que minimum l'une d'entre elles soit contenue uniquement dans les 20 cm.

# **Encodage**

Cf. seuil d'encodage des autres dégradations.

Note: lorsque la dégradation s'étend au-delà de la zone de 20 cm, on encode la dégradation même et non pas une DC.

Encodage à réaliser en termes de longueur affectée et de manière distincte dans les moitiés gauche et droite de la bande de circulation.

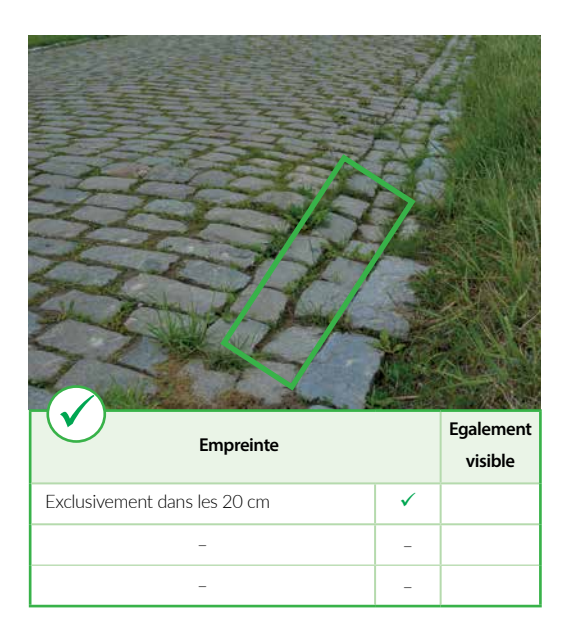

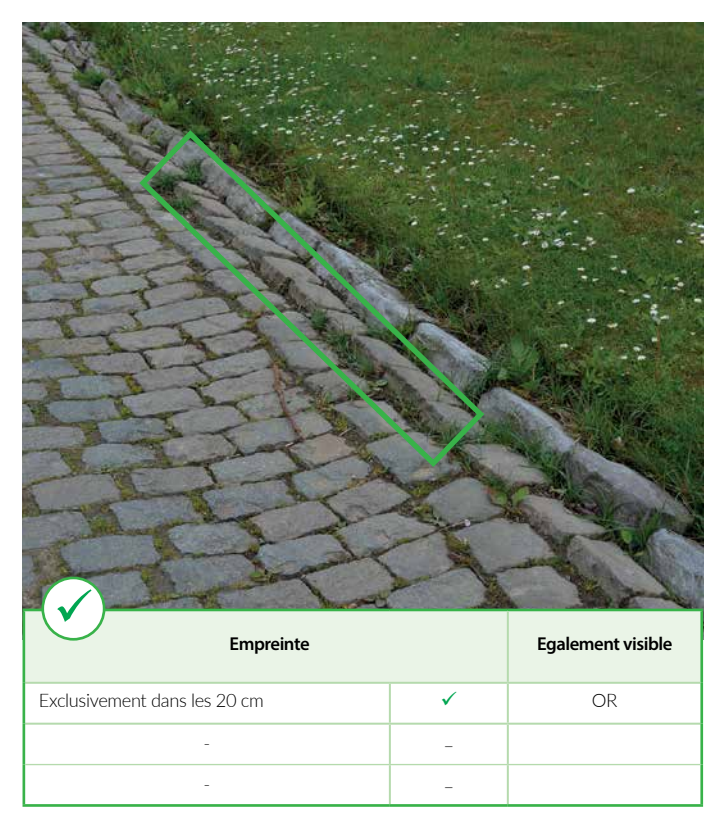

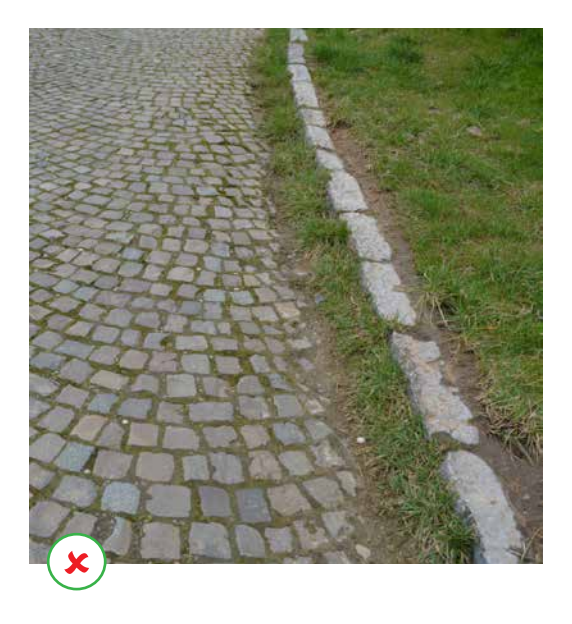

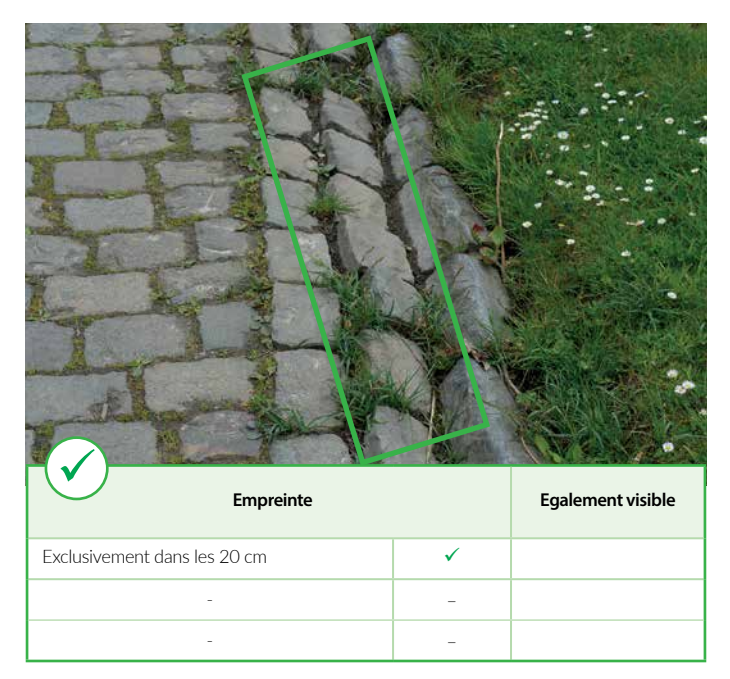

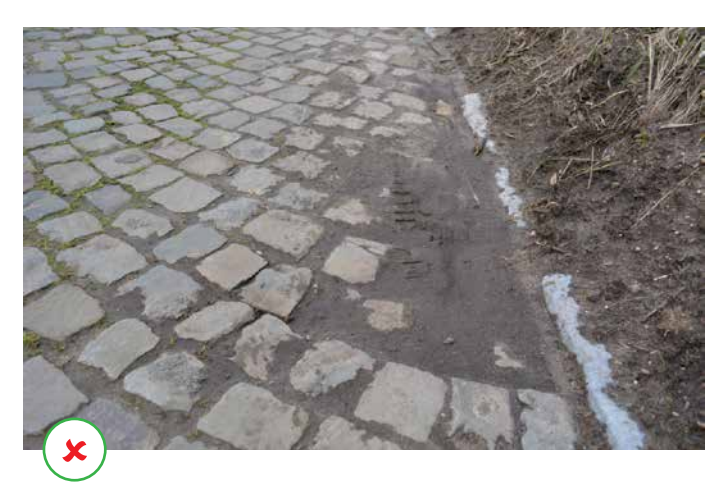

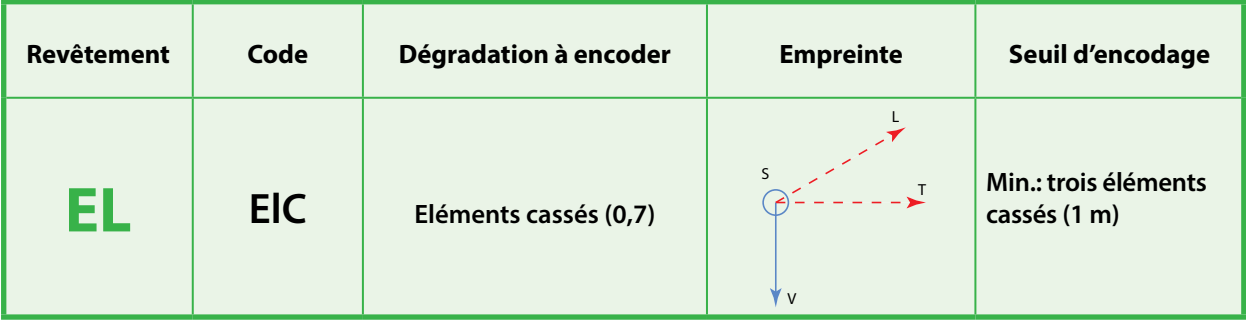

Fissures ou toute autre sorte de détérioration des pavés: fissures verticales affectant toute l'épaisseur du pavé, ou dégradations horizontales (coins cassés, écaillage à la surface).

# **Encodage**

A encoder dès l'instant ou au moins trois éléments sont endommagés au sein d'une même zone de 1 m (longitudinal).

Encodage à réaliser de manière distincte dans les moitiés gauche et droite de la bande de circulation inspectée.

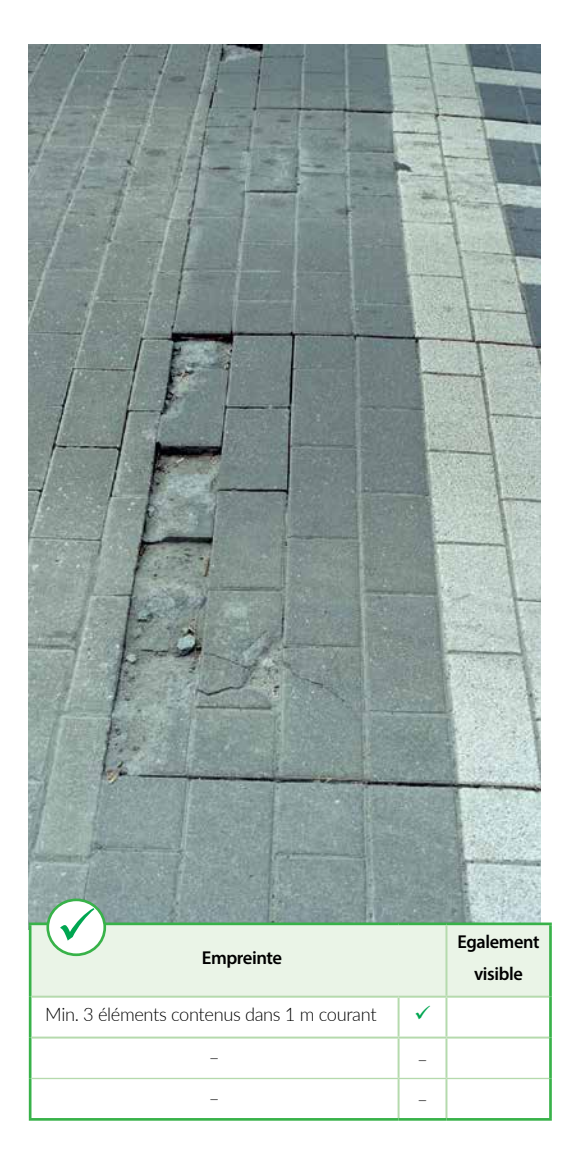

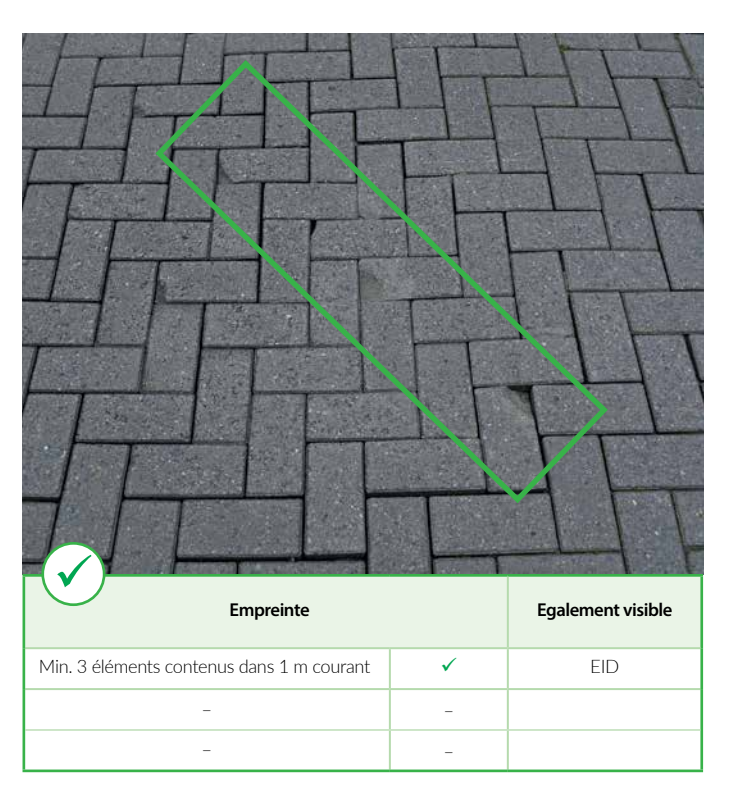

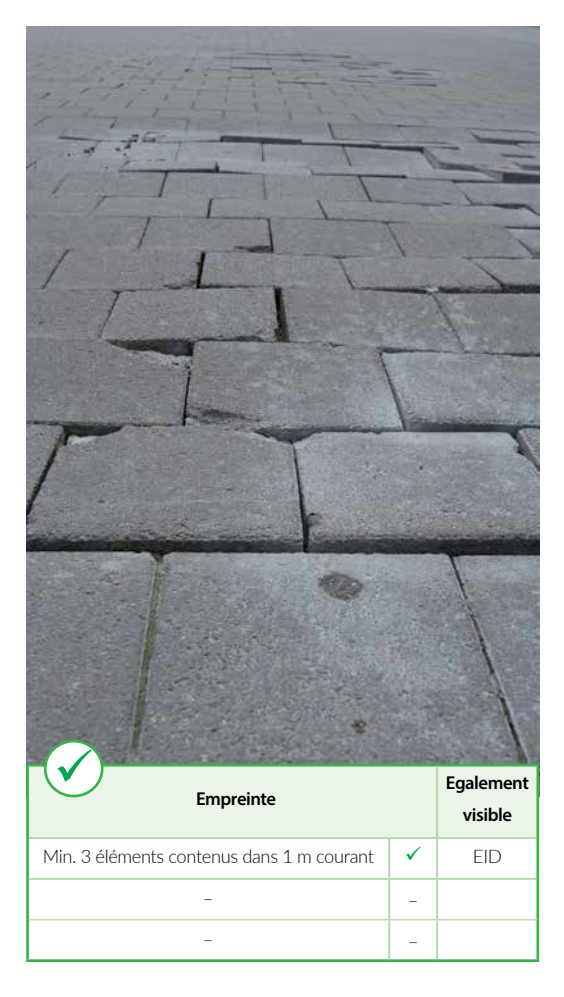

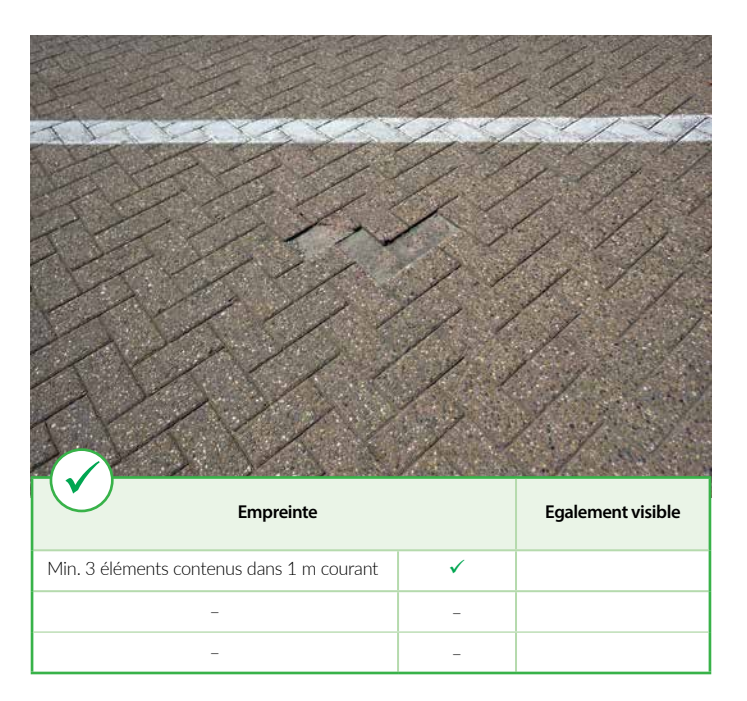

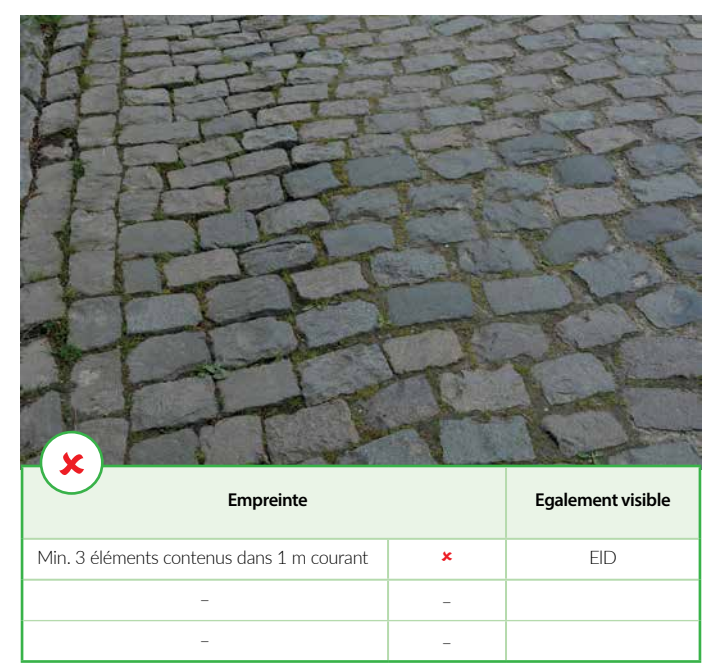

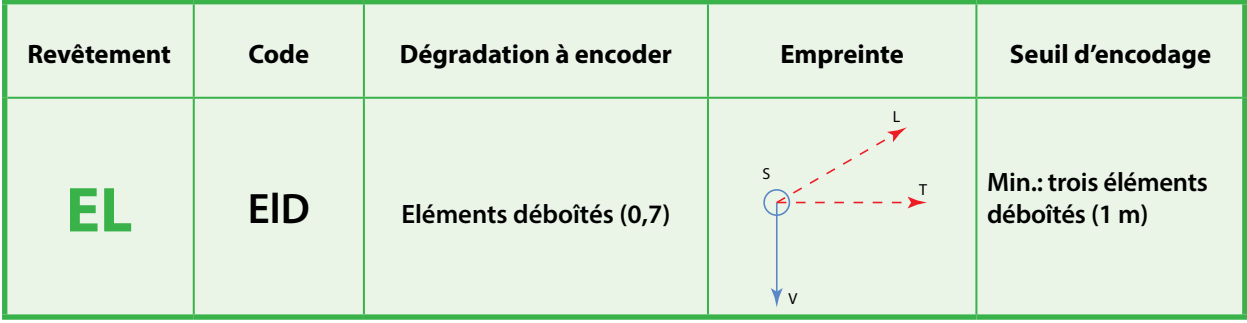

Dégradation caractérisée par:

- \* des joints largement ouverts entre les éléments avec une absence du remplissage de ces joints sur plus d'un tiers de l'épaisseur des éléments.
- \* et/ou par des pavés qui ont physiquement basculés verticalement en tout ou en partie et ce, même lorsque la masse de scellement est toujours bien présente.

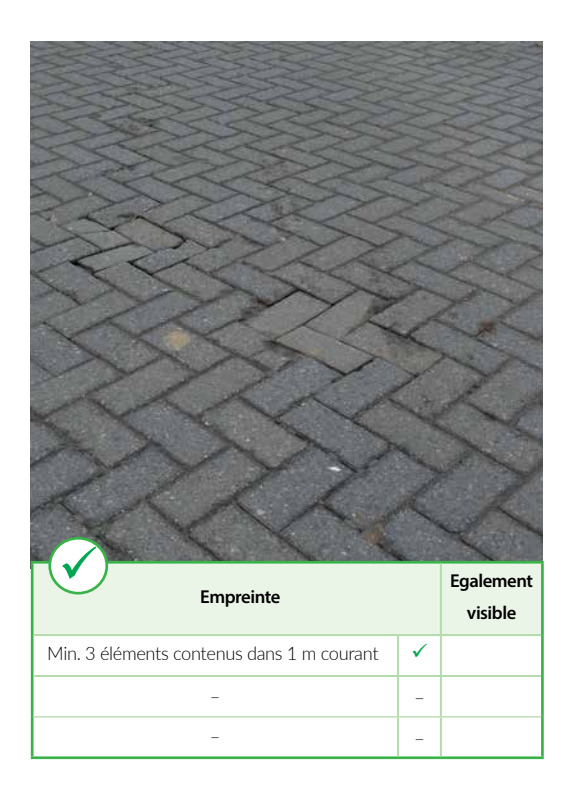

# **Encodage**

A encoder dès l'instant ou au moins trois éléments sont considérés comme déboîtés au sein d'une même zone de 1 m (longitudinal).

Encodage à réaliser de manière distincte dans les moitiés gauche et droite de la bande de circulation inspectée.

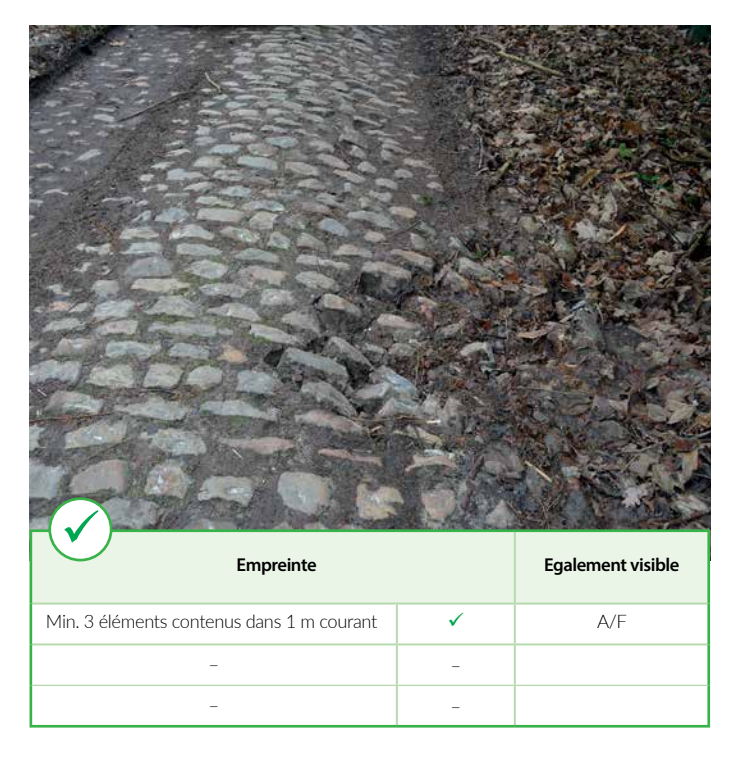

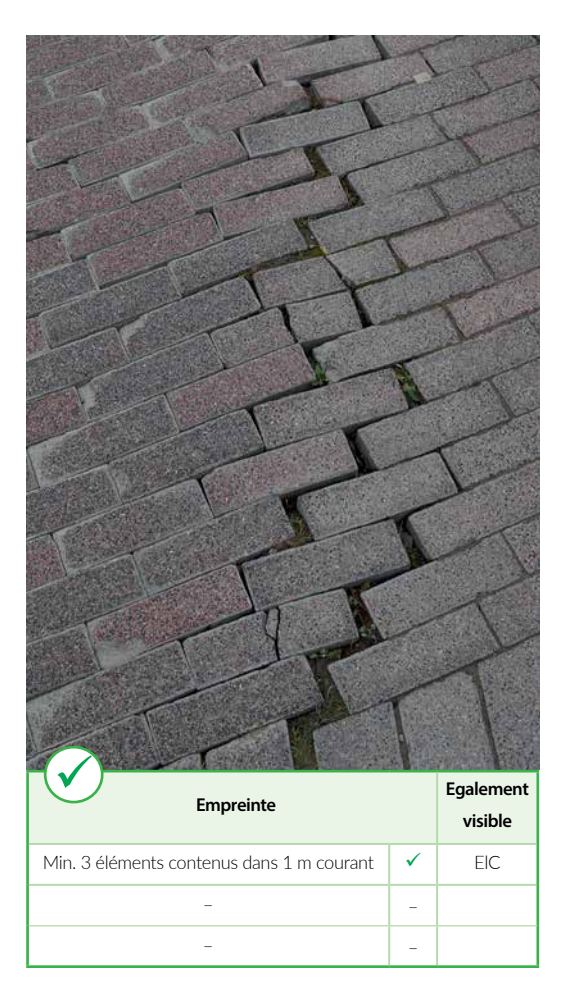

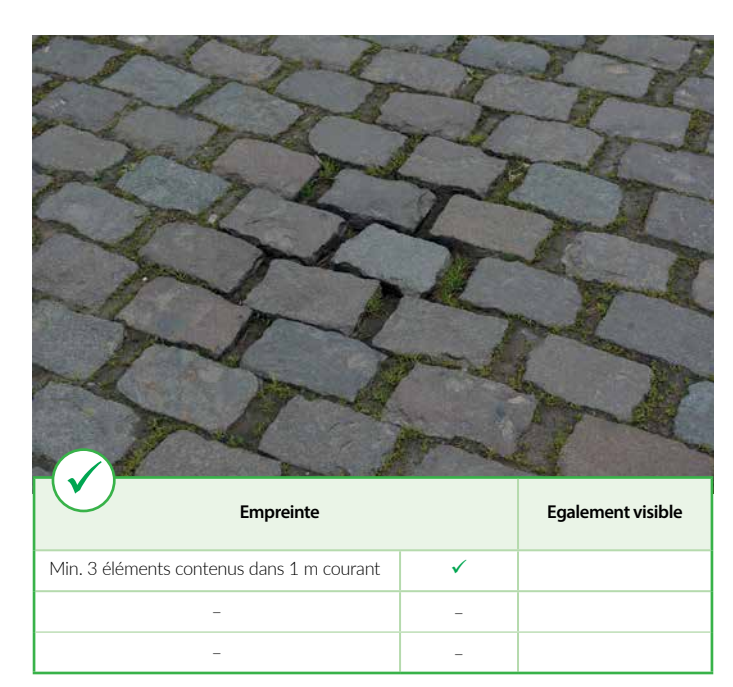

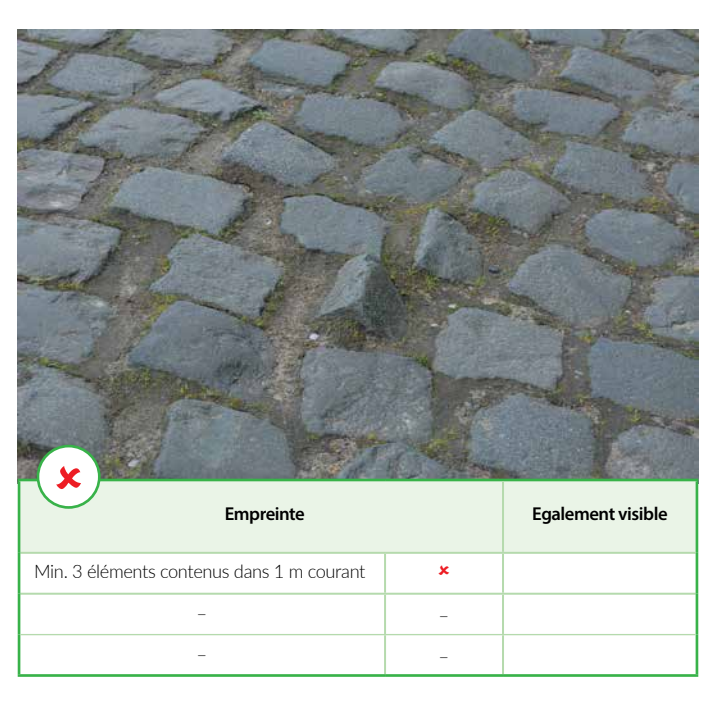

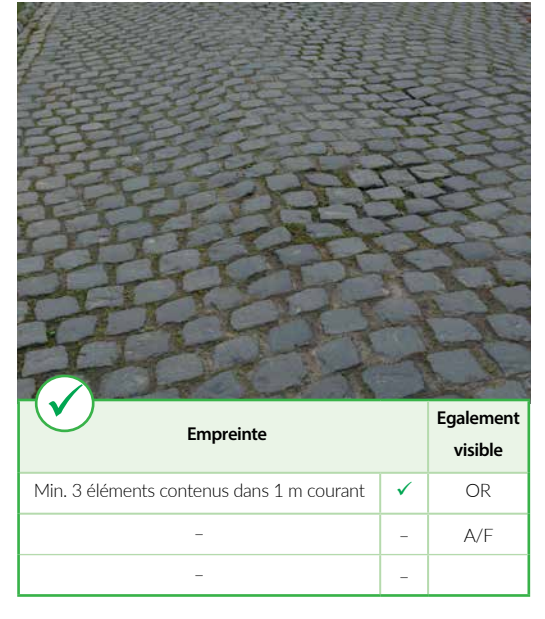

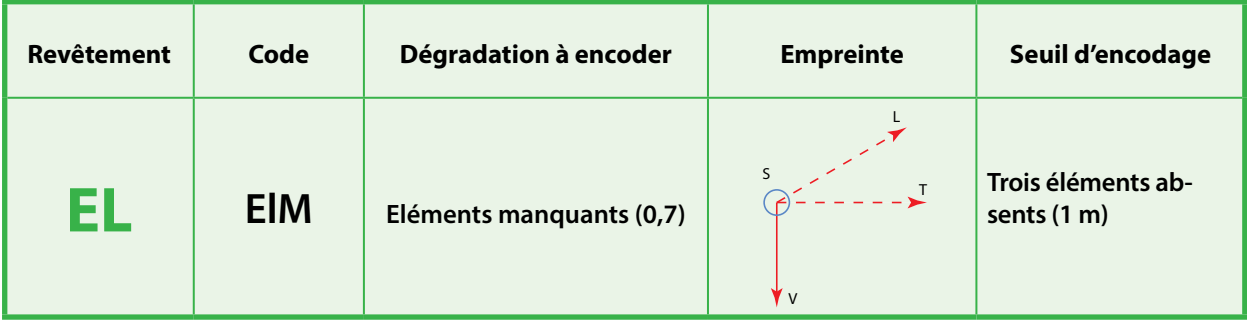

Absence d'éléments.

Au moins trois éléments doivent manquer dans une zone dont l'étendue ne dépasse pas 1 m.

# **Encodage**

A encoder dès l'instant ou au moins trois éléments sont absents au sein d'une même zone de 1 m (longitudinal).

Encodage à réaliser de manière distincte dans les moitiés gauche et droite de la bande de circulation inspectée

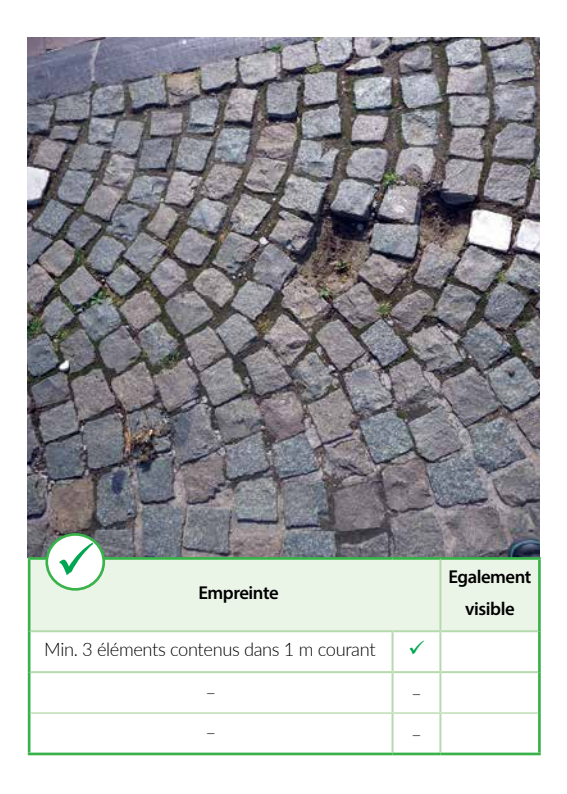

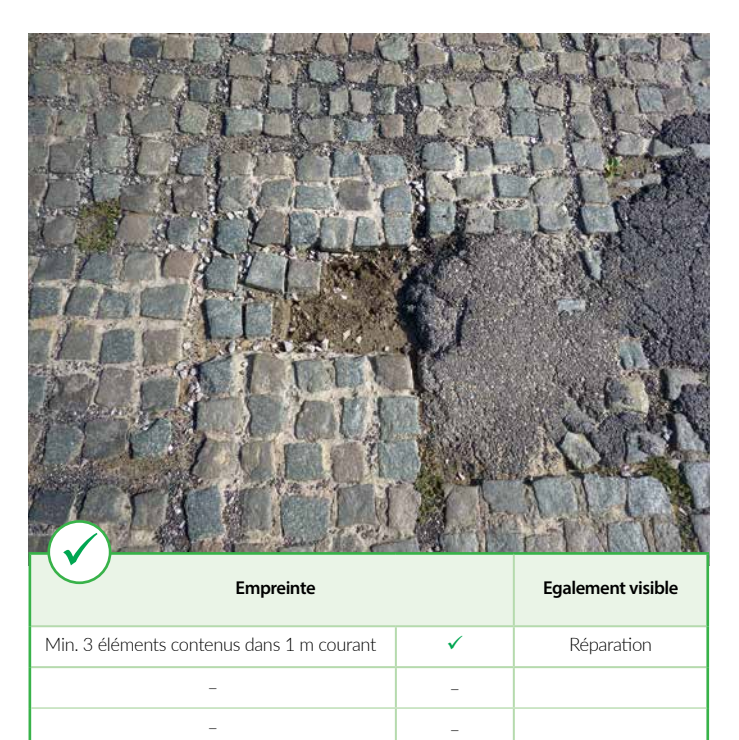

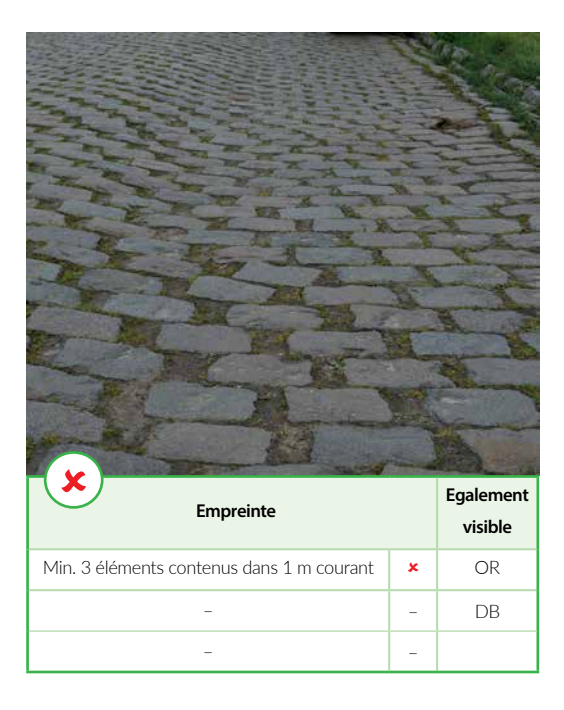

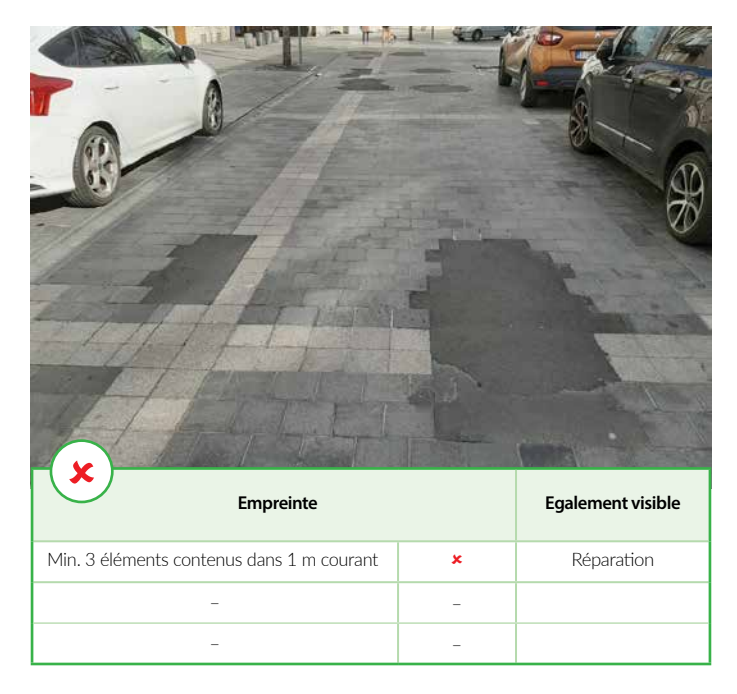

# Chapitre 4

# Glossaire

- **APL: Analyseur de Profil en Long***.* Abréviation: APL.

Appareillage se présentant sous forme d'une ou deux remorques dans le cas d'un APL bitrace, et destiné à mesurer l'état de planéité longitudinal de la chaussée. Les résultats sont exprimés en CP (coefficient de planéité). Ils peuvent être calculés sur base de différentes longueurs d'ondes comprises entre 2.5 et 40 m et rapportés par bloc de 10 à 400 m.

4

#### - *Asset Management System.* Abréviation: AMS.

Comparé à un *Pavement Management System* (PMS), *l'Asset Management System* représente un système plus global de gestion d'un réseau de voiries intégrant par exemple le mobilier urbain, les espaces verts, la signalisation tant verticale qu'horizontale, l'éclairage public, les trottoirs, les pistes cyclables, etc.

#### - **Auscultable (lot)**.

Un **lot** sera considéré comme auscultable dès l'instant ou, sur le terrain, une personne peut, à partir d'une même station fixe d'observation et sans se mettre en danger, procéder à une inspection visuelle valable de ce **lot**.

#### - **Bande de stationnement.** Abréviation: Bs.

Bande uniquement destinée au stationnement des véhicules automobiles. Cette bande est clairement délimitée au sol. Elle est située en dehors et parallèlement à une bande de circulation. Contrairement à un dégagement latéral de stationnement, une bande de stationnement court généralement sur une distance significative et sera identifiée lors du cadastrage comme une **sous-section** à part entière.

#### - **Base de Données Globale.** Abréviation: BDG.

Document, généralement numérique et imprimable, reprenant au minimum l'ensemble des **sous-sections** de voirie qui feront potentiellement l'objet d'une inspection visuelle. On y retrouve, pour chaque **sous-section**, un identifiant unique de même qu'une série d'autres informations et attributs qui lui sont attachés (longueur, coordonnées GPS, … ). Une Base de Données Globale reprendra également les scores qui sanctionneront, après inspection, l'état apparent de la **sous-section**. Cette base de données dépasse le cadre exclusif de l'inspection visuelle et peut utilement servir le gestionnaire à d'autres fins.

#### - **Béton bitumineux (revêtement).** Abréviation: BB.

La nature principale du revêtement au sein d'une même **sous-section** concerne du béton bitumineux.

# - **Béton de ciment (revêtement).** Abréviation: BC.

nature principale du revêtement au sein d'une même **sous-section** concerne du béton de ciment.

#### - **Cadastrage.**

Dans le cadre de la présente méthodologie, opération consistant à découper, segmenter un réseau de voiries en **sections**, **noeuds** et **sous-sections**, d'attribuer un code d'identification univoque à chacun d'entre eux et de consigner le tout dans un document ou une base de données (cf. BDG).

#### - **Carrossable.**

Dans ce présent document, est considéré comme espace ou zone carrossable d'une **section** ou d'un **noeud** toute partie de voirie destinée à supporter le passage de véhicules de type automobile **en déplacement**. Les bandes et zones de stationnement, trottoirs et pistes cyclables propriétaires ne font donc pas partie de l'espace carrossable de la voirie.

#### - **Changement local de revêtement.** Abréviation: CLr.

Exemple: une **sous-section** en béton de ciment a localement été réparée à l'aide d'un composé hydrocarboné, cette zone étant trop petite pour faire l'objet d'une **sous-section** indépendante. Elle sera alors encodée en

> Chapitre 4 Glossaire

tant que changement local de revêtement. La méthodologie permet de signaler la présence de ce changement local de revêtement mais n'autorise pas à encoder les éventuelles dégradations présentes sur cette zone. Lorsque toute la largeur de la bande de circulation présente un revêtement différent et ce sur une longueur supérieure à 50 m, ce segment sera considéré comme **sous-section** et non plus comme CLr. Plus le nombre de changements de revêtements rencontrés sera élevé au sein d'une même **sous-section**, plus faible sera l'indice de «Confiance».

#### - **Collecte (voirie).** Abréviation: Co.

Voirie servant à collecter la circulation des routes de desserte et à la diriger vers des routes plus importantes. La vitesse est généralement limitée à 30 ou 50 km/h. Les routes de collecte supportent occasionnellement du trafic lourd.

#### - **Curviamètre.**

Appareillage se présentant sous forme d'un poids lourd et destiné à mesurer en continu et au droit de son essieu arrière généralement lesté à 13 t, la déformation verticale momentanée d'un corps de chaussée. A cet effet, il dispose sur son flanc latéral droit d'une chaîne de mesure équipée de capteurs. En mesure, le dispositif évolue à 18 km/h et la chaîne de mesure se développe à cette même vitesse. La chaîne de mesure d'une longueur de 15 m est déposée au sol en amont de l'essieu arrière et dans l'alignement du jumelage droit du poids lourd. Elle passe entre les deux pneus du jumelage et remonte sur son dispositif d'entrainement quelques mètres en aval de celui-ci. Les capteurs qui équipent la chaîne vont mesurer sur une distance de 4 m le bassin de déflexion imprimé au revêtement par le jumelage droit de l'essieu arrière. Les capteurs sont situés sur la chaîne de manière à enregistrer un bassin de déflexion tous les 5 m.

#### - **Dégagement latéral de stationnement.** Abréviation: DLs.

Similaire à une zone de stationnement mais située en tout (généralement) ou en partie en dehors de la bande de circulation. Contrairement à une bande de stationnement, un dégagement latéral de stationnement présente généralement une distance faible. On peut les retrouver en grand nombre le long d'une **sous-section**.

#### - **Desserte (voirie).** Abréviation: Ds.

Route destinée uniquement au trafic local. Voirie ayant essentiellement comme fonction celle d'«accessibilité» et où la vitesse est souvent limitée à 30 km/h. Les routes de desserte sont rarement empruntées par du trafic lourd.

#### - **Eléments ou éléments modulaires (revêtement).** Abréviation: EL.

La nature principale du revêtement au sein d'une même **sous-section** concerne des éléments modulaires (pavés, dalles, klinkers, etc.).

#### - **Faultimètre.**

Dispositif portable développé par le CRR et destiné à mesurer l'importance des battements de dalles de béton de ciment au droit de leurs joints transversaux. L'enregistrement de l'information se fait au passage d'un essieu arrière de poids lourd lesté précisément et évoluant à faible vitesse.

#### - *Falling Weight Deflectometre* **ou déflectomètre à masse tombante***.* Abréviation: FWD.

Appareillage se présentant généralement sous forme d'une remorque et destiné à mesurer la déformation verticale momentanée d'un corps de chaussée lorsqu'on soumet ce dernier à une charge verticale dynamique sous forme d'un choc d'une durée de 20 à 30 ms. La mesure est réalisée à l'arrêt et les charges classiques imprimées au revêtement sont généralement de 50, 65 ou 100 kN. Le FWD mesure un demi-bassin de déflexion sur une distance maximale de 2,4 m à partir du centre d'impact.

#### - *Ground Penetrating Rada***r ou géoradar.** Abréviation: GPR.

IDispositif fixé sur un véhicule ou placé sur un chariot que l'on pousse à pied et destiné à évaluer l'épaisseur des différentes couches constitutives de la chaussée. Son principe repose sur l'émission d'une onde électromagnétique en direction de la chaussée. Un écho est renvoyé vers le dispositif lorsque l'onde rencontre un changement dans la nature des matériaux constituant chaque couche de la chaussée. La vitesse de propagation de l'onde dépend de la nature des matériaux rencontrés. Lorsque l'on connaît la nature des différents matériaux mis en place, il est ainsi possible d'évaluer l'épaisseur de chaque couche en mesurant le temps qui s'écoule entre l'émission de l'onde et les différents échos enregistrés. La vitesse d'auscultation d'un GPR ne demande pas à être constante et peut varier de 0 à 80 km/h.

#### - **Indice de «Confiance».** Abréviation: Ic.

Indice exprimé en % et qui évolue défavorablement en fonction du nombre de zones rencontrées par l'inspecteur ne permettant pas un relevé des dégradations (p. ex. voiture stationnée, changement local de revêtements, etc.). Il s'agit donc du pourcentage de surface de la voirie ne permettant pas un relevé des dégradations. Tout comme les dégradations, les zones ne permettant pas un relevé des dégradations sont évaluées sur la longueur de leur étendue et également en cinquièmes de **lot** ausculté tant dans les demi-largeurs gauche que droite. Lorsqu'aucune de ces zones n'est rencontrée par l'inspecteur, cet indice vaut alors 100 %. Cet indice permet une meilleure lecture des scores (indices visuel et global) obtenus pour une **sous-section**.

#### - **Indice «PATCHWORK».** Abréviation: Ip.

Indice exprimé en % et qui évolue défavorablement en fonction du nombre de zones réparées rencontrées par l'inspecteur au sein d'une même **sous-section**. Il s'agit du pourcentage de surface de la voirie affecté par des réparations. Tout comme les dégradations, les zones réparées sont évaluées sur la longueur de leur étendue et également en cinquièmes de **lot** ausculté tant dans les demi-largeurs gauche que droite. Lorsqu'aucune zone réparée n'est rencontrée par l'inspecteur, cet indice vaut alors 0 %. Illustré par un cas d'école, une **sous-section** pourrait ne présenter aucune dégradation mais par contre un grand nombre de réparations. Il peut être intéressant pour le gestionnaire de considérer cet aspect. A ce titre, l'indice «PATCHWORK» donne également un supplément d'informations quant aux scores (indices visuel et global) obtenus pour une **sous-section**.

#### **Indice global.** Abréviation I<sub>c</sub>.

L'indice global combine l'indice visuel (I<sub>v</sub>) et l'indice structurel (I<sub>s</sub>). Il sanctionne l'état global de la chaussée. Sans unité, sa valeur est comprise entre 0 et 0,9. Une **section** ne présentant aucun défaut aura le meilleur score, à savoir 0,9. Il est utilisé pour définir quatre classes de score correspondant à différentes natures d'intervention **probable**.

# - **Indice structurel.** Abréviation: I<sub>s</sub>.

L'indice structurel sanctionne une faiblesse probable de la structure de la chaussée. Sans unité, sa valeur est comprise entre 0 et 0,9. Une **section** ne présentant aucun défaut aura le meilleur score, à savoir 0,9.

## - **Indice visuel.** Abréviation: I<sub>v</sub>.

L'indice visuel est le score qui sanctionne une **sous-section** après inspection. Sans unité, sa valeur est comprise entre 0 et 0,9. Une **section** ne présentant aucun défaut aura le meilleur score, à savoir 0,9.

#### - **Limites (segment de voirie).**

Les limites d'un segment de voirie ne sont pas à confondre avec le début et la fin de ce segment. Les limites se contentent de **borner** le segment alors que les «débuts» et «fins» introduisent la notion de «sens» dans lequel l'inspection sera conduite.

#### - **Lot.**

Lorsque l'auscultation est réalisée à partir de photos ou à pied, (<> à partir d'un véhicule ou sur base de vidéos), chaque **sous-section** est décomposée en **lots** de longueurs identiques dans le cas d'une **sous-section** classique ou de surfaces comparables pour ce qui concerne la partie carrossable d'un **noeud**. Ces **lots** sont déterminés de manière à être raisonnablement auscultables par un inspecteur de terrain sans que ce dernier ne soit amené à se déplacer le long ou dans ce **lot**. Ainsi, pour une **sous-section**, l'inspection peut être menée par **lots** de 5 m par exemple. Quant à la partie carrossable d'un **noeud**, elle sera décomposée en autant de **lots**  que nécessaire pour autant que ceux-ci présentent une surface plus ou moins comparable et toujours raisonnablement auscultable à partir d'une même station d'observation sans mettre l'inspecteur en danger.

#### - **Monotone (géométrie).**

La géométrie de la partie carrossable d'une **section** est réputée monotone aussi longtemps que, transversalement, son empreinte au sol est constante essentiellement en termes de nombre et de largeur de bandes de circulation. Elle sera également considérée comme monotone lorsque sa géométrie varie **localement**, par exemple significativement en termes de largeur, et que cette situation se représente régulièrement sur l'ensemble de la **section**. La présence régulière de chicanes de dévoiement et autres îlots centraux représente autant d'exemples de ce genre de situations.

#### - **Noeud.**

Un **noeud** est un espace de la voirie incluant les éventuels trottoirs et piste cyclables et qui présente une géométrie particulière, atypique. Plusieurs bras sous forme d'autres voiries se connectent généralement (mais pas obligatoirement) à un **noeud**. La famille des **noeuds** comprend notamment les carrefours, culs de sac, petits giratoires, petits squares, plateformes de convergence et autres zones à géométries particulières. A l'instar d'une **section**, un **noeud** se décompose généralement en **sous-sections** (partie carrossable, trottoirs, pistes cyclables propriétaires, bandes de stationnement, etc.).

#### - **Odoliographe.**

Véhicule développé par le CRR et destiné à mesurer l'adhérence des revêtements. Le véhicule est équipé d'une cinquième roue non motorisée située dans la frayée de droite de la chaussée. Cette cinquième roue qui supporte une charge verticale constante de 2 700 kN est inclinée de 20° par rapport à l'axe de la chaussée. De ce fait, cette cinquième roue se trouve constamment en position de dérapage partiel. La résistance au dérapage sera d'autant plus élevée que le revêtement est adhérent. Une cellule de force située à l'arrière et au centre de cette roue mesure cette force de résistance au dérapage. Les résultats sont exprimés en CFT (coefficient de frottement transversal) qui correspond au rapport entre la force transversale mesurée par la cellule de force et la charge verticale constante de 2 700 kN. Selon la chaussée, les mesures sont réalisées à 50 ou 80 km/h.

#### - *Pavement Management System***.** Abréviation: PMS.

Un *Pavement Management System* représente un système de gestion d'un réseau de voiries. Il se concentre sur la partie horizontale de la voirie et à ce titre n'intègre par exemple pas le mobilier urbain, les espaces verts, la signalisation verticale, l'éclaire public, etc. Un PMS est un outil logiciel d'aide à la décision qui s'appuie sur des lois d'évolution et sur différents modèles de stratégies d'entretien proposées aux gestionnaires. Il intègre tant des aspects techniques que financiers ce qui permet au gestionnaire d'affiner sa politique stratégique d'entretien sur le moyen terme.

#### - **Piste cyclable propriétaire.** Abréviation: Pc.

Une piste cyclable est dite «propriétaire» lorsqu'elle est réalisée et/ou délimitée de manière à ne pas autoriser légalement un véhicule automobile en déplacement à l'emprunter.

#### - **Plateforme de convergence.**

**Noeud** généralement délimitable par un polygone atypique (contrairement à un carrefour par exemple) et auquel se connectent plusieurs voiries..

#### - **PROJET (approche).**

Dans le présent contexte, l'approche «PROJET» consiste en un diagnostic, au sens premier du terme, visant à identifier l'importance et les **causes** (origines) des dégradations d'une chaussée en particulier ou d'une partie de celle-ci. Les outils, techniques, méthodologies et compétences retenus à cette fin doivent être développés et/ou choisis de manière à rencontrer cet objectif. Une approche «PROJET» s'appuie généralement sur des ressources, en termes de temps, d'outils et de compétences, plus exigeantes et différentes de celles retenues lors d'une approche «RESEAU». Pour ces raisons, il est généralement irréaliste d'extrapoler une approche «PROJET» se revendiquant «locale» à une approche «RESEAU» se revendiquant «globale». Une analogie peut être faite entre le médecin généraliste (réseau) et le médecin spécialiste (projet).

#### - **Réparation. Abréviation: Rép.**

Au sein d'une même **sous-section**, certaines zones peuvent visiblement avoir fait l'objet de réparations. Que ces zones soient bien réparées ou non, qu'elles présentent ou non la même nature de revêtement, la méthodologie permet de signaler la présence de ces réparations. Plus le nombre de réparations sera élevé au sein d'une même **sous-section**, plus élevé sera l'indice «Patchwork». Lorsque toute la largeur de la bande de circulation semble avoir été réparée, et ce sur une longueur supérieure à 10 m, cette zone **ne sera plus** considérée comme réparée.

#### - **Répétabilité.**

Dans le présent contexte, une inspection visuelle réalisée à plusieurs reprises sur un même segment de voirie par un même inspecteur s'appuyant sur la même méthodologie conduit à des scores, en termes d'indice visuel, très proches les uns des autres.
Dans le présent contexte, une même inspection visuelle réalisée sur un même segment de voirie par plusieurs inspecteurs différents et s'appuyant sur la même méthodologie conduit à des scores, en termes d'indice visuel, très proches les uns des autres.

#### - **«RESEAU» (approche).**

Dans le présent contexte, l'approche «RESEAU» consiste à évaluer en **première analyse** l'état de situation globale d'un réseau de voiries déterminé. Les outils, techniques et méthodologies retenus à cette fin doivent être développés et choisis de manière à rencontrer cet objectif. Une approche «RESEAU» ne se substitue en aucune manière à un diagnostic de la chaussée conduit au niveau «PROJET».

## - **Système d'Acquisition Numérique de Données.** Abréviation: SAND.

Dispositif logiciel développé par le CRR et destiné à enregistrer les différentes dégradations rencontrées en surface de revêtement. Le dispositif est embarqué dans un véhicule évoluant généralement à faible vitesse (0 à 15 km/h). L'opérateur situé sur le siège passager avant encode en temps réel les différentes dégradations rencontrées.

#### - **Section**.

Segment de longueur déterminée et dont la largeur est dite «de façade à façade». Ce segment intègre tant l'espace carrossable de la chaussée que tous ses abords tel que trottoirs, pistes cyclables propriétaires, bandes de stationnement, etc. Longitudinalement, une **section** peut être comprise entre deux **noeuds** (mais pas obligatoirement). Une **section** n'est pas limitée en termes de longueur.

La partie carrossable d'une **section** se décompose souvent en plusieurs bandes de circulation parallèles. Une **section** sera délimitée dès l'instant ou la géométrie de la partie **carrossable** de la voirie est considérée comme «monotone» sur toute sa longueur. La découpe d'une **section** est donc perpendiculaire à l'axe de la chaussée. Une **section** se décompose généralement en **sous-sections** (bandes de circulations ou sous-segment d'une bande de circulation, trottoirs, pistes cyclables propriétaires, bande de stationnement, etc.).

Lorsqu'un segment de voirie composé de plusieurs bandes de circulation présente la même géométrie sur toute la largeur de sa partie carrossable mais que sur **toute la largeur de sa partie carrossable, autrement dit sur l'ensemble des bandes de circulation** qui le compose, un changement de revêtement sur une longueur supérieure à 50 m apparaît, alors ce segment sera identifié comme une **section** à part entière.

## - **Segment.**

Terme générique utilisé dans les définitions des **sections**, **noeuds**, **sous-sections** et **lots**. La décomposition géométrique d'un réseau conduit à l'identification de segments sous formes de **sections**, **sous-sections** et **noeuds**.

## - **Sous-section**.

Chaque bande de circulation, trottoir, bande de stationnement, etc. représente une **sous-section** au sein d'une même **section** ou **noeud**. De manière générale, il est **souhaitable** qu'une **sous-section** n'excède pas 300 m. Lorsqu'un segment d'une bande de circulation présente sur toute sa largeur une nature de revêtement différente et ce sur une longueur supérieure à 50 m, alors ce segment sera également considéré comme une **sous-section**. La découpe d'une **sous-section** est donc d'office parallèle à l'axe de la chaussée **mais** en plus, dans certains cas, perpendiculaire à celle-ci.

## - **Station d'observation (lot).**

Dans le cadre de la présente méthodologie, il convient d'entendre par «station d'observation» l'endroit précis, physiquement parlant, à partir duquel un inspecteur évalue statiquement l'état de dégradation d'un **lot**. Lorsque l'inspection visuelle est réalisée sur base de photos, il s'agira de l'endroit à partir duquel les prises de vue sont faites.

## - **Transit (voirie).** Abréviation: Ts.

Voirie ayant essentiellement comme fonction celle de «passage» et où la vitesse est généralement comprise entre 30 et 70 km/h. Les routes de transit supportent également généralement un trafic lourd plus important. - **Trottoir.** Abréviation: Tr.

Espace aménagé et réservé aux piétons. Généralement, les trottoirs longent immédiatement la partie carrossable d'une route.

# - **Zone de stationnement.** Abréviation: Zs.

Contrairement à une **bande** de stationnement, une **zone** de stationnement est située en tout (généralement) ou en partie sur la bande de circulation. Cette zone est clairement délimitée au sol et ne peut être empruntée par l'usager si ce n'est à des fins de stationnement. Ces zones de stationnement sont généralement de longueur limitée et ne sont donc pas à confondre avec des **bandes** de stationnement.

#### - **Zone neutralisée permanente.** Abréviation: ZN-p.

Toute zone où un obstacle est présent temporairement sur la chaussée ne permettant pas à l'inspecteur de relever localement les dégradations, sera considérée comme une zone neutralisée temporaire (ex. véhicule stationné en dehors d'une zone de stationnement clairement identifiée au sol). Ces zones sont signalées par l'inspecteur lors de l'inspection visuelle de la chaussée. Plus le nombre de zones neutralisées temporaires rencontrées sera élevé au sein d'une même **sous-section**, plus faible sera l'indice de «Confiance»..

# Références bibliographiques

Centre de Recherches Routières (CRR). (2019). *Inspection visuelle pour la gestion des réseaux de voirie des villes et des communes* (Synthèse CRR No SF 48, Rév. 1, fiche 8). Bruxelles: Auteur.

Centre de Recherches Routières (CRR). (2019). *ViaBEL: Logiciel pour la gestion des chaussées* (Synthèse CRR No SF 48, Rév. 1, fiche 10). Bruxelles: Auteur.

Centre de Recherches Routières (CRR). (2018). *Systèmes de gestion des réseaux routiers secondaires et locaux: La systématique du CRR* (Méthode de Mesure CRR No MF 94). Bruxelles : Auteur.

Les membres ressortissants et adhérents reçoivent gratuitement les publications CRR. La présente publication n'est disponible qu'au format éléctronique.

**Plus d'informations:**  *https://brrc.be/fr/expertise/publications*

**Pour commander cette publication:** *[publication@brrc.be](mailto:publication%40brrc.be?subject=)* – Tel.: +32 (0)2 766 03 26

Référence: MF 89 – Rév. 1 – Prix: 14,00 €. (Hors TVA de 6 %)

# Autres publications dans la série «méthode de mesure»

Les méthodes de mesure ont été développées au cours de la recherche et sont basées sur les résultats d'essais en laboratoire et au travail. Ils constituent un instrument important pour le contrôle de la qualité dans la construction routière.

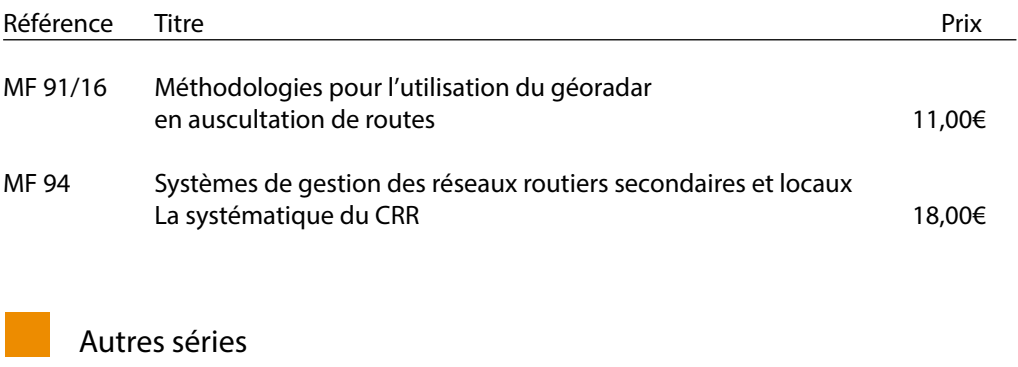

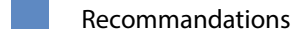

Synthèse

Compte rendu de recherche

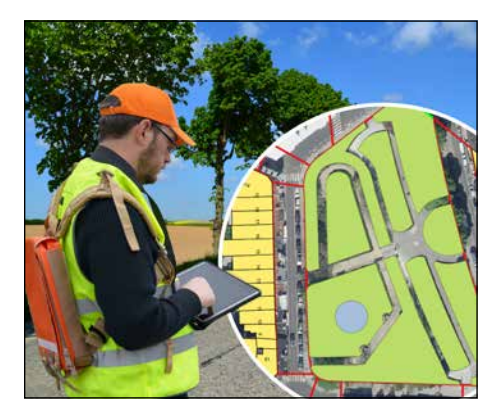

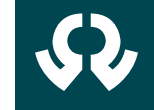

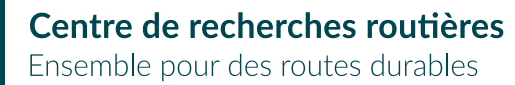

Etablissement reconnu par application de l'Arrêté-loi du 30 janvier 1947 Boulevard de la Woluwe 42 1200 Bruxelles Tél.: 02 775 82 2[0](http://www.ocw.be) www.crr.be

D'une manière générale, le CRR est actif dans le domaine de l'auscultation routière depuis les années 1950 déjà. Parmi les outils et techniques pour cette étude, l'inspection visuelle des routes est une activité de base qui fournit des informations objectives sur lesquelles les gestionnaires routiers peuvent s'appuyer dans un premier temps pour faire une évaluation globale de l'état de leur réseau routier. Sur cette base, ils peuvent ensuite fixer des priorités et établir des budgets.

En 2015, fort de cette expérience de plusieurs années, le CRR a publié une méthodologie pour la réalisation d'inspections visuelles au niveau du réseau. La méthodologie est principalement destinée à servir de base pour la gestion du réseau routier dans les villes et communes et a effectivement été mise en pratique ces dernières années. Cette méthode de mesure est une révision de la publication de 2015, enrichie des dernières expériences pratiques de l'utilisation de la méthodologie.

La méthodologie, dans laquelle sont considérés les trois types de revêtements communs (béton de ciment, béton bitumineux, éléments modulaires), vise une exécution uniforme, répétable et reproductible des inspections visuelles. Elle présente également les différents outils pour l'application sur le terrain, la méthode de calcul de l'indice visuel en tant que score pour un(e) (partie de) tronçon de route analysé(e); elle définit les dégradations à coder, à partir de quand elles doivent être enregistrées, etc. Elle veille aussi au cadastrage d'un réseau routier, qui est une condition préalable à toute réalisation de diagnostic au niveau du réseau.

Depuis 2015, le CRR organise et dispense régulièrement des sessions de formation pour les différents gestionnaires routiers et collaborateurs sur le terrain qui souhaitent évaluer leur réseau routier de manière accessible, par le biais d'une inspection visuelle.

#### **Mots clés ITRD**

1053 – RESEAU ROUTIER ; 2972 – REVETEMENT (CHAUSSEE) ; 3037 – SYSTEME DE GESTION DE CHAUSSEE ; 3674 – EQUIPEMENT ; 3847 – ENTRETIEN ; 3857 – AUSCULTATION ; 5255 – ALTERATION (GEN) ; 6464 – CALCUL ; 8623 – ACQUISITION DES DONNEES ; 9035 – INVENTAIRE ; 9102 – METHODE